## **Trabajo Fin de Máster**

*MODELACIÓN DEL ESTADO ECOLÓGICO DE ÁREAS RIPARIAS EN EL ÁMBITO DE LA DEMARCACIÓN HIDROGRÁFICA DEL JÚCAR MEDIANTE LA APLICACIÓN DEL NUEVO PROTOCOLO DE CARACTERIZACIÓN HIDROMORFOLÓGICA Y DEL MODELO RVDM*

*Intensificación*

**ORDENACIÓN, RESTAURACIÓN Y GESTIÓN DE CUENCAS**

*Autor:*

*JOAQUÍN SEGARRA VIDAL*

*Director:*

*DR. FÉLIX RAMÓN FRANCÉS GARCÍA*

*Codirectora*:

*DRA. ALICIA GARCÍA ARIAS*

*Directora experimental: DRA. MARÍA CONCEPCIÓN DURÁN LALAGUNA*

*JULIO, 2017*

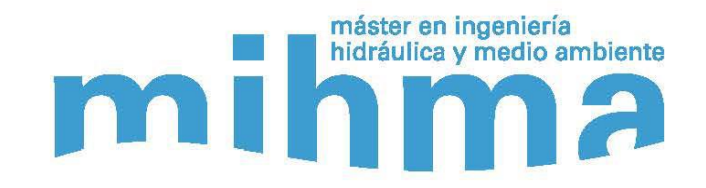

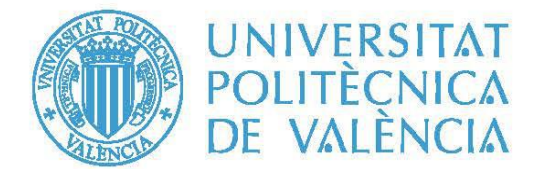

A mi familia, en especial a los que no os puedo ver

pero sé que estáis presentes en cada paso de mi vida.

#### **AGRADECIMIENTOS**

Deseo agradecer profundamente a mis tutores, al Dr. Félix Francés García, a la Dra. Alicia García Arias y a la Dra. Concha Durán Lalaguna, por su tiempo, sus conocimientos, su ayuda, su apoyo y su comprensión prestados durante la realización del presente documento, sin los cuales habría sido imposible.

En segundo lugar, me gustaría agradecer a los compañeros del GIMHA por su ayuda y su predisposición a mis consultas.

No me puedo olvidar de agradecer a todos los técnicos y trabajadores de la CHJ por su ayuda y su interés a la hora de facilitar la información necesaria, en especial a la Guardería Fluvial sin cuyo conocimiento del territorio hubiera sido imposible realizar este trabajo.

También agradecer a los compañeros de prácticas por su ayuda y su amistad.

Finalmente, a toda mi familia por su apoyo en los momentos difíciles y por hacerme la vida más fácil y llena de felicidad. Y de forma muy especial a mi abuelo Pepe por ser mi referente.

#### **RESUMEN**

#### **Datos del proyecto**

**Título del TFM en español:** Modelación del estado ecológico de áreas riparias en el ámbito de la Demarcación Hidrográfica del Júcar mediante la aplicación del nuevo "Protocolo de Caracterización Hidromorfológica" y del modelo RVDM.

**Título del TFM en inglés:** Modelling of the ecological status in riparian areas in the ambit of the Jucar River Basin by means of the application of the latest Protocol of Hydromorphologic Characterisation and the RVDM model.

**Título del TFM en Valenciano:** Modelització de l'estat ecològic d'àrees ripàries en l'àmbit de la Demarcació Hidrogràfica del Xúquer mitjançant l'aplicació del nou Protocol de Caracterització Hidromorfològica i del model RVDM.

**Alumno**: JOAQUÍN SEGARRA VIDAL

**Director:** DR. FÉLIX RÁMON FRANCÉS GARCÍA

**Codirectora:** DRA. ALICIA GARCÍA ARIAS

**Directora experimental:** DRA. MARÍA CONCEPCIÓN DURÁN LALAGUNA

**Fecha de Lectura**: Julio del 2017

#### **Resumen**

La Directiva Marco del Agua (DMA, 2000/60/CE) del Parlamento Europeo y del Consejo, que establece un marco comunitario de actuación en el ámbito de la política de aguas, define el Estado de las Masas de Agua Superficial como el peor estado entre el estado ecológico y el químico. Para la determinación del estado ecológico se utilizan indicadores biológicos, fisicoquímicos e hidromorfológicos. En la actualidad, existen protocolos definidos para los indicadores biológicos y fisicoquímicos que permiten unificar criterios de actuación en las diferentes cuencas de los ríos españoles, pero no para los indicadores hidromorfológicos. Para subsanar este déficit metodológico y determinar de forma coherente del estado ecológico, se está desarrollando en la actualidad el Protocolo de Caracterización Hidromorfológica de Masas de Agua Superficial de la Categoría Ríos (Ministerio Agricultura y Pesca, Alimentación y Medio Ambiente (MAPAMA), 2017), estando muy cercana la aprobación de la versión definitiva. Una de las partes esenciales de la evaluación hidromorfológica es la estructura de la zona ribereña, es de sobra conocida la importancia de la interacción del bosque de ribera con la hidrología de la zona de ribera. Para conocer la evolución de dichas variables y la influencia del régimen hidrológico sobre ellas, se utiliza un modelo de distribución dinámica de la vegetación de ribera denominado Riparian Vegetation Dynamic Model (RVDM) (García-Arias y Francés, 2016). El objetivo principal del presente Trabajo Fin de Máster es la modelación ecológica de áreas riparias pertenecientes al ámbito de la Demarcación Hidrográfica del Júcar (CHJ) mediante la aplicación del nuevo Protocolo de Caracterización Hidromorfológica y la modelación de la dinámica del bosque de ribera mediante el modelo RVDM, de manera que se den a conocer las potencialidades de estas dos herramientas novedosas. Para ello se ha realizado una recopilación de la información necesaria, un análisis de ambas herramientas, y su posterior implementación y aplicación en dos tramos de estudios piloto, el área de aplicación utilizada ha sido dos masas de agua superficial de la categoría ríos en la CHJ situadas en la zona del Terde en el río Mijares y en la zona de Lorcha en el río Serpis. Los resultados demuestran las grandes capacidades de ambos enfoques para, por separado o mediante su acoplamiento, dar respuesta a las necesidades metodológicas, cuya finalidad es el cumplimiento de los objetivos definidos en la DMA.

#### **Resum**

La Directiva Marc de l'Aigua (DMA, 2000/60/CE) del Parlament Europeu i del Consell, que estableix un marc comunitari d'actuació en l'àmbit de la política d'aigües, defineix l'Estat de les Masses d'Aigua Superficial com el pitjor estat entre l'estat ecològic i el químic. Per a la determinació de l'estat ecològic s'utilitzen indicadors biològics, físicoquímics i hidromorfològics. En l'actualitat, existeixen protocols definits per als indicadors biològics i físicoquímics que permeten unificar criteris d'actuació en les diferents conques dels rius espanyols, però no per als indicadors hidromorfològics. Per a esmenar aquest dèficit metodològic i determinar de forma coherent de l'estat ecològic, s'està desenvolupant en l'actualitat el Protocol de Caracterització Hidromorfològica de Masses d'Aigua Superficial de la Categoria Rius (Ministeri Agricultura i Pesca, Alimentació i Medi ambient (MAPAMA), 2017), que prompte n'aprovarà la versió definitiva. Una de les parts essencials de l'avaluació hidromorfològica és l'estructura de la zona de ribera, és de sobres coneguda la importància de la interacció del bosc de ribera amb la hidrologia de la zona de ribera. Per a conèixer l'evolució d'aquestes variables i la influència del règim hidrològic sobre aquestes, s'utilitza un model de distribució dinàmica de la vegetació de ribera denominat Riparian Vegetation Dynamic Model (RVDM) (García-Arias i Francés, 2016). L'objectiu principal del present Treball Fi de Máster és la modelització ecològica d'àrees ripàries pertanyents a l'àmbit de la Demarcació Hidrogràfica del Xúquer (CHJ) mitjançant l'aplicació del nou Protocol de Caracterització Hidromorfològica i la modelització de la dinàmica del bosc de ribera mitjançant el model RVDM, de manera que es donen a conèixer les potencialitats d'aquestes dues noves eines. Per a açò s'ha realitzat una recopilació de la informació necessària, una anàlisi d'ambdues eines, i la seua posterior implementació i aplicació en dos trams d'estudis pilot, l'àrea d'aplicació utilitzada ha sigut dues masses d'aigua superficial de la categoria rius en la CHJ situades en la zona del Terde en el riu Millars i en la zona de l'Orxa en el riu Serpis. Els resultats demostren les grans capacitats de tots dos enfocaments per a, per separat o mitjançant el seu acoblament, donar resposta a les necessitats metodològiques, la finalitat de les quals és el compliment dels objectius definits en la DMA.

#### **Abstract**

The Water Framework Directive (WFD 2000/60/EC) of the European Parliament and of the Council establishing a framework for Community action in the field of water policy, defines the State of the bodies of surface waters, as the worst state between the ecological and chemical status. Biological, physicochemical and hydromorphological indicators are used for the determination of the ecological state. Currently, both biological and physicochemical indicators protocols have been legally established. This allows to unify criteria in the different Spanish rivers basins, but not for the hydromorphological indicators. To correct this methodological deficit and determine in a consistent way the ecological status, is being developed at present the "Protocol of Hydromorphological Characterization of body of water surface of the category rivers" (Ministry Agriculture and Fishing, Food and Environment (MAPAMA), 2017). To the current date, the approval of the definitive version of this document appears imminent. One of the essential parts of the hydromorphological assessment is the structure of the riparian zone. On this sense, the importance of the interaction of the riparian forest with the hydrology of the riparian zone is largely known. To learn about the evolution of these variables and the influence of the hydrological regime on them, a model of dynamic distribution of riparian vegetation called Riparian Vegetation Dynamic Model (RVDM) (García-Arias y Francés, 2016) has been applied. The main objective of the present Master's Degree Thesis is the modelling of the ecological status in riparian areas belonging in the ambit of the Jucar River Basin (CHJ) through the application of the new Protocol of Hydromorphological Characterization and modelling of the dynamics of the riparian forest using the RVDM model, so that the potential of these two innovative tools will be known.This thesis has included a compilation of information, an analysis of both tools and their implementation and application in two sections of pilot studies, the area of application used was two

bodies of surface water of the category rivers in the CHJ located in Terde area in Mijares river and in Lorcha area in Serpis river.The results show the great capabilities of both approaches to, individually or through their link, answer the methodological needs, whose purpose is the fulfilment of the objectives set out in the WFD.

**Palabras clave español (máximo 5):** Directiva Marco del Agua, modelación vegetación de ribera, Protocolo Caracterización Hidromorfológica, Riparian Vegetation Dynamic Model (RVDM).

**Palabras clave valenciano (máximo 5):** Directiva Marc de l'Aigua, modelització vegetació de ribera, Protocol de Caracterització Hidromorfològica, Riparian Vegetation Dynamic Model (RVDM).

**Palabras clave inglés (máximo 5):** Water Framework Directive, riparian vegetation modelling, Protocol of Hydromorphologic Characterisation, Riparian Vegetation Dynamic Model (RVDM).

**Fecha:** Julio del 2017

**Fdo. (Alumno)**

## **ÍNDICE DE CONTENIDOS**

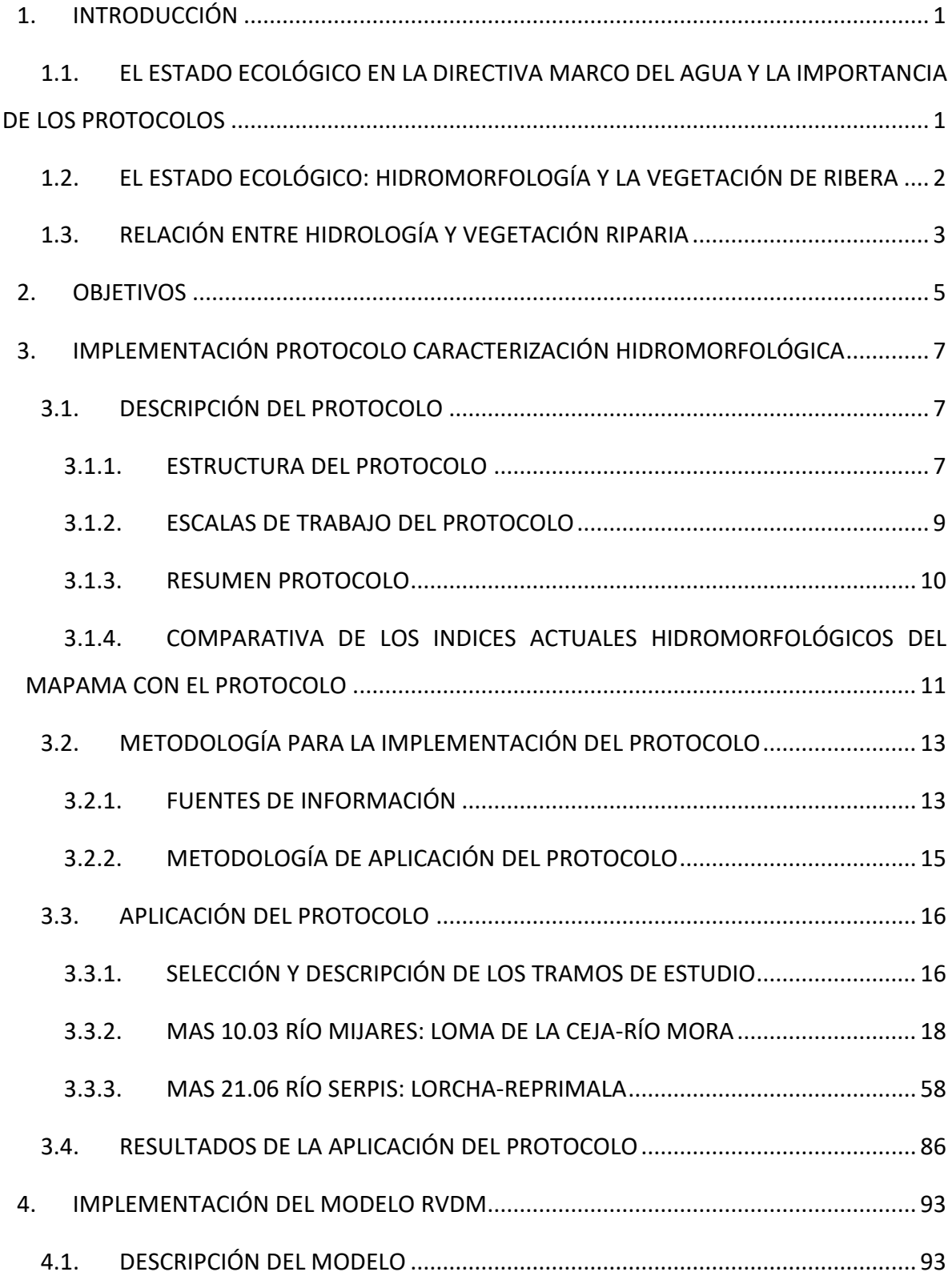

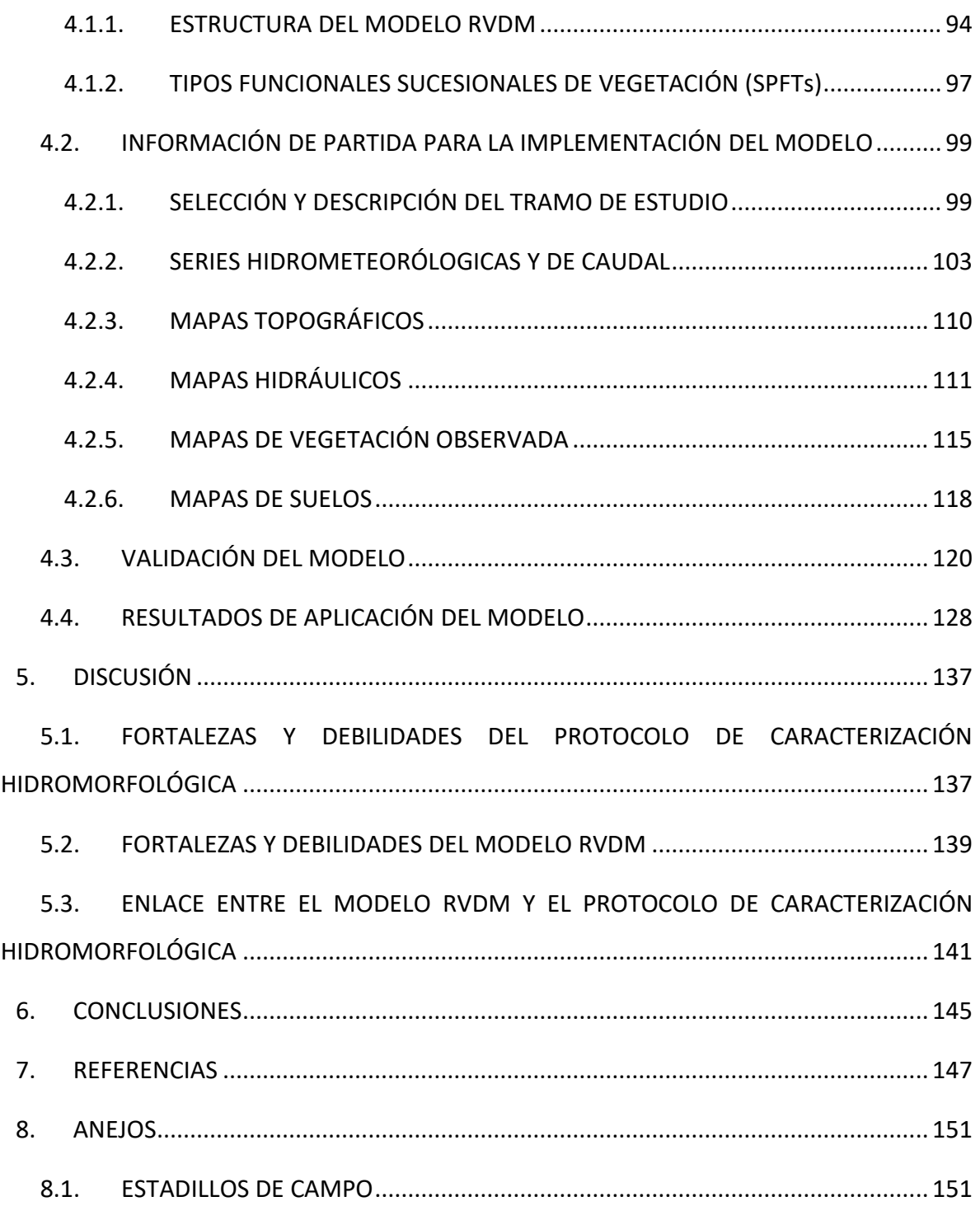

### **ÍNDICE DE TABLAS**

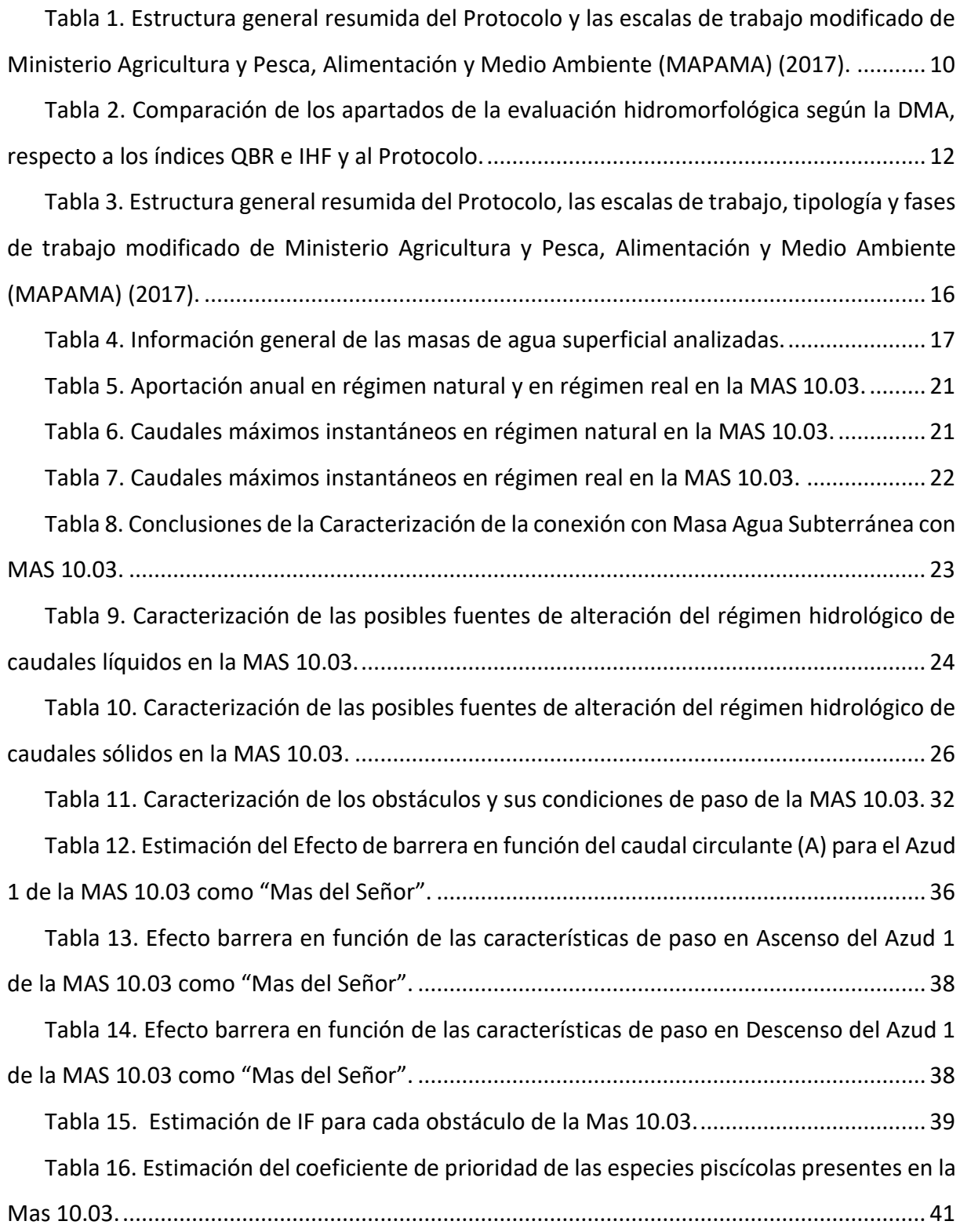

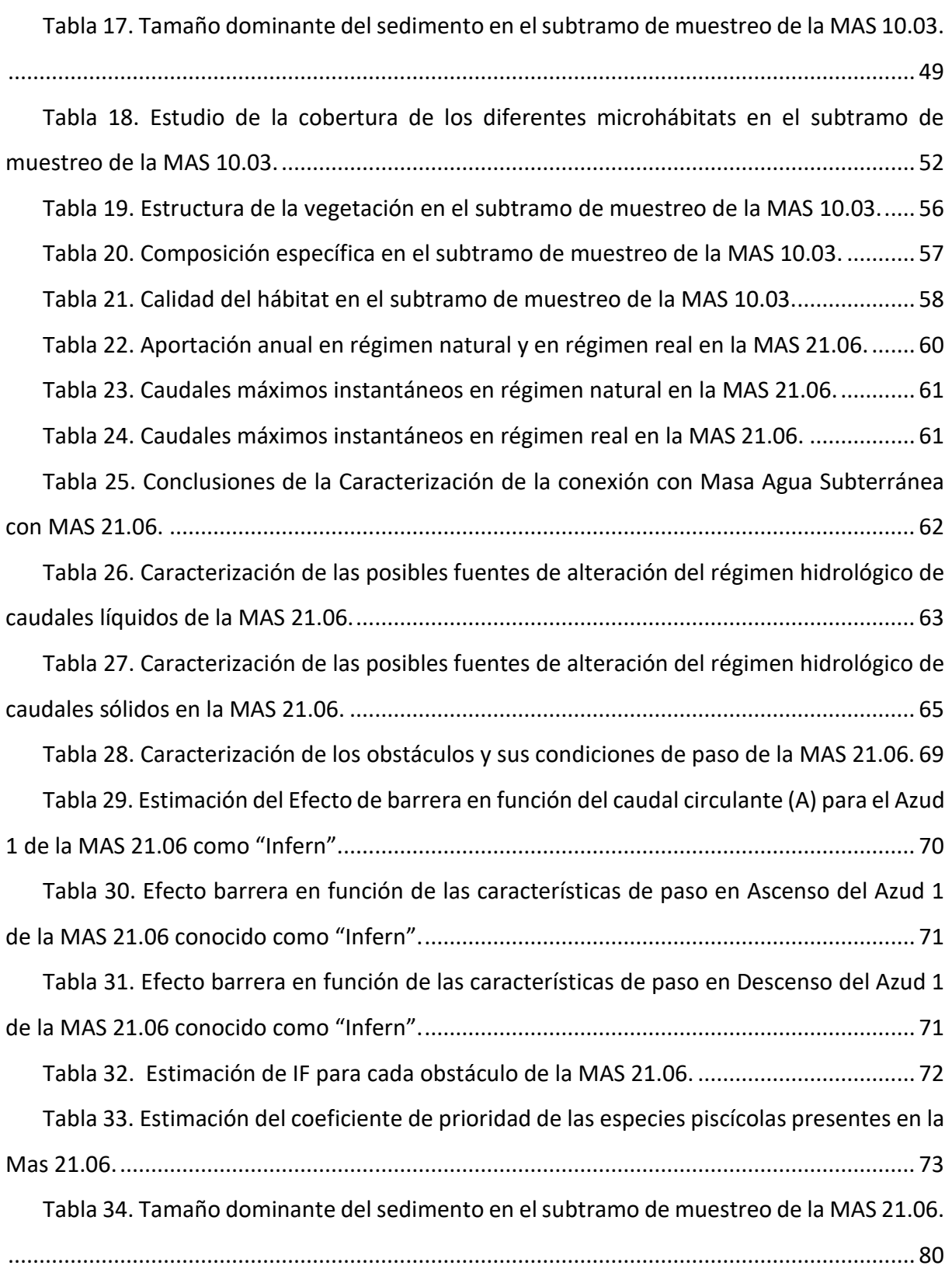

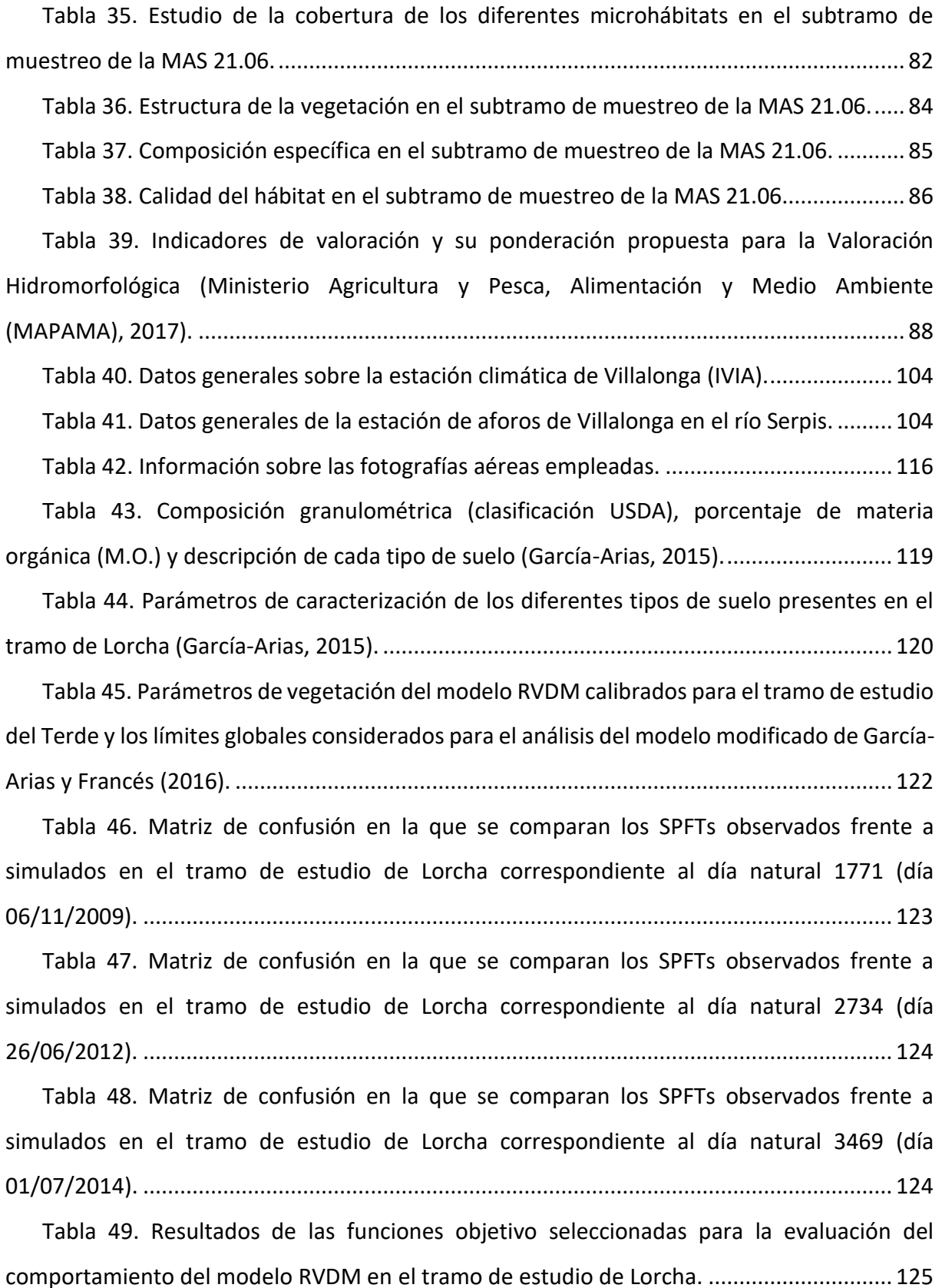

[Tabla 50. Comparación de los resultados de las funciones objetivo para la evaluación del](#page-150-0)  [comportamiento del modelo RVDM en los tramos de estudio del Terde y de Lorcha.](#page-150-0) ........ 129

[Tabla 51. Resumen del análisis de los aciertos-errores en la clasificación por líneas de](#page-154-0)  [sucesión: carrizal, boscosa y terrestre, y por fase mixta y la fase de suelo desnudo en los](#page-154-0)  [tramos de estudio del Terde para el año 2006 y de Lorcha para los años 2009, 2012 y 2014.](#page-154-0)

[................................................................................................................................................](#page-154-0) 133

[Tabla 52. Resumen del análisis de los aciertos-errores en la clasificación por fases: Suelo](#page-156-0)  [desnudo/Condiciones potenciales establecimiento, pionero, herbáceo y leñoso en los tramos](#page-156-0)  [de estudio del Terde para el año 2006 y de Lorcha para los años 2009, 2012 y 2014..........](#page-156-0) 135

[Tabla 53. Correlación entre datos de salida del Protocolo con datos de entrada del modelo](#page-164-0)  [RVDM......................................................................................................................................](#page-164-0) 143

### **ÍNDICE DE FIGURAS**

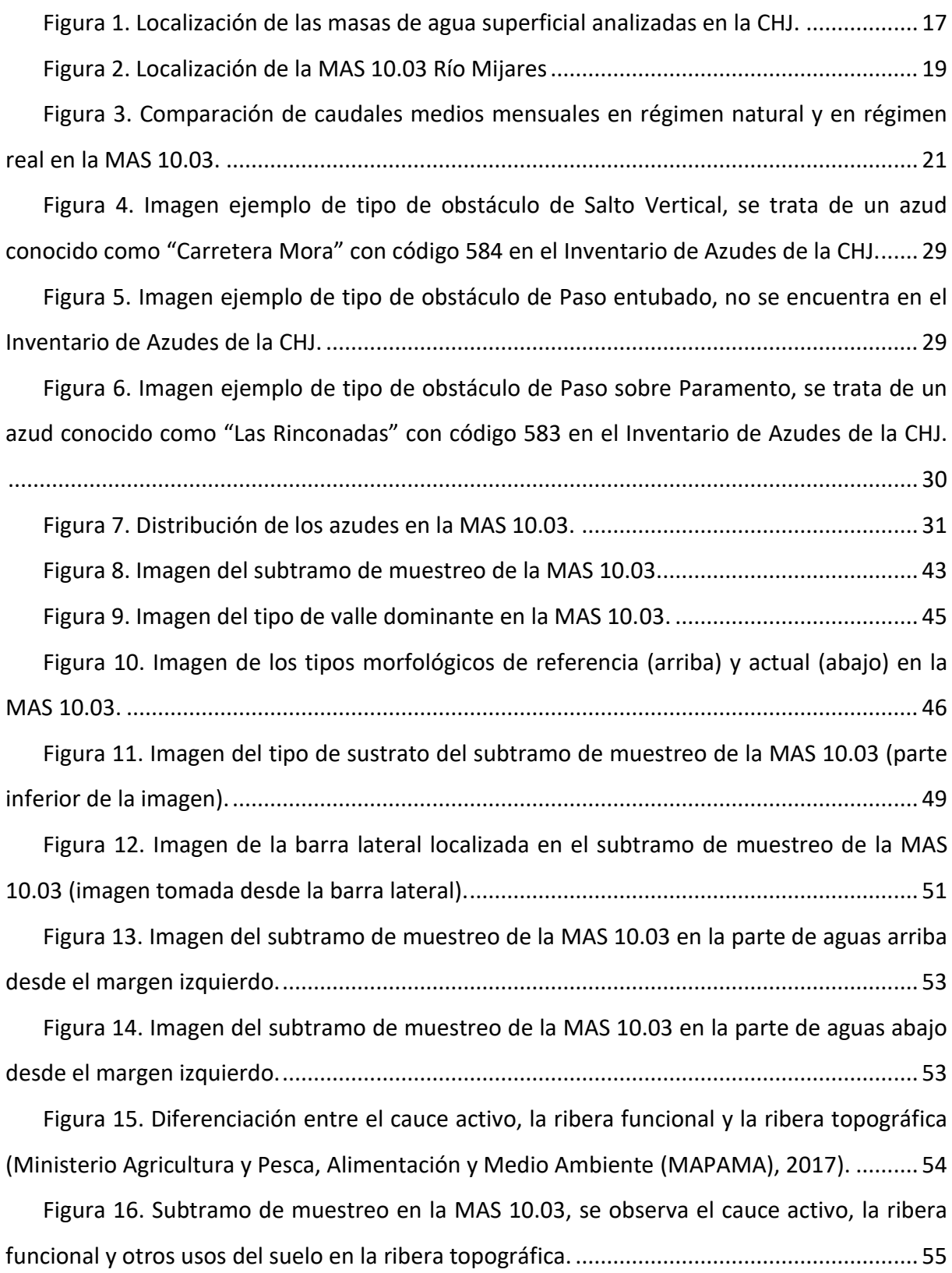

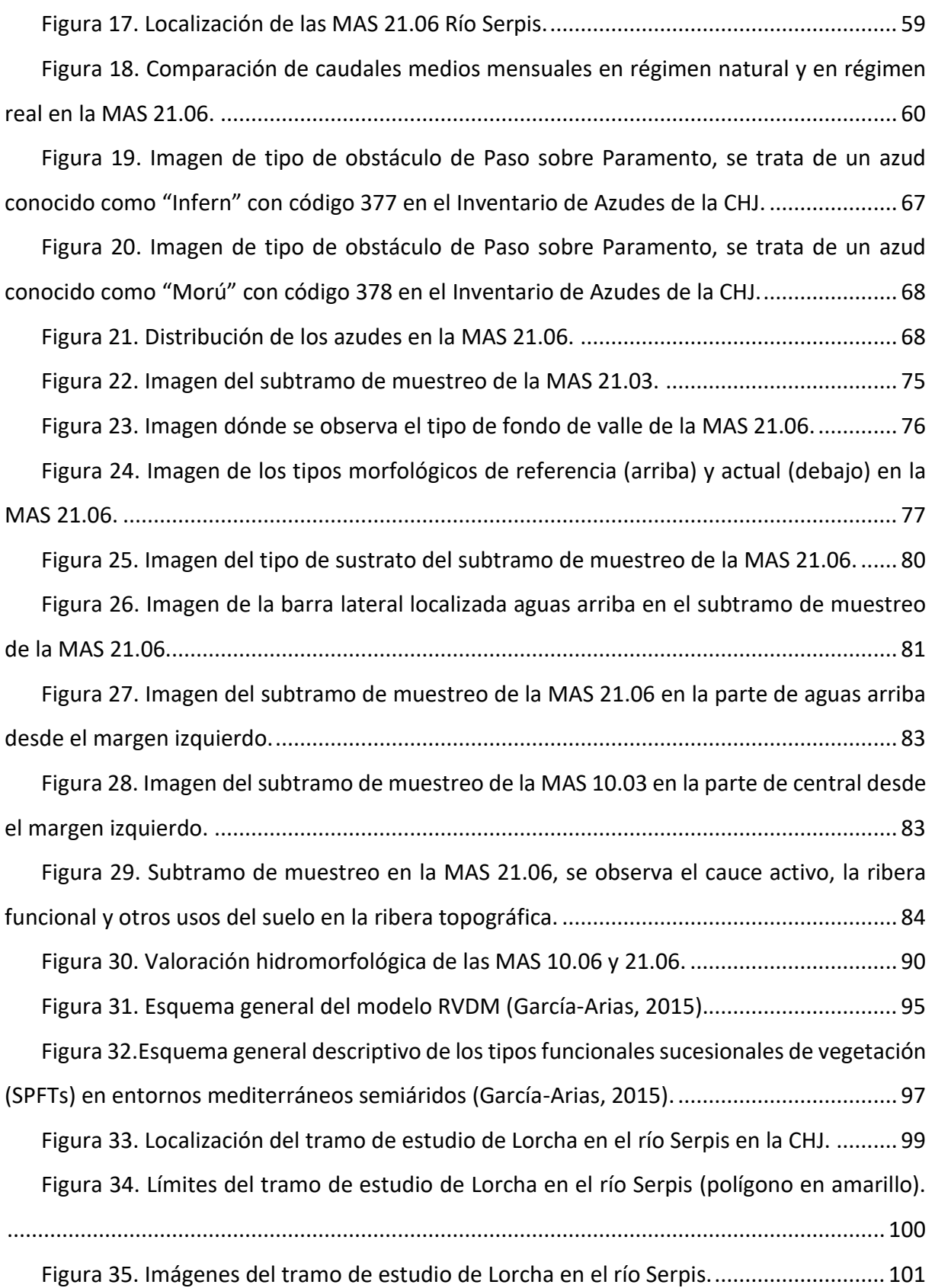

[Figura 36. Localización del tramo de estudio del Terde en el río Mijares en la CHJ........](#page-124-1) 103 [Figura 37. Media mensual de los datos de precipitación, P en mm/día, y el coeficiente de](#page-126-0)  [variación, CV \(P\), para el tramo de estudio de Lorcha para el periodo comprendido entre el](#page-126-0)  [01/01/2005-31/12/2014........................................................................................................](#page-126-0) 105

[Figura 38. Medias mensuales de los datos de temperatura mínima, Tmin en ºC, media,](#page-127-0)  [Tmed en ºC, y máxima, Tmax en ºC; junto con sus respectivos coeficientes de variación, CV](#page-127-0)  [\(Tª\), para el tramo de estudio de Lorcha para el periodo comprendido entre el 01/01/2005-](#page-127-0) [31/12/2014.............................................................................................................................](#page-127-0) 106

[Figura 39. Análisis de regresión entre las estimaciones obtenidas mediante la ecuación](#page-128-0)  [simplificada de Hargreaves y los estimados en la estación de Villalonga mediante la ecuación](#page-128-0)  [de Penman-Monteith.............................................................................................................](#page-128-0) 107

Figura 40. Media mensual de los datos de evapotranspiración,  $ET_0$  en mm/día, y el coeficiente de variación, CV (ET<sub>0</sub>), para el tramo de estudio de Lorcha para el periodo [comprendido entre el 01/01/2005-31/12/2014....................................................................](#page-129-0) 108

Figura 41. Media mensual de los datos de caudal medio diario,  $Q_d$  en m<sup>3</sup>/s, y el coeficiente de variación, CV (Qd), para el tramo de estudio de Lorcha para el periodo comprendido entre el 01/01/2005-31/12/2014. [...................................................................................................](#page-130-0) 109

Figura 42. Media mensual de los datos de caudal máximo instantáneo,  $Q_i$  en m<sup>3</sup>/s, y el coeficiente de variación, CV (Q<sub>i</sub>[\), y máximo absoluto registrado para cada mes, Máx Q](#page-131-1)<sub>i</sub> en m<sup>3</sup>/s, [para el tramo de estudio de Lorcha para el periodo comprendido entre el 01/01/2005-](#page-131-1) [31/12/2014.............................................................................................................................](#page-131-1) 110

[Figura 43. Mapa MED \(en m.s.n.m.\) correspondiente al tramo de estudio de Lorcha en el](#page-132-1)  [río Serpis \(García-Arias, 2015\)................................................................................................](#page-132-1) 111

[Figura 44. Mapa de rugosidades de Manning correspondiente al tramo de estudio de](#page-133-0)  [Lorcha \(García-Arias, 2015\)....................................................................................................](#page-133-0) 112

Figura 45. Mapa de Zwt [\(cota del agua, m.s.n.m.\) correspondiente a los caudales de](#page-134-0)  referencia de 0,5 m<sup>3</sup>/s (arriba) y 160 m<sup>3</sup>[/s \(abajo\) en el tramo de estudio de Lorcha \(García-](#page-134-0)[Arias, 2015\).............................................................................................................................](#page-134-0) 113

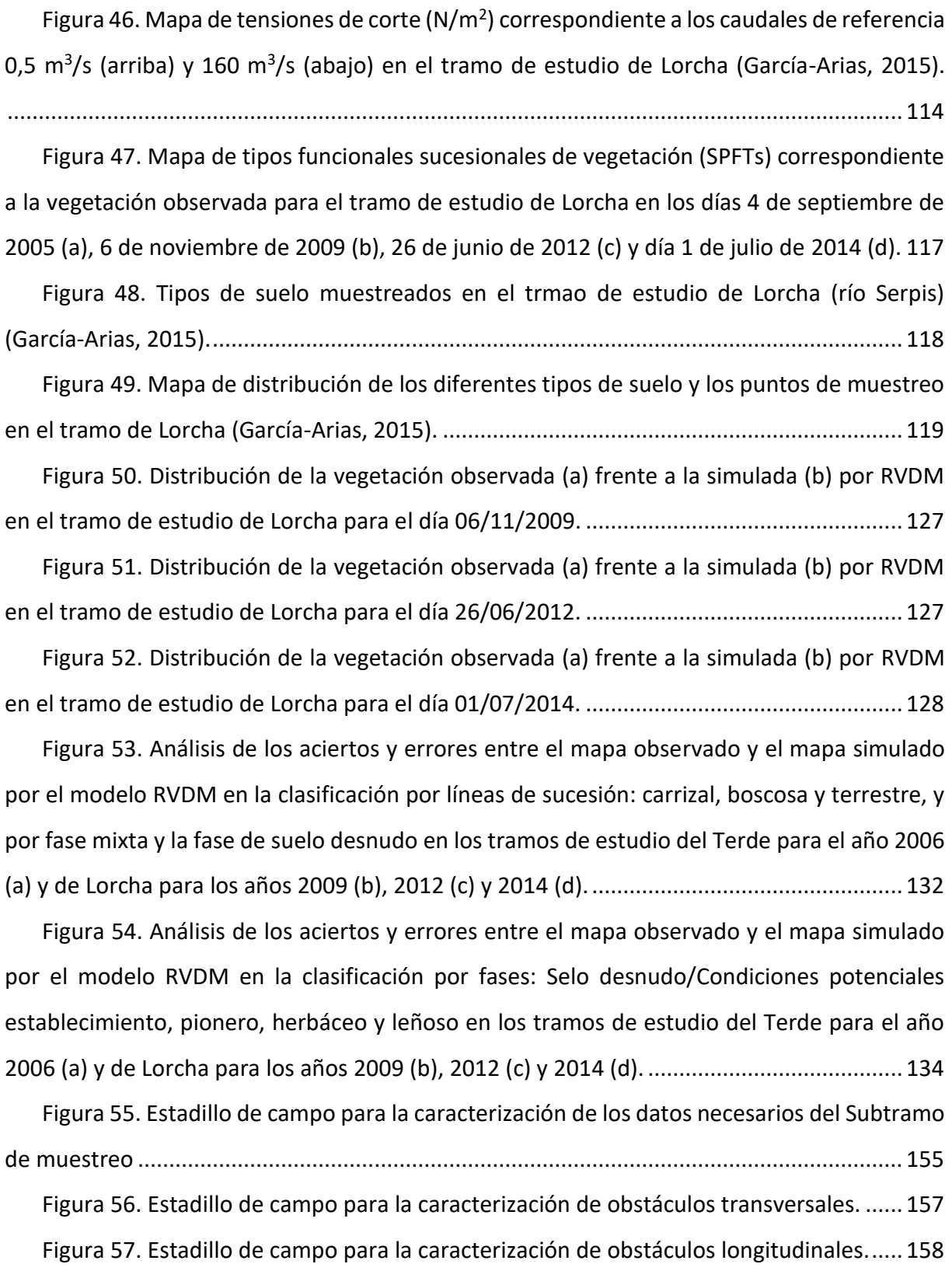

## <span id="page-22-0"></span>**1. INTRODUCCIÓN**

# <span id="page-22-1"></span>**1.1. EL ESTADO ECOLÓGICO EN LA DIRECTIVA MARCO DEL AGUA Y LA IMPORTANCIA DE LOS PROTOCOLOS**

La Directiva 2000/60/CE, conocida como la Directiva Marco del Agua (en adelante, DMA), es la norma que establece un marco de protección para las aguas de la Unión Europea, con objeto de prevenir su deterioro y promover un uso sostenible del agua.

Entre otras muchas novedades, la DMA, introduce la importancia de determinar el Estado de las aguas superficiales, para lo cual establece unas orientaciones. Define dicho estado como "la expresión general del estado de una masa de agua superficial, determinado por el peor valor de su estado ecológico y de su estado químico".

Asimismo, define el estado ecológico como "la expresión de la calidad de la estructura y el funcionamiento de los ecosistemas acuáticos asociados a las aguas superficiales", y establece que el estado ecológico debe ser determinado por la combinación de los indicadores biológicos, fisicoquímicos e hidromorfológicos. El mayor peso recae sobre los indicadores biológicos, hasta el punto de que, si uno de ellos sale en mal estado en una masa de agua, esa masa se considera en mal estado. No ocurre lo mismo con el resto de indicadores. También afirma que las masas de agua naturales se clasificarán en cinco clases de Estado Ecológico: Muy bueno, Bueno, Moderado, Deficiente o Malo.

Desde la entrada en vigor de la DMA se han llevado a cabo numerosos ejercicios de calibración entre diferentes países con la finalidad de que los protocolos e índices usados en cada uno de los países puedan ser validados espacialmente, y por tanto los resultados sean comparables, a pesar de que los métodos difirieran considerablemente unos de otros.

En este sentido, desde España se ha trabajado intensamente por unificar criterios entre diferentes Confederaciones Hidrográficas, que desde su autonomía deben presentar resultados al Ministerio y estos ser comparables entre sí. Por esta razón desde el Ministerio de Agricultura y Pesca, Alimentación y Medio Ambiente (en adelante, MAPAMA) se ha trabajado conjuntamente con las Confederaciones para tratar de diseñar protocolos que

puedan ser utilizados por todas las Confederaciones. Tras años de trabajo, y el apoyo de expertos y técnicos de las administraciones, se publicó el Real decreto 817/2015 de 11 de septiembre, que recoge los índices y protocolos que el Estado Español ha considerado como de uso obligado por las Confederaciones. De ahí la necesidad de que los protocolos de trabajo de gabinete, los de campo, las fichas de campo, las instrucciones técnicas para desarrollar los índices de estado ecológico, etc. estén trabajados con máxima seriedad y rigor técnico y científico.

# <span id="page-23-0"></span>**1.2. EL ESTADO ECOLÓGICO: HIDROMORFOLOGÍA Y LA VEGETACIÓN**

## **DE RIBERA**

En España existen protocolos definidos para los indicadores biológicos y fisicoquímicos, pero no para los indicadores hidromorfológicos (Aparicio Martín *et al.*, 2015). Esta carencia provoca que la determinación coherente del estado ecológico sea hoy en día aún una tarea pendiente. Aunque la evaluación del estado hidromorfológico sólo permite diferenciar entre el estado ecológico Muy Bueno y Bueno, su evaluación no se debe obviar en los índices de clasificación del estado ecológico.

Según las propias directrices de la DMA, los indicadores hidromorfológicos para la evaluación del estado ecológico deben incluir los siguientes elementos:

- Régimen hidrológico
	- Caudales e hidrodinámica del flujo de las aguas
	- Conexión con masas de agua subterránea
	- Posibles fuentes de alteración del régimen hidrológico
- Continuidad del río
- Condiciones morfológicas
	- Variación de la profundidad
	- Estructura y sustrato del lecho del río
	- Estructura de la zona ribereña

Para subsanar este déficit metodológico, se está desarrollando en la actualidad el *Protocolo de Caracterización Hidromorfológica de Masas de Agua Superficial de la Categoría Ríos* (Ministerio Agricultura y Pesca, Alimentación y Medio Ambiente (MAPAMA), 2017), que permitirá unificar criterios de actuación en las diferentes cuencas españolas en cuanto a los indicadores hidromorfológicos y que deberá tener en cuenta las indicaciones de la DMA. Por ello, una de las mejores formas de estudiar el estado ecológico de las áreas riparias es mediante el nuevo Protocolo de Caracterización Hidromorfológica.

Como se aprecia en las directrices de la DMA, una de las partes esenciales de la evaluación de la hidromorfología es la estructura de la zona ribereña, y es de sobra conocida la importancia de la interacción del bosque de ribera con la hidrología de la zona de ribera (Brinson, 1990). Por ejemplo, la dinámica del cauce influye en la dinámica vegetal en aspectos como la instalación y el desarrollo vegetal (Tabacchi *et al*., 1998), y, a su vez, la vegetación de ribera aumenta la rugosidad del cauce respecto al cauce desnudo, la cual cosa tiene influencia en épocas de avenidas.

## <span id="page-24-0"></span>**1.3. RELACIÓN ENTRE HIDROLOGÍA Y VEGETACIÓN RIPARIA**

Las características hidromorfológicas de los diferentes tramos de río definen la dinámica de la vegetación de ribera. En entornos semiáridos, como es el caso de la Demarcación Hidrográfica del Júcar, son precisamente las variables hidromorfológicas (contenido de agua en el suelo, profundidad del nivel freático, frecuencia e intensidad de avenidas, etc.) las que determinan la estructura, distribución y características de la vegetación de ribera (Patou y Decamps, 1985).

A su vez, la vegetación de ribera afecta al balance de agua y a las características geomorfológicas del cauce. La transpiración de estas plantas puede tener una gran importancia para la hidrología, pero, además la propia presencia de la planta y la deposición de materiales como ramas modifica las rugosidades del cauce, proporciona áreas sombreadas y, en definitiva, logra crear una diversidad de hábitats de mayor complejidad.

En términos ecológicos de sucesión vegetal, la variación del régimen hidrológico es un elemento modelador de la distribución y de sus características. A través de las perturbaciones hidrológicas se producen impactos (remoción, marchitez o asfixia) en las diferentes etapas de la vegetación y, a su vez, esto puede desencadenar cambios en calados, velocidades, etc. Aunque inicialmente pueda parecer que este tipo de perturbaciones alejen al tramo en estudio del buen estado ecológico, en la mayor parte de los casos sucede precisamente, al contrario. Gracias a las avenidas la sucesión se reinicia y se produce una renovación de la vegetación que mantiene la dinámica en la zona de ribera, ya que la vegetación riparia se ha adaptado a los regímenes hidrológicos regionales (Bren, 1993; Stromberg, 2001). Si esto no se produjera, se observarían riberas más homogéneas, con menor diversidad de especies vegetales y de etapas sucesionales y, en consecuencia, con menor diversidad de hábitats y un peor estado ecológico.

La evolución de la vegetación de ribera ha permitido encontrar respuestas a la variación del régimen hidrológico, como la adaptación de las épocas de dispersión de las semillas a las épocas de avenida y el establecimiento de semillas en épocas de aguas bajas. En tramos regulados, la renovación vegetal se ve limitada (Bendix y Hupp, 2000; Hugues, 2003). A su vez, esto puede conllevar la fragmentación del bosque de ribera, reduciéndose la superficie ocupada por vegetación de ribera autóctona (Rood *et al.,* 1999).

En definitiva, la vegetación de ribera es el soporte fundamental para que se den muchas de las funciones ecológicas fundamentales que ocurren en la ribera. De manera que se considera imprescindible el estudio y modelación de la vegetación de ribera como elemento fundamental en la evaluación del estado ecológico de las áreas riparias.

## <span id="page-26-0"></span>**2. OBJETIVOS**

El objetivo principal del presente trabajo es la modelación ecológica de áreas riparias pertenecientes al ámbito de la Demarcación Hidrográfica del Júcar (en adelante, CHJ) mediante la aplicación del nuevo Protocolo de Caracterización Hidromorfológica en dos masas piloto de agua superficial de la categoría ríos en la CHJ y la modelación de la dinámica del bosque de ribera mediante el modelo RVDM en un tramo de una de las masas piloto de agua de categoría río seleccionadas previamente. A través de su implementación, se realiza la puesta en conocimiento de ambas herramientas como nuevos métodos a utilizar en posteriores trabajos sobre hidromorfología, vegetación de ribera y restauración fluvial.

Para la aplicación del Protocolo es necesario adquirir un conocimiento sobre él mismo mediante tareas de estudio y comprensión para examinar qué parámetros incluye. Así como, determinar cuáles de los parámetros ya estan analizados y disponibles en la CHJ, y por lo tanto se deben inventariar y ordenar para su uso, y cuáles de los incluidos en el Protocolo no estan disponibles en la CHJ, para poder obtenerlos. Por lo tanto se define como objetivo secundario, la recopilación de toda la información necesaria para la aplicación del nuevo Protocolo y la unificación de dicha información en un mismo formato a través, tanto de trabajo de gabinete como de campo. Asimismo, a partir de la información recopilada para el Protocolo se ha procedido a realizar la evaluación del estado hidromorfológico en las masas piloto de agua superficial de la categoría río.

En cuanto a la modelación de la calidad de la vegetación de ribera con el modelo RVDM, es necesaria la recopilación de la información para la implementación del modelo en el tramo de estudio. Una vez los datos de entrada requeridos por el modelo estan disponibles, se realiza la validación del modelo con los parámetros calibrados en un caso de estudio previo y se comparan los resultados de capacidades predictivas del modelo en ambas localizaciones.

Finalmente, se procede a realizar una comparación de ambos métodos de modelación del estado ecológico de las áreas riparias, así como la evalución de una posible combinación de ambas herramientas.

En cuanto a la selección de los casos de estudio, tanto del Protocolo de Caracterización Hidromorfológica como del modelo RVDM, se ha tenido en cuenta el aspecto limitante de los datos de entrada o inputs requeridos para la implementación de RVDM. En un trabajo previo de García-Arias y Francés (2016), se realizó la implementación del modelo RVDM en un tramo de estudio definido (tramo del Terde en el río Mijares). Como para la implementación del modelo son requeridos unos datos de entrada muy específicos (mapas de topografía, hidráulicos y de suelos) y se ha trabajado para disponer de dichos datos para el tramo de Lorcha en el río Serpis, tramo de río en que se realiza la validación de los parámetros de RVDM que se habían calibrado en Terde.

Por ello, el Protocolo se aplica a las masas de agua superficial de categoría río que contienen dichos tramos de estudio, Terde (río Mijares) y Lorcha (río Serpis).

# <span id="page-28-0"></span>**3. IMPLEMENTACIÓN PROTOCOLO CARACTERIZACIÓN HIDROMORFOLÓGICA**

## <span id="page-28-1"></span>**3.1. DESCRIPCIÓN DEL PROTOCOLO**

El nuevo *Protocolo de Caracterización Hidromorfológica de Masas de Agua de la Categoría Ríos* (en adelante, Protocolo) (Ministerio Agricultura y Pesca, Alimentación y Medio Ambiente (MAPAMA), 2017) supone un gran avance para el seguimiento del estado de las masas de agua ya que define un método de caracterización hidromorfológica en ríos en España. Esto permite a la Administración Pública competente en dicha materia establecer el método para controlar los distintos parámetros hidromorfológicos, conforme a las normas nacionales e internacionales, que garantice el cumplimiento del suministro de información de calidad y comparabilidad científica equivalentes.

La versión utilizada del Protocolo para el presente trabajo es la 1.0, aunque sin ser la más reciente sí que se trata de una versión ya afianzada y ampliamente utilizada. A fecha de hoy se encuentra actualizándose el documento hasta la versión 2.0.

## <span id="page-28-2"></span>**3.1.1. ESTRUCTURA DEL PROTOCOLO**

El Protocolo está formado por 3 documentos independientes, los cuales se nombran y se explica brevemente su contenido a continuación:

- Documento del Protocolo de Caracterización Hidromorfológica: se trata del documento central del Protocolo en el cual se explica cómo realizar la caracterización hidromorfológica, indicando que variables se deben analizar y que criterios emplear.
- Documento de Elaboración de capas GIS: explica cómo realizar las capas GIS que serán parte de los resultados y que permitirán tener parte de la caracterización hidromorfológica en formato GIS.
- Documento de Valoración Hidromorfológica: consiste en un documento en el que se explican las variables que toman del Documento del Protocolo para la

valoración junto con la ponderación que se les asigna, todo ello con el objetivo de obtener una Valoración Hidromorfológica.

Asimismo, el documento 1 del Protocolo se divide en 3 capítulos: (1) Caracterización del Régimen Hidrológico, (2) Caracterización de la Continuidad del Río y (3) Caracterización de las Condiciones Morfológicas del Cauce; en cada capítulo hay diferentes sub-apartados.

- En el primer capítulo de Caracterización del Régimen Hidrológico se analiza el régimen hidrológico de caudales líquidos mediante la obtención de datos hidrológicos básicos, además se estudia la conexión con las masas de agua subterránea caracterizando el tipo de conexión río-acuífero. Asimismo, se recopila información y se analiza sobre las posibles fuentes de alteración del régimen hidrológico, tanto de caudales líquidos como de sólidos.
- El segundo capítulo trata sobre la Caracterización de la Continuidad del Río y consiste en la recopilación de información e inventario sobre los obstáculos transversales al río y de las especies piscícolas presentes en la masa de agua, junto con el estudio del efecto barrera de cada obstáculo para los peces y con ello se calcula un índice, que sugiere la fragmentación y el grado de impacto causado por los obstáculos que se produce sobre la comunidad de peces existente.
- Respecto al tercer capítulo titulado como Caracterización de las Condiciones Morfológicas del Cauce, se divide a su vez en 3 sub-apartados: (1) Variación de la profundidad y anchura de cauce, en el que se analizan aspectos referentes a la morfología en planta del río; (2) Estructura y sustrato del lecho, en el que se estudian elementos como el tipo de sustrato y el tipo de sedimento; y (3) Estructura de la zona ribereña, dónde se analizan atributos sobre la estructura, composición y calidad de la vegetación de ribera.

## <span id="page-30-0"></span>**3.1.2. ESCALAS DE TRABAJO DEL PROTOCOLO**

Aunque el Protocolo, por definición, se aplica al conjunto de la masa de agua, para llevarlo a cabo es necesario trabajar a diferentes escalas: a nivel de masa de agua superficial, a nivel de tramo hidromorfológico y a nivel de subtramo de muestreo.

- En cuanto a las masas de agua superficial tipo río se toma como referencia las definidas en el Plan Hidrológico de cuenca de la Demarcación Hidrográfica del Júcar (Confederación Hidrográfica del Júcar, 2016). Así pues, el Capítulo 1 del Protocolo referente al análisis del régimen hidrológico se aplica en la sección de cierre de la masa de agua superficial. Una masa de agua superficial se define como parte diferenciada y significativa de agua superficial de tipo río, según la DMA.
- Con respecto a los tramos hidromorfológicos, se divide cada masa de agua superficial en tramos hidromorfológicos cuando presente a lo largo de su recorrido diversas realidades geomorfológicas que dificulten su estudio como una única masa de agua, pero se recomienda que la masa de agua no sea dividida en más de tres tramos. Los tramos en que queda dividida la masa de agua superficial deben ser homogéneos, es decir, con similares condiciones de tipo de fondo de valle, dimensiones y/o forma del cauce, presiones e impactos, sedimentos del lecho y vegetación riparia.

A nivel de tramo hidromorfológico se analiza el sub-apartado del capítulo 3 denominado como Variación de la profundidad y anchura del cauce.

- En relación al subtramo, en cada tramo hidromorfológico en que quede dividida la masa de agua se realiza al menos un subtramo de muestreo en el cual se analiza los sub-apartados del Capítulo 3: Estructura y sustrato del lecho y Estructura de la zona ribereña.

Además, el subtramo debe cumplir los siguientes requisitos: (1) representativo de las condiciones físicas y ambientales de la masa de agua, (2) integrador de los diferentes tipos de hábitats existentes en la masa de agua y (3) vinculado a las unidades hidromorfológicas existentes. Para mejorar la representatividad se recomienda que para la elección del lugar dónde se sitúe el subtramo, se tengan en cuenta los puntos de muestreo físicoquímico y biológico de los programas de seguimiento del estado de las masas de agua.

En cuanto a las dimensiones del subtramo, de forma resumida se especifica que el ancho del subtramo coincide con el de cauce activo (zona en la que se observa actividad hidromorfológica más marcada, es decir, en la que hay abundantes sedimentos móviles y no hay vegetación leñosa de porte elevado, no se limita a la zona con agua). Mientras que la longitud se corresponde con 10 veces la anchura del cauce activo en ríos de magnitud pequeña y media (Magdaleno y Martínez, 2014), como es el caso de los que se encuentran en la Demarcación Hidrográfica del Júcar.

## <span id="page-31-0"></span>**3.1.3. RESUMEN PROTOCOLO**

En la [Tabla 1](#page-31-1) se muestra un resumen de la estructura y las diferentes escalas de trabajo que se emplean en el Protocolo.

<span id="page-31-1"></span>Tabla 1. Estructura general resumida del Protocolo y las escalas de trabajo modificado de Ministerio Agricultura y Pesca, Alimentación y Medio Ambiente (MAPAMA) (2017).

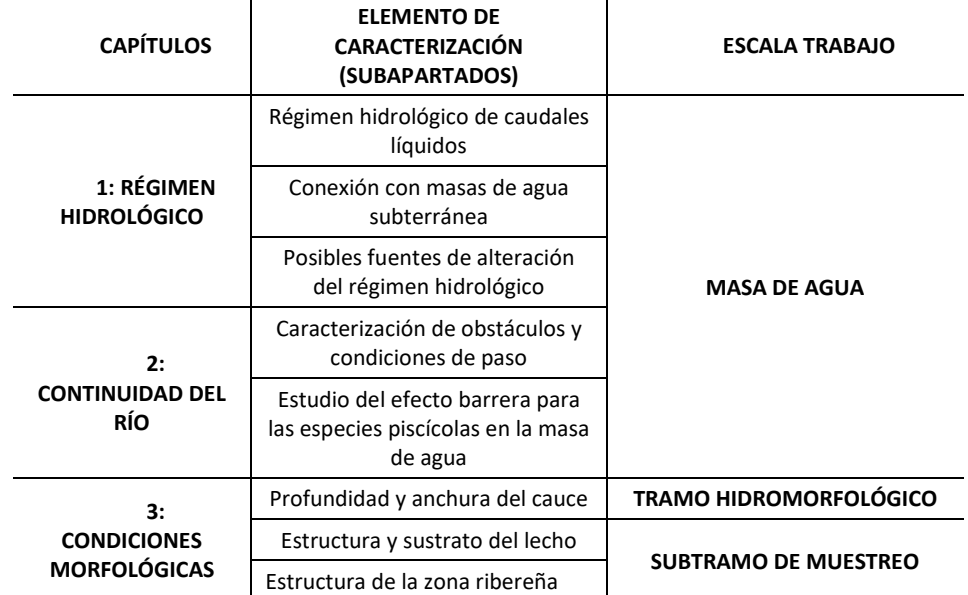

## <span id="page-32-0"></span>**3.1.4. COMPARATIVA DE LOS INDICES ACTUALES HIDROMORFOLÓGICOS DEL MAPAMA CON EL PROTOCOLO**

Como se ha mencionado anteriormente en el apartad[o 1.2,](#page-23-0) en la actualidad no se disponía de indicadores hidromorfológicos, por lo que para la evaluación del estado hidromorfológico tanto en el actual ciclo de planificación (2015-2021) como en el pasado (2009-2015) se han utilizado diferentes índices hidromorfológicos (Confederación Hidrográfica del Ebro, 2013).

Los índices utilizados en la CHJ han sido los conocidos como IHF (Índice de Diversidad de Hábitat) (Pardo *et al*., 2002) y como QBR (Calidad del Bosque de Ribera) (Munné *et al*., 1998; Munné *et al*., 2003), mostrandose en los Planes de Cuenca de los dos periodos de planificación (Confederación Hidrográfica del Júcar, 2014; Confederación Hidrográfica del Júcar, 2016).

En la [Tabla 2](#page-33-0) se procede a realizar una comparación entre los diferentes apartados que debería tener la evaluación hidromorfológica según indica la DMA, respecto a los índices utilizados para realizar el Plan de cuenca en la CHJ hasta la fecha y al Protocolo.

Se pueden observar las siguientes deducciones a partir de la [Tabla 2,](#page-33-0) en relación al primer apartado que menciona la DMA sobre Régimen de hidrológico, solo el Protocolo tiene un apartado específico de análisis del régimen hidrológico y, por lo tanto, cubre las recomendaciones que realiza la DMA. Ocurre lo mismo con el apartado de Continuidad del río, el único que analiza aspectos relacionados con los obstáculos transversales al río y su efecto sobre la migración de los peces es el Protocolo. Aunque, sí que es cierto que hay una breve mención a obstáculos transversales al río en el índice QBR. En cambio, es en el último apartado de Condiciones morfológicas del río dónde prácticamente se solapan los dos índices (QBR e IHF) y el Protocolo con las recomendaciones que realiza la DMA.

En resumen, el Protocolo consigue ampliar la información disponible al incorporar la evaluación del Régimen hidrológico y de la Continuidad del río respecto a los índices utilizados por la CHJ y, al mismo tiempo, logra seguir con las recomendaciones de la DMA para la evaluación del estado hidromorfológico.

<span id="page-33-0"></span>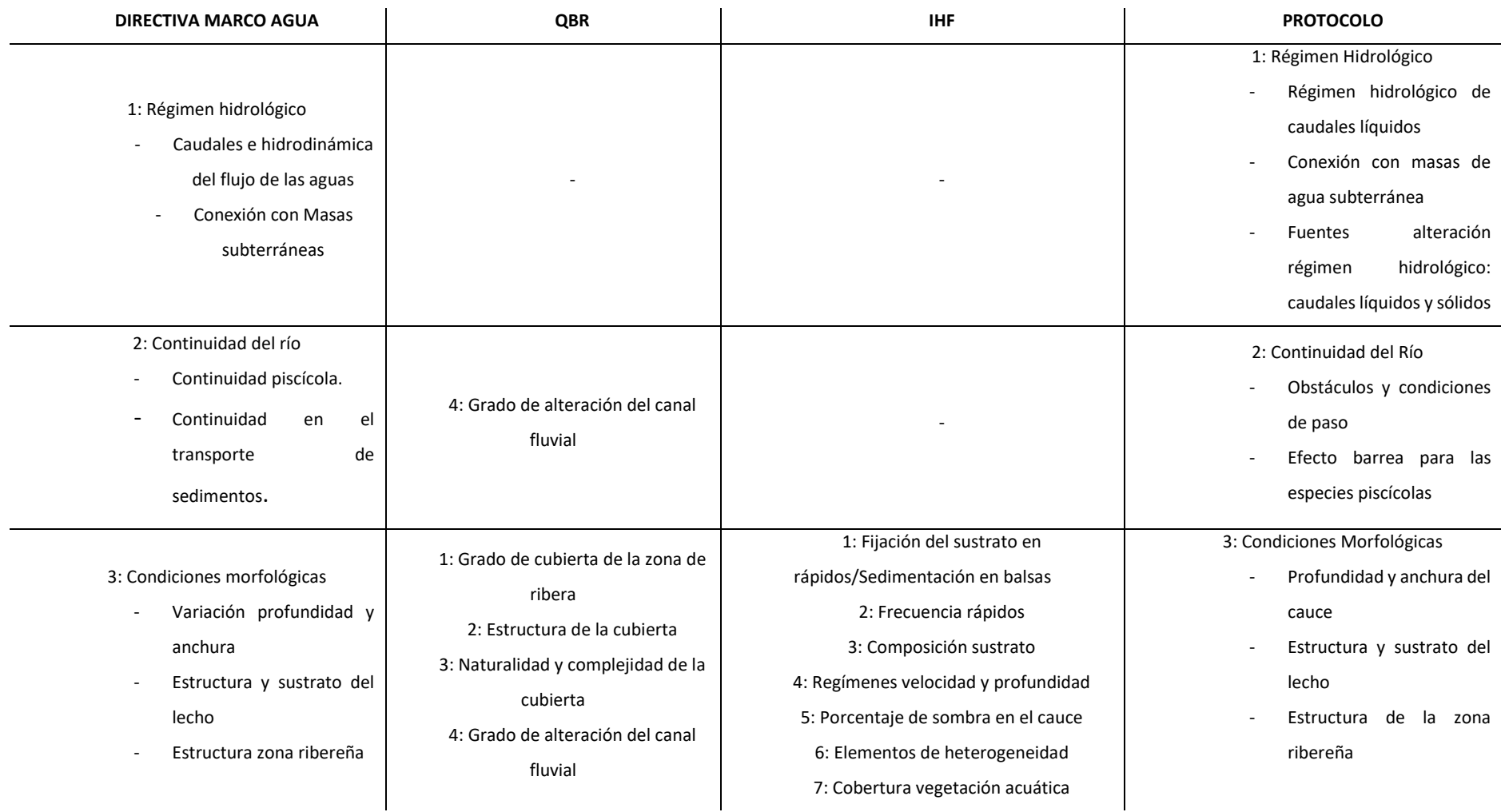

Tabla 2. Comparación de los apartados de la evaluación hidromorfológica según la DMA, respecto a los índices QBR e IHF y al Protocolo.

# <span id="page-34-0"></span>**3.2. METODOLOGÍA PARA LA IMPLEMENTACIÓN DEL PROTOCOLO**

Para la aplicación del Protocolo es necesario realizar las tareas de estudio y comprensión para examinar qué parámetros se han incluido en el mismo, determinar cuáles de ellos ya están disponibles en la CHJ, y por lo tanto se deben inventariar y ordenar para su uso, y cuáles de los incluidos en el Protocolo no están disponibles en la CHJ, para poder obtenerlos. Este apartado se resume en la recopilación de toda la información disponible en la cuenca, necesaria para la aplicación del nuevo Protocolo, y unificación de dicha información en un mismo formato a través, tanto de trabajo de gabinete como de campo.

Para realizar la caracterización hidromorfológica que se explica en el Documento 1 del Protocolo, es imprescindible fijar una metodología clara que delimite en qué orden se deben analizar las variables o parámetros y a qué escala de trabajo según lo explicado anteriormente en el apartado [3.1.2.](#page-30-0)

## <span id="page-34-1"></span>**3.2.1. FUENTES DE INFORMACIÓN**

En cuanto a las fuentes de información utilizadas, como se ha aludido anteriormente, existe una gran diversidad, además de diferente origen y formato. Se clasifican de la siguiente forma:

- Internas a la CHJ: se trata de la información disponible en la CHJ.
	- Plan Hidrológico de cuenca de la Demarcación del Júcar, periodo 2015- 2021.
	- ICAGIS: servidor GIS del Área de Calidad de Comisaría de la CHJ.
	- GESHIDROLAN: sistema de información y servidor GIS de la Oficina de Planificación Hidrológica de la CHJ.
	- IMPRESS04: Estudio de las repercusiones de la actividad humana en el estado de las aguas superficiales, identificación de las presiones,

evaluación del impacto y localización de los sitios potenciales de referencia en el Ámbito de la Confederación Hidrográfica del Júcar.

- Bases de datos: Aforos de ROEA (Red Oficial Estaciones de Aforo), Inventario de Azudes de la CHJ, Inventario de Peces de la CHJ, Censo de Vertidos de la CHJ, etc.
- Información de Campo
- Fotografía aérea de máxima actualidad del PNOA
- Externas a la CHJ (suministradas por el MAPAMA): se trata de información no disponible en la CHJ, de la cual el MAPAMA ha desarrollado una herramienta que permite su obtención de forma automática y sencilla.
	- Información referente de los valores SIMPA (Sistema Integrado para la Modelación del proceso Precipitación Aportación) para cada masa de agua superficial en formato GIS, incluyendo tanto la serie larga (1940/41- 2004/05) como la corta (1980/81-2004/05).
	- Información referente de los valores CAUMAX (Aplicación informática desarrollada para consultar los caudales máximos instantáneos en régimen natural asociados a distintos períodos de retorno) para cada masa de agua superficial en formato GIS, incluyendo el caudal de máxima crecida ordinaria como el caudal máximo para los periodos de retorno de 2, 5, 10, 25, 100 y 500 años.
	- Información referente de polígonos de Regadío Regado y de Suelo Sellado a partir del SIOSE (Sistema de Información sobre Ocupación del Suelo de España) para cada masa de agua superficial en formato GIS, junto con una tabla resumen.
	- Otra información proporcionada por el MAPAMA: Inventario Nacional de Suelos (INES) 2002-2012 para la variable Erosión en cauces y Mapa de Frecuencia de Incendios Forestales por término municipal durante el periodo 2001-2010.
### <span id="page-36-0"></span>**3.2.2. METODOLOGÍA DE APLICACIÓN DEL PROTOCOLO**

Según indica el Documento 1 del Protocolo, para caracterizar las variables se debe realizar tanto trabajo de gabinete como de campo, por lo que para optimizar tiempo se ha seguido el siguiente procedimiento. Se ha dividido el trabajo en 3 fases como se puede observar en la [Tabla 3,](#page-37-0) que se explican a continuación:

- Fase 1: se realiza trabajo de gabinete sobre los 2 primeros capítulos, y consiste en recopilar la información necesaria y el análisis de las bases de datos existentes. Para ello, se ha consultado tanto información disponible en la CHJ como información proporcionada por el MAPAMA.
- Fase 2: se basa en visitar las masas de agua en campo y rellenar los estadillos de campo desarrollados para obtener la información sobre las variables a tomar en campo, que son fundamentalmente las del Capítulo 3, y completar en campo la información de las variables del Capítulo 2, de las cuales en gabinete no se dispone de información.
- Fase 3: esta última fase consiste en trasladar los datos de campo a información disponible en gabinete, completar la información que falte y realizar las capas GIS por cada masa de agua analizada. Como resultado de haber realizado la caracterización hidromorfológica ya se puede completar el Documento 3 de valoración.

Como resultado de la metodología, se consigue la recopilación de toda la información disponible en la cuenca, necesaria para la aplicación del nuevo Protocolo, y unificación de dicha información en un mismo formato, que será idéntico para todas las Administraciones públicas competentes que apliquen el Protocolo.

En la [Tabla 3](#page-37-0) se muestra un esquema de las diferentes fases de trabajo junto con el tipo de trabajo, la escala de trabajo y la estructura general del Protocolo.

<span id="page-37-0"></span>Tabla 3. Estructura general resumida del Protocolo, las escalas de trabajo, tipología y fases de trabajo modificado de Ministerio Agricultura y Pesca, Alimentación y Medio Ambiente (MAPAMA) (2017).

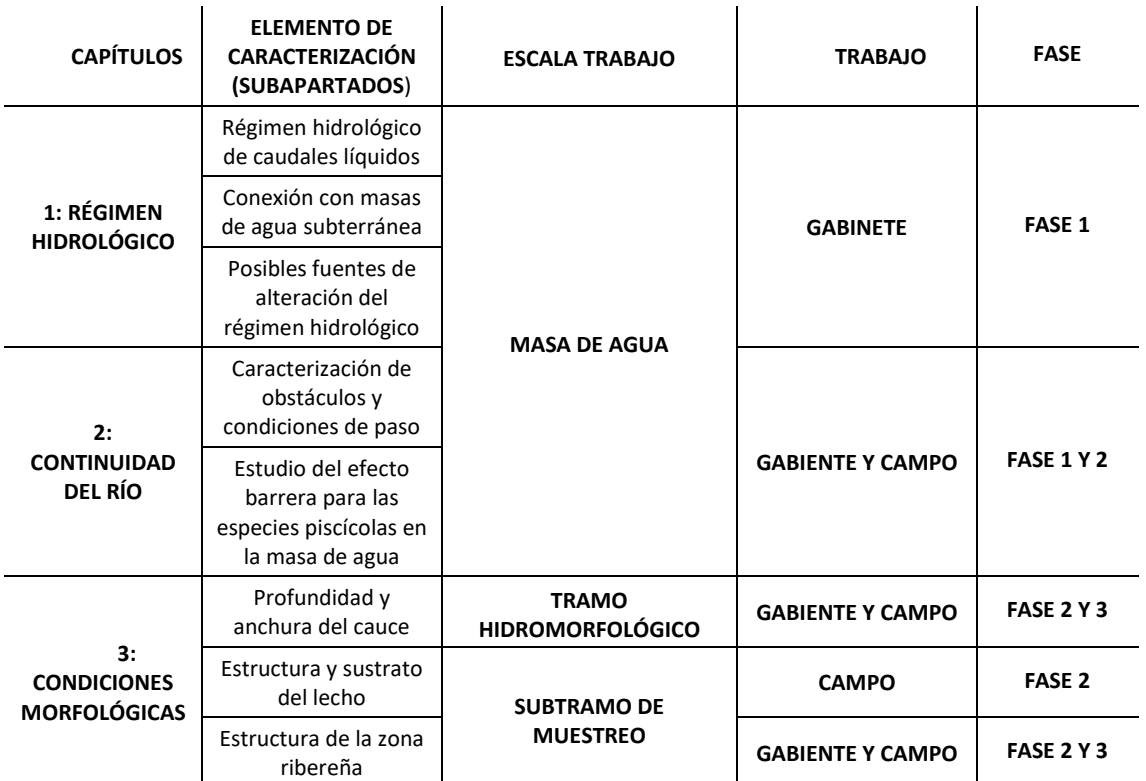

# **3.3. APLICACIÓN DEL PROTOCOLO**

### **3.3.1. SELECCIÓN Y DESCRIPCIÓN DE LOS TRAMOS DE ESTUDIO**

Para la aplicación del Protocolo, se han seleccionado en este trabajo masas de agua superficiales de la categoría río (en adelante, MAS), concretamente: con código ES080MSPF1003 (equivalente a 10.03) conocida como río Mijares desde la Loma de la Ceja hasta la unión con el río Mora, y con código ES080MSPF2106 (equivalente a 21.06) en el río Serpis desde la localidad de Lorcha hasta la zona conocida como la Reprimala (Confederación Hidrográfica del Júcar, 2016).

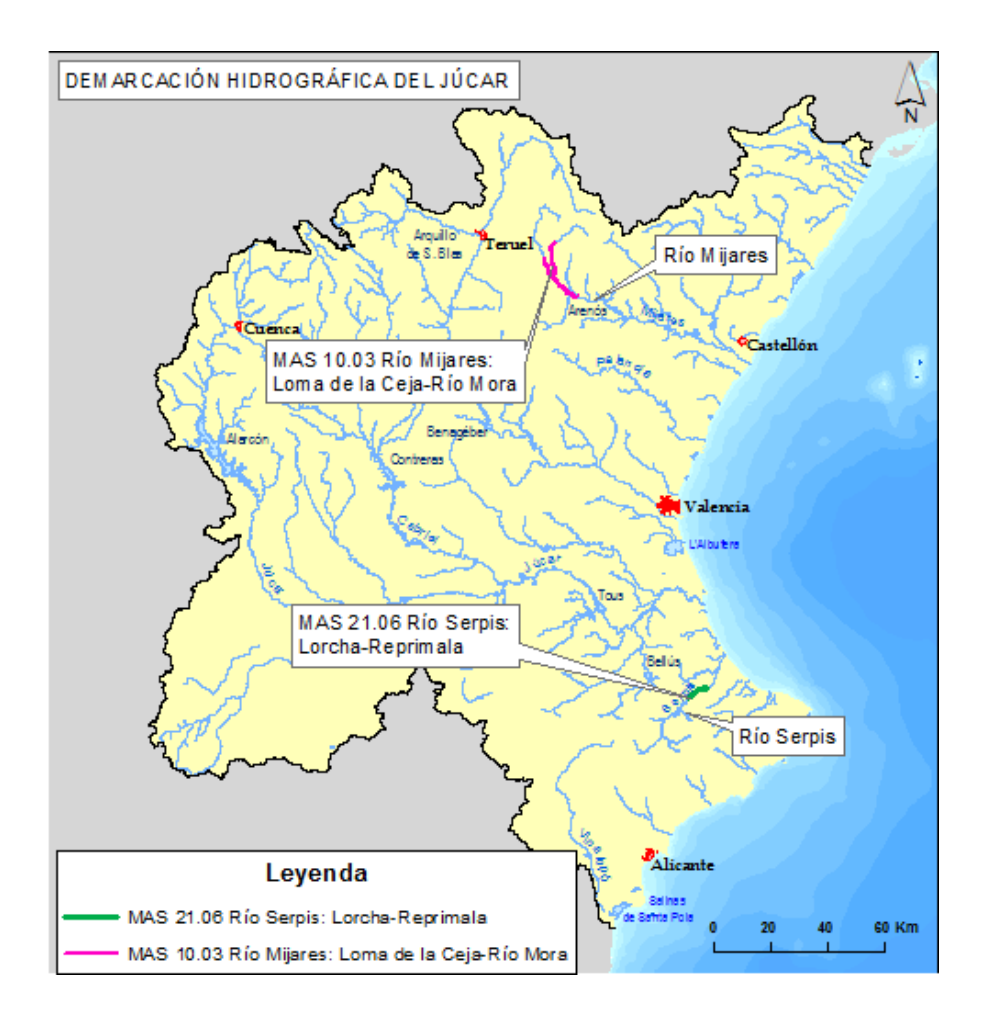

Figura 1. Localización de las masas de agua superficial analizadas en la CHJ.

A continuación, en la [Tabla 4](#page-38-0) se detalla información general referida de cada masa de agua superficial a la cual se ha aplicado el Protocolo.

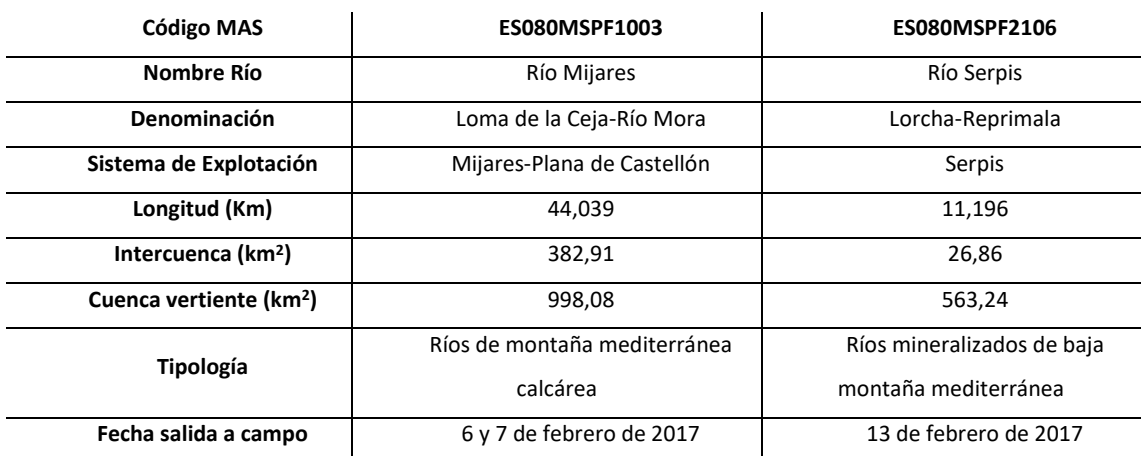

<span id="page-38-0"></span>Tabla 4. Información general de las masas de agua superficial analizadas.

A continuación, se procede a explicar la aplicación del Protocolo en las masas de agua citadas anteriormente.

En la caracterización de la primera masa de agua superficial (MAS 10.03) se realiza una breve explicación de cómo se analiza cada variable según indica el Protocolo y el resultado obtenido, mientras que para la caracterización de la MAS 21.06 sólo se indica el resultado de la misma.

### **3.3.2. MAS 10.03 RÍO MIJARES: LOMA DE LA CEJA-RÍO MORA**

La MAS 10.03 situada en el sistema de explotación Mijares-Plana de Castellón y con una extensión de 44 kilómetros, es la MAS más extensa de dicho sistema y una de las más extensas de toda la CHJ. Se sitúa en la zona centro-norte de la CHJ y constituye parte de la conocida como cabecera del río Mijares, se extiende principalmente por las localidades de Sarrión, Puebla de Valverde, Valbona, Cabra de Mora, Albentosa, Mora de Rubielos y Formiche Alto (provincia Teruel, Comunidad Autónoma de Aragón).

Cómo se puede observar en la siguiente figura, la masa de agua superficial abarca dos ríos: el primer tramo que da nombre a la masa, el río Mijares desde la Loma de la Ceja (zona cercana a la localidad de Formiche Bajo) hasta la confluencia con el río Mora, y el segundo tramo correspondiente al río Valbona desde la localidad de Cabra de Mora hasta la confluencia con el río Mijares.

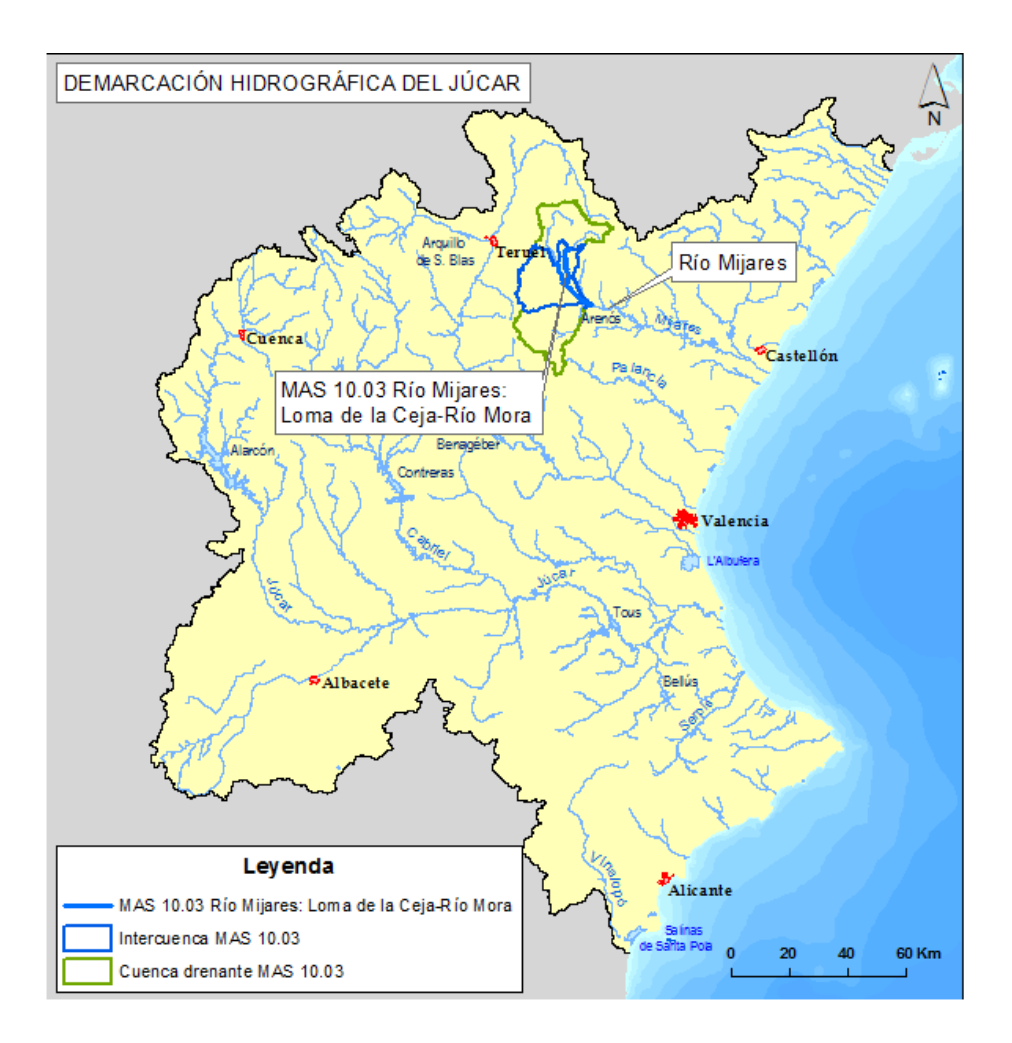

Figura 2. Localización de la MAS 10.03 Río Mijares

### **3.3.2.1. CAPÍTULO 1: RÉGIMEN HIDROLOGICO**

En el capítulo 1 trata de estudiar el régimen hidrológico como parte esencial del comportamiento del sistema de ribera ya que todos los procesos fluviales dependen de dicho régimen. El Protocolo, aparte del ya común estudio de los caudales líquidos, incorpora como novedad el estudio sobre la alteración de los caudales sólidos.

La caracterización del régimen hidrológico incluye, por tanto: (1) análisis de los caudales líquidos, (2) hidrogeología y la conexión entre el río y el acuífero y (3) estudio de la alteración en el régimen de caudales sólidos, tanto en generación como en transporte.

### **3.3.2.1.1. RÉGIMEN HIDROLÓGICO DE CAUDALES LÍQUIDOS**

Para comenzar, se analizan los tipos hidrológicos tanto en función del grado de temporalidad del flujo como del origen de las aportaciones. El río Mijares, según la Orden ARM 2656/2008, de 10 de septiembre, de la Instrucción de Planificación Hidrológica, modificada por la Orden ARM/1195/2011, de 11 de mayo, se trata de un río permanente según la temporalidad del flujo ya que es un curso fluvial que, en régimen natural, presenta agua fluyendo de manera habitual durante todo el año en su cauce.

Respecto al origen de las aportaciones, se ha analizado a partir de la información proporcionada por el Atlas Nacional de España (Instituto Geográfico Nacional, 2016) y el tipo de régimen fluvial según el origen de las aportaciones es Pluvial mediterráneo o pluvial subtropical.

Además, se procede a analizar las aportaciones anuales y su distribución, tanto real como teórica o natural. Para ello, se ha consultado la base de datos de las Estaciones de Aforos del ROEA disponible en la CHJ (régimen real) tanto para la serie máxima disponible como para la serie corta (a partir del año hidrológico 1980/81 hasta la actualidad), y la información resultante de la aplicación desarrollada por el MAPAMA con la que se obtienen los datos del SIMPA (régimen natural), incluyendo tanto la serie larga (1940/41-2004/05) como la corta (1980/81-2004/05).

Para el análisis de la serie en régimen real, se han obtenido los datos de la Estación de Aforos denominada como "El Terde", perteneciente a la ROEA de la CHJ con código "08030". El periodo máximo disponible en dicha estación es de 1946/47-2014/15 y el de la serie corta de 1980/81-2014/15.

Los resultados de dicho análisis se recogen en l[a Tabla 5](#page-42-0) con las aportaciones anuales medias y la Figura 3 con la distribución mensual de las aportaciones, tanto del régimen real como del natural.

<span id="page-42-0"></span>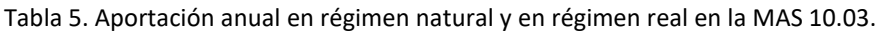

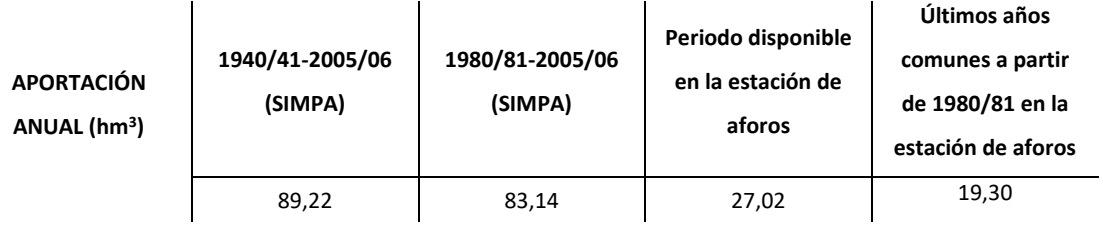

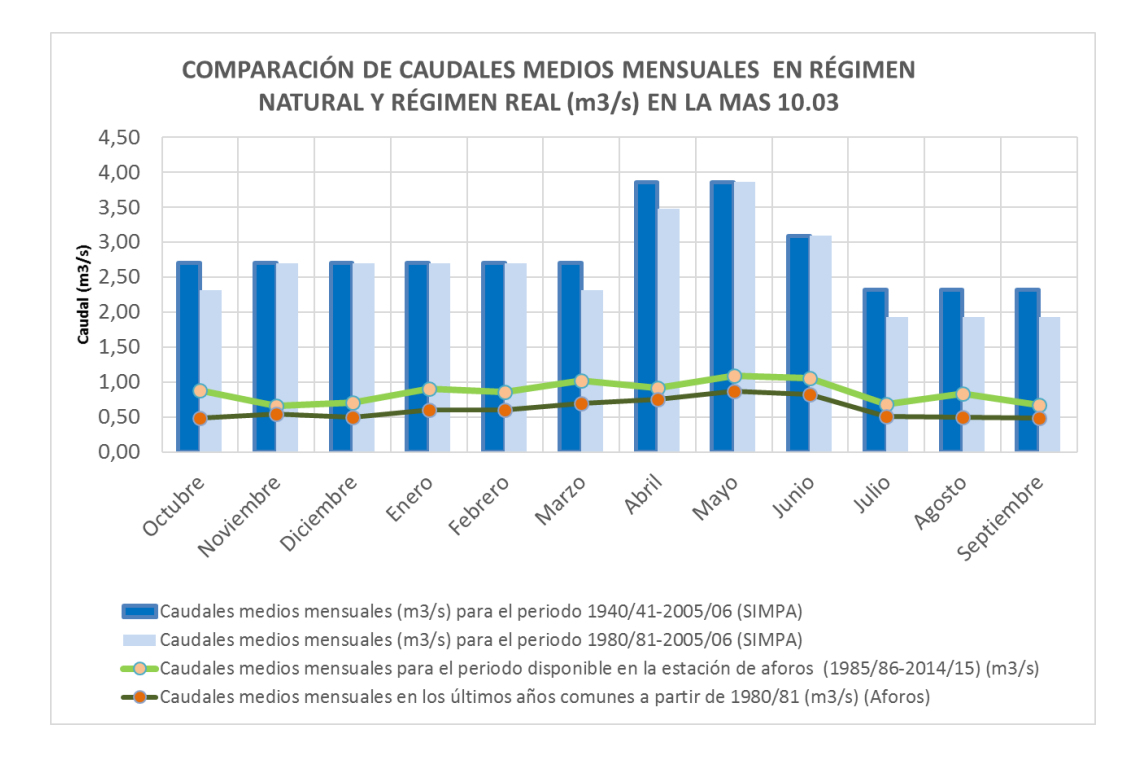

Figura 3. Comparación de caudales medios mensuales en régimen natural y en régimen real en la MAS 10.03.

Asimismo, mediante la herramienta desarrollada por el MAPAMA, se han obtenido los valores CAUMAX para la MAS 10.03, en la [Tabla 6](#page-42-1) se observan tanto el caudal de máxima crecida ordinaria como el caudal máximo para los periodos de retorno de 2, 5, 10, 25, 100 y 500 años.

| <b>Caudales</b>                                | Periodo de retorno de<br>la máxima crecida<br>ordinaria | Periodos de retorno (T) en años |     |     |     |      |      |
|------------------------------------------------|---------------------------------------------------------|---------------------------------|-----|-----|-----|------|------|
| máximos<br>instantáneos<br>(m <sup>3</sup> /s) |                                                         | 2                               | 5   | 10  | 25  | 100  | 500  |
|                                                | 308                                                     | 161                             | 287 | 367 | 528 | 1638 | 4035 |

<span id="page-42-1"></span>Tabla 6. Caudales máximos instantáneos en régimen natural en la MAS 10.03.

Además, se han estudiado los caudales máximos instantáneos registrados mediante la Metodología Tratamiento de las series de Caudales Máximos de "El Mapa de Caudales Máximos En España. Base teórica y situación actual" del CEDEX (Centro de Estudios y Experimentación de Obras Públicas) (CEDEX (Centro de Estudios y Experimentación en Obras Públicas), 2009). A partir de los caudales medios diarios se han obtenido los caudales máximos instantáneos, cuyo resultado se muestra en la [Tabla 7.](#page-43-0)

<span id="page-43-0"></span>Tabla 7. Caudales máximos instantáneos en régimen real en la MAS 10.03.

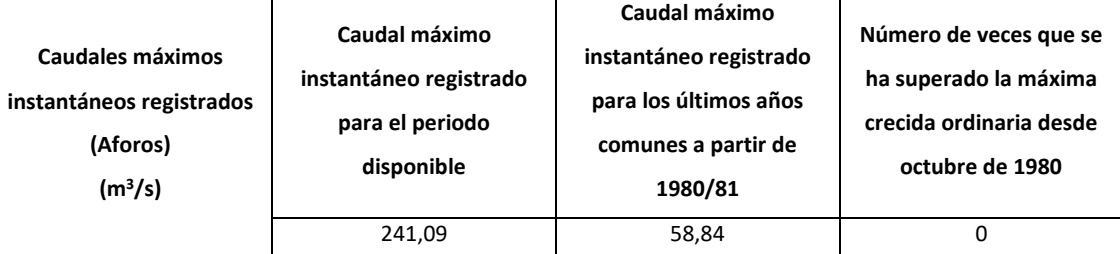

El caudal máximo instantáneo registrado ( $m<sup>3</sup>/s$ ) se dio el día 13 de octubre de 1957 y el máximo registrado a partir de los años 1980/81 fue el día 12 de noviembre de 1988, ninguno supera el caudal de máxima crecida ordinaria en régimen natural que aparece en la [Tabla 6.](#page-42-1)

### **3.3.2.1.2. CONEXIÓN CON MASAS DE AGUA SUBTERRÁNEA**

Para la caracterización de la conexión de la MAS en estudio con las masas de agua subterránea se han utilizado unas capas GIS desarrolladas por el IGME (Instituto Geológico y Minero de España) (IGME, 2011) y disponibles en la CHJ, en las cuales se analizan aspectos sobre el tipo de conexión hidráulica. Se han utilizado como variables para evaluar el grado de conexión entre el acuífero y el río, y el grado de alteración de la conexión las siguientes variables: (1) sentido de la relación Masa de Agua Subterránea-Río, (2) distribución espacial de la relación Masa de Agua Subterránea-Río y (3) tipología de la interrelación Masa de Agua Subterránea-Río.

La MAS 10.03 está en contacto con la Masa de Agua Subterránea (en adelante MASub) con código 80.103 y denominada como "Javalambre Oriental" (Confederación Hidrográfica del Júcar, 2016). Existe una conexión efectiva con una longitud aproximada

de 9 km de conexión, sobre un total de 44 km de la MAS 10.03. En la [Tabla 8](#page-44-0) se observa un resumen de las características de dicha relación.

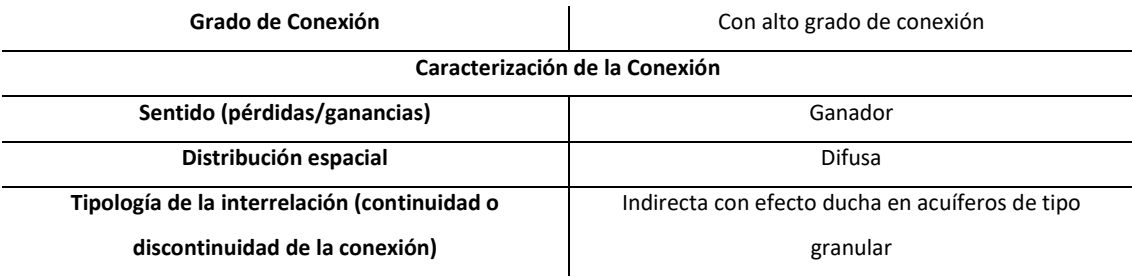

<span id="page-44-0"></span>Tabla 8. Conclusiones de la Caracterización de la conexión con Masa Agua Subterránea con MAS 10.03.

Una vez realizada la caracterización de la relación río acuífero se puede concluir que no hay alteraciones significativas en la morfología del cauce que impidan su conexión. Además, un ejemplo de ello son los abundantes manantiales presentes en la zona de estudio y su importancia como el Manantial del Mas del Royo o el de Babor en el término municipal de Mora de Rubielos (provincia de Teruel).

## **3.3.2.1.3. FUENTES DE ALTERACIÓN DEL RÉGIMEN HIDROLÓGICO: CAUDALES LÍQUIDOS Y SÓLIDOS**

Para analizar el grado de alteración de los caudales líquidos que se produce en la Mas 10.03, el Protocolo propone una serie de indicadores conocidos como ICAH (Indicadores de Caracterización de las fuentes de Alteración Hidrológica), con ello se pretende evaluar el efecto sobre los caudales líquidos provocado por: la regulación por embalses (ICAH 1), la laminación de avenidas (ICAH 2), la existencia de hidrópicos provocada por centrales hidroeléctricas(ICAH 3), la alteración de los caudales ordinarios y las avenidas debida a la impermeabilización del suelo de la cuenca (ICAH 4), alteración de los caudales ordinarios debida a los retornos de las EDARs (Estaciones Depuradoras de Aguas Residuales) (ICAH 5) y alteración de los caudales ordinarios debida a las derivaciones para riegos (ICAH 6).

En la [Tabla 9](#page-45-0) se muestran las variables utilizadas para calcular los ICAHs, en el Protocolo se explica con mayor grado de detalle la justificación de las variables empleadas para el análisis del grado de alteración de los caudales líquidos, y sus valores

umbral. También se indica el potencial de alteración de cada indicador en la zona de estudio.

<span id="page-45-0"></span>Tabla 9. Caracterización de las posibles fuentes de alteración del régimen hidrológico de caudales líquidos en la MAS 10.03.

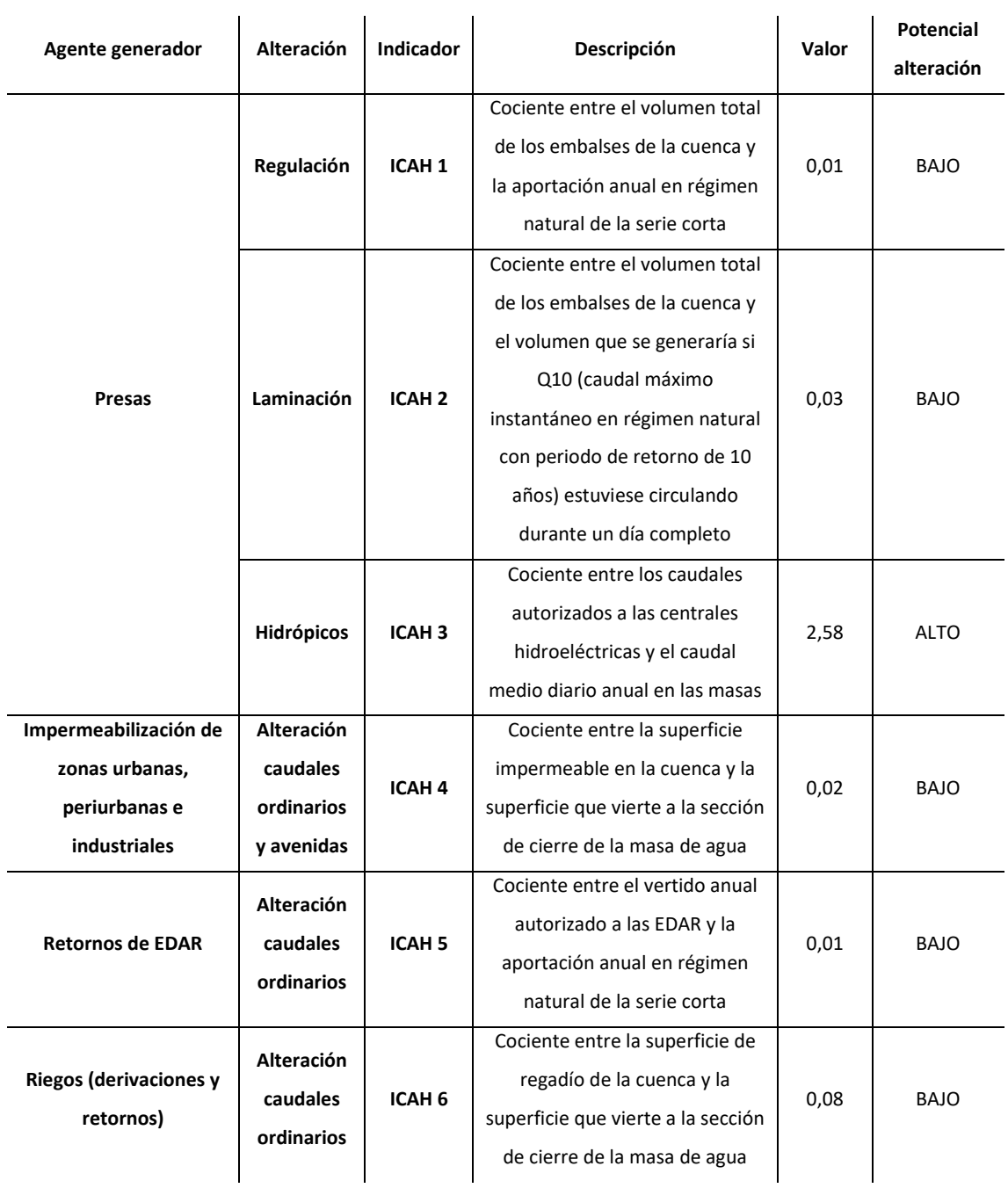

Los valores obtenidos para regulación (ICAH 1) y laminación (ICAH 2) son los esperados ya que en la cuenca vertiente de la MAS 10.03 existen dos embalses de pequeña magnitud (Los Toranes y Valbona con una capacidad de 1 Hm<sup>3</sup> y 0,5 Hm<sup>3</sup> respectivamente), lo que provoca que el efecto de regulación y de laminación sea de poca importancia, con una valoración del potencial de alteración de Bajo.

En cambio, la alteración por hidrópicos (ICAH 3) sí que resulta significativa como se observa en la [Tabla 9,](#page-45-0) con una valoración del potencial de alteración de Alto, esto es debido a la central hidroeléctrica situada en el Embalse de Los Toranes, localizado a escasa distancia de la sección de cierre de la masa de agua. El caudal nominal o de diseño de esta central es de 6,8 m<sup>3</sup>/s, dato proporcionado por Iberdrola S.A.

El resto de ICAHs son de escasa importancia en cuanto al potencial de alteración, ya que se trata de una masa de agua con una cuenca en la cual las poblaciones son de pequeña magnitud y no existen industrias de entidad (ICAH 4), los retornos de las EDAR son de pequeña magnitud (ICAH 5) y la superficie de regadío es escasa sobre la superficie total de la cuenca vertiente (ICAH 6).

En relación a la alteración de los caudales sólidos existen diferentes variables analizadas y se dividen en: (1) fuentes de generación de sedimentos como el grado de erosión de la cuenca o grado de influencia de incendios forestales y (2) fuentes de generación de déficits de sedimentos como la existencia de grandes presas, las extracciones de áridos o la retención de sedimentos en azudes u otros obstáculos transversales y otros.

Se ha elaborado la [Tabla 10](#page-47-0) como resumen de los impactos sobre el caudal líquido de la zona de estudio y de su magnitud, en el Protocolo se explica de forma pormenorizada los indicadores utilizados.

<span id="page-47-0"></span>Tabla 10. Caracterización de las posibles fuentes de alteración del régimen hidrológico de caudales sólidos en la MAS 10.03.

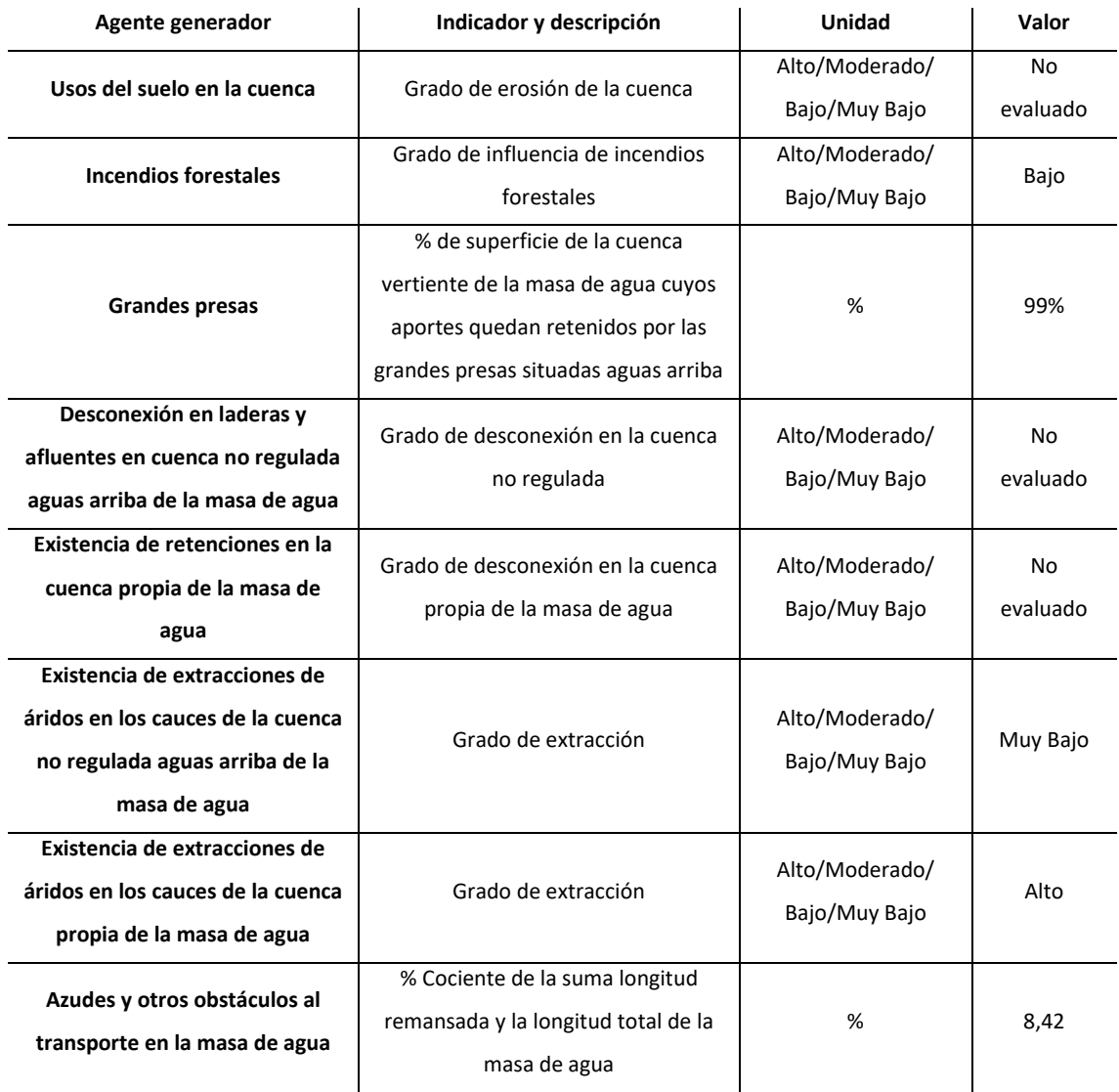

En cuanto a las fuentes generadoras de sedimentos, la zona de estudio no ha sido evaluada en el Inventario Nacional de Suelos (2002-2012), para la variable erosión en cauces (Ministerio Agricultura y Pesca, Alimentación y Medio Ambiente (MAPAMA), 2017). Según el mapa de frecuencia de incendios forestales por término municipal (2001-2010) (Ministerio Agricultura y Pesca, Alimentación y Medio Ambiente (MAPAMA), 2017), para los municipios de Sarrión, Puebla de Valverde, Valbona, Cabra de Mora, Albentosa, Mora de Rubielos y Formiche Alto, la frecuencia media de incendios es baja.

Se extrae de la tabla anterior que los principales problemas en cuanto al transporte de material sólido son las grandes presas, ya que como se ha mencionado anteriormente el embalse de Los Toranes se encuentra muy cerca de la sección de cierre de la masa de agua por lo que retiene casi todos los aportes de caudales sólidos de la cuenca. Otro problema son las extracciones de áridos en la cuenca de la masa de agua, hay inventariadas dos explotaciones actualmente abandonadas, pero con grandes volúmenes de extracción, con 485 m<sup>3</sup> y 499m<sup>3</sup> respectivamente (Tecnoma, 2004).

A pesar de que la longitud afectada por los remansos de los azudes y otras obras transversales es baja, se ha comprobado en campo que su influencia es Moderada ya que existen un total de 18 obstáculos transversales: la mayoría son azudes (12), hay 2 presas (embalses de Los Toranes y Valbona), 3 badenes y la estación de aforos denominada como "El Terde" (en el apartado siguiente se incluye una descripción más detallada de los obstáculos transversales en la masa de agua en estudio). Debido a la gran longitud de la masa de agua, se infravalora el impacto de este tipo de obras sí solo se tiene en cuenta el porcentaje de afección de la masa por obras transversales observado en la tabla previa.

### **3.3.2.2. CAPÍTULO 2: CONTINUIDAD DEL RÍO**

Para la caracterización de la continuidad del río, se analizan los elementos artificiales que supongan un obstáculo a los distintos movimientos a lo largo del cauce, en concreto, de las especies piscícolas. En el Protocolo se establece la siguiente metodología de caracterización de la continuidad: (1) recopilación de información e inventario inicial de obstáculos, (2) caracterización de cada obstáculo y de sus condiciones de paso en ascenso y descenso, (3) estudio detallado de cada obstáculo y determinación del efecto barrera para cada grupo piscícola mediante el cálculo del índice de efecto barrera (IF), (4) cálculo del índice de compartimentación (IC), (5) cálculo del coeficiente de prioridad de las especies piscícolas en la masa de agua (∑ki) y (6) cálculo del índice de conectividad longitudinal (ICL).

Para la recopilación de información de obstáculos se ha utilizado el Inventario de Azudes existente en la CHJ, aunque se trata de un inventario que recoge casi la totalidad de azudes de la cuenca no dispone de los datos requeridos para la caracterización de la continuidad, sobre todo datos de descripción física del obstáculo. Asimismo, tampoco dispone de datos sobre otros obstáculos transversales al cauce como badenes, etc.

Por ello, se ha decidido obtener esta información a través de las visitas de campo a través de un exhaustivo análisis de toda la cartografía disponible en la CHJ. Para tomar los datos requeridos para la caracterización de la continuidad se ha desarrollado un Estadillo de campo para Obras Transversales al cauce que se muestra en el apartado [8.1](#page-172-0) con el objetivo que sea sencillo, rápido e intuitivo de utilizar.

### <span id="page-49-0"></span>**3.3.2.2.1. CARACTERIZACIÓN DE OBSTÁCULOS Y DE SUS CONDICIONES DE PASO**

Para la caracterización de obstáculos el Protocolo recomienda incluir los siguientes aspectos para su correcta descripción: primero se debe analizar el tipo de obstáculo (salto vertical, paso entubado, paso sobre paramento u obstáculo mixto, mayor grado de detalle en el documento del Protocolo). A continuación, en función del tipo de obstáculo, se tomarán las medidas de las dimensiones físicas de los obstáculos, de forma que para cada tipo de obstáculo se estiman las dimensiones de las variables críticas recomendadas por el Protocolo, es decir, las que más limitan el paso de los peces.

En las siguientes figuras se observan unos ejemplos de los obstáculos inventariados y caracterizados en campo pertenecientes a la MAS 10.03, y que ilustran las diferencias entre los diferentes tipos de obstáculos que se delimitan en el Protocolo.

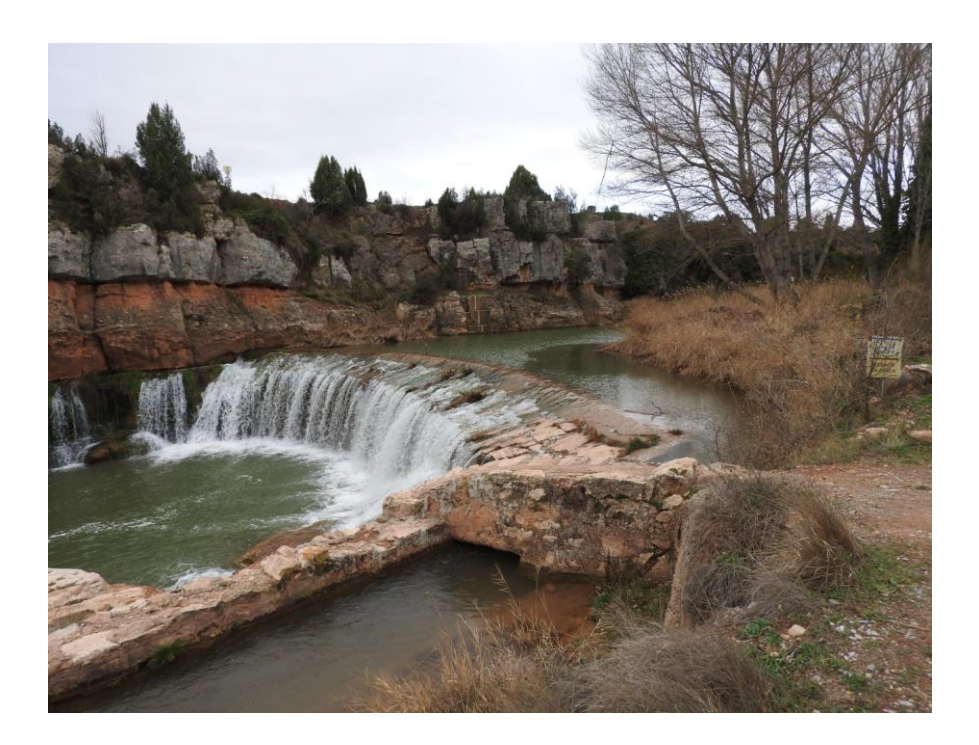

Figura 4. Imagen ejemplo de tipo de obstáculo de Salto Vertical, se trata de un azud conocido como "Carretera Mora" con código 584 en el Inventario de Azudes de la CHJ.

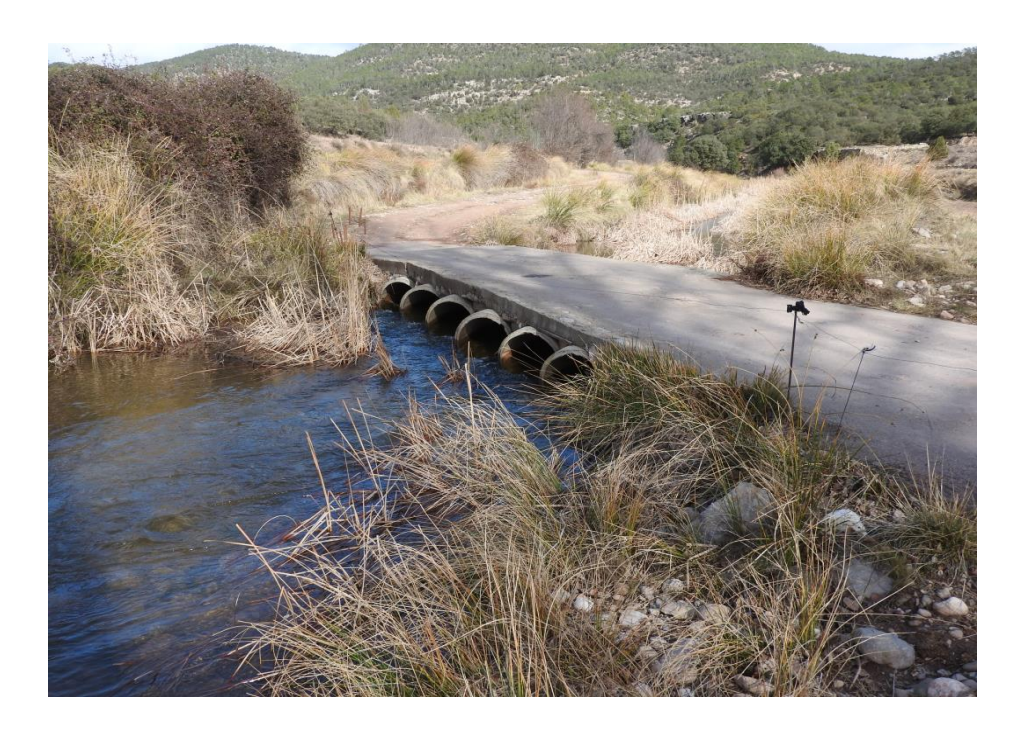

Figura 5. Imagen ejemplo de tipo de obstáculo de Paso entubado, no se encuentra en el Inventario de Azudes de la CHJ.

**Página 29**

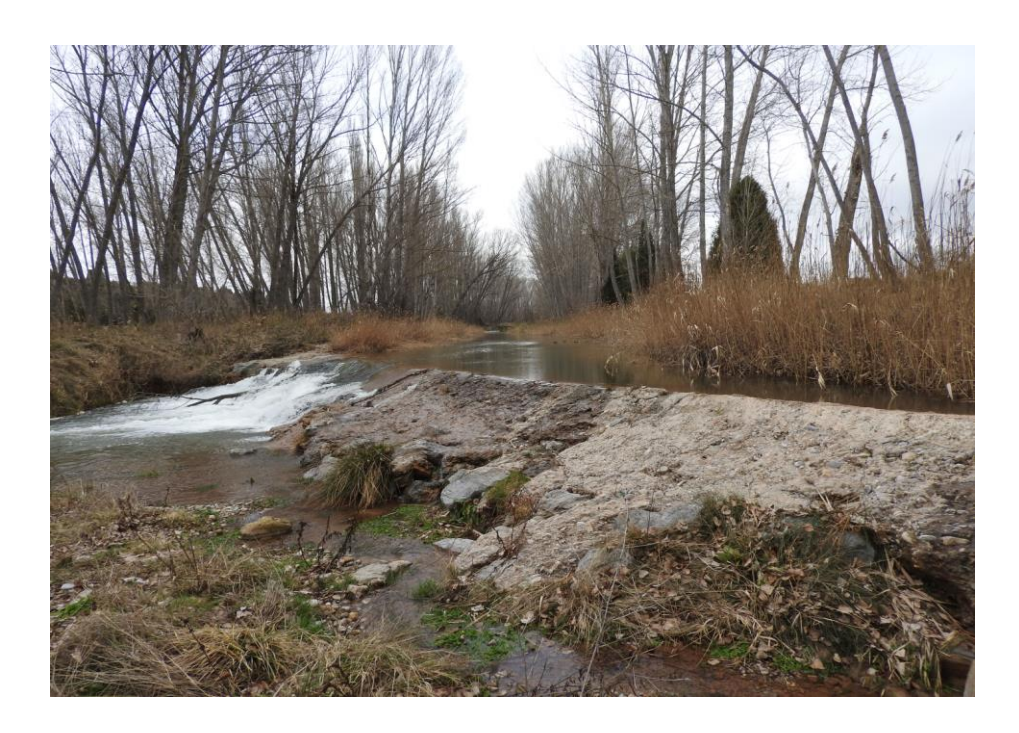

Figura 6. Imagen ejemplo de tipo de obstáculo de Paso sobre Paramento, se trata de un azud conocido como "Las Rinconadas" con código 583 en el Inventario de Azudes de la CHJ.

En la MAS 10.03 se encuentran un total de 18 obstáculos: 12 son azudes (el azud inventariado con código 617 en el Inventario de Azudes de la CHJ no se ha encontrado y el 590 no se ha medido al tratarse de un error de muestreo), hay 2 presas (embalses de Los Toranes y Valbona), 3 badenes y la estación de aforos.

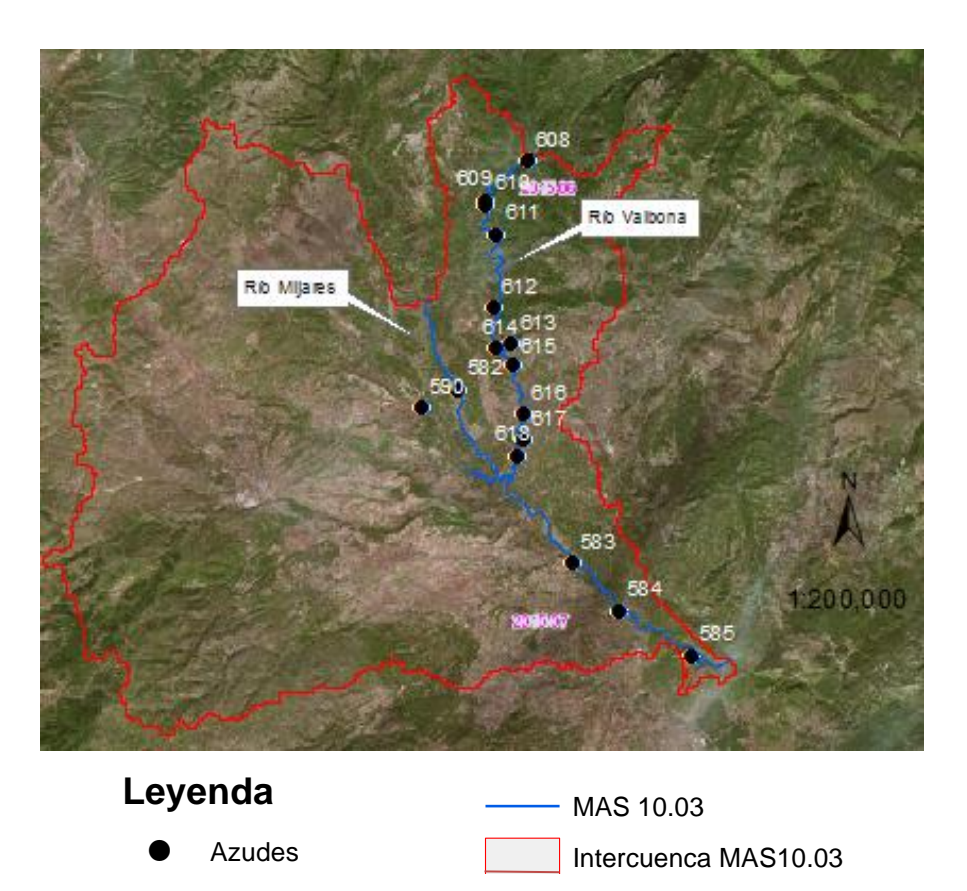

Figura 7. Distribución de los azudes en la MAS 10.03.

En la [Tabla 11](#page-53-0) se observan los parámetros medidos de los obstáculos de la masa de agua, aunque con la excepción de los embalses, los cuales no se han caracterizado ya que se consideran obstáculos insalvables por los peces, por lo que no es necesaria su medición.

<span id="page-53-0"></span>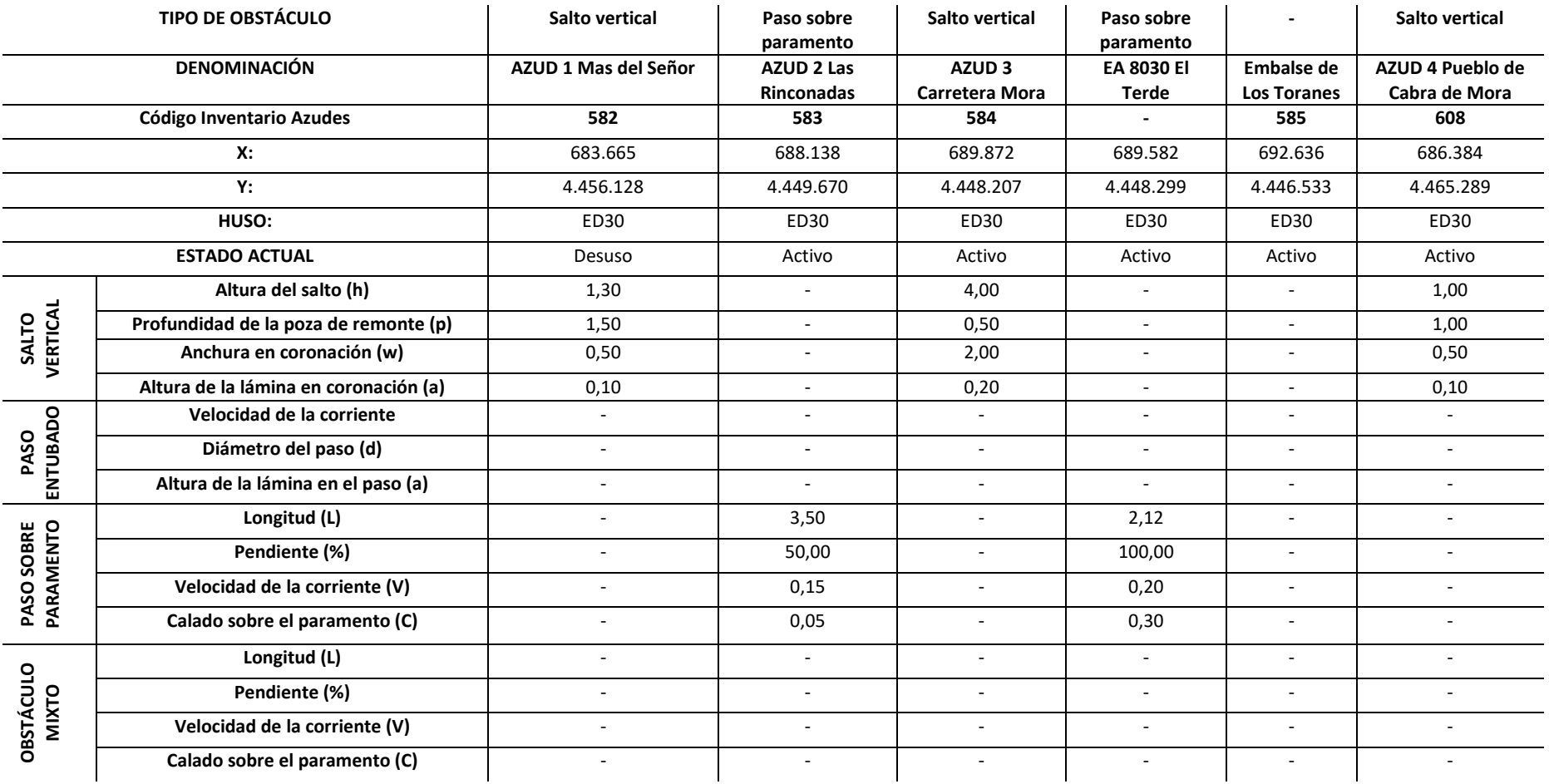

#### Tabla 11. Caracterización de los obstáculos y sus condiciones de paso de la MAS 10.03.

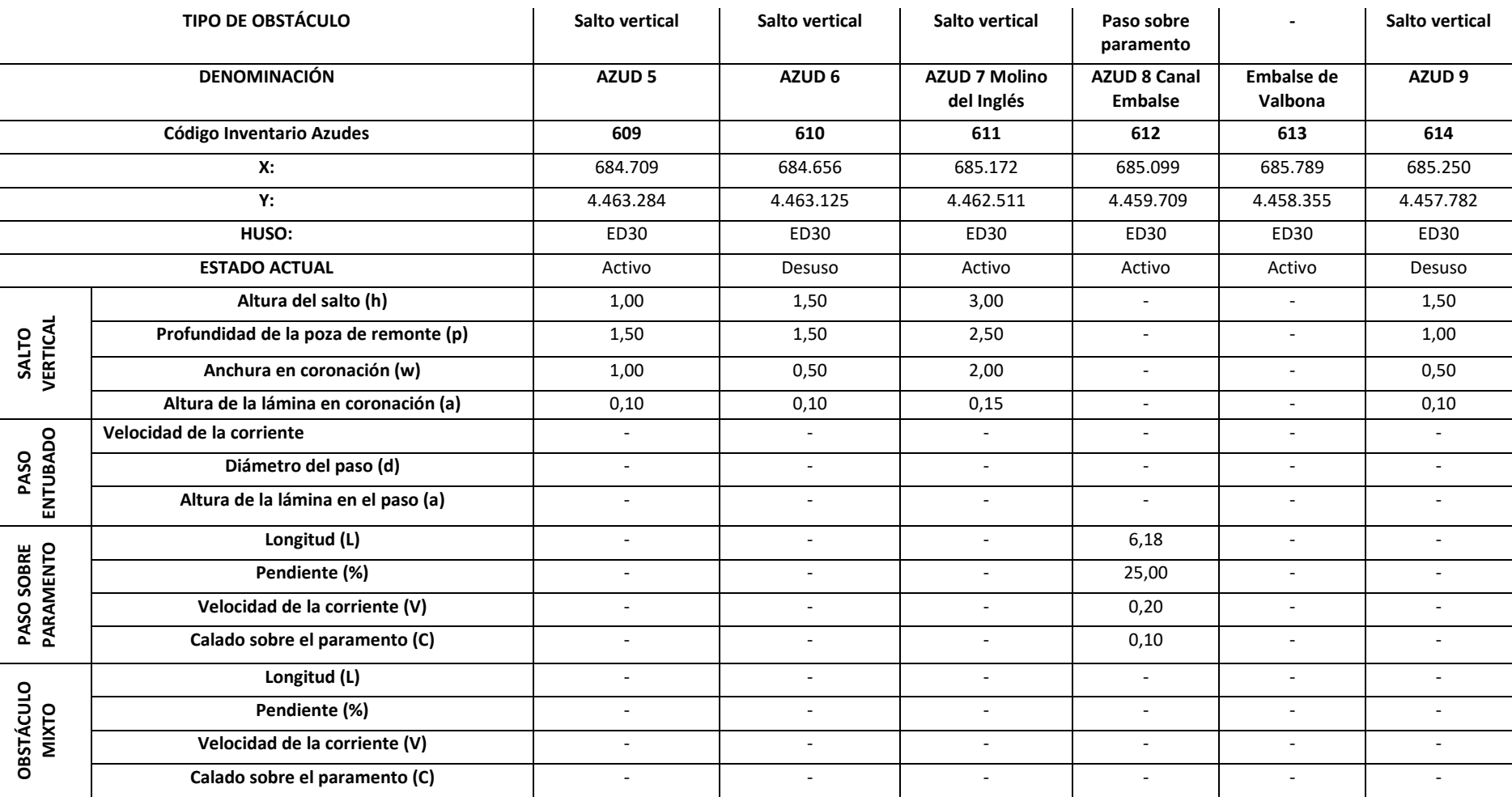

#### Tabla 11. Caracterización de los obstáculos y sus condiciones de paso de la MAS 10.03.

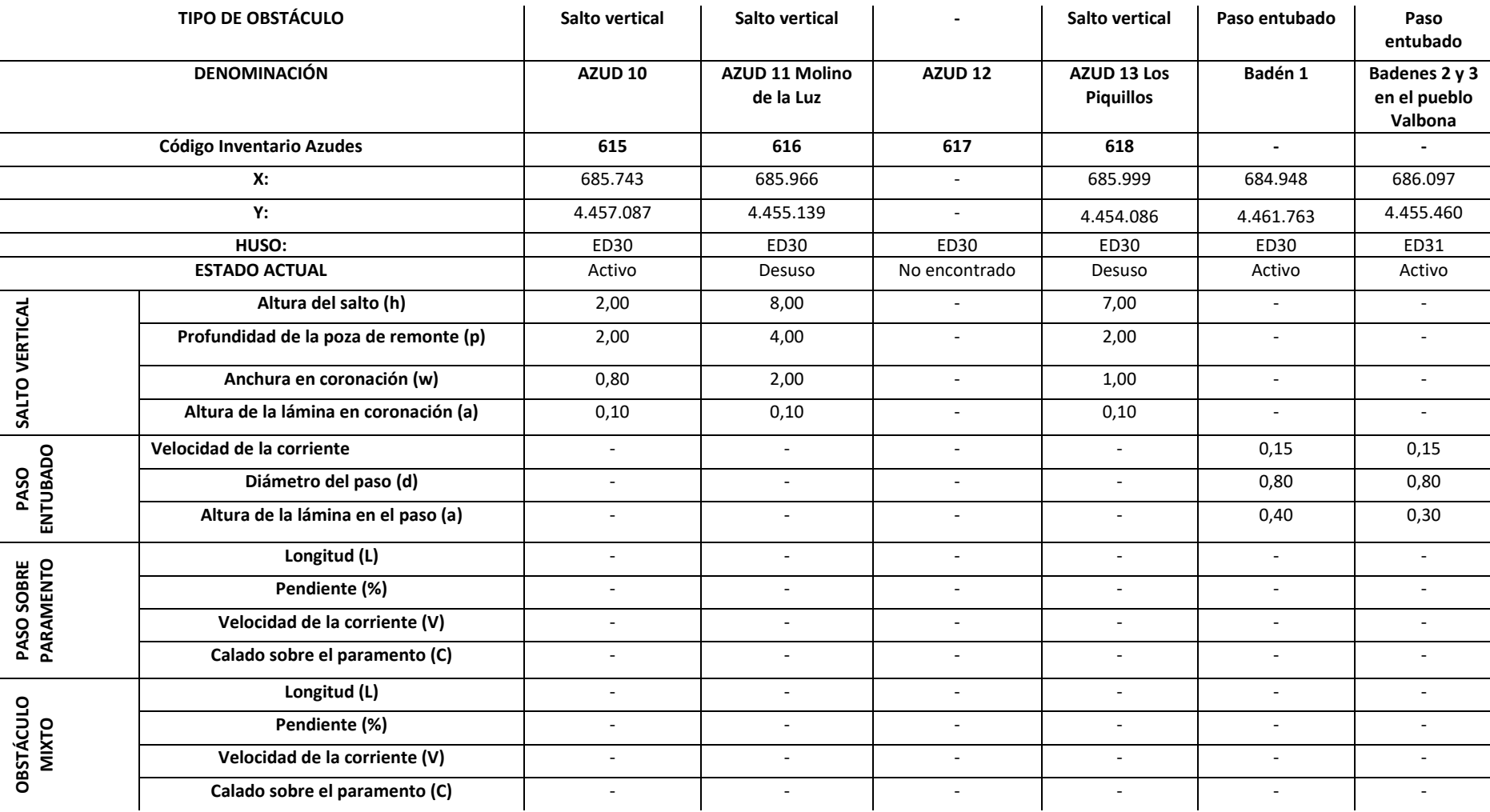

#### Tabla 11. Caracterización de los obstáculos y sus condiciones de paso de la MAS 10.03.

## **3.3.2.2.2. ESTUDIO DEL EFECTO BARRERA DE CADA OBSTÁCULO PARA LOS DISTINTOS GRUPOS DE PECES**

Para la caracterización de la continuidad es imprescindible conocer las especies piscícolas presentes en la masa de agua de estudio, para ello se consulta con el recién creado Inventario de Peces de la CHJ, que aún está en fase de desarrollo y mejora.

Además, el Protocolo establece que el efecto barrera de los obstáculos transversales determinará la continuidad piscícola de la masa de agua frente a los movimientos migratorios de cada especie, para estudiar las especies piscícolas de forma agrupada y evitar así tanto el estudio con demasiado detalle (si se estudiase especie por especie) como con poco detalle (si se estudiasen a todas por igual). Por ello sugiere la agrupación de las distintas especies piscícolas en 4 grupos de acuerdo con sus capacidades y sus necesidades en los siguientes grupos:

- Grupo 1: especies con alta capacidad de natación y salto (salmónidos).
- Grupo 2: especies con moderada capacidad de natación y salto (ciprínidos reófilos como barbos).
- Grupo 3: especies con baja capacidad de natación y salto (ciprínidos pequeños como bermejuelas).
- Grupo 4: anguilas.

En el apartado de estimación del ICL se estimará el coeficiente de prioridad de las especies piscícolas en la masa de agua (∑ki), de acuerdo con la anterior clasificación.

Primero, para obtener el grado de efecto barrera en función del caudal circulante de cada obstáculo se debe realizar una comparación de las dimensiones físicas del obstáculo con las dimensiones limitantes fijadas en el Protocolo para cada grupo piscícola, es decir, si algún valor de los parámetros medidos en campo supera o no los valores limitantes para cada grupo piscícola.

En función de los valores limitantes para cada grupo se clasifica cada obstáculo para cada grupo piscícola como: (1) Franqueable en cualquier condición de caudal con una puntuación de 0, cuando las medidas tomadas en campo no superan los valores umbral;

(2) Franqueable dependiendo de las condiciones de caudal y se le asigna una puntuación de 1,5, cuando las medidas tomadas en campo superan los valores limitantes en determinadas condiciones de caudal; y (3) Infranqueable para cualquier condición de caudal, al cual se le asigna una puntuación de 2,5 cuando siempre se superan los valores limitantes.

El Efecto de barrera en función del caudal circulante (A) se calcula como la suma de las puntuaciones de un mismo obstáculo para cada grupo piscícola, por lo que, si un obstáculo tiene una puntuación de 10 en el efecto barrera en función del caudal circulante, significa que es infranqueable para cualquier especie piscícola con cualquier condición de caudal.

A continuación, se muestra el cálculo del Efecto de barrera en función del caudal circulante (A) para el Azud 1 de la MAS 10.03 conocido como Mas del Señor, para que sirva como ejemplo.

Tabla 12. Estimación del Efecto de barrera en función del caudal circulante (A) para el Azud 1 de la MAS 10.03 como "Mas del Señor".

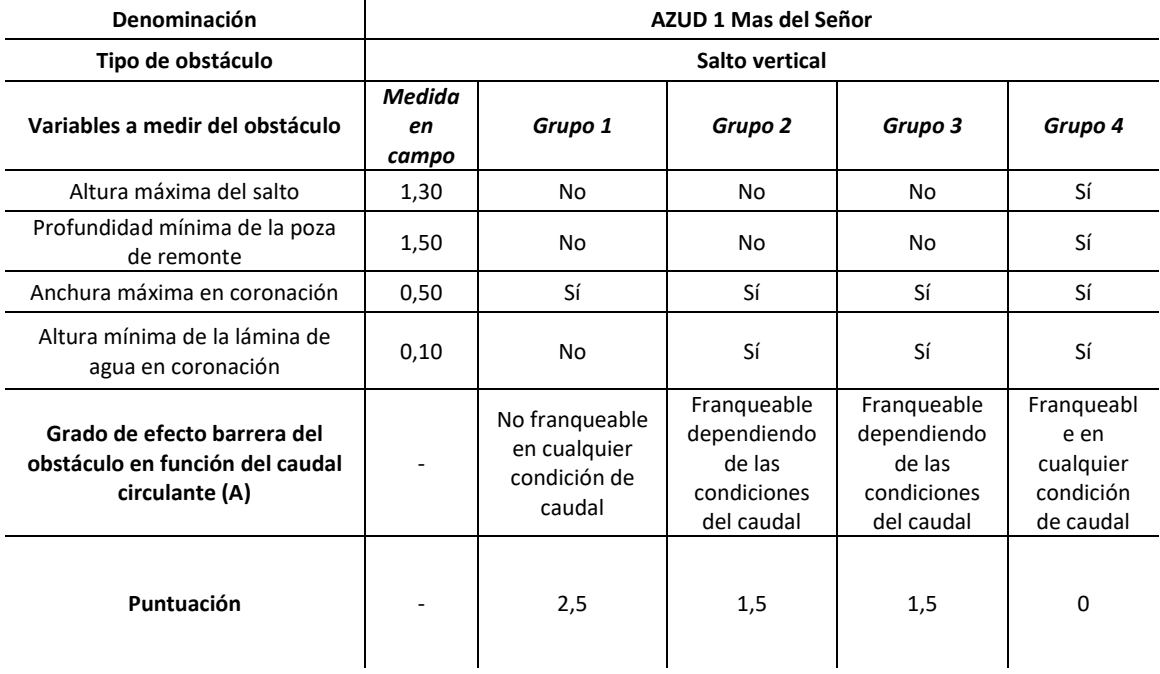

En la tabla anterior, cuando se indica como "Sí" significa que los valores medidos en campo están dentro de los límites fijados para cada tipo de obstáculo y cada grupo piscícola, mientras que cuando se indica como "No" significa que los valores medidos en campo están fuera de los límites fijados para cada tipo de obstáculo y cada grupo piscícola. Además, se determina que un obstáculo es Franqueable en cualquier condición de caudal, cuando las todas variables limitantes tiene un "Sí", es decir, todas las medidas del obstáculo están dentro de los límites; se estima que es Franqueable dependiendo de las condiciones de caudal cuando tiene tantas variables con "Sí" como con "No", lo que significa que hay igualdad en el número de variables cuyos valores están dentro de los límites con el número de variables cuyos valores superan los límites; y se le asigna Infranqueable para cualquier condición de caudal cuando hay mayoría de variables con un "No", ya que se entiende que es muy limitante para la fauna piscícola.

En cada obstáculo se analizan, además de las dimensiones físicas, otras características del obstáculo, que suponen como una especie de factores correctores que aumentan o disminuyen el valor del Efecto barrera del obstáculo en función del caudal y se conocen como Efecto de barrera en función de las características de las condiciones de paso del obstáculo y su permeabilidad en ascenso y descenso (B). En las [Tabla 13](#page-59-0) y Tabla 14 se muestran las variables a observar para estimar el efecto barrera en función de las características de paso y un ejemplo de su aplicación para el Azud 1 de la MAS 10.03 como Mas del Señor.

<span id="page-59-0"></span>Tabla 13. Efecto barrera en función de las características de paso en Ascenso del Azud 1 de la MAS 10.03 como "Mas del Señor".

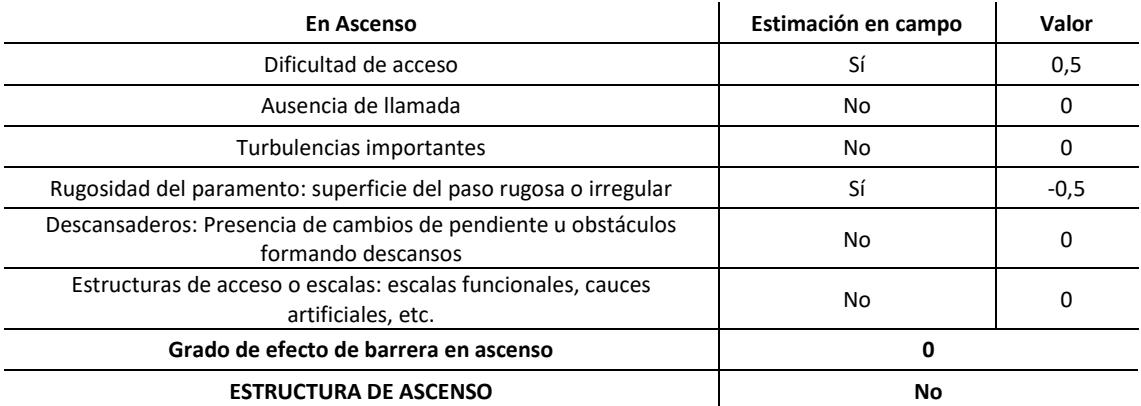

<span id="page-59-1"></span>Tabla 14. Efecto barrera en función de las características de paso en Descenso del Azud 1 de la MAS 10.03 como "Mas del Señor".

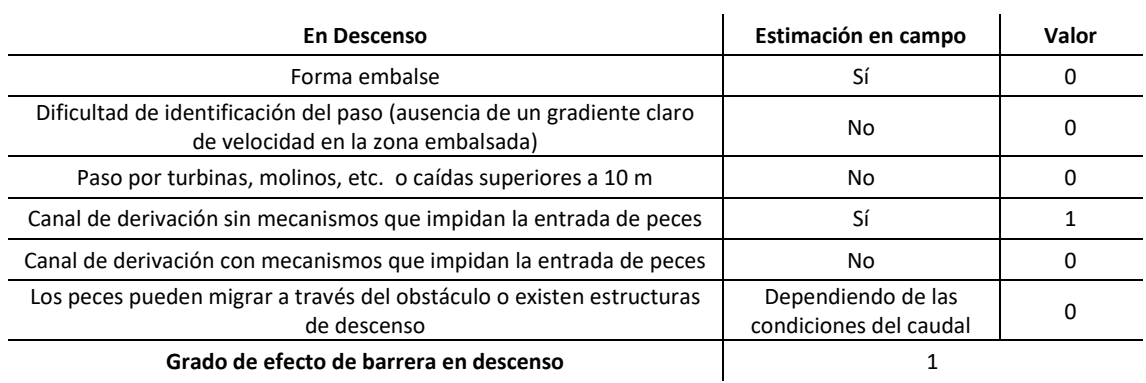

El Grado de efecto barrera en función de las características de las obras de paso (B) se obtiene como la suma del Grado de efecto de barrera en ascenso y del Grado de efecto de barrera en descenso, a partir de las [Tabla 13](#page-59-0) [y Tabla 14](#page-59-1) se estima en 1 el valor para el Azud 1 de la MAS 10.03 como Mas del Señor.

Por lo que el valor del Índice de Efecto Barrera (IF) para cada obstáculo es el valor de la suma del Efecto de barrera en función del caudal circulante (A) y del Efecto barrera en función de las características de las obras de paso (B), dicho valor máximo es 10 y significa que es infranqueable para cualquier especie piscícola con cualquier condición de caudal.

Se procede a calcular en la siguiente tabla el Índice de Efecto Barrera Total (IF) para cada obstáculo de la Mas 10.03, el IF promedio para la masa es de 7,77.

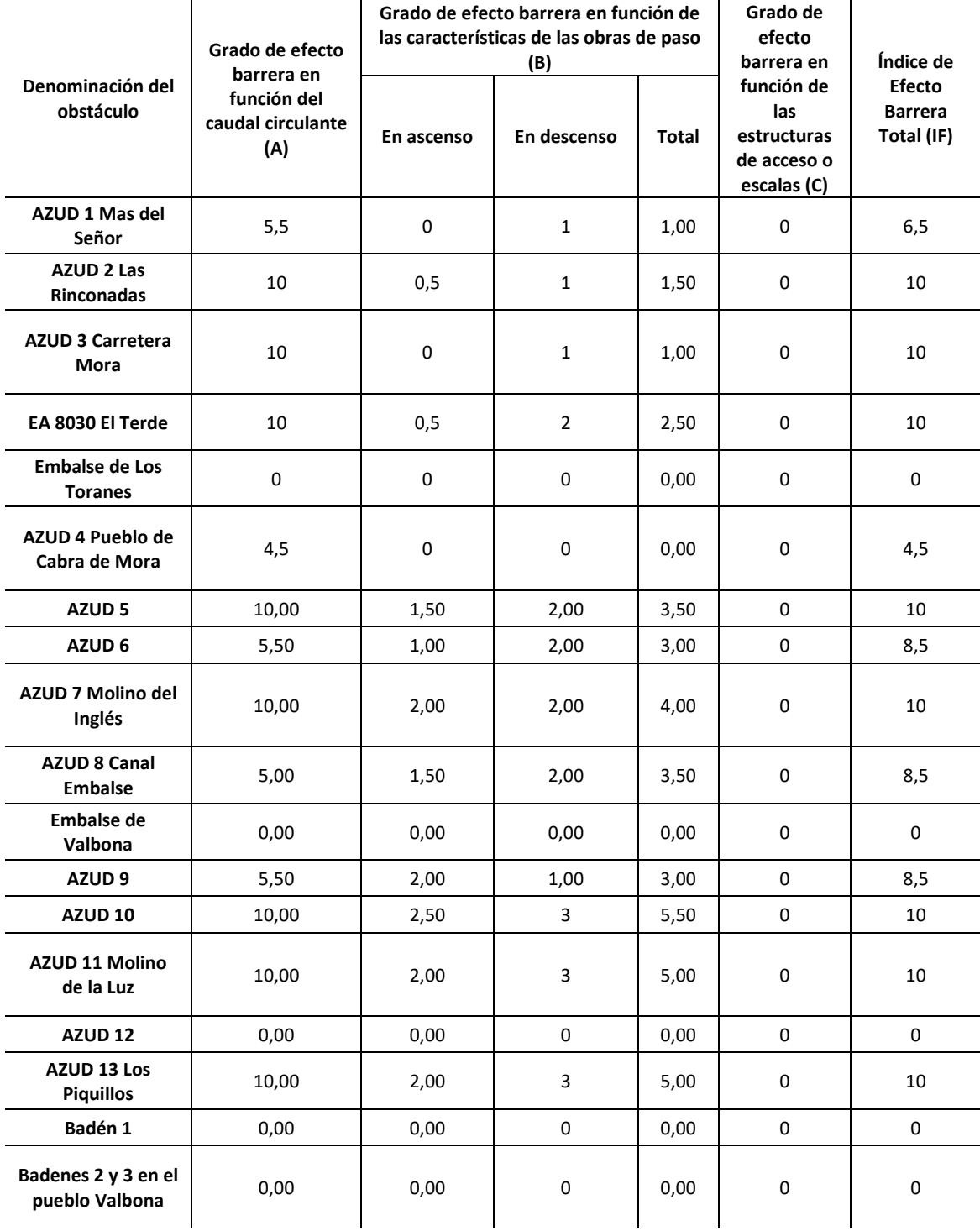

Tabla 15. Estimación de IF para cada obstáculo de la Mas 10.03.

En el Protocolo se incluye la opción de analizar las escalas de peces como elementos que ayuden a mejorar la continuidad piscícola, pero en la cuenca de la CHJ existen escasas escalas de peces(ninguna en la zona de estudio) y las existentes son inefectivas.

## **3.3.2.2.3. CÁLCULO DEL ÍNDICE DE COMPARTIMENTACIÓN DE LA MASA DE AGUA (IC)**

El índice de compartimentación de la masa de agua (IC) relaciona la longitud de la masa de agua con el número de obstáculos existentes en ella y su efecto barrera, de tal forma que a mayor valor del IC mayor grado de compartimentación.

Se obtiene mediante el cociente del IF promedio (∑IF/N) de la masa de agua en estudio y la distancia media entre obstáculos:

$$
IC = \frac{\frac{\sum IF}{N}}{\frac{L_T}{N}} = \frac{\sum IF}{L_T} = \frac{116,5}{44} = 2,65
$$

Dónde ∑IF es la suma de los índices de efecto barrea de los obstáculos existentes, N es el número de obstáculos existentes y  $L<sub>T</sub>$  es la longitud de la masa de agua en km.

## **3.3.2.2.4. CÁLCULO DEL ÍNDICE DE CONTINUIDAD LONGITUDINAL DE LA MASA DE AGUA (ICL)**

Según el Protocolo (Ministerio Agricultura y Pesca, Alimentación y Medio Ambiente (MAPAMA), 2017), la fragmentación y el grado de impacto que produce sobre la comunidad de peces determinan la continuidad longitudinal de un curso fluvial.

Es por ello que el Índice de Continuidad Longitudinal se obtiene como producto del sumatorio del coeficiente de prioridad de las especies piscícolas presentes en la masa de agua (ki) y del índice de compartimentación de la masa de agua (IC).

$$
ICL = IC * \sum k_i
$$

En la [Tabla 16](#page-62-0) se muestran las especies piscícolas presentes en la MAS 10.03 (Confederación Hidrográfica del Júcar, 2017), junto con los valores de naturalidad, movilidad y vulnerabilidad que indica el Protocolo para cada especie. El coeficiente de prioridad de las especies piscícolas se calcula como:  $k_i = Nx(M_{OV} + V_N)^2$ , dónde N es la naturalidad, M<sub>ov</sub> es la movilidad y V<sub>n</sub> es la vulnerabilidad (en el Protocolo aparece de

forma más detallada una explicación de los diferentes valores que puede tomar la naturalidad, la movilidad y la vulnerabilidad, los valores asignados, de las anteriores variables que componen el ki, a cada especie han sido obtenidos por criterio de experto).

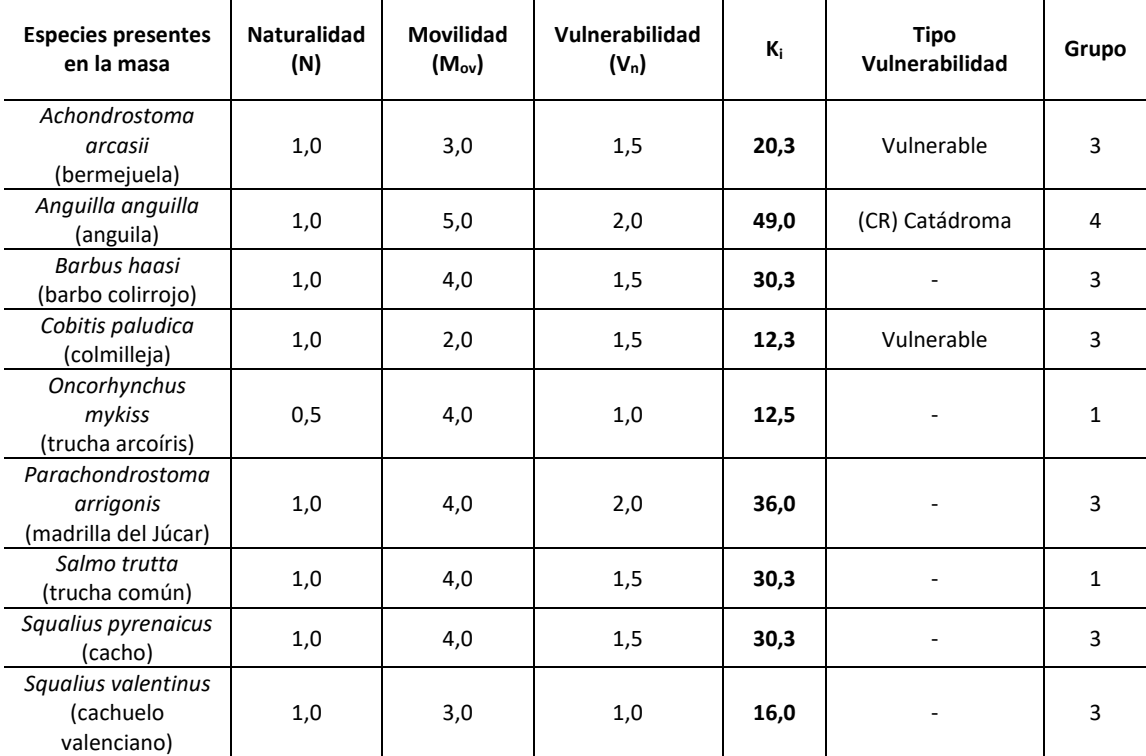

<span id="page-62-0"></span>Tabla 16. Estimación del coeficiente de prioridad de las especies piscícolas presentes en la Mas 10.03.

El valor del coeficiente de prioridad de las especies piscícolas en la masa de agua (∑ki) es de 236,75. Cuando toma valores altos como el obtenido, significa que la masa de agua tiene una comunidad piscícola compleja y/o con especies piscícolas con altos requerimientos de movilidad.

El valor del ICL será para la MAS 10.03 de:

$$
ICL = IC * \sum k_i = 2,65 * 236,75 = 626,69
$$

Según el Protocolo, valores altos indican ríos muy compartimentados con una alta afección a la comunidad de peces presente y valores muy bajos indican que no hay problemas de continuidad porque estos afectan poco a la comunidad de peces presente.

En la MAS 10.03 se puede afirmar que el valor del ICL es muy alto por lo que se tendrán problemas de continuidad.

### **3.3.2.3. CAPÍTULO 3: CONDICIONES MORFOLÓGICAS**

En el presente capítulo se realiza la caracterización de las condiciones morfológicas sobre los diferentes tramos hidromorfológicos en que se ha dividido la masa de agua. Por ello, lo primero es recordar las características de los tramos hidromorfológicos: estos deben ser homogéneos, es decir, con similares condiciones de tipo de fondo de valle, dimensiones y/o forma del cauce, presiones e impactos, sedimentos del lecho y vegetación riparia.

En el caso de la MAS 10.03 se había propuesto en gabinete (FASE 1) la división en dos tramos hidromorfológicos, el primero que comprendiera toda la parte de la masa de agua perteneciente al cauce fluvial del río Mijares y el segundo tramo abarcara el tramo del afluente por la margen izquierda del río Valbona. En cambio, se descartó en campo esta opción ya que se observó la homogeneidad de ambos tramos al tener características muy similares de tipo de fondo de valle, dimensiones y/o forma del cauce, sedimentos del lecho y vegetación riparia. En cuanto a las presiones e impactos, los azudes están distribuidos de forma muy homogénea por la masa por lo que no era un elemento útil para la fragmentación de la masa, y respecto a los embalses no sirven para delimitar los tramos hidromorfológicos, el de Valbona no se encuentra construido sobre el río Valbona, por lo que no fragmenta el río, y el de Los Toranes se sitúa muy cerca de la sección de cierre de la masa de agua, lo que limita la representatividad de los posibles tramos hidromorfológicos. Además, observando la fotografía aérea de la zona de estudio del Vuelo Americano (Serie B) del año 1956-57, la forma del río es muy parecida a la actual debido a la casi inexistencia de regulación en gran parte de la cuenca (hay que recordar que el embalse de Los Toranes se sitúa muy cerca de la sección de cierre de la masa de agua) y que el río va en su mayor parte encajado entre ambas márgenes.

En definitiva, se ha escogido utilizar toda la masa de agua como un único tramo hidromorfológico debido a la homogeneidad observada en campo de la masa de agua superficial 10.03 conocida como Río Mijares: Loma de la Ceja- Río Mora.

En cuanto al subtramo de estudio, se sitúa en la zona cercana a los manantiales de Babor y Mas del Royo (Mora de Rubielos), pertenecientes ambos a la Junta de Aguas de la Plana. Respecto al subtramo, se trata de una zona de río con influencia de una antigua plantación de chopos en el margen izquierdo que actualmente se encuentra abandonada, así como la influencia de una antigua zona de extracción de áridos. En cuanto a la accesibilidad, en el margen izquierdo existe un pequeño camino mientras que por el derecho no se puede pasar.

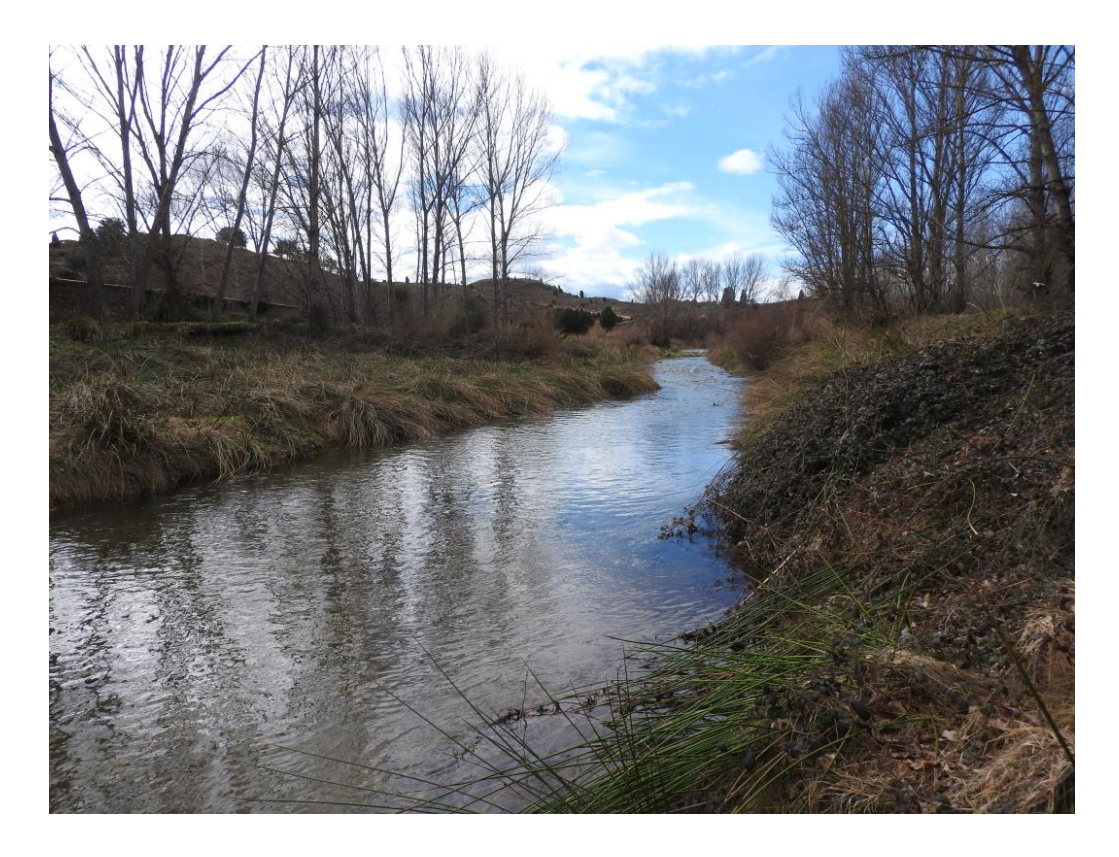

Figura 8. Imagen del subtramo de muestreo de la MAS 10.03.

El subtramo tiene de dimensiones del cauce activo entre 4.5 y 5 metros y se ha muestreado una longitud de 70 metros, de acuerdo a los criterios especificados en el apartado [3.1.2.](#page-30-0)

La caracterización de las condiciones morfológicas se divide en el análisis de: (1) variación de la profundidad y anchura del cauce, (2) estructura y sustrato del lecho del río y (3) estructura de la zona ribereña.

Como se indica en el apartado [3.2.2,](#page-36-0) parte del trabajo para la caracterización de las condiciones morfológicas se debe realizar en campo, sobre todo los apartados de estructura y sustrato del lecho del río y estructura de la zona ribereña, que se deben caracterizar en el subtramo de muestreo. Para tomar los datos requeridos para dicha caracterización se ha desarrollado un Estadillo de campo para la Caracterización del Subtramo de Muestreo que se muestra en el Apartado 8.1, con el objetivo que sea completo al contener todas las variables e indicaciones que proporciona el Protocolo, a la vez que sencillo e intuitivo de utilizar.

### **3.3.2.3.1. VARIACIÓN DE LA PROFUNDIDAD Y ANCHURA DEL CAUCE**

Como se ha mencionado en el apartado [3.1.3,](#page-31-0) la variación de la profundidad y anchura del cauce se analiza a escala de tramo hidromorfológico, pero en este caso coincide completamente la masa de agua con el único tramo hidromorfológico elegido. Este apartado requiere tanto de trabajo de gabinete como de campo.

En cuanto al tipo de fondo de valle el Protocolo indica que existen 3 tipos: (1) valle confinado, (2) valle con llanura de inundación estrecha y discontinua y (3) valle con llanura de inundación amplia. Se observa en campo como el predominante es valle con llanura de inundación estrecha y discontinua.

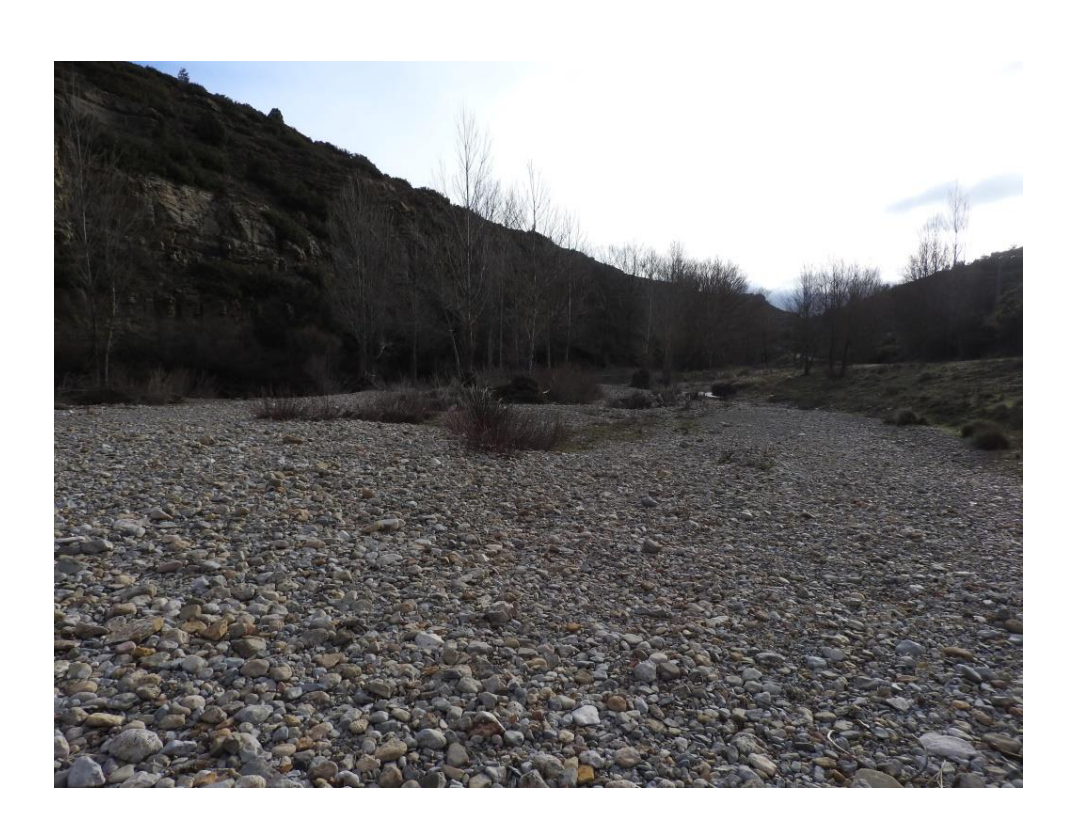

Figura 9. Imagen del tipo de valle dominante en la MAS 10.03.

Respecto a los tipos morfológicos en planta tanto en el estado actual como en el de referencia, se trata de una variable analizada tanto en gabinete, mediante la ayuda de las fotografías aéreas de máxima actualidad y la del Vuelo Americano (Serie B) del año 1956-57, como en campo, a través de la observación directa. El tipo morfológico se definirá a partir de la combinación de los criterios de sinuosidad y de la complejidad del cauce, criterios empleados en las clasificaciones clásicas en geomorfología.

El índice de sinuosidad se calcula, a partir de la fotografía aérea, como el cociente entre la longitud del cauce entre la longitud de fondo de valle. Se ha obtenido un valor de 1.13 del índice de sinuosidad para el tramo hidromorfológico propuesto, por lo que de acuerdo con los umbrales propuestos en el Protocolo y con las observaciones de campo se puede afirmar que el tipo morfológico es del tipo sinuoso. Además, respecto al estado de referencia, fijado con la fotografía aérea del Vuelo Americano (Serie B) del año 1956-57, no se han encontrado síntomas de alteración del tipo morfológico por lo que el tipo morfológico en el estado de referencia también es sinuoso, como se puede ver en la siguiente figura.

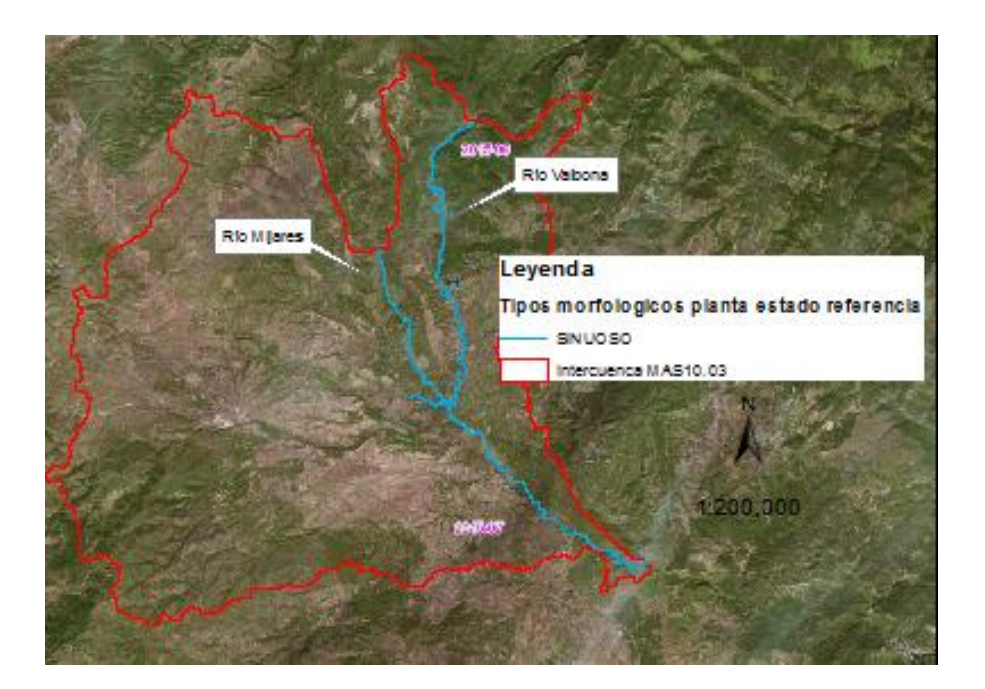

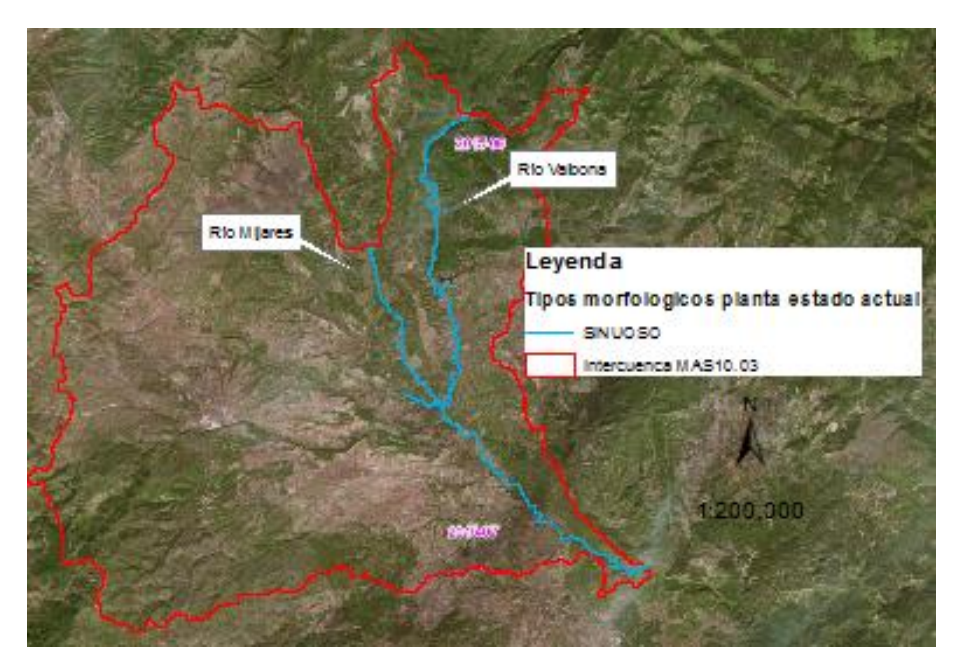

Figura 10. Imagen de los tipos morfológicos de referencia (arriba) y actual (abajo) en la MAS 10.03.

Las causas de que el tipo morfológico actual no haya cambiado respecto al de referencia, son que no se han observado cambios en el tipo morfológico de tipo regulación por embalses, cambios en los usos del suelo en la cuenca vertiente ni acciones directas sobre el cauce como desvíos, canalizaciones, acortamientos, etc.

En referencia a otras actuaciones humanas que generan alteraciones en la profundidad y anchura del cauce, como la ocupación del espacio fluvial por elementos impermeables como carreteras o márgenes urbanizadas. Se puede afirmar que la MAS 10.03 ha tenido un impacto muy bajo por ocupación del espacio fluvial. Se ha detectado que los caminos, pistas y carreteras en ambas márgenes, y dentro de la zona de policía suponen solo el 1% de la longitud total de la masa ya que a pesar de que existe una amplia red de caminos que permite visitar la masa. Las vías de comunicación no se encuentran en la llanura de inundación debido al encajonamiento del río salvo los caminos que cruzan el río. Por ello la longitud de margen con vías de comunicación en la llanura de inundación es muy baja.

Respecto a las zonas urbanizadas, solo se encuentran las localidades de Cabra de Mora y de Valbona dentro de los límites de la zona de policía, aunque con escasa incidencia.

Otro de los aspectos a los que el Protocolo da mucha importancia es la caracterización de las obras longitudinales al cauce, ya que también son actuaciones humanas que generan alteración en la profundidad y anchura del cauce. Es fácil encontrar ejemplos de estas obras como obras de estabilización de márgenes (muros, escolleras, gaviones) y de protección o defensa de zonas inundables (diques, motas, recrecimientos), debido a que la información disponible en la CHJ era insuficiente se ha desarrollado para su caracterización un estadillo de campo (apartado 8.1).

En la zona de estudio se han detectado unos muros en dichas localidades para la estabilización de ambos márgenes al paso del río Valbona, aunque la influencia de dichas obras no es muy importante sobre el desarrollo de los procesos fluviales y la continuidad de las formaciones vegetales de ribera ya que solo afectan al 1.2% de la longitud total de la masa.

El Protocolo, también, tiene en consideración el efecto sobre la profundidad y anchura del cauce de los obstáculos transversales al cauce a causa del efecto remanso, por ello para cada obstáculo se ha medido, en campo o en su defecto estimado en gabinete, la longitud y los incrementos en anchura y profundidad medio provocados por cada obstáculo de los citados en el apartado [3.3.2.2.1.](#page-49-0)

La longitud total remansada en la masa de agua es de 3.710 metros lo que supone un 8,7% del total de la masa de agua, convirtiéndose en una afección importante al cambiar el tipo de régimen de fluvial a lentico. En cuanto al impacto sobre la variación del calado, se ha estimado en un 27,5% la diferencia entre el calado medio en el remanso y el calado natural del río medido aguas arriba en una zona sin influencia del remanso, es decir, los obstáculos provocan un aumento del calado en el remanso respecto al natural del río. Y el impacto en anchura aún es más significativo, ya que los obstáculos transversales al cauce provocan una diferencia entre la anchura media en el remanso y la anchura natural del río de un 339%.

### **3.3.2.3.2. ESTRUCTURA Y SUSTRATO DEL LECHO DEL RÍO**

Se ha analizado la estructura de y sustrato del lecho del río a partir de los trabajos de campo realizados, estas variables son imprescindibles en el ecosistema fluvial ya que de ellas depende una gran parte de los ciclos biológicos asociados al cauce.

El Protocolo propone cuatro tipos de sustrato: (1) en roca, (2) coluvial, (3) aluvial y (4) mixto. Se ha constatado que en el subtramo de muestreo elegido el tipo de sustrato principal es aluvial, es decir, todo el lecho y las orillas están conformados por sedimentos del río como se puede observar en la siguiente figura.

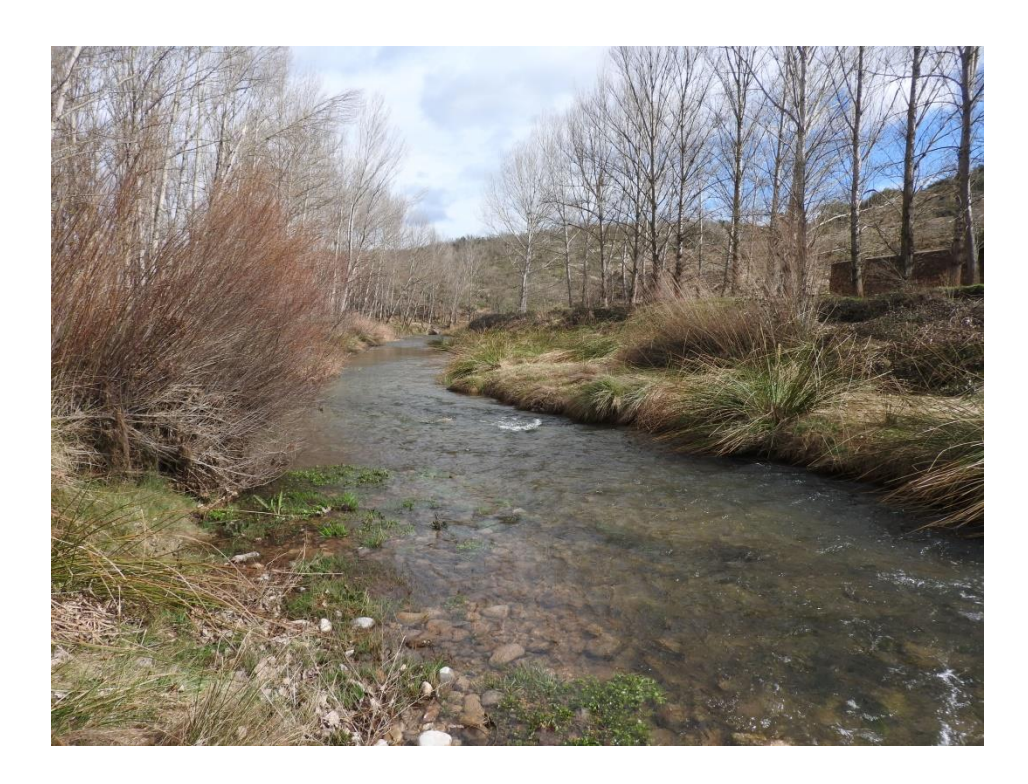

Figura 11. Imagen del tipo de sustrato del subtramo de muestreo de la MAS 10.03 (parte inferior de la imagen).

Sobre el tamaño dominante del sedimento, se ha realizado una rápida inspección visual con precisión de los sedimentos para proceder a señalar cual es el tamaño dominante en los sedimentos superficiales del lecho, en este caso el dominante es el Grueso, a su vez con predominio de los Cantos con tamaño de 6,4 cm a 25,6 cm.

Tabla 17. Tamaño dominante del sedimento en el subtramo de muestreo de la MAS 10.03.

**Estructura y Sustrato del Lecho: tamaño dominante del sedimento**

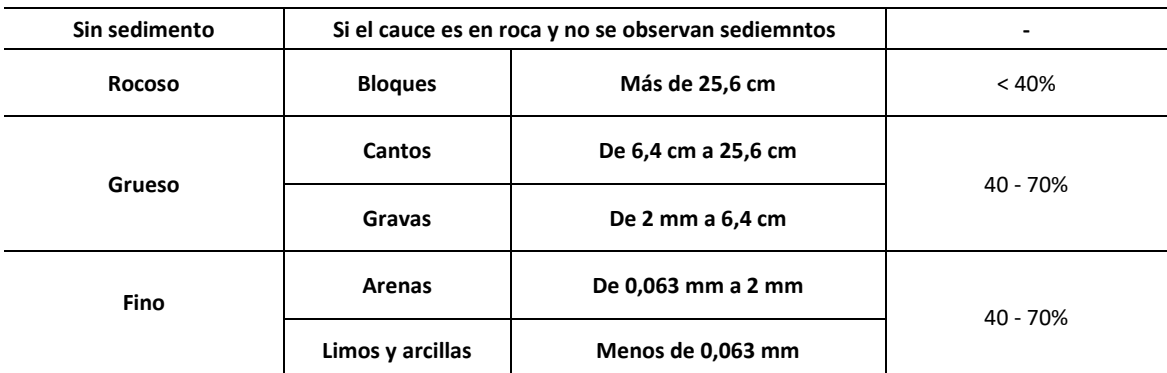

También se ha evaluado la clasificación de los sedimentos, de entre las tres categorías incluidas en el Protocolo (efectiva, limitada y nula) y se ha tomado la opción de la clasificación efectiva, en la cual los sedimentos se encuentran imbricados, hay un acorazamiento moderado y las barras se encuentran bien formadas. Es decir, no hay problemas de acorazamiento ni en la formación de barras.

La movilidad de los sedimentos, de igual forma, se clasifica en tres categorías: (1) efectiva, (2) limitada y (3) nula. Para el subtramo de estudio se ha asignado una movilidad efectiva en la cual el sedimento está suelto y es fácilmente movilizable, no está cubierto por una capa de finos, no hay colonización vegetal o ésta es muy débil, hay madera muerta transportada y/o arribazones integrados con los sedimentos.

Otro de los aspectos a analizar en el subtramo, según el Protocolo, es la secuencia de elementos de fondo del cauce en el sentido de la pendiente dominante, conocida como tipo de estructura longitudinal. Para el subtramo se escogió como tipo de estructura longitudinal predomínate la de rápido/remanso, a su vez durante la visita también se observaron zonas con tipo de estructura longitudinal rápido/poza. En este análisis se debe indicar el grado de alteración por acciones antrópicas del tipo de estructura longitudinal, siendo nula la alteración.

Las formas de lecho, como resultado de la combinación del régimen de caudales y del transporte de sedimentos con la pendiente del cauce y la morfología fluvial según el Protocolo, se han analizado para el subtramo de muestreo. Se han observado en el subtramo varias formas, la principal una barra lateral, que aparece en la siguiente imagen, y otras como una isla y una canal de crecida.
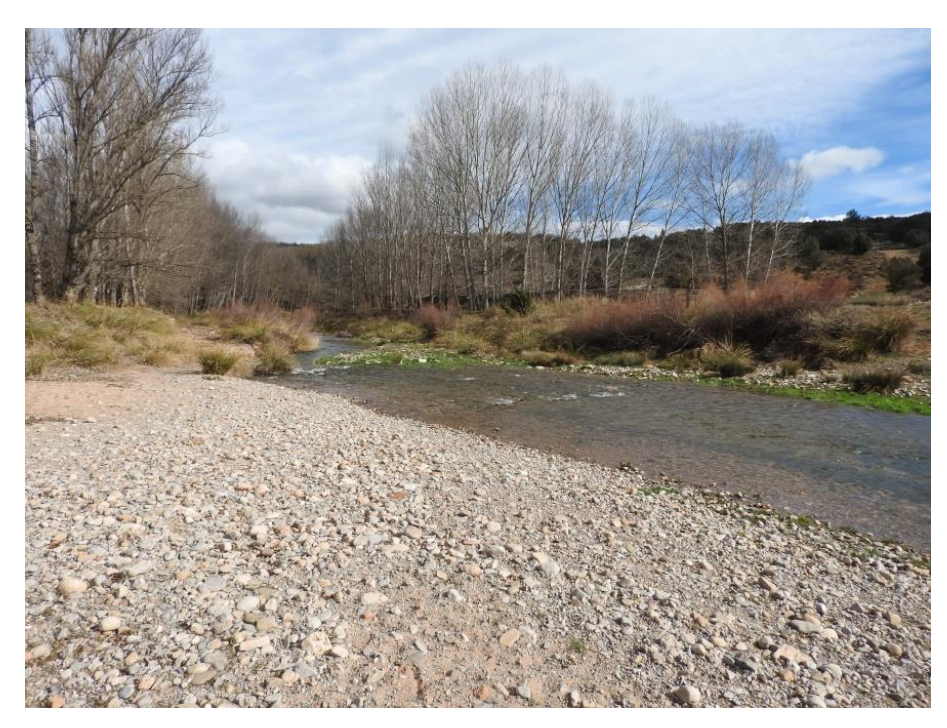

Figura 12. Imagen de la barra lateral localizada en el subtramo de muestreo de la MAS 10.03 (imagen tomada desde la barra lateral).

Los movimientos verticales del río o dinámica vertical (conexión del río con las laderas) es otro aspecto que se debe analizar en el subtramo de muestreo, hay posibilidad que se den síntomas de acreción, de incisión o que no los haya. En el tramo de estudio no hay síntomas de dinámica vertical.

Asimismo, en el subtramo de muestreo se analizan si hay actuaciones humanas que generan alteraciones directas en la estructura y sustrato del lecho, se puede afirmar que en el subtramo no hay azudes ni otras estructuras de fondo que puedan causar impacto. En cambio, sí que se encuentra en el subtramo una modificación del lecho debida a un camino que sigue el margen izquierdo del río, utilizado para acceder a una zona de extracción de áridos que se encuentra fuera de la zona de muestreo.

Para finalizar el presente apartado se incluye un estudio de los distintos microhábitats, en el cual se analizan la cobertura de microhábitats como macrófitos, orillas vegetadas y detritos vegetales como se puede observar en la Tabla 18.

Tabla 18. Estudio de la cobertura de los diferentes microhábitats en el subtramo de muestreo de la MAS 10.03.

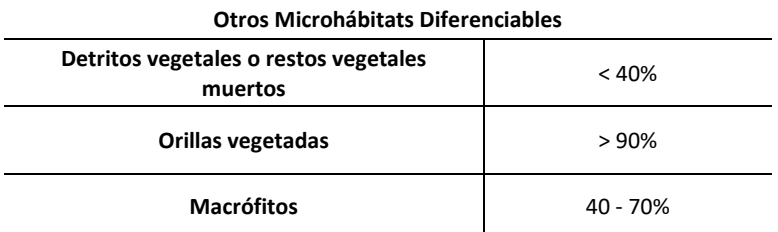

#### **3.3.2.3.3. ESTRUCTURA DE LA ZONA RIBEREÑA**

La estructura de la zona ribereña es uno de los aspectos más importantes a la hora de realizar la caracterización hidromorfológica ya que el estado de la ribera es una respuesta a la dinámica del sistema fluvial, es decir, depende fundamentalmente del régimen de caudales del río. De la misma manera, el estado de la ribera influye en la existencia de flujos longitudinales de energía, nutrientes y propágulos desde la cabecera hasta la desembocadura, lo que da idea de la importancia que supone la continuidad de la ribera para evitar que se rompan los citados flujos. Además, la complejidad interna de las formaciones vegetales de la ribera y su composición específica son otros elementos a tener en cuenta en la dinámica de la ribera (Ministerio Agricultura y Pesca, Alimentación y Medio Ambiente (MAPAMA), 2017).

Como se ha mencionado en el apartado 3.1.4, el análisis de la estructura ribereña es común a diferentes índices, por lo que su estudio es muy parecido entre todos ellos, ya que con el paso del tiempo se ha ido definiendo las variables más importantes para obtener el conocimiento del estado de la ribera.

Dentro de la caracterización de la estructura de la zona ribereña propuesta por el Protocolo, se diferencia entre ríos con ribera definida, aquellos que habitualmente tienen una banda de vegetación asociada a la dinámica fluvial, y ríos sin ribera definida, son ríos en los cuales debido a las condiciones hidrometerológicas o hidromorfológicas no es posible el desarrollo de una ribera bien definida ni de un bosque de ribera estable. Este apartado requiere, tanto de trabajo de gabinete, como de campo.

En este caso de estudio se trata de una zona con ribera definida como se puede observar en las [Figura 13](#page-74-0) y [Figura 14.](#page-74-1)

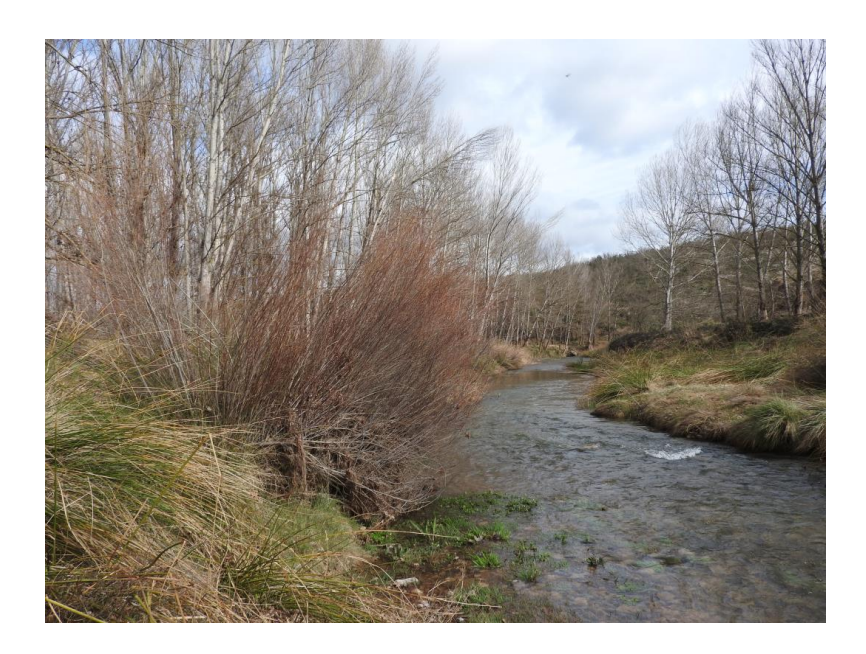

<span id="page-74-0"></span>Figura 13. Imagen del subtramo de muestreo de la MAS 10.03 en la parte de aguas arriba desde el margen izquierdo.

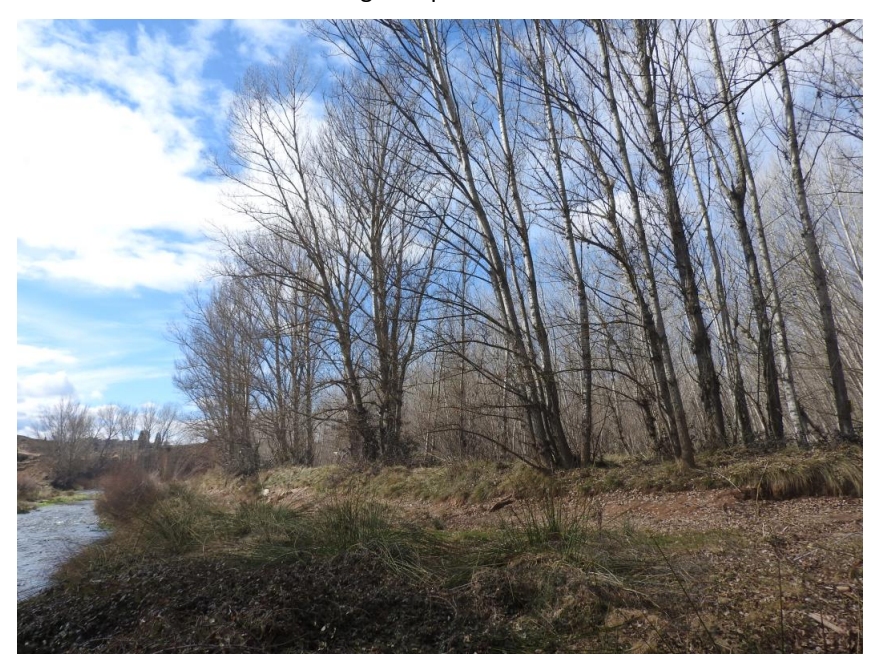

<span id="page-74-1"></span>Figura 14. Imagen del subtramo de muestreo de la MAS 10.03 en la parte de aguas abajo desde el margen izquierdo.

**Página 53**

Antes de evaluar el estado de la ribera es necesaria su delimitación, para ello el Protocolo introduce el concepto de ribera topográfica, se trata del espacio potencial de ribera que abarca los terrenos que con la morfología del terreno podrían tener una conexión con el medio fluvial, y el de ribera funcional, que es el espacio que alberga en la actualidad vegetación natural asociada a la ribera del río. En la [Figura 15,](#page-75-0) tomada del Protocolo, se puede apreciar las diferencias entre ambos conceptos.

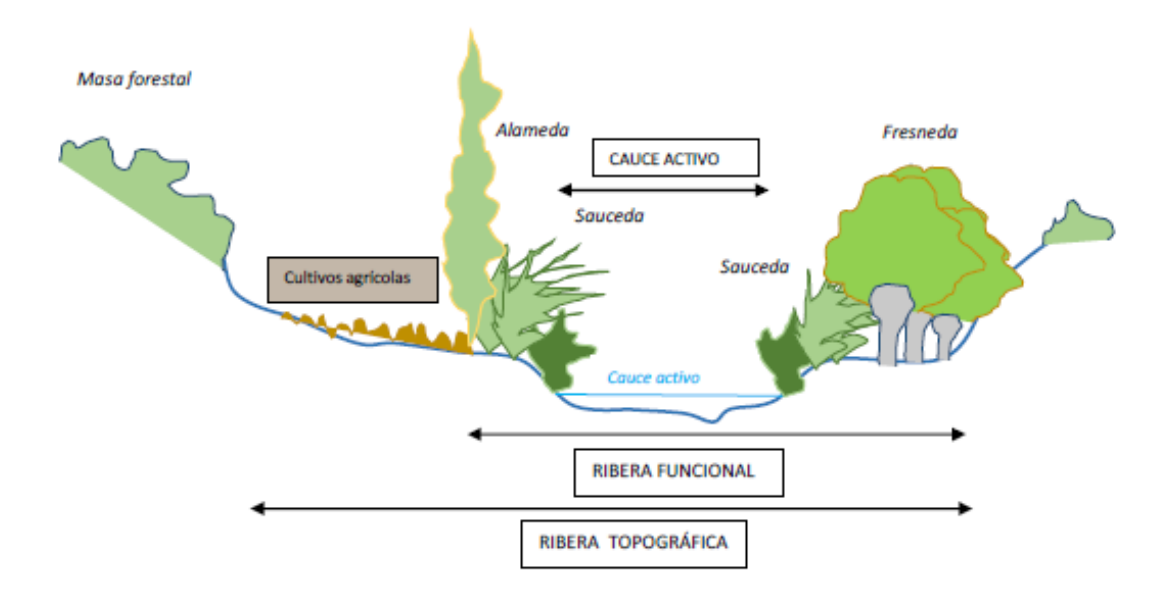

<span id="page-75-0"></span>Figura 15. Diferenciación entre el cauce activo, la ribera funcional y la ribera topográfica (Ministerio Agricultura y Pesca, Alimentación y Medio Ambiente (MAPAMA), 2017).

Es muy importante la delimitación clara de los dos conceptos previos en campo y en plano, ya que el análisis de la estructura ribereña se ejecutará sobre la ribera funcional, además se realiza un mapa GIS dónde se representan el cauce activo, la ribera funcional y otros usos del suelo presentes en la ribera topográfica, se puede observar un ejemplo en la [Figura 16.](#page-76-0)

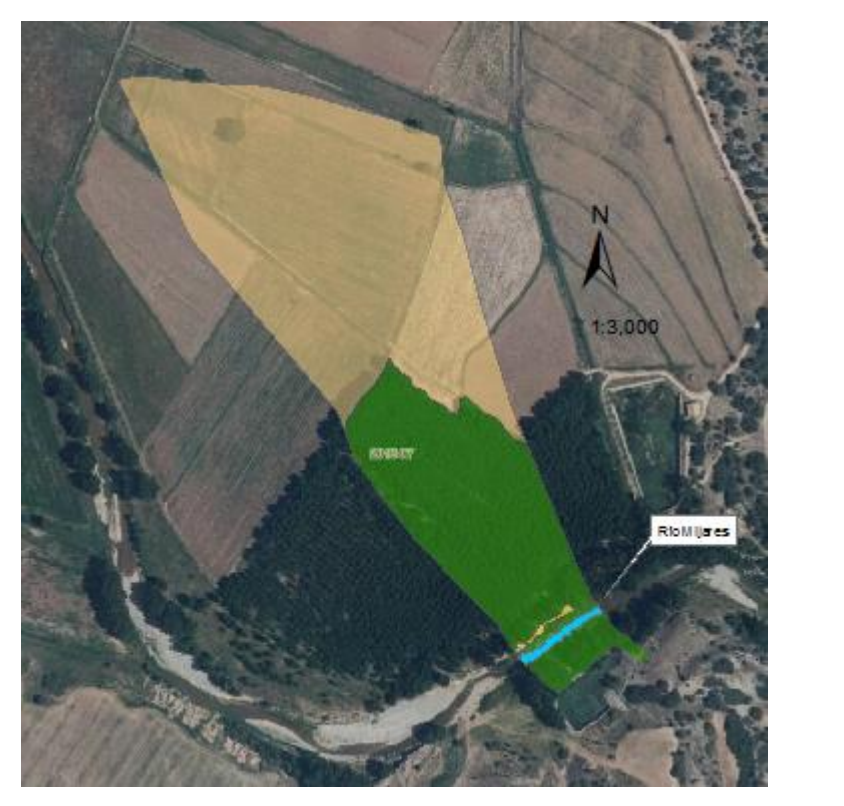

## **Leyenda**

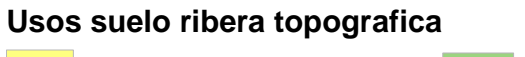

Camino Cultivos herbáceos de secano Ribera funcional Cauce Activo SBTM

<span id="page-76-0"></span>Figura 16. Subtramo de muestreo en la MAS 10.03, se observa el cauce activo, la ribera funcional y otros Ribera funcional usos del suelo en la ribera topográfica.

El análisis de la estructura ribereña del Protocolo se basa en 3 componentes: (1) estructura de la vegetación, (2) composición específica y (3) dimensiones de la zona ribereña y calidad del hábitat, dentro de los cuales se analizan diversas variables que se observan seguidamente.

En cuanto a la estructura de la vegetación se analizan las siguientes variables, propuestas por el Protocolo:

> - Conectividad ecológica longitudinal: porcentaje de longitud del cauce activo con vegetación leñosa de ribera, en ambas márgenes mediante el grado de tangencia de copas.

- Sombreado del cauce activo: porcentaje de superficie del cauce activo sombreado por la vegetación de ribera.
- Conectividad ecológica transversal: porcentaje de la superficie de la ribera topográfica ocupada por la ribera funcional.
- Conexión entre estratos: evaluación de la conexión entre estratos de vegetación autóctona (leñosa y no leñosa) a través del grado de contacto. Hay cuatro posibilidades: (1) Imbricada, (2) Conectada, (3) moderada y (4) escasa.

Para el subtramo de muestreo de la MAS 10.03 se ha obtenido los siguientes resultados, que aparecen en la [Tabla 19.](#page-77-0)

<span id="page-77-0"></span>Tabla 19. Estructura de la vegetación en el subtramo de muestreo de la MAS 10.03.

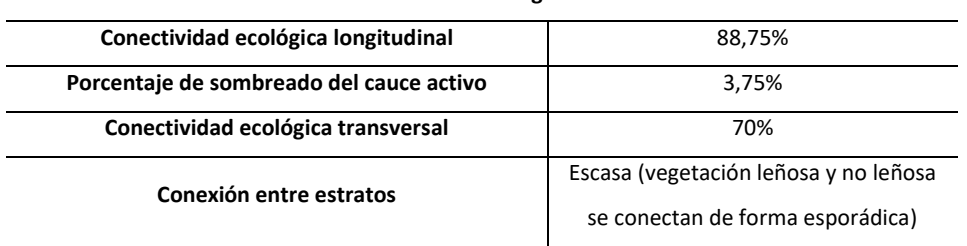

**Estructura de la vegetación**

Sobre la composición específica se analizan las siguientes variables:

- Naturalidad: Porcentaje de la superficie de la ribera funcional ocupada por vegetación ribereña autóctona.
- Clases de edad: equilibrio de clases de edad de la vegetación ribereña autóctona, incluyendo regenerado joven (retoños o renuevos), ejemplares jóvenes, maduros y extramaduros. Se clasifica en 5 categorías: (1) Muy alta, (2) Alta, (3) Moderada, (4) Baja y (5) Muy baja.
- Indicadores de etapas regresivas: porcentaje de la superficie de la zona ribereña ocupada por vegetación indicadora de etapas regresivas en la formación vegetal (especies nitrófilas, ruderales, arvenses, etc.), bien sea de carácter autóctono o alóctono.

Para el subtramo de muestreo, la componente de composición específica se analiza en la [Tabla 20.](#page-78-0)

<span id="page-78-0"></span>Tabla 20. Composición específica en el subtramo de muestreo de la MAS 10.03.

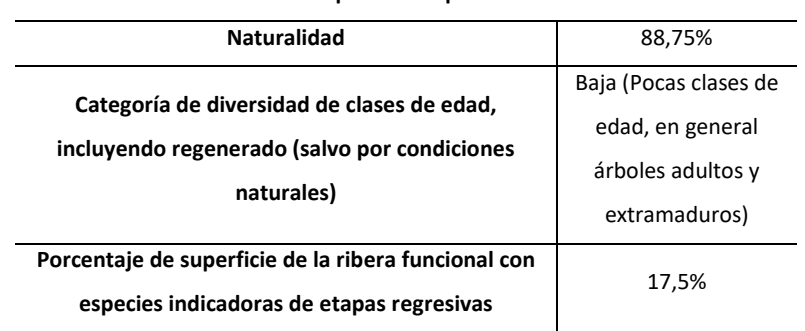

**Composición específica**

Además, se identificaron aspectos relativos a la composición de la ribera, como la formación dominante en la vegetación de ribera, que en este caso es una chopera de un híbrido del género *Populus*, se trata de una masa mayoritariamente proveniente de una antigua plantación actualmente abandonada. Como formación potencial de la ribera se piensa una sauceda blanca de *Salix alba* L. con presencia de chopo negro *Populus nigra* L. y de mimbreras calcófilas de *Salix eleagnos* Scop. subsp. *angustifolia* (Cariot) Rech. f.

Otras especies acompañantes identificadas fueron: *Hedera helix* L. (hiedra), *Rubus ulmifolius* Schott (zarza), *Salix eleagnos* Scop. subsp. *angustifolia* (Cariot) Rech. f. (mimbrera), *Typha angustifolia* L. subsp. *australis* (Schum. et Thonn.) Graebn. (enea), y *Scirpus holoschoenus* L. (junco). También se identificó *Arundo donax* L. (caña común) como especie alóctona presente, pero de forma residual.

El apartado de la calidad del hábitat sirve para completar el análisis de la estructura ribereña, el Protocolo introduce dos nuevas variables: (1) limitación de la conexión transversal por estructuras artificiales, que consiste en el cálculo del porcentaje de la ribera funcional con limitaciones en su conexión transversal con la ribera topográfica por la existencia de alguna estructura artificial (carreteras, motas, cerramientos, etc.) y (2) limitación de la permeabilidad y alteración de los materiales de la ribera funcional, cálculo del porcentaje de la ribera funcional con limitaciones en su permeabilidad y

alteraciones en los materiales del sustrato (compactación, vertidos, rellenos, etc.). En la [Tabla 21](#page-79-0) se muestra el análisis realizado en el subtramo de muestreo de la MAS 10.03.

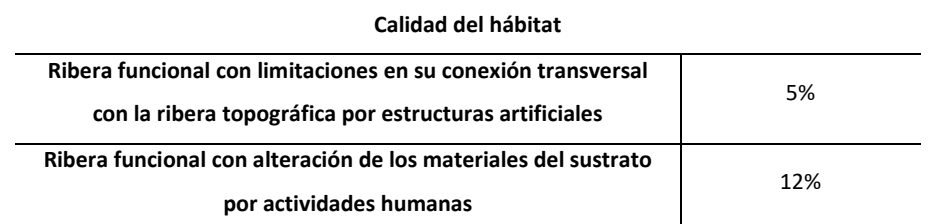

<span id="page-79-0"></span>Tabla 21. Calidad del hábitat en el subtramo de muestreo de la MAS 10.03.

Como observación en campo, se detectó en el margen izquierdo un camino que recorre prácticamente la totalidad del subtramo de muestro, aproximadamente 3 metros de ancho.

#### **3.3.3. MAS 21.06 RÍO SERPIS: LORCHA-REPRIMALA**

A continuación, se procede a realizar la caracterización hidromorfológica de la MAS 21.06 situada en el sistema de explotación Serpis y con una extensión de 11,19 kilómetros. Se sitúa en la zona este de la CHJ y constituye el conocido cañón del Serpis, se extiende por las localidades de Lorcha y Villalonga (provincias de Alicante y Valencia respectivamente, Comunidad Valenciana).

Cómo se puede observar en la Figura 17, la masa de agua superficial tipo río se inicia en la localidad de Lorcha y tras pasar por el cañón del Serpis finaliza en la zona conocida como la Reprimala, dónde el río encuentra la llanura de inundación próxima a la desembocadura.

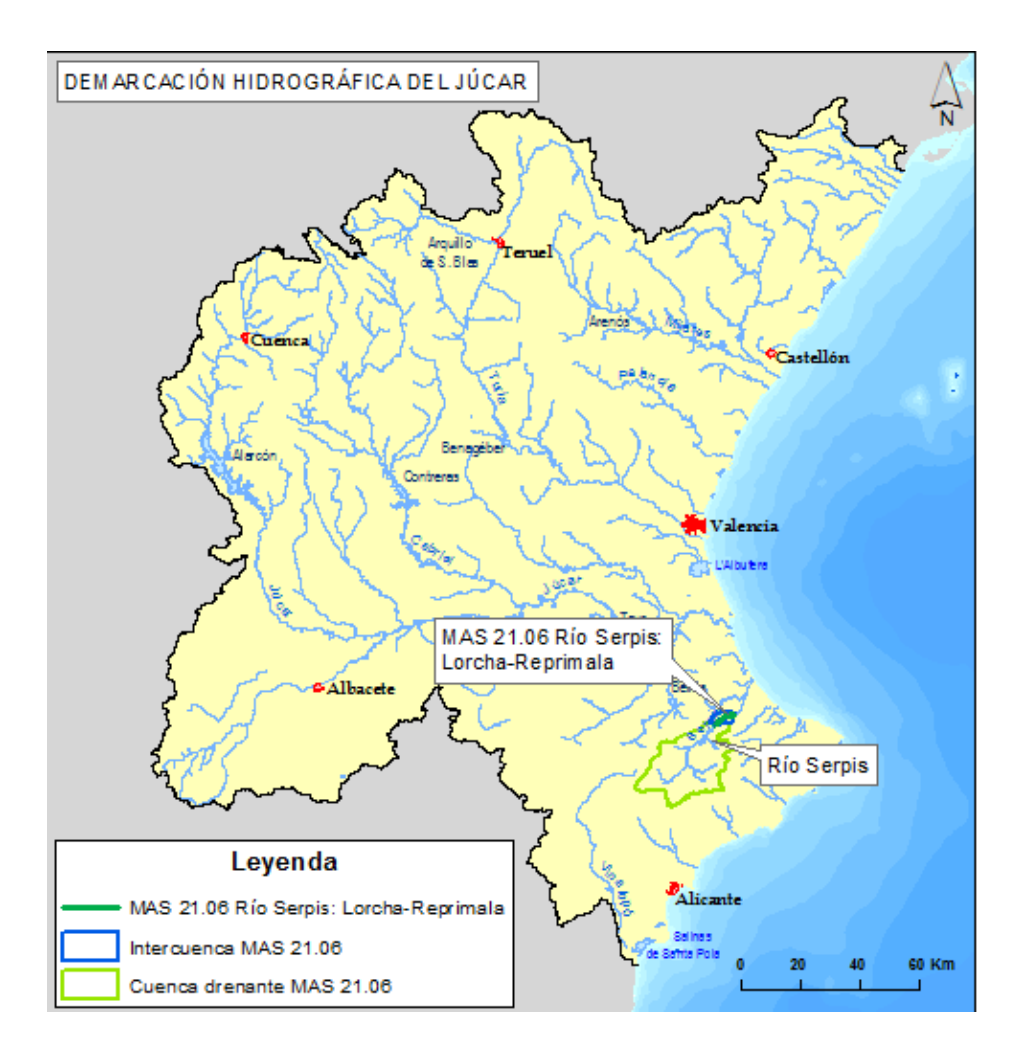

Figura 17. Localización de las MAS 21.06 Río Serpis.

En la caracterización de la MAS 21.06 sólo se muestra el resultado de la caracterización, ya que la explicación metodológica se ha realizado en la caracterización de la MAS 10.03.

## **3.3.3.1. CAPÍTULO 1: RÉGIMEN HIDROLOGICO**

#### **3.3.3.1.1. RÉGIMEN HIDROLÓGICO DE CAUDALES LÍQUIDOS**

El río Serpis es un río permanente según la temporalidad del flujo ya que es un curso fluvial que en, régimen natural, presenta agua fluyendo de manera habitual durante todo el año en su cauce.

Respecto al origen de las aportaciones en la MAS 21.06, el tipo de régimen fluvial según el origen de las aportaciones es Pluvial mediterránea o pluvial subtropical.

Para el análisis de la serie en régimen real se han obtenido los datos de la Estación de Aforos denominada como "Villalonga", perteneciente a la ROEA de la CHJ con código "08071". El periodo máximo disponible en dicha estación es 1913/147-2014/15 y el de la serie corta 1998/99-2014/15.

Como resultado del citado análisis se han obtenido la [Tabla 22](#page-81-0) con las aportaciones anuales y la Figura 18 con la distribución mensual de las aportaciones.

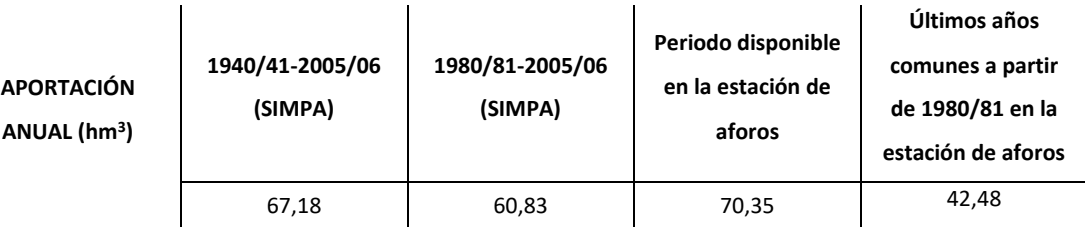

<span id="page-81-0"></span>Tabla 22. Aportación anual en régimen natural y en régimen real en la MAS 21.06.

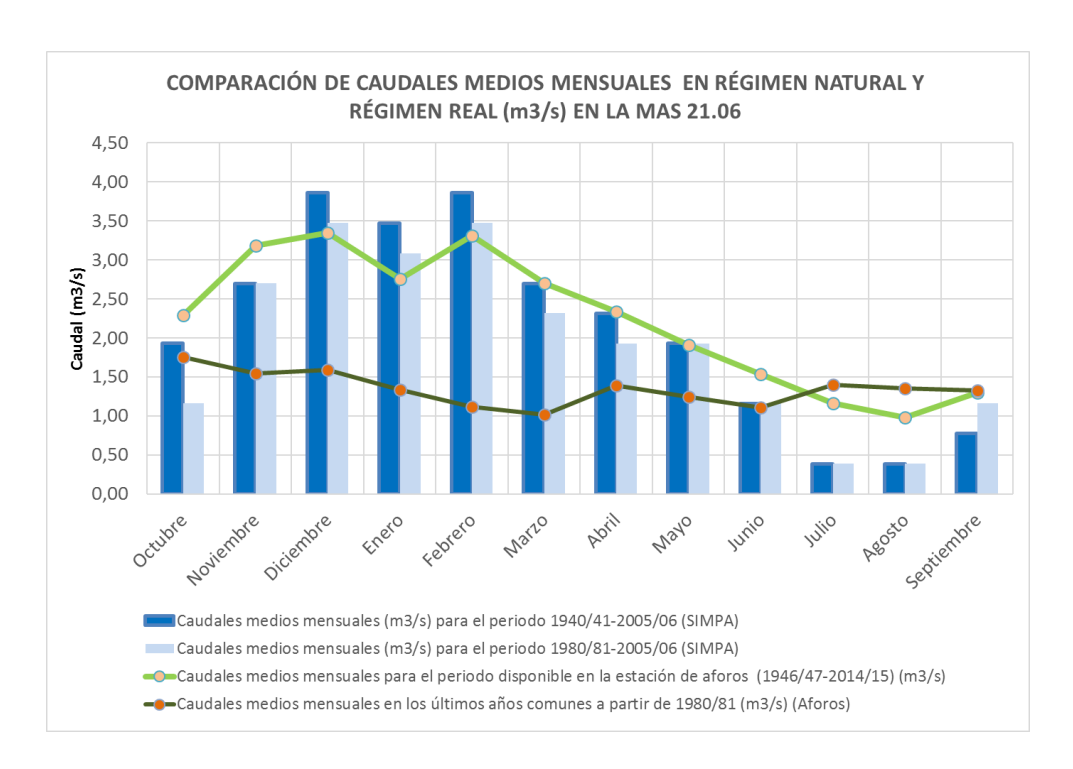

Figura 18. Comparación de caudales medios mensuales en régimen natural y en régimen real en la MAS 21.06.

Asimismo, en la [Tabla 23](#page-82-0) se observan tanto el caudal de máxima crecida ordinaria como el caudal máximo para los periodos de retorno de 2, 5, 10, 25, 100 y 500 años.

<span id="page-82-0"></span>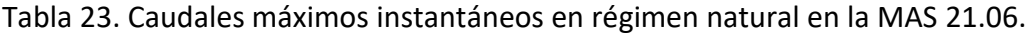

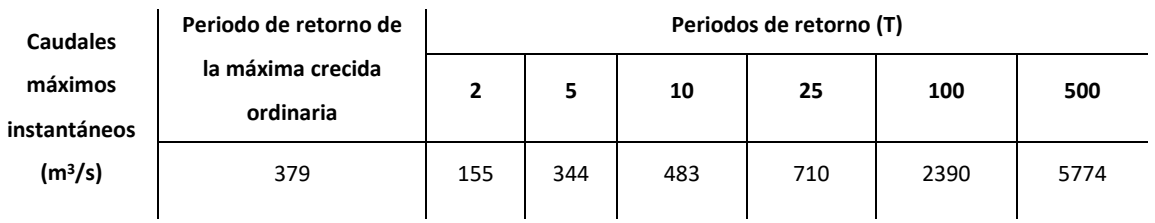

Además, se han obtenido los caudales máximos instantáneos para la MAS 21.06, cuyo resultado se muestra en la Tabla 24. [Caudales máximos instantáneos en régimen](#page-82-1)  [real en la MAS 21.06.](#page-82-1)

<span id="page-82-1"></span>Tabla 24. Caudales máximos instantáneos en régimen real en la MAS 21.06.

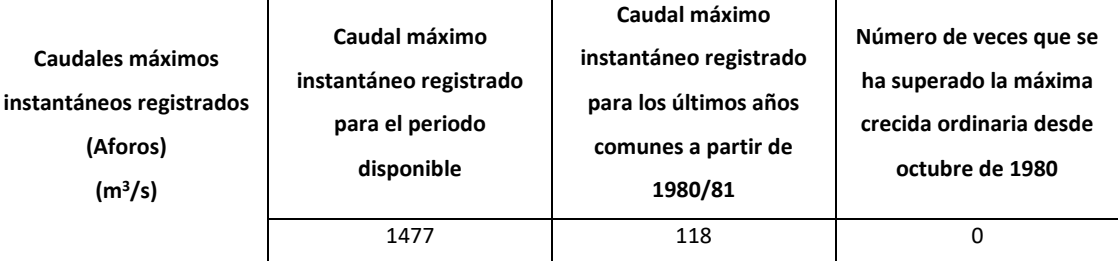

El caudal máximo instantáneo registrado ( $m<sup>3</sup>/s$ ) se dio el día 15 de noviembre de 1922 y el máximo registrado a partir de los años 1980/81 fue el día 8 de diciembre de 2004, ninguno supera el caudal de máxima crecida ordinaria en régimen natural que aparece en la [Tabla 23.](#page-82-0)

## **3.3.3.1.2. CONEXIÓN CON MASAS DE AGUA SUBTERRÁNEA**

La MAS 21.03 entra en contacto con la MASub con código 80.162 y denominada como "Almirante Mustalla" (Confederación Hidrográfica del Júcar, 2016). Existe una conexión efectiva con una longitud aproximada de 2,46 km de conexión, sobre un total de 11,19 km de la MAS 21.06. En la [Tabla 25](#page-83-0) se observa un resumen de las características de dicha relación.

**Grado de Conexión Constantino de Conexión** Con alto grado de conexión **Caracterización de la Conexión Sentido (pérdidas/ganancias)** Ganador **Distribución espacial Difusa Tipología de la interrelación (continuidad o discontinuidad de la conexión)** Directa

<span id="page-83-0"></span>Tabla 25. Conclusiones de la Caracterización de la conexión con Masa Agua Subterránea con MAS 21.06.

Una vez realizada la caracterización de la relación río acuífero se puede concluir que no hay alteraciones significativas en la morfología del cauce que impidan su conexión.

# **3.3.3.1.3. FUENTES DE ALTERACIÓN DEL RÉGIMEN HIDROLÓGICO: CAUDALES LÍQUIDOS Y SÓLIDOS**

En la [Tabla 26](#page-84-0) se muestran los resultados del cálculo de los ICAHs de la MAS 21.06. Se han obtenido resultados esperados en la MAS 21.06 en cuanto a Regulación (ICAH 1), ya que el embalse de Beniarrés, con capacidad de 27 Hm<sup>3</sup> y cuenca receptora de 465 km<sup>2</sup>, es el principal impacto en la cuenca de la zona en estudio y tiene un efecto Moderado, según el Protocolo.

En el caso de la laminación (ICAH 2) tiene una valoración de Bajo impacto y es debido a que la capacidad del embalse de Beniarrés es relativamente pequeña, además el valor de Q10 (caudal máximo instantáneo en régimen natural con periodo de retorno de 10 años) es mayor que para la MAS 10.03. Para el ICAH 2 el umbral de Bajo grado de alteración se supera con valores superiores 1.

Respecto al valor de 0 del ICAH 3 se justifica porque no existen en la actualidad centrales hidroeléctricas en funcionamiento, pero sí que hay inventariadas 3 antiguas centrales abandonadas asociadas a azudes conocidas como Lorcha, Rincón del Duque y Reprimala (con caudal nominal o de diseño de 3,3 m<sup>3</sup>/s, 2 m<sup>3</sup>/s y 2,5 m<sup>3</sup>/s respectivamente).

<span id="page-84-0"></span>Tabla 26. Caracterización de las posibles fuentes de alteración del régimen hidrológico de caudales líquidos de la MAS 21.06.

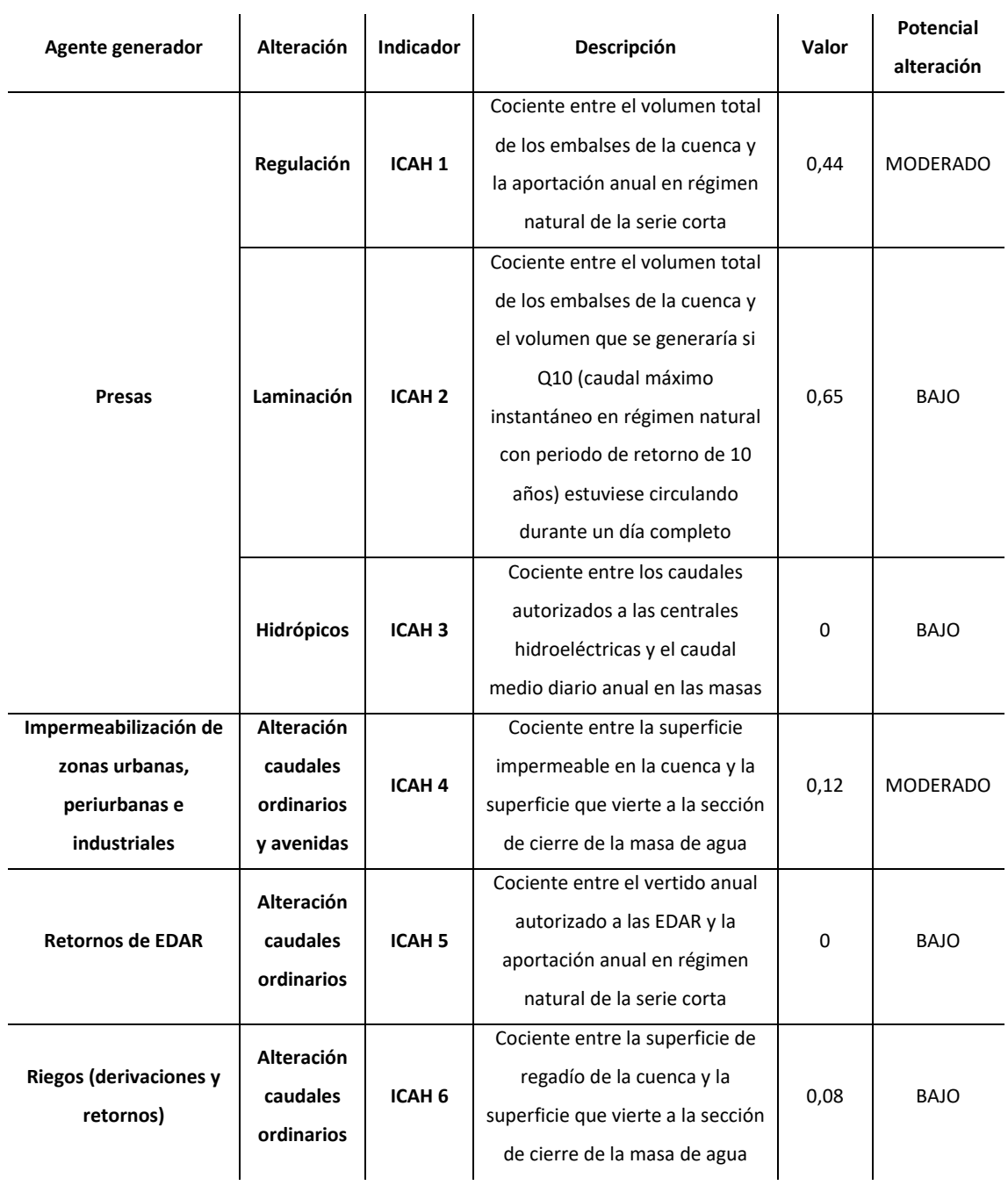

El ICAH 4 tiene un potencial de alteración Moderado, esto es debido a que en la cuenca vertiente existe una cantidad importante de superficie impermeabilizada tanto urbana (localidades como Alcoy, Cocentaina, Alquería de Aznar, Muro de Alcoy, etc.),

como industrial con importantes polígonos industriales en las localidades anteriormente citadas.

Para el ICAH 5 el potencial de alteración es Bajo, esto es debido a que a pesar de que aguas arriba existen ciudades e industrias de cierta entidad, las EDARs que tratan sus vertidos y luego vierten al río están dominadas respecto al embalse de Beniarrés. Esto quiere decir que los vertidos de las EDARs son aguas arriba del embalse de Beniarrés, por lo que el embalse regula y lamina los vertidos de las EDARs por lo que no suponen un aporte extra en periodos críticos ya que dependen de la gestión del embalse, sí que existen EDARs no dominadas como la de la localidad de Lorcha, pero tienen poca importancia.

El ICAH 6 referente al impacto del regadío tiene un potencial de alteración Bajo, ya que la zona importante de regadío de la cuenca se encuentra aguas debajo de la masa de agua en estudio.

Se ha elaborado la [Tabla 27](#page-86-0) como resumen de los impactos sobre el caudal líquido en la MAS 21.06 y de su magnitud, en el Protocolo se explica de forma pormenorizada los indicadores utilizados.

A partir de la información de la tabla anterior se extrae que hay ciertas actividades que generan exceso de sedimentos en la cuenca. Según el Inventario Nacional de Suelos (2002-2012) en el apartado de erosión de cauces (Ministerio Agricultura y Pesca, Alimentación y Medio Ambiente (MAPAMA), 2017), en el cauce del río Serpis desde el municipio de Lorcha hasta que alcanza el municipio de Villalonga indica que la erosión en cauce es tanto alta como muy alta.

<span id="page-86-0"></span>Tabla 27. Caracterización de las posibles fuentes de alteración del régimen hidrológico de caudales sólidos en la MAS 21.06.

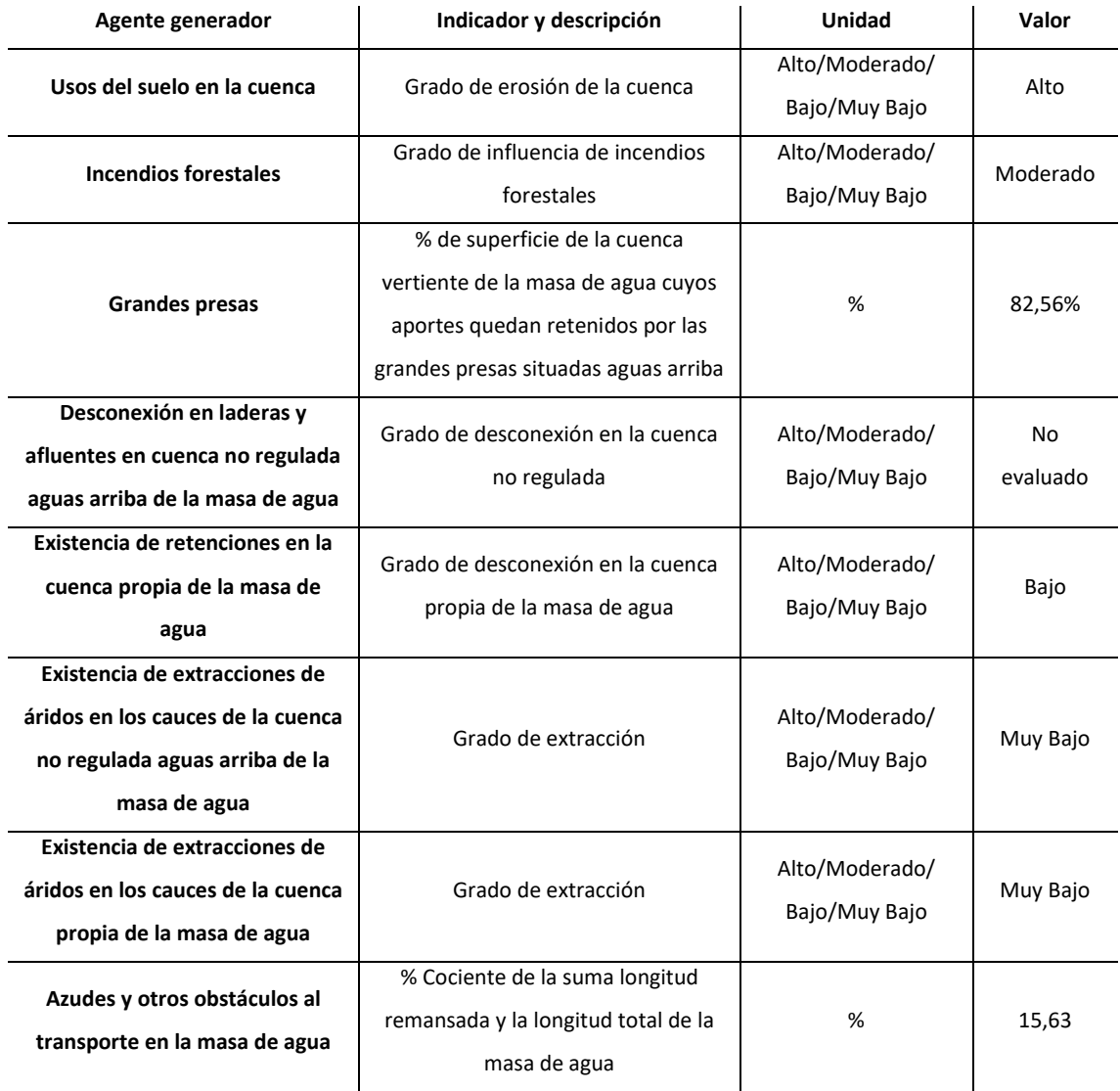

Según el mapa de frecuencia de incendios forestales por término municipal (2001- 2010) (Ministerio Agricultura y Pesca, Alimentación y Medio Ambiente (MAPAMA), 2017), para los municipios de Lorcha y Villalonga, así como para los municipios de la cuenca vertiente, la frecuencia media de incendios es moderada.

Se extrae de la tabla anterior que los principales problemas en cuanto a las actividades que generan déficit de sedimentos son las grandes presas, ya que como se ha mencionado anteriormente el embalse de Beniarrés retiene los aportes de más del 85% de la cuenca vertiente a la masa en estudio.

En lo referente a la existencia de retenciones en la cuenca propia de la masa de agua, se puede afirmar que es bajo, ya que sí que existe una conexión en el transporte de sedimentos entre las laderas de grandes pendientes que forman el cañón del Serpis y el cauce.

En cambio, a diferencia de la MAS 10.03, en la masa del río Serpis no hay problemas con extracciones de áridos en la cuenca de la masa de agua.

En la MAS 21.06 la longitud afectada por los remansos de los azudes y otras obras transversales es de más del 15% de la longitud de la masa y por lo tanto su afección es alta, ya que a pesar de que el número de obstáculos no es muy elevado (se han inventariado un total de 6 obstáculos transversales, la mayoría son azudes (5) y la Estación de Aforos). Los azudes son de considerable entidad por lo que sí suponen un impedimento importante a la hora del transporte de sedimentos.

## **3.3.3.2. CAPÍTULO 2: CONTINUIDAD DEL RÍO**

## **3.3.3.2.1. CARACTERIZACIÓN DE OBSTÁCULOS Y DE SUS CONDICIONES DE PASO**

En las siguientes figuras se observan unos obstáculos inventariados y caracterizados en campo pertenecientes a la MAS 21.06. En la MAS 21.06 se encuentran un total de 6 obstáculos: 5 son azudes y la estación de aforos.

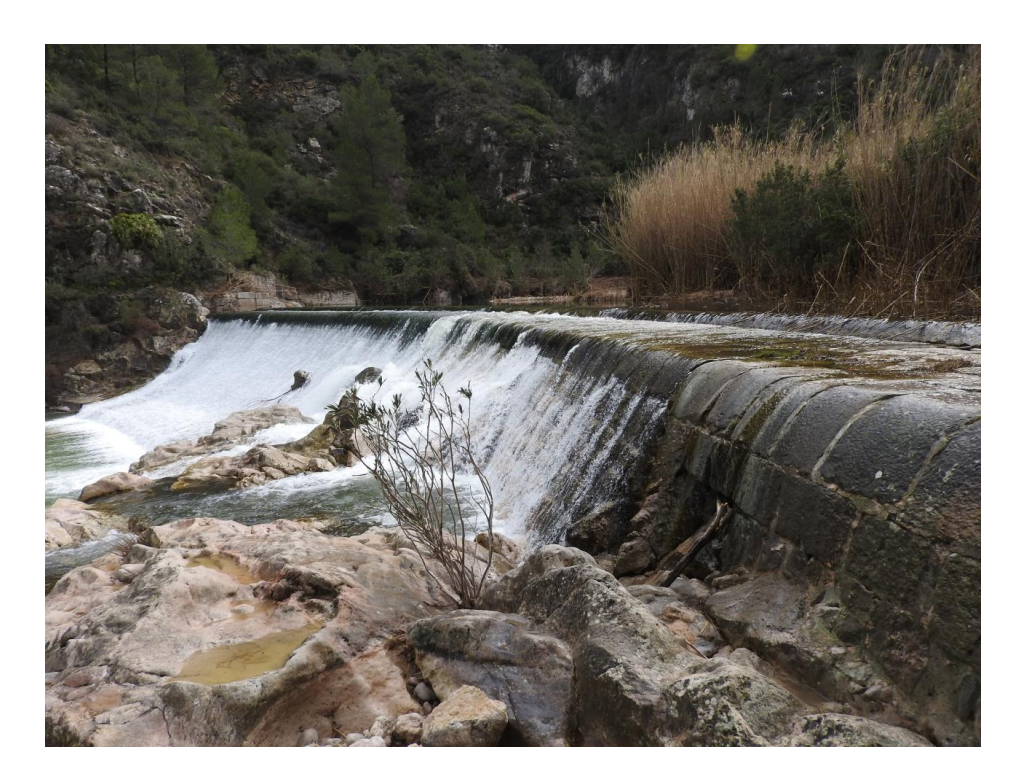

Figura 19. Imagen de tipo de obstáculo de Paso sobre Paramento, se trata de un azud conocido como "Infern" con código 377 en el Inventario de Azudes de la CHJ.

En la [Tabla 28](#page-90-0) se observan los parámetros de los obstáculos de la masa de agua de la MAS 21.06.

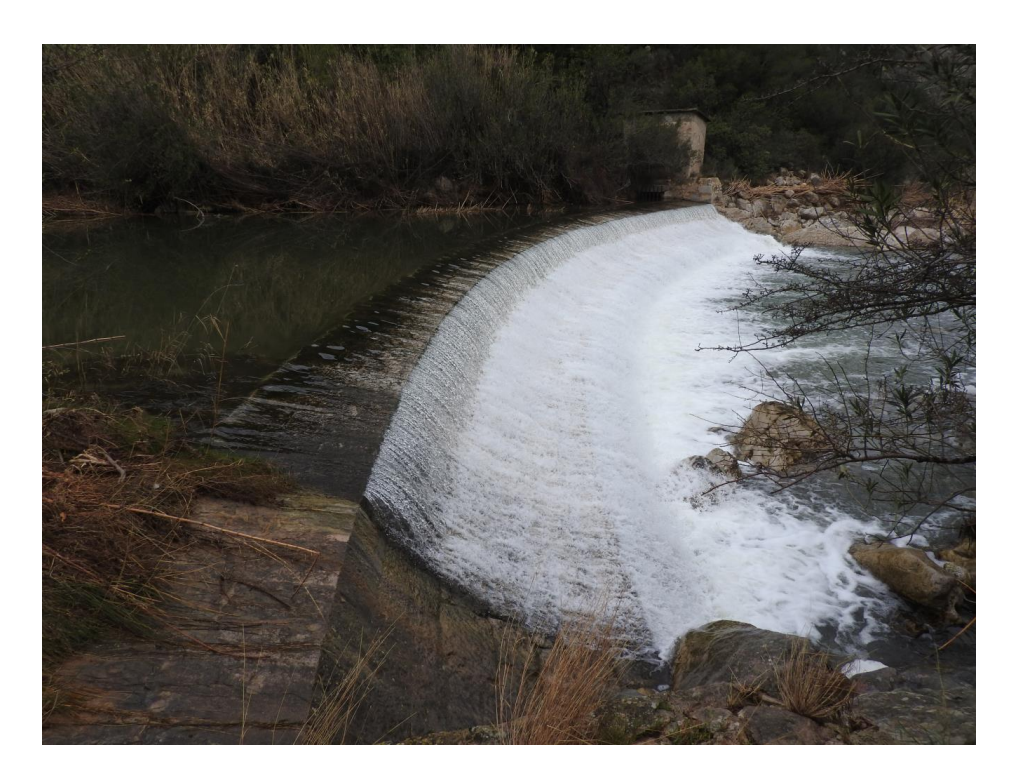

Figura 20. Imagen de tipo de obstáculo de Paso sobre Paramento, se trata de un azud conocido como "Morú" con código 378 en el Inventario de Azudes de la CHJ.

A continuación, se muestra la distribución de los azudes en la MAS 21.06.

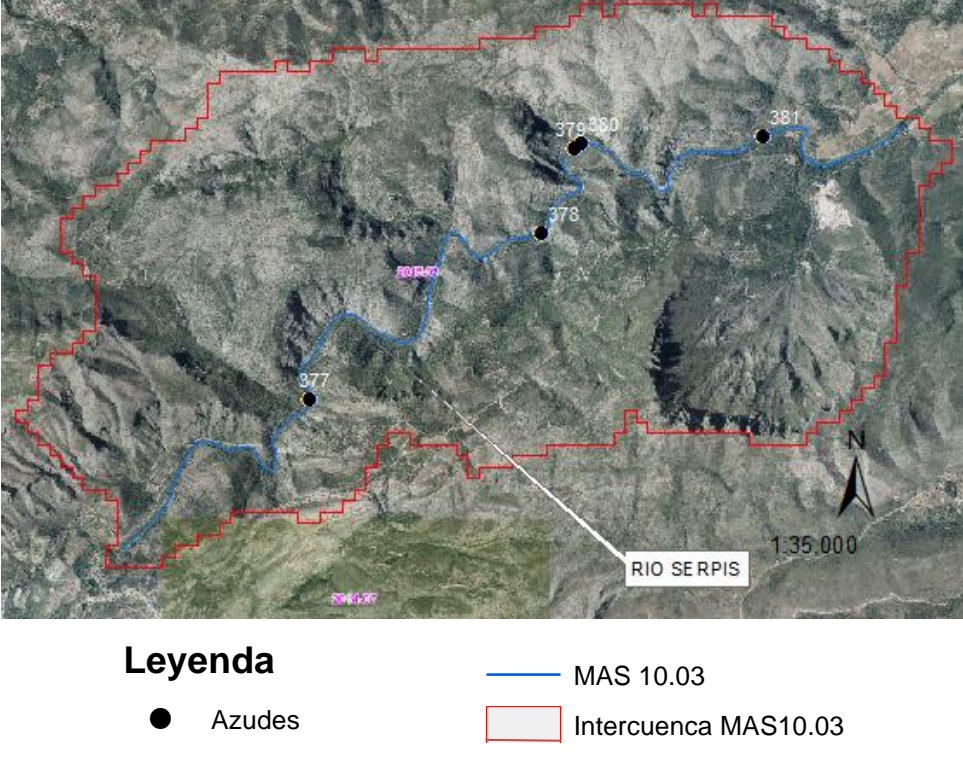

Figura 21. Distribución de los azudes en la MAS 21.06.

**Página 68** 

<span id="page-90-0"></span>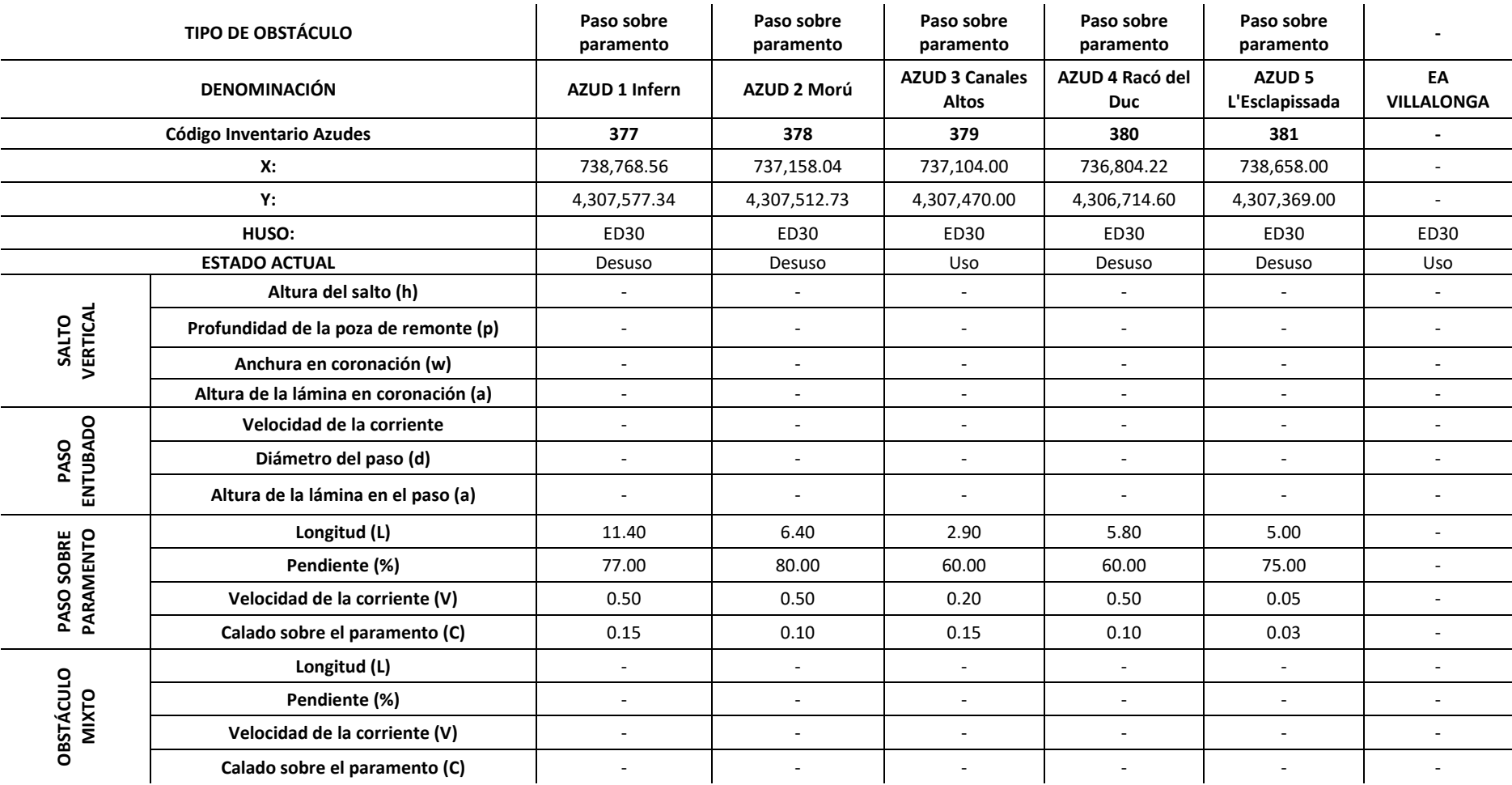

Tabla 28. Caracterización de los obstáculos y sus condiciones de paso de la MAS 21.06.

# <span id="page-91-0"></span>**3.3.3.2.2. ESTUDIO DEL EFECTO BARRERA DE CADA OBSTÁCULO PARA LOS DISTINTOS GRUPOS DE PECES**

A continuación, se muestra el cálculo del Efecto de barrera en función del caudal circulante (A) para el Azud 1 de la MAS 21.06 conocido como Infern para que sirva como ejemplo.

Tabla 29. Estimación del Efecto de barrera en función del caudal circulante (A) para el Azud 1 de la MAS 21.06 como "Infern".

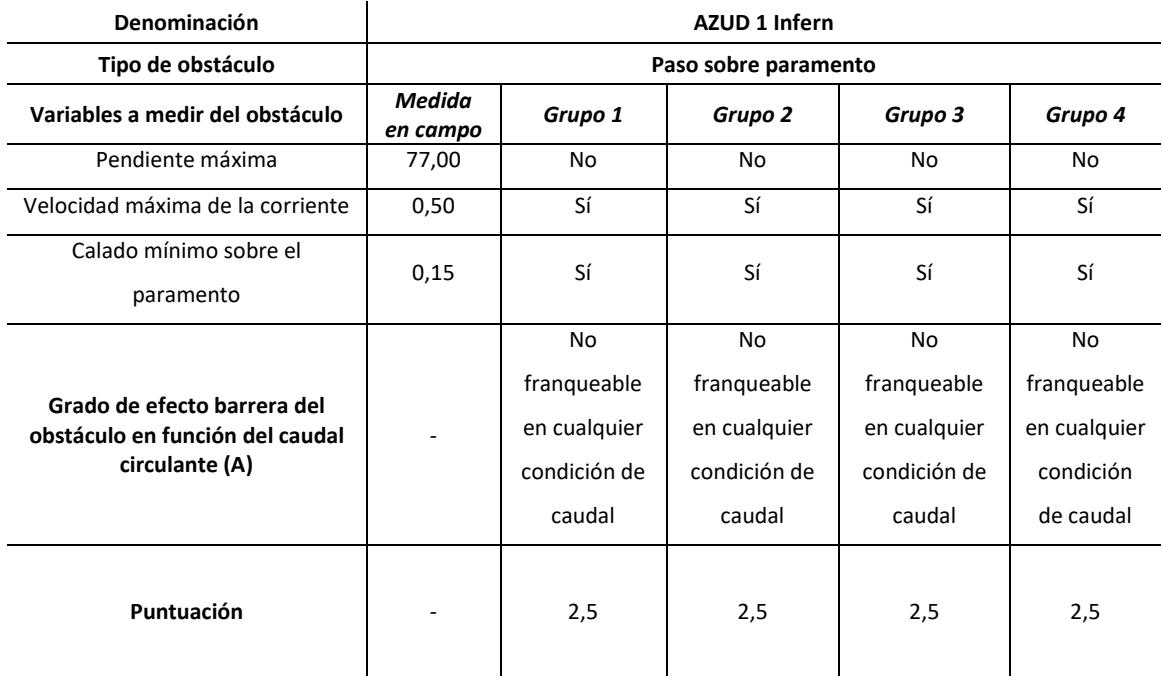

En las [Tabla 30](#page-92-0) y [Tabla 31](#page-92-1) se muestran las variables a observar para estimar el efecto barrera en función de las características de paso y un ejemplo de su aplicación para el Azud 1 de la MAS 21.06 conocido como "Infern".

<span id="page-92-0"></span>Tabla 30. Efecto barrera en función de las características de paso en Ascenso del Azud 1 de la MAS 21.06 conocido como "Infern".

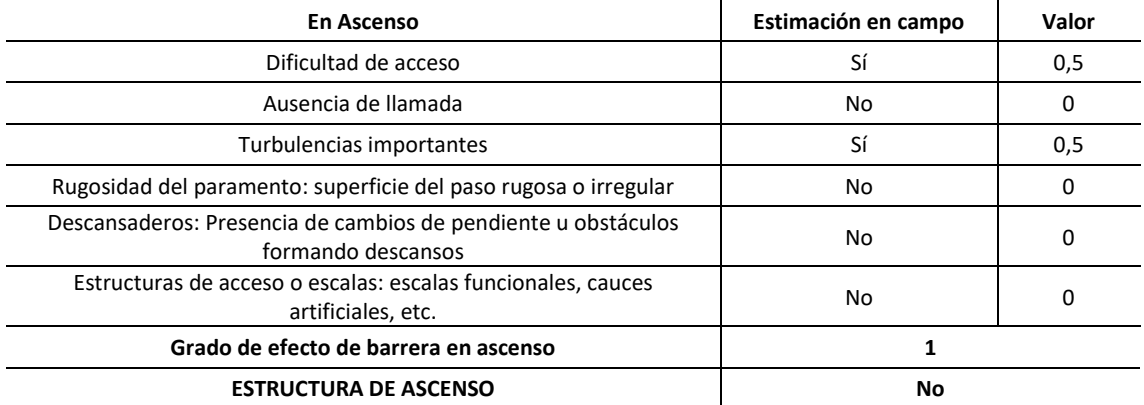

<span id="page-92-1"></span>Tabla 31. Efecto barrera en función de las características de paso en Descenso del Azud 1 de la MAS 21.06 conocido como "Infern".

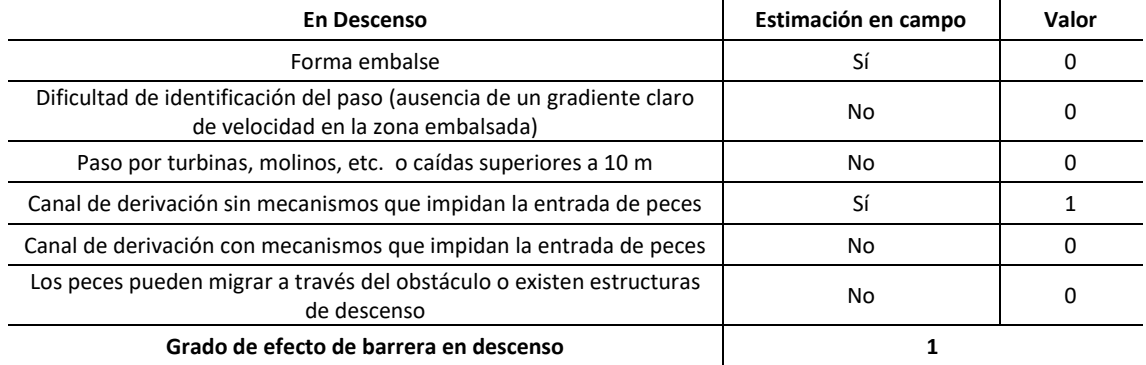

El Grado de efecto barrera en función de las características de las obras de paso (B) se obtiene como la suma del Grado de efecto de barrera en ascenso y del Grado de efecto de barrera en descenso, a partir de las [Tabla 30](#page-92-0) [y Tabla 31](#page-92-1) se estima en 2 el valor para el Azud "Infern".

En la caracterización de la continuidad realizada para la MAS 10.03, concretamente en el apartado [3.3.3.2.2,](#page-91-0) se explica con detalle el procedimiento para el cálculo del IF por lo que para la MAS 21.06 sólo se muestran los resultados.

Se procede a calcular en la siguiente tabla el Índice de Efecto Barrera Total (IF) para cada obstáculo de la MAS 21.06, el IF promedio para la masa es de 10.

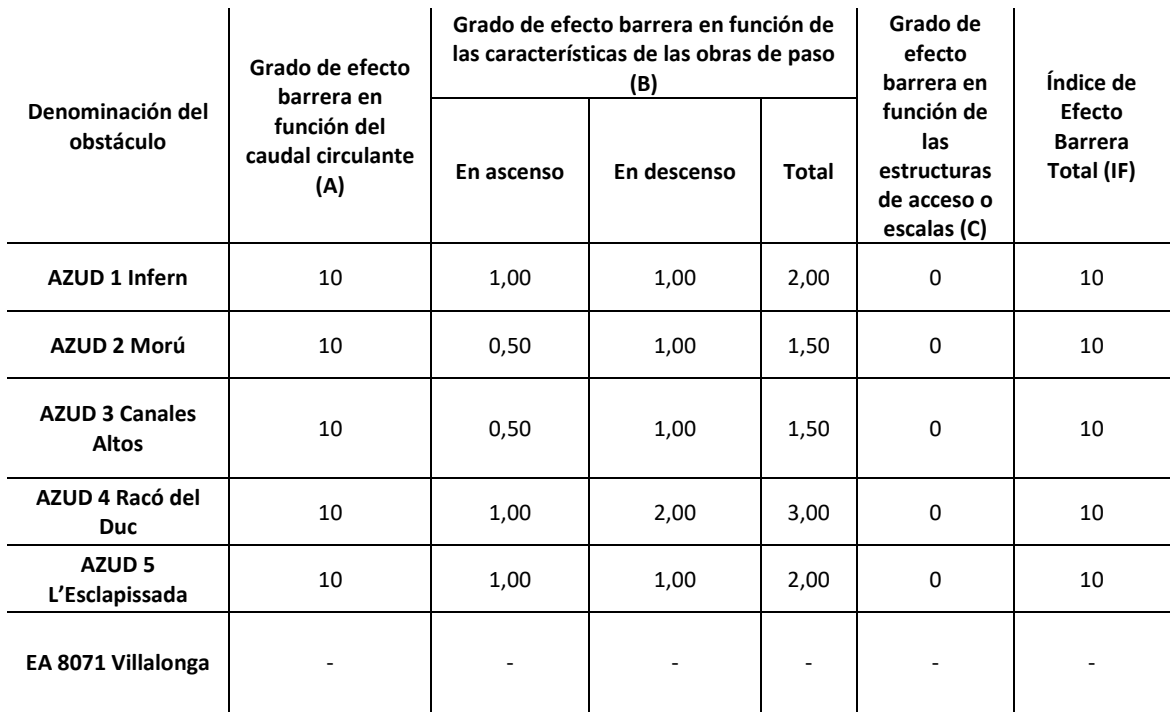

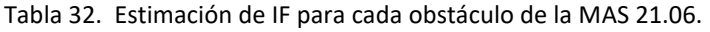

# **3.3.3.2.3. CÁLCULO DEL ÍNDICE DE COMPARTIMENTACIÓN DE LA MASA DE AGUA**

#### **(IC)**

El índice de compartimentación de la masa de agua (IC) relaciona la longitud de la masa de agua con el número de obstáculos existentes en ella y su efecto barrera, de tal forma que, a mayor valor del IC, mayor grado de compartimentación.

Se obtiene mediante el cociente del IF promedio (∑IF/N) de la masa de agua 21.06 y la distancia media entre obstáculos:

$$
IC = \frac{\frac{\sum IF}{N}}{\frac{L_T}{N}} = \frac{\sum IF}{L_T} = \frac{50}{11,19} = 4,47
$$

Dónde ∑IF es la suma de los índices de efecto barrea de los obstáculos existentes, N es el número de obstáculos existentes y  $L<sub>T</sub>$  es la longitud de la masa de agua en km.

## **3.3.3.2.4. CÁLCULO DEL ÍNDICE DE CONTINUIDAD LONGITUDINAL DE LA MASA DE AGUA (ICL)**

En la [Tabla 33](#page-94-0) se muestran las especies piscícolas presentes en la MAS 21.06 (Confederación Hidrográfica del Júcar, 2017), junto con los valores de naturalidad, movilidad y vulnerabilidad que indica el Protocolo para cada especie.

<span id="page-94-0"></span>Tabla 33. Estimación del coeficiente de prioridad de las especies piscícolas presentes en la Mas 21.06.

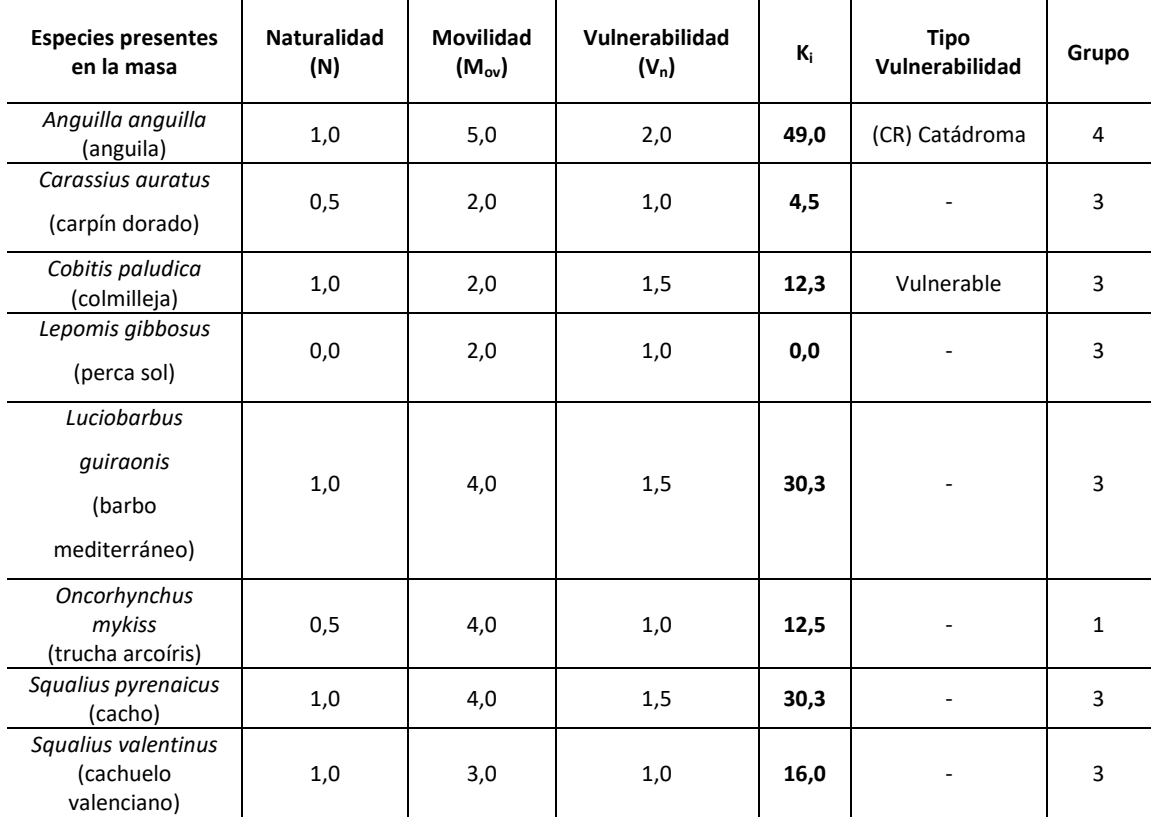

El valor del coeficiente de prioridad de las especies piscícolas en la masa de agua (∑ki) es de 154,75. Cuando toma valores altos, como es el caso, significa que la masa de agua tiene una comunidad piscícola compleja y/o con especies piscícolas con altos requerimientos de movilidad.

El valor del ICL será para la MAS 21.06 de:

$$
ICL = IC * \sum k_i = 4,47 * 154,75 = 691,10
$$

**Página 73**

Según el Protocolo, valores altos indican ríos muy compartimentados con una alta afección a la comunidad de peces presente, y valores muy bajos indican que no hay problemas de continuidad porque estos afectan poco a la comunidad de peces presente. En la MAS 21.06 se puede afirmar que el valor del ICL es muy alto por lo que se tendrán problemas de continuidad.

#### **3.3.3.3. CAPÍTULO 3: CONDICIONES MORFOLÓGICAS**

A diferencia de la MAS 10.03, en la MAS 21.06 la elección del tramo hidromorfológico ha sido mucho más sencilla al ser una zona de estudio mucho menos extensa, tener sólo un único cauce de entidad y tener unas características muy homogéneas a lo largo de la masa, como el mismo tipo de fondo de valle, mismos impactos, dimensiones y/o forma del cauce, sedimentos del lecho y vegetación riparia. Asimismo, la fotografía aérea de la zona de estudio del Vuelo Americano (Serie B) del año 1956-57 muestra que la forma del río es muy parecida a la actual, a pesar de que el embalse de Beniarrés se construyera en el año 1958 ya que está muy condicionado por la forma del tipo de valle a su paso por el cañón del Serpis.

En definitiva, se ha escogido utilizar toda la masa de agua como un único tramo hidromorfológico, debido a la homogeneidad observada en campo de la masa de agua superficial 21.06 conocida como Río Serpis: Lorcha-Reprimala.

En cuanto al subtramo de estudio, se localiza en la zona más cercana a la localidad de Lorcha, al inicio de la masa de agua, en la zona conocida como El Calvari. La accesibilidad por la margen derecha es nula y por la margen izquierda es dificultosa, aunque posible; a través de la plataforma de la antigua vía del tren Alcoy-Gandía se puede bajar por la empinada pendiente hasta alcanzar la ribera. Respecto al subtramo, se trata de una zona de río con influencia de una antigua y pequeña plantación de chopos en la margen derecha que actualmente se encuentra abandonada, así como la influencia de en la margen izquierda de cultivos agrícolas de secano (olivo y algarrobo).

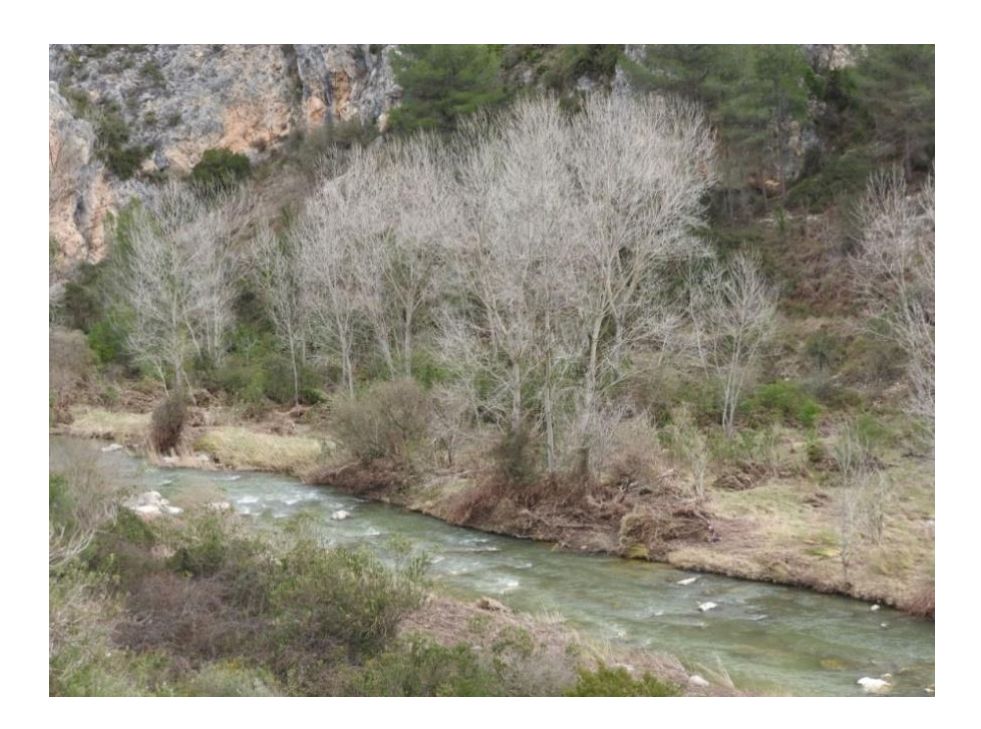

Figura 22. Imagen del subtramo de muestreo de la MAS 21.03.

El subtramo tiene de dimensiones del cauce activo de 10 metros y se ha muestreado una longitud de 100 metros, de acuerdo a los criterios especificados en el apartado [3.1.2.](#page-30-0)

#### **3.3.3.3.1. VARIACIÓN DE LA PROFUNDIDAD Y ANCHURA DEL CAUCE**

Se observa, en campo y en la Figura 23, cómo el tipo de valle predominante para la MAS 21.06 es valle confinado.

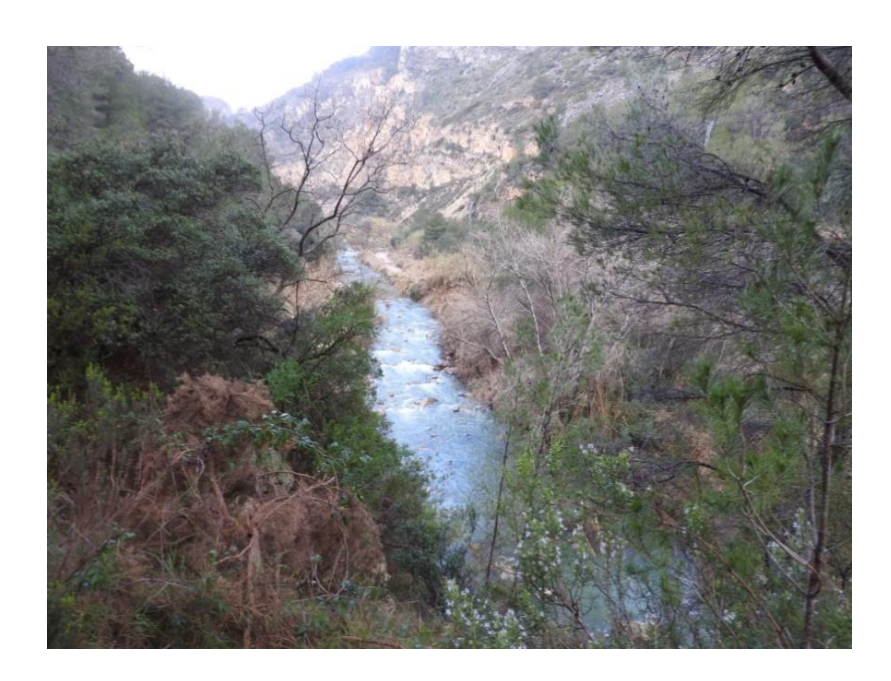

Figura 23. Imagen dónde se observa el tipo de fondo de valle de la MAS 21.06.

Para la MAS 21.06 se ha obtenido un valor de 1.11 del índice de sinuosidad para el tramo hidromorfológico propuesto, por lo que de acuerdo con los umbrales propuestos en el Protocolo y con las observaciones de campo, se puede afirmar que el tipo morfológico es del tipo sinuoso. Además, respecto al estado de referencia, fijado con la fotografía aérea del Vuelo Americano (Serie B) del año 1956-57, no se han encontrado síntomas de alteración del tipo morfológico, por lo que el tipo morfológico en el estado de referencia también es sinuoso, como se puede ver en la siguiente figura.

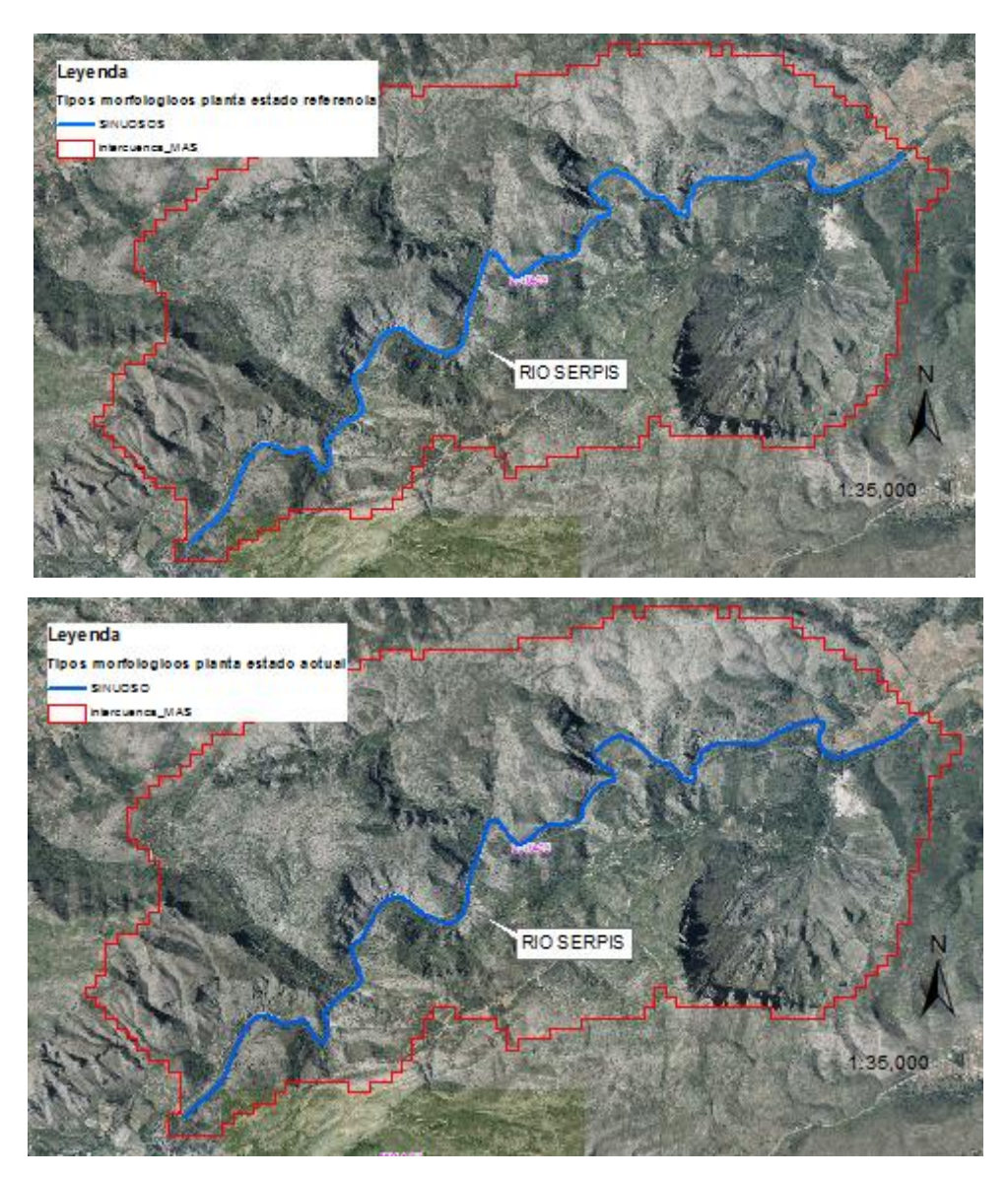

Figura 24. Imagen de los tipos morfológicos de referencia (arriba) y actual (debajo) en la MAS 21.06.

El tipo morfológico actual de la masa no ha cambiado respecto al de referencia porque está muy definido por el tipo de fondo de valle, el cauce al pasar por el conocido cañón del río Serpis queda confinado entre las laderas de grandes pendientes que forman el cañón.

Por el contrario, sí que se han detectado cambios en el tipo morfológico en la parte final de la masa de agua cuando el río sale del cañón y se introduce en la llanura de inundación, en la zona conocida como la Reprimala (perteneciente al municipio de Villalonga). En esta zona se produce una simplificación del cauce con el objetivo de su

uso para el cultivo de la llanura de inundación, se ha estimado que ocurre en los últimos 950 metros de la masa, suponiendo el 8,5% sobre la longitud total de la masa. A consecuencia de la simplificación del cauce por acción directa antrópica sobre el trazado, se provoca el cambio del tipo morfológico que consiste en el paso de una morfología del cauce meandriforme a sinuoso.

Al igual que en la anterior masa de agua en estudio, la MAS 21.06 sufre actuaciones humanas por ocupación del espacio fluvial que tienen impacto poco significativo sobre la profundidad y anchura del cauce, siendo el más importante la red de caminos existente.

Para la MAS 21.06 la longitud de la margen del río con vías de comunicación en la llanura de inundación es de 12,66% sobre la longitud total de la masa; a lo largo de la masa existe un camino que recorre de forma paralela al río, se trata de una antigua vía de ferrocarril. No hay impacto de forma general sobre el río ya que se realizó en una plataforma y con perforaciones en la montaña, salvo por desprendimientos o desconexiones de ladera, pero sí que hay afecciones puntuales por antiguos apoyos de puentes o pasarelas. En la zona del final de la masa conocida como la Reprimala, sí que existen caminos de cierta entidad en el margen derecho que pueden tener impacto al encontrarse en la llanura de inundación, en su mayoría de tierra.

Respecto a las zonas urbanizadas, existen algunas viviendas aisladas en el cañón, pero sin ningún tipo de influencia. Al final de la masa sí que hay una cierta agrupación de viviendas en ambas márgenes del río muy cerca del cauce activo que podría ocasionar problemas, pero de escasa magnitud ya que sólo 1,12% de la longitud total de la masa está urbanizada en la llanura de inundación.

Acerca de obras longitudinales al cauce, se puede afirmar que en la masa en estudio no existen elementos de lucha contra las inundaciones o diques en el cañón del río, aunque sí que hay muros para evitar la inundación de las zonas de cultivo en el final de la masa en la zona conocida como la Reprimala. Estos muros apenas suponen un 2,2% sobre la longitud total de la masa, aunque si se tiene en cuenta que se sitúan en el tramo simplificado citado anteriormente y la longitud con muros supone casi el 50% del tramo simplificado.

La longitud total remansada en la masa de agua es de 1.750 metros lo que supone un 15,63% del total de la masa de agua, convirtiéndose en una afección importante al cambiar el tipo de régimen de fluvial a régimen lentico. En cuanto al impacto sobre la variación del calado, se ha estimado en un 44,9% la diferencia entre el calado medio en el remanso y el calado natural del río medido aguas arriba en una zona sin influencia del remanso, siendo mayor que en la MAS 10.03 ya que los azudes de esta masa son de mayor entidad. Y el impacto en anchura aún es más significativo, ya que los obstáculos transversales al cauce provocan una diferencia entre la anchura media en el remanso y la anchura natural del río de un 114,4%, siendo menor que en la MAS 10.03 ya que debido al confinamiento provocado por el tipo de fondo de valle no es posible aumentar en anchura el cauce.

## **3.3.3.3.2. ESTRUCTURA Y SUSTRATO DEL LECHO DEL RÍO**

Se ha constatado que en el subtramo de muestreo elegido en la MAS 21.06 el tipo de sustrato principal es mixto entre aluvial (todo el lecho y las orillas están conformados por sedimentos del río) y coluvial (el lecho y las orillas están dominados por material procedente de las laderas por acción de la gravedad), como se puede observar en la siguiente figura.

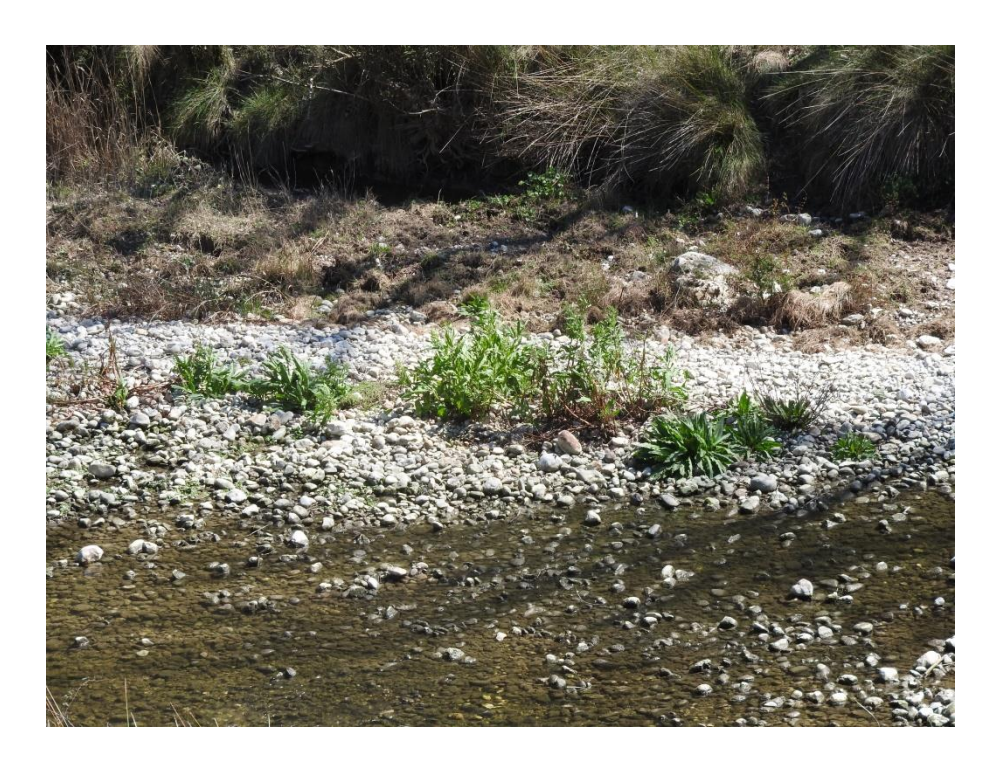

Figura 25. Imagen del tipo de sustrato del subtramo de muestreo de la MAS 21.06.

Sobre el tamaño dominante del sedimento, se ha realizado una rápida inspección visual con precisión de los sedimentos para proceder a señalar cual es el tamaño dominante en los sedimentos superficiales del lecho, en el caso del subtramo de muestreo de la MAS 21.06 el dominante es el Grueso, a su vez con predominio de las Gravas con tamaño de 2 mm a 6,4 cm. Se observa su distribución en la [Tabla 34.](#page-101-0)

<span id="page-101-0"></span>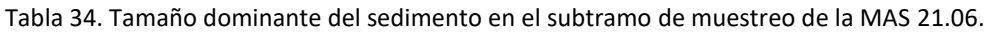

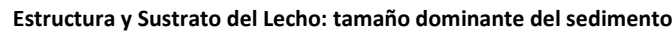

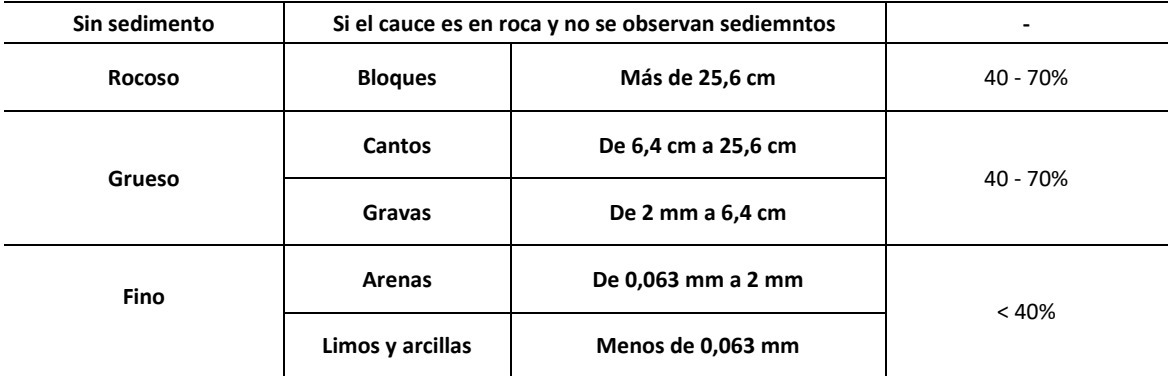

También se ha evaluado la clasificación de los sedimentos: se ha tomado la opción de la clasificación limitada en la cual el sedimento muestra algunos síntomas de compactación y/o asiste a una colonización vegetal moderada.

Para el subtramo de estudio se ha asignado una movilidad efectiva en la cual el sedimento está suelto y es fácilmente movilizable, no está cubierto por una capa de finos, no hay colonización vegetal o ésta es muy débil, hay madera muerta transportada y/o arribazones integrados con los sedimentos.

Para el subtramo de la MAS 21.06 se escogió como tipo de estructura longitudinal predomínate la de rápido/poza, a su vez durante la visita también se observaron zonas con tipo de estructura longitudinal rápido/remanso. En este análisis se debe indicar el grado de alteración por acciones antrópicas del tipo de estructura longitudinal, siendo nula la alteración en el subtramo del río Serpis.

Se han observado en el subtramo varias formas de lecho, la principal una barra lateral, que aparece en la siguiente [Figura 26.](#page-102-0)

<span id="page-102-0"></span>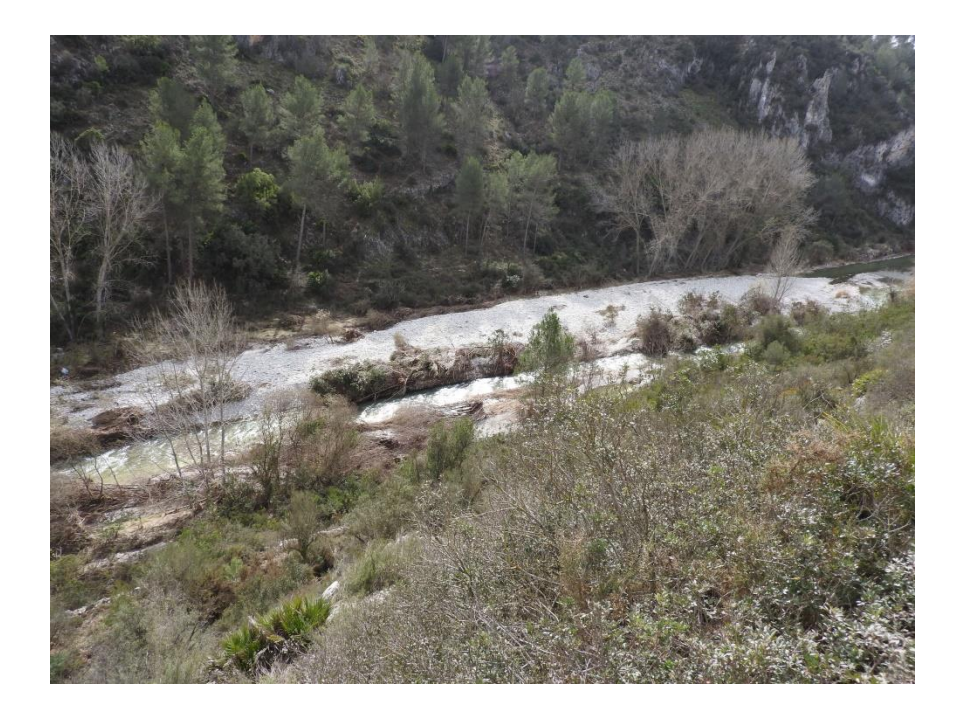

Figura 26. Imagen de la barra lateral localizada aguas arriba en el subtramo de muestreo de la MAS 21.06.

En el tramo de estudio hay síntomas de incisión, al mostrarse el río totalmente encajonado en las laderas en prácticamente toda la masa.

Asimismo, en el subtramo de muestreo se analiza si hay actuaciones humanas que generan alteraciones directas en la estructura y sustrato del lecho; se puede afirmar que en el subtramo no hay azudes ni otras estructuras de fondo que puedan causar impacto, como tampoco hay modificaciones del lecho por dragados, extracción de áridos o remociones.

Para finalizar el presente apartado, se incluye un estudio de los distintos microhábitats, en el cual se analizan la cobertura de microhábitats como macrófitos, orillas vegetadas y detritos vegetales [\(Tabla 35\)](#page-103-0).

<span id="page-103-0"></span>Tabla 35. Estudio de la cobertura de los diferentes microhábitats en el subtramo de muestreo de la MAS 21.06.

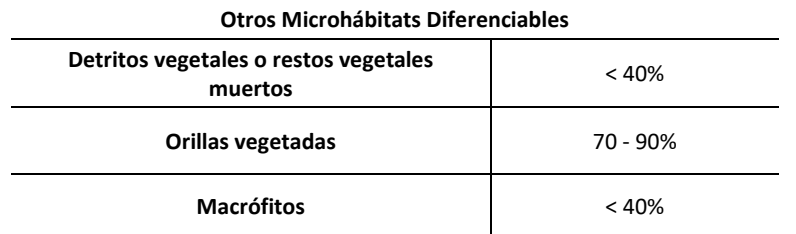

#### **3.3.3.3.3. ESTRUCTURA DE LA ZONA RIBEREÑA**

En este caso de estudio de la MAS 21.06 se trata de una zona con ribera definida como se puede observar en las [Figura 27](#page-104-0) y Figura 28.

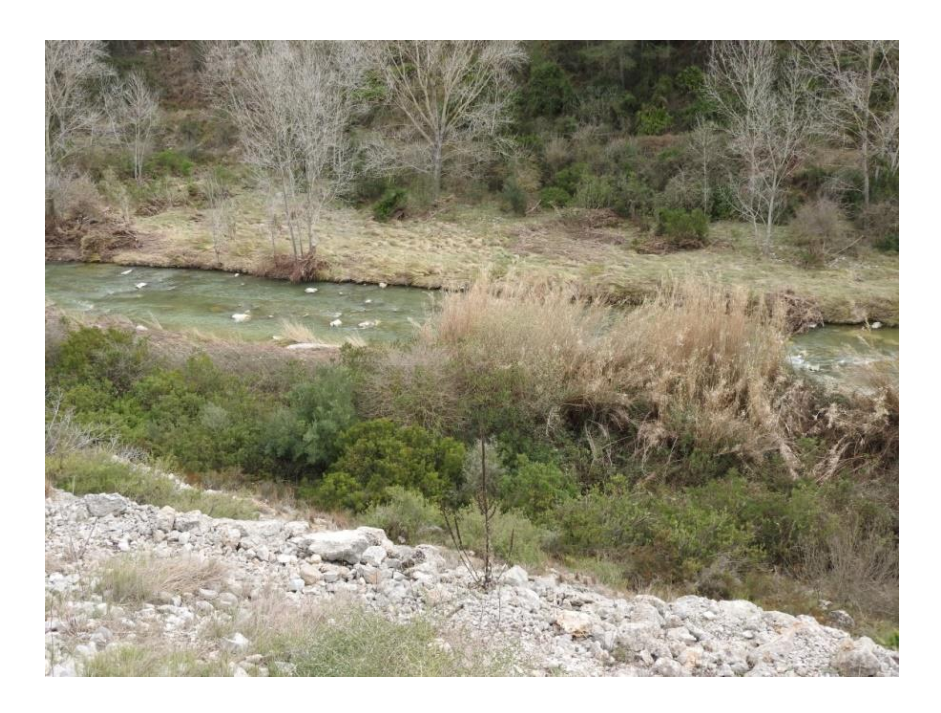

<span id="page-104-0"></span>Figura 27. Imagen del subtramo de muestreo de la MAS 21.06 en la parte de aguas arriba desde el

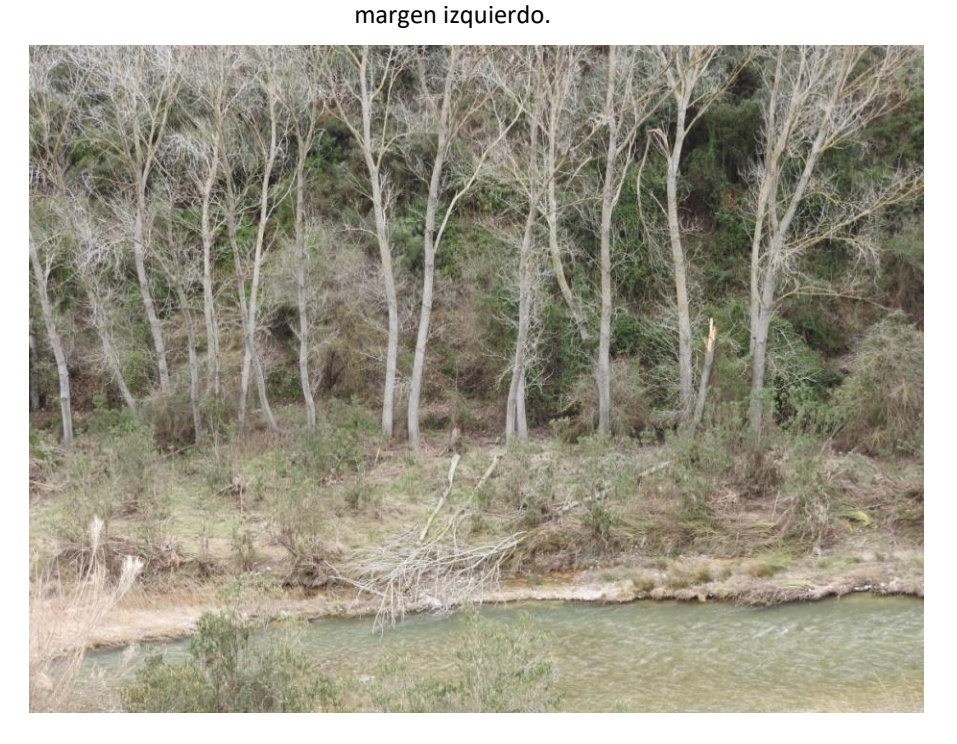

Figura 28. Imagen del subtramo de muestreo de la MAS 10.03 en la parte de central desde el margen izquierdo.

A continuación, se muestra cauce activo, la ribera funcional y otros usos del suelo presentes en la ribera topográfica del subtramo de muestreo la MAS 21.06, en la [Figura](#page-105-0)  [29.](#page-105-0)

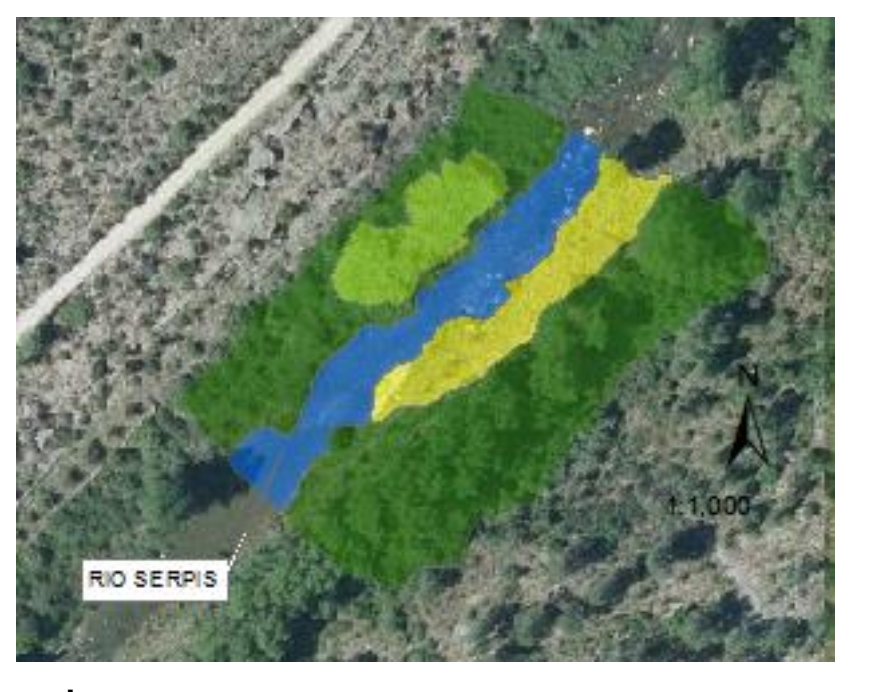

#### **Leyenda Uso del suelo ribera topográfica** Herbazal Ribera funcional

Pastizal Cauce Activo SBTM

<span id="page-105-0"></span>Figura 29. Subtramo de muestreo en la MAS 21.06, se observa el cauce activo, la ribera funcional y otros usos del suelo en la ribera topográfica. **RGB**

Para el subtramo de muestreo de la MAS 21.06 se han obtenido los siguientes resultados de las variables de la estructura de la vegetación, que aparecen en la Tabla [36.](#page-105-1) **PNOA\_MA\_OF\_ETRS89\_HU30\_h50\_0795.ecw RGB**  $2106$  co band Green: Band\_2 Blue: Band\_3

<span id="page-105-1"></span>Tabla 36. Estructura de la vegetación en el subtramo de muestreo de la MAS 21.06.

**Estructura de la vegetación**

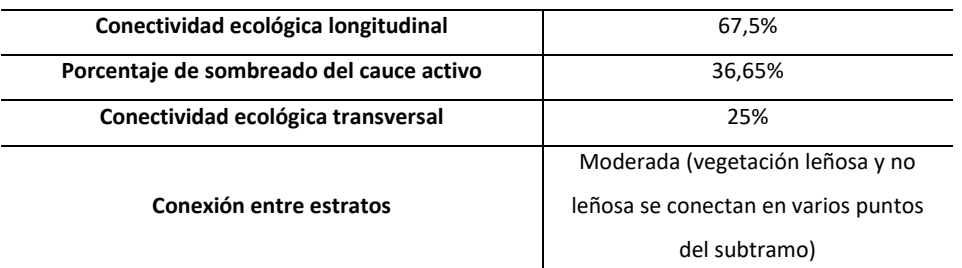

Para el subtramo de muestreo de la MAS 21.06, la componente de composición específica se analiza en la Tabla 37.

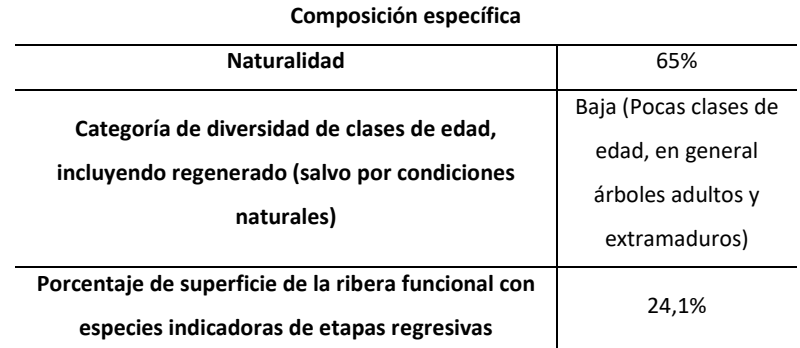

Tabla 37. Composición específica en el subtramo de muestreo de la MAS 21.06.

Además, se identificaron aspectos relativos a la composición de la ribera, como la formación dominante en la vegetación de ribera que en este caso es una chopera de un híbrido del género *Populus* en el margen derecho, se trata de una masa mayoritariamente proveniente de una antigua plantación actualmente abandonada. Mientras en el margen izquierdo se observa la influencia de antiguos cultivos de secano, con algún individuo de olivo (*Olea europea* L.) o algarrobo (*Ceratonia siliqua* L.), junto con especies representativas del matorral de ribera mediterráneo como adelfa (*Nerium oleander* L.) y mimbrera (*Salix eleagnos* Scop. subsp. *angustifolia* (Cariot) Rech. F.).

Como formación potencial de la ribera se supone una comunidad compuesta por mimbreras calcófilas de *Salix eleagnos* Scop. subsp. *angustifolia* (Cariot) Rech. f., con adelfares de *Nerium oleander* L., con tarayes (*Tamarix* sp.) y con fresnos (*Fraxinus* sp).

Otras especies acompañantes identificadas fueron: zarza (*Rubus ulmifolius* Schott), tarayes(*Tamarix* sp.), coscoja (*Quercus coccifera* L.), lentisco (*Pistacia lentiscus* L.), brezo (*Erica multiflora* L.), pino carrasco (*Pinus halepensis* Miller) y carrizo (*Phragmites australis* (Cav.) Trin. subsp. a*ustralis*).

También se identificó *Arundo donax* L. (caña común) como especie alóctona presente, ocupando una considerable extensión de la ribera topográfica.

En la [Tabla 38](#page-107-0) se muestra el análisis de la calidad del hábitat realizado en el subtramo de muestreo de la MAS 21.06.

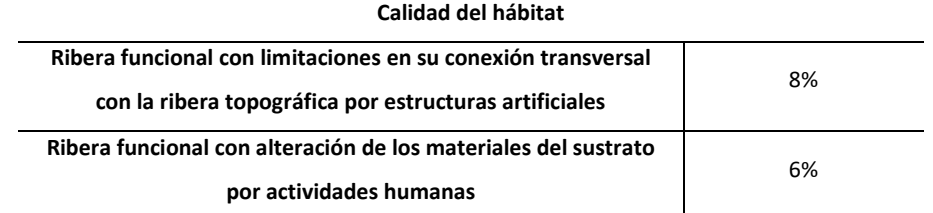

<span id="page-107-0"></span>Tabla 38. Calidad del hábitat en el subtramo de muestreo de la MAS 21.06.

## **3.4. RESULTADOS DE LA APLICACIÓN DEL PROTOCOLO**

Una vez realizada la caracterización hidromorfológica mediante la aplicación del documento central del Protocolo, se ha conseguido recopilar información sobre los aspectos hidromorfológicos a diferente nivel de detalle de las dos masas de agua analizadas, el siguiente paso consiste en realizar un diagnóstico del estado y de su funcionamiento hidromorfológico y una valoración de estado hidromorfológico mediante toda la información recolectada.

Para ello, se utiliza el documento de Valoración Hidromorfológica citado en el apartado [3.1.1,](#page-28-0) en el cual se propone un metodología de valoración hidromorfológica que consiste en la división en 6 bloques de valoración, los cuales se corresponden a los aspectos que exige la DMA para determinar el estado hidromorfológico de las masas de la categoría río (citado en el apartado 1.1), y tiene una estructura parecida a la utilizada en el Protocolo. A continuación, se enumeran los bloques de valoración propuestos en el documento Valoración Hidromorfológica:

- 1. Régimen hidrológico
	- Caudal e hidrodinámica
	- Caudales sólidos
- 2. Régimen hidrológico
	- Conexión con masas de agua subterránea
- 3. Continuidad piscícola
- 4. Condiciones morfológicas del cauce: variación de la profundidad y anchura
- 5. Condiciones morfológicas del cauce: estructura y sustrato del lecho
- 6. Condiciones morfológicas del cauce: estructura de la zona ribereña
Dentro de cada bloque se han propuesto unos indicadores de valoración que se toman de variables analizadas en el Protocolo, también se proponen unos grados de alteración y unos niveles de naturalidad de los indicadores. Para ello la alteración o naturalidad se divide, en todos los casos, en cuatro clases, con el fin de contribuir a una mayor homogeneidad del procedimiento, y de facilitar el tratamiento conjunto de los indicadores y sus resultados (Ministerio Agricultura y Pesca, Alimentación y Medio Ambiente (MAPAMA), 2017).

Asimismo, el documento de Valoración propone una ponderación de los indicadores, dado que no todos cuentan con la misma relevancia de cara a la valoración y a la definición del estado hidromorfológico total. Así pues, cada uno de los bloques de valoración cuenta con un peso similar (expresado con una puntuación máxima de 10 sobre 60 puntos totales) (Ministerio Agricultura y Pesca, Alimentación y Medio Ambiente (MAPAMA), 2017).

A continuación, se muestra en la [Tabla 39](#page-109-0) los indicadores de valoración con la ponderación propuesta para cada uno.

# MODELACIÓN DEL ESTADO ECOLÓGICO DE ÁREAS RIPARIAS EN EL ÁMBITO DE LA DEMARCACIÓN HIDROGRÁFICA DEL JÚCAR MEDIANTE LA APLICACIÓN DEL NUEVO PROTOCOLO DE CARACTERIZACIÓN HIDROMORFOLÓGICA Y DEL MODELO RVDM

Tabla 39. Indicadores de valoración y su ponderación propuesta para la Valoración Hidromorfológica (Ministerio Agricultura y Pesca, Alimentación y Medio Ambiente (MAPAMA), 2017).

<span id="page-109-0"></span>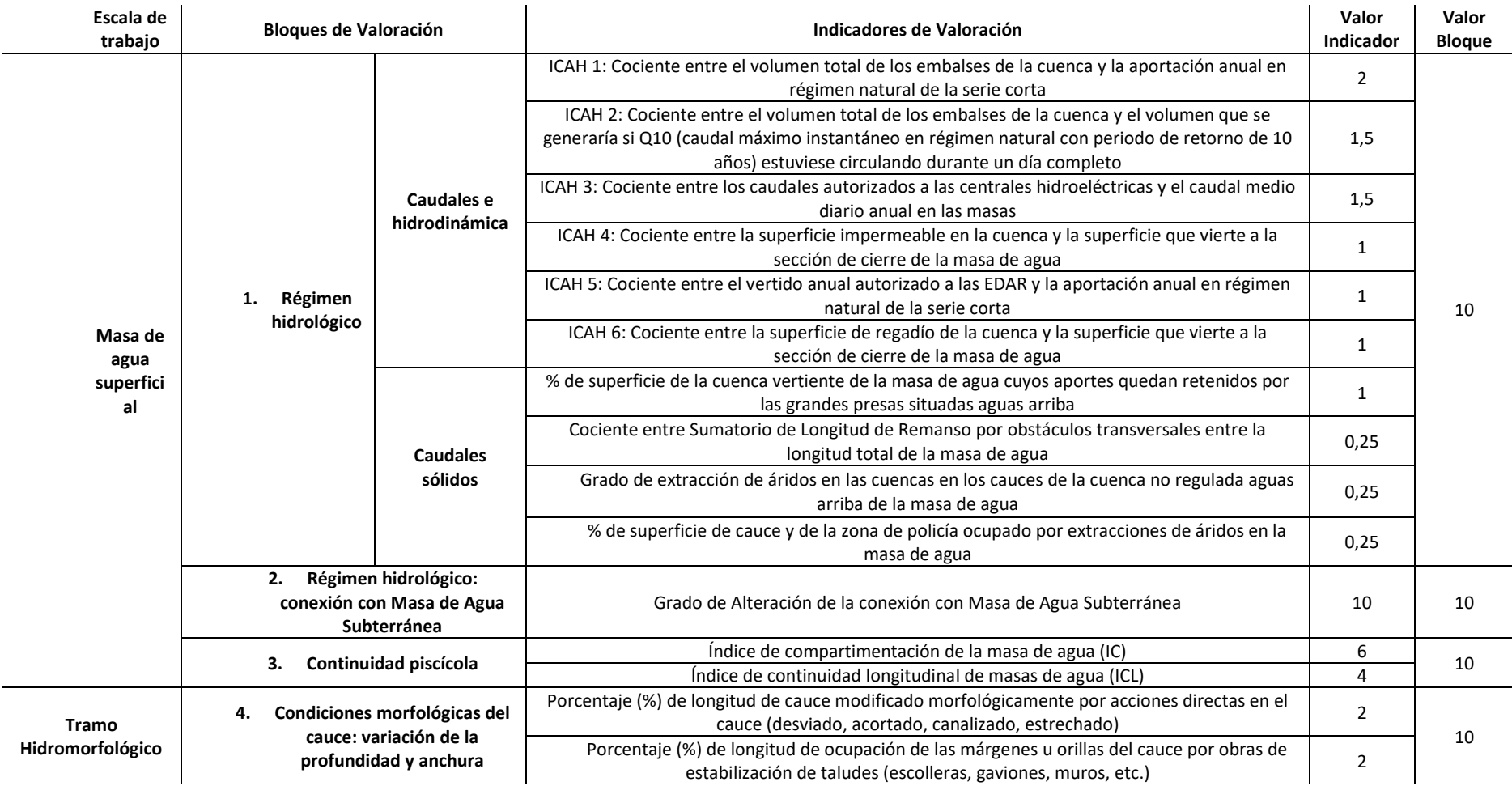

# MODELACIÓN DEL ESTADO ECOLÓGICO DE ÁREAS RIPARIAS EN EL ÁMBITO DE LA DEMARCACIÓN HIDROGRÁFICA DEL JÚCAR MEDIANTE LA APLICACIÓN DEL NUEVO PROTOCOLO DE CARACTERIZACIÓN HIDROMORFOLÓGICA Y DEL MODELO RVDM

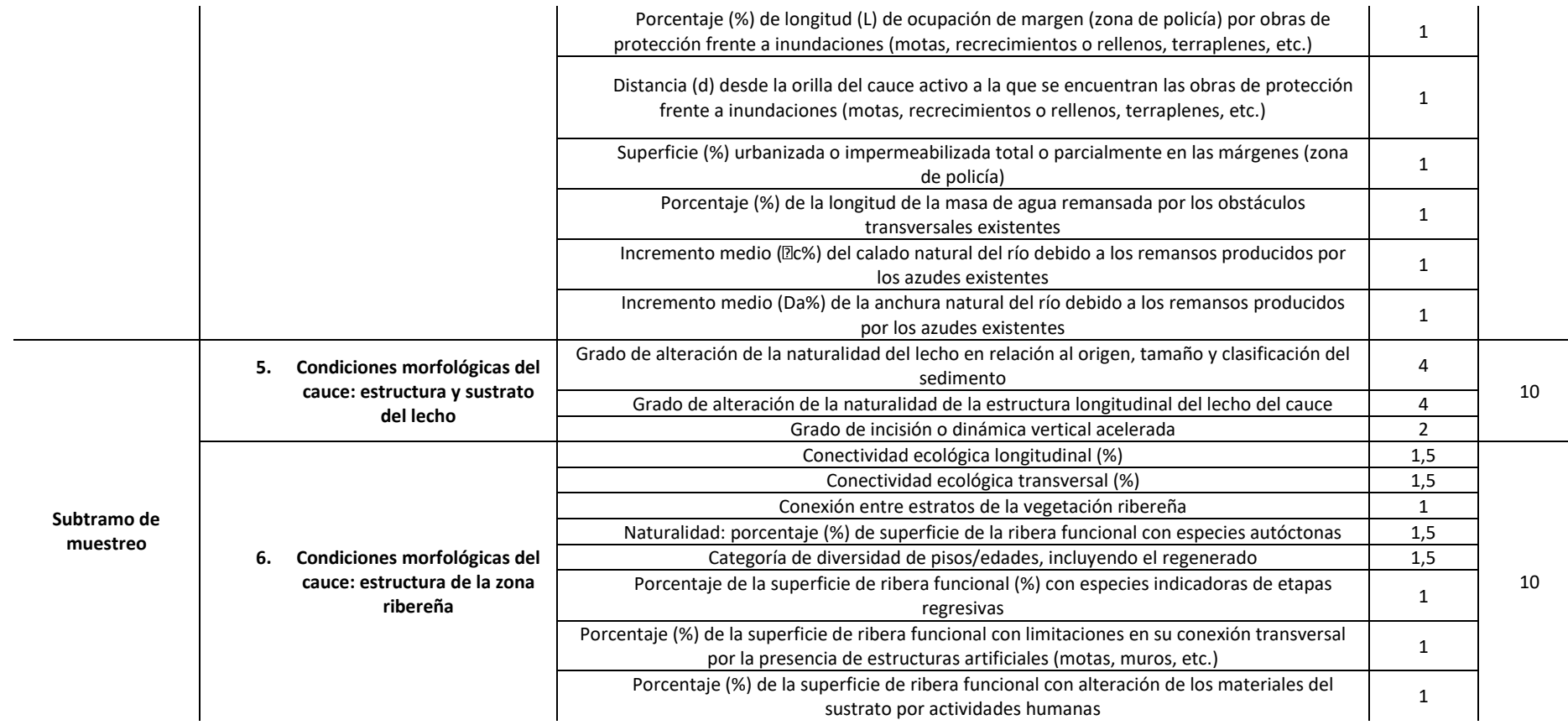

Como resultado de la aplicación de la metodología de la valoración hidromorfológica se ha obtenido l[a Figura 30,](#page-111-0) esta figura sirve para comparar el estado hidromorfológico de ambas masas de agua superficial en estudio.

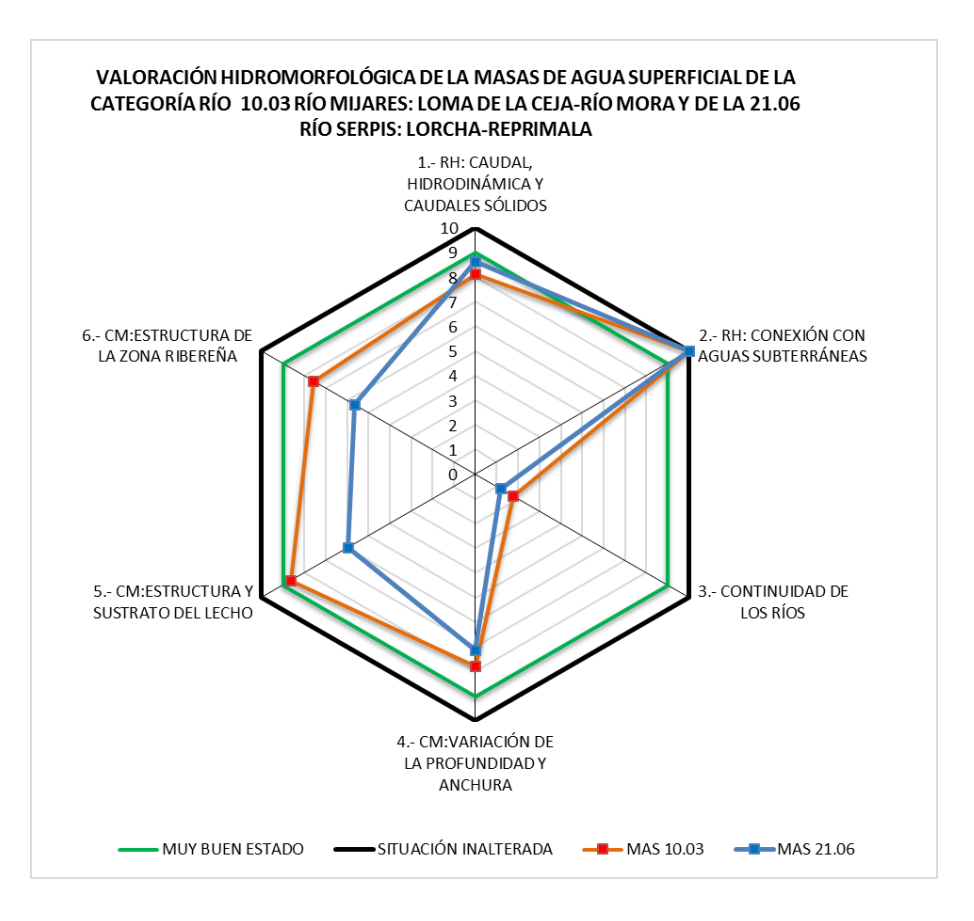

Figura 30. Valoración hidromorfológica de las MAS 10.06 y 21.06.

<span id="page-111-0"></span>A partir de la figura anterior se puede comparar el estado hidromorfológico entre ambas masas en estudio:

> - En el primer bloque de valoración "Régimen hidrológico: Caudal, Hidrodinámica y Caudales Sólidos" la MAS 21.06 tiene una puntuación mayor que la MAS 10.03, esto es debido a que el impacto derivado del ICAH 3 (hidrópicos por las centrales hidroeléctricas) y a las extracciones de áridos en la MAS 10.03 tiene más influencia que el impacto causado por el ICAH 1 (regulación por el embalse de Beniarrés) en la MAS 21.06.

- Respecto al bloque de "Régimen hidrológico: Conexión con aguas subterráneas", ambas masas tienen la máxima puntuación ya que no se han observado síntomas de alteración alguna de la conexión del río con el acuífero.
- La valoración del tercer bloque de valoración para ambas masas es la más baja para cada una de ellas y obtienen un valor parecido. La continuidad piscícola es el problema más importante para ambas masas de agua.
- En el cuarto bloque de valoración "Condiciones morfológicas: variación profundidad y anchura", la valoración de la MAS 10.03 es mayor que la de la MAS 21.06. La causa de esta diferencia es la problemática en la MAS 21.06 de la superficie impermeabilizada, la longitud de agua remansa y el incremento del calado por obstáculos transversales.
- En relación al quinto bloque de "Condiciones morfológicas: estructura y sustrato del lecho", ocurre lo mismo que en el anterior bloque en el cual la puntuación es mayor en la MAS 10.03 que en la MAS 21.06, la diferencia entre ambas masas son los síntomas de incisión en cuanto a la dinámica vertical acelerada que se observan en la MAS 21.06, lo que disminuye su valoración.
- En el último bloque de valoración "Condiciones morfológicas: estructura de la zona ribereña" ocurre lo mismo que los dos anteriores, la valoración de la MAS 10.03 es mayor que la de la MAS 21.06. En este caso es debido a que las variables de conectividad ecológica transversal y las categorías de clases de edad penalizan la MAS 21.06, mientras que la conexión entre estratos penaliza a la MAS 10.03.

Finalmente, como se ha mencionado en el apartado [1.2](#page-23-0) la valoración de estado hidromorfológico solo permite la diferenciación entre el "muy buen estado" y el "buen estado" del estado ecológico de la masa de agua. Por lo que en los casos en los que el estado ecológico esté por debajo del "Buen" el estado hidromorfológico no tendrá ninguna influencia.

# **4. IMPLEMENTACIÓN DEL MODELO RVDM**

# **4.1. DESCRIPCIÓN DEL MODELO**

RVDM (Riparian Vegetation Dynamic Model, (García-Arias, 2015; García-Arias y Francés, 2016) es un modelo ecohidrológico diseñado para el estudio de la dinámica de la vegetación en las áreas riparias, este modelo es el resultado de integrar el análisis de los impactos sobre la vegetación establecida en las riberas, su evolución y su competencia con otros tipos de vegetación potenciales.

Entre sus características más importantes destaca la representación de los procesos clave que determinan la dinámica de la vegetación en áreas riparias, es decir, considera los efectos directos de la dinámica del río sobre el bienestar y la distribución espacial de la vegetación, junto con los impactos causados por los cambios en la morfología del río. Dicho de otra forma, RVDM incluye procesos importantes que se dan en el ecosistema ribereño como la evolución de la vegetación bajo los efectos extremos hidrológicos en cuanto a remoción vegetal o pérdida de biomasa, dependiendo de la magnitud del impacto. También, incorpora el análisis de cómo la hidrodinámica y la morfo-dinámica del río constituye las condiciones para el reclutamiento en zonas que han sufrido impacto, el crecimiento de la vegetación, la sucesión o regresión entre diferentes tipos funcionales y la competencia entre diferentes líneas de sucesión.

Otra característica importante que introduce este modelo es una nueva clasificación vegetal, denominada como tipos funcionales de sucesión vegetal (en adelante SPFTs, Succesional Plant Functional Type) que se detalla en un apartado posterior.

Otras aportaciones del modelo son un gran nivel de detalle tanto en la resolución temporal empleada (paso de tiempo diario) como en la resolución espacial (entre 0,5 y 2 metros). Todo ello posibilita el análisis con detalle de la dinámica de la vegetación en áreas riparias de entornos semiáridos (García-Arias *et al*., 2014).

En definitiva, se ha escogido RVDM para modelar el estado ecológico de las áreas riparias seleccionadas ya que se trata del modelo más completo y que mejor representa el conjunto de procesos que determinan la dinámica de la vegetación en zonas de ribera.

#### <span id="page-115-0"></span>**4.1.1. ESTRUCTURA DEL MODELO RVDM**

El modelo tiene una estructura modular con tres módulos principales, que a su vez incorporan diferentes sub-módulos como se puede observar en la [Figura 31.](#page-116-0) La principal variable de estado objetivo del modelo es el SPFT que ocupa cada celda o pixel. Como variable de estado objetivo complementaria al modelo se estima la biomasa foliar asociada a cada celda. Tanto el SPFT como la biomasa foliar en cada celda representan los inputs y los outputs principales de cada uno de los módulos del modelo.

El primer módulo de RVDM conocido como "Impactos" consigue trasladar el efecto del estrés, ocasionado cuando se da una situación de avenida o de sequía, que provoca cambios en la biomasa vegetal y, por consiguiente, en la distribución de los SPFTs. Ante un evento de avenida, primero se analiza la remoción de la vegetación por avenida mediante la variable tensión tangencial del agua. Seguidamente, se estudia el impacto de la duración de la inundación provocando asfixia radicular. Por último, un tercer sub-módulo examina un posible impacto por marchitez vegetal provocada por un fenómeno de sequía prolongada.

En cuanto al segundo módulo, denominado de "Evolución", incluye como primer submódulo el reclutamiento. En el sub-módulo de reclutamiento se estudian la ocurrencia de tres condiciones básicas como la presencia de semillas, su germinación y el establecimiento de estas nuevas plantas; estas tres etapas dependen del ciclo reproductivo de la planta y están controladas por condiciones ambientales específicas de temperatura, oxígeno, luz y humedad. Un segundo sub-módulo analiza el crecimiento de la vegetación, es decir, si hay incremento o descenso de la cantidad de biomasa foliar y se estudia mediante un modelo basado en la eficiencia del uso de la luz (LUE). Dicho modelo simula la producción primaria bruta como función de la luz interceptada por la planta y la eficiencia de la planta para utilizar la luz y convertirla en biomasa, también tiene un factor corrector para situaciones de estrés hídrico. El último sub-módulo del bloque se corresponde con el análisis de la sucesión/regresión, los

cambios potenciales entre las diferentes fases asociadas a los SPFTs se analizan en cada línea de sucesión de forma independiente Los principales parámetros que definen el sub-módulo reflejan rangos de edad y niveles mínimos de biomasa asociados que definen los cambios, ya sea sucesión o regresión.

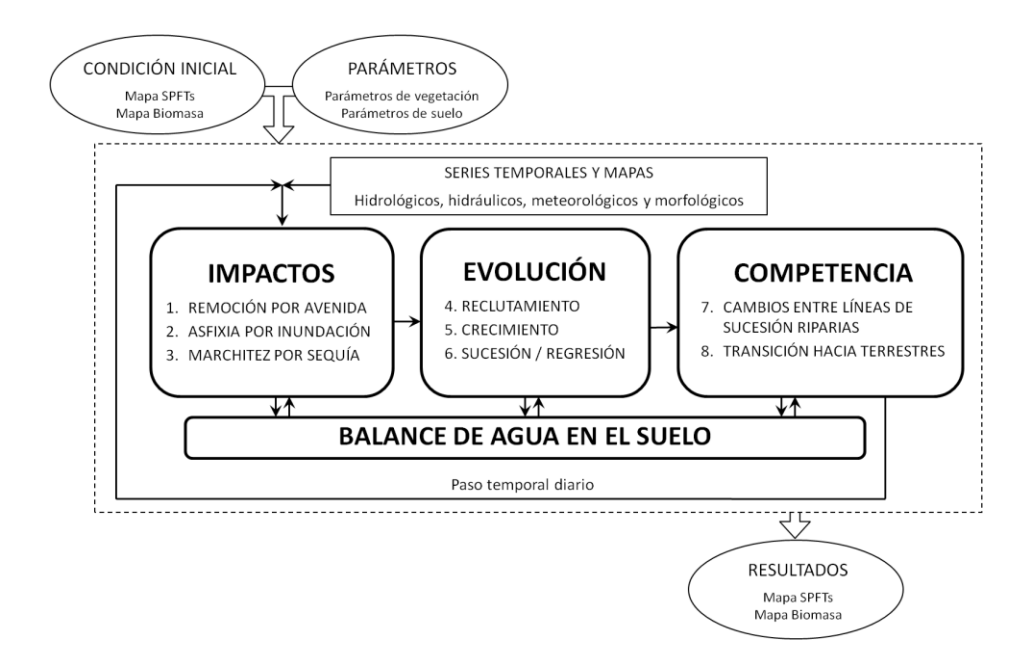

Figura 31. Esquema general del modelo RVDM (García-Arias, 2015).

<span id="page-116-0"></span>El último módulo de "Competencia" incluye las transiciones entre líneas de sucesión riparias, y entre estas y la terrestre, de forma que analiza los cambios entre los patrones de sucesión y las áreas de transición con el objetivo de disponer del SPFT óptimo entre los que se encuentran en competencia a través de las capacidades para la transpiración de cada SPFT en las mismas condiciones ambientales.

Como se puede observar en la [Figura 31](#page-116-0) existe un cuarto módulo complementario que interviene en los otros tres módulos fundamentales, en el cual se analiza el balance del agua en el suelo. Es una versión mejoradas del conocido como modelo RibAV (García-Arias *et al*., 2014) y se explica de forma detallada por García-Arias y Francés (2016). Lo que se logra mediante la incorporación de este sub-módulo es que haya una interacción bidireccional entre el balance de agua del suelo y la capacidad para transpirar de los distintos SPFTs. Evidentemente, el contenido de humedad en la zona no saturada y el acceso a la zona

saturada, además de las capacidades que cada SPFT tiene para transpirar desde cada una de estas zonas, definen los impactos, la evolución y la competencia entre diferentes líneas de sucesión.

Respecto a la implementación del modelo, se puede afirmar que es sencilla, ya que se trata de inputs o datos de entrada definidos y fáciles de obtener. Un mapa de vegetación de SPFTs es imprescindible como condición inicial y, también se puede aportar un mapa de biomasa foliar como condición inicial, aunque no es esencial. En caso de no disponer de esa información, el modelo es capaz de proponer internamente unos valores tabulados de biomasa inicial que se relacionan con la vegetación presente en cada celda, por lo que es capaz de estimar el mapa de biomasa foliar a partir del de SPFTs inicial.

El resto de inputs necesarios para la implementación del modelo representan tanto la edafología, como la morfología y la hidráulica del tramo de río en estudio a través de unos mapas de tipos de suelo, el modelo de elevación digital (MED), así como diferentes mapas de esfuerzo cortante (τ) y de elevación del nivel freático (Z<sub>wt</sub>). Estos dos últimos grupos de mapas están asociados a diferentes caudales de referencia.

También es imprescindible la aportación de una serie diaria de datos hidro-meterológicos, geográficos y ecológicos entre los que se incluyen precipitación (P), temperaturas máxima, media y mínima (T<sub>max</sub>, T<sub>med</sub>, T<sub>min</sub>), caudal medio diario ( $Q_d$ ) y caudal máximo instantáneo ( $Q_i$ ), evapotranspiración de referencia (ET<sub>0</sub>), radiación fotosintéticamente activa (PAR) e índice de identificación de periodos de dispersión de semillas (Sr). Para finalizar con los inputs de RVDM, se necesitan definir algunos parámetros de suelo y de vegetación.

Los outputs o resultados de RVDM para cada uno de los días del periodo de simulación consisten en mapas de vegetación tanto de SPFTs como de biomasa, los cuales se utilizan como inputs en cada nueva iteración del modelo.

#### <span id="page-118-0"></span>**4.1.2. TIPOS FUNCIONALES SUCESIONALES DE VEGETACIÓN (SPFTs)**

Como se ha mencionado en el apartado anterior, los SPFTs son la principal variable de estado del modelo RVDM y se trata de una nueva clasificación de la vegetación por tipos funcionales de sucesión que permite mejorar las clasificaciones previas (García-Arias y Francés, 2016).

La clasificación por SPFTs satisface los requisitos de lograr una clasificación por tipos funcionales, en cada uno de los cuales cada grupo de vegetación presenta semejantes características taxonómicas y ecológicas.

En la Figura 32 se muestran los SPFTs planteados como diferentes fases de tres diferentes líneas de sucesión: (1) carrizal o reed (RE), (2) boscosa o Cottonwood (CW) y (3) terrestre o terrestrial (TV); esto surge como necesidad de tener en cuenta el análisis de la evolución vegetal mediante diversos esquemas de sucesión y regresión.

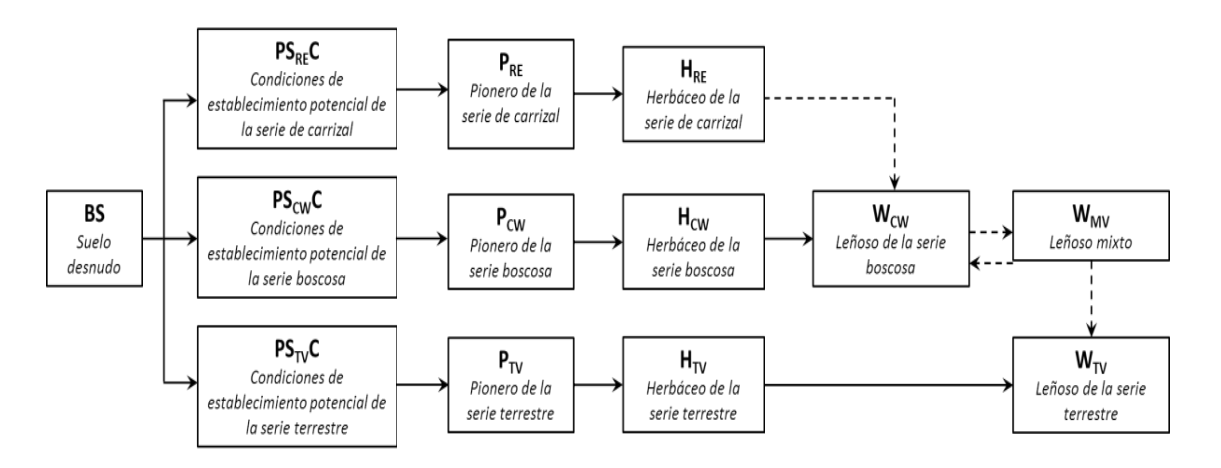

Figura 32.Esquema general descriptivo de los tipos funcionales sucesionales de vegetación (SPFTs) en entornos mediterráneos semiáridos (García-Arias, 2015).

A partir de la figura anterior se puede observar cómo las tres líneas de sucesión comparten el SPTF inicial desprovisto de vegetación y conocido como suelo desnudo o bare soil (BS). Se alcanza la segunda etapa del esquema de sucesión cuando hay presencia de semillas de especies correspondientes a cada línea de sucesión, en este caso se conoce a los SPFTs como condiciones potenciales de establecimiento de cada línea o potential settlement conditions

( $PS<sub>RE</sub>C$ ,  $PS<sub>CW</sub>C$  y  $PS<sub>TV</sub>C$  respectivamente para cada línea de sucesión). La siguiente etapa se consigue una vez las semillas han germinado, se denominan los SPFTs pioneros o pioneer (P<sub>RE</sub>,  $P_{\text{CW}}$  y  $P_{\text{TV}}$  respectivamente para cada línea de sucesión).

Para alcanzar la siguiente etapa de la sucesión es imprescindible que se produzca el reclutamiento de las pioneras, el cual se consigue cuando se produce el establecimiento de los propágulos y se corresponde cuando los SPFTs pasan a ser herbáceos o herbaceous (HRE, H<sub>CW</sub> y H<sub>TV</sub> respectivamente para cada línea de sucesión). La etapa de herbácea es la última para la línea de sucesión de carrizal (H<sub>RE</sub>), pues no existe fase leñosa. Pero una vez la serie de carrizal alcanza esta etapa compite con la serie boscosa (chopos y sauces) ya que las condiciones de sombreado son óptimas para el reclutamiento de dichas plantas, solo será el SPFT de la serie boscosa en el caso de que dicha serie se beneficie en la competencia.

La siguiente etapa de sucesión se conoce como SPFTs leñosos o Woody (W<sub>CW</sub> y W<sub>TV</sub> respectivamente). Además, se dispone de un SPFT de transición entre Wcw y W<sub>TV</sub> y se denomina como vegetación leñosa mixta o woody mixed vegetetation ( $W_{MW}$ ), cuando se encuentra en el SPFT transicional son las condiciones ambientales las que determinan cuál de las dos series tiene ventaja en la competencia por los recursos, la terrestre o la boscosa. En el caso de no verse favorecida ninguna de las dos series de sucesión permanece como  $W_{MW}$ , y cuando se ocupa por  $W_{TV}$  la competencia potencial se detiene y la línea continua con su dinámica sucesional interna, siempre que no se produzcan fenómenos de regresión.

Asimismo, la clasificación de la línea terrestre es muy sensible a las condiciones características relacionadas con la presencia del río. De forma que es más susceptible a la regresión cuando las condiciones hidrológicas son favorables a la vegetación riparia, y esto provoca sea más probable que las líneas terrestres sean sustituidas por líneas riparias (cuando las terrestres hayan sufrido impactos) que se produzca una sustitución por competencia en el tiempo.

# **4.2. INFORMACIÓN DE PARTIDA PARA LA IMPLEMENTACIÓN DEL MODELO**

# **4.2.1. SELECCIÓN Y DESCRIPCIÓN DEL TRAMO DE ESTUDIO**

El tramo de estudio seleccionado para la implementación del modelo RVDM se conoce como tramo de estudio de Lorcha, localizado en el río Serpis en la provincia de Alicante y por lo tanto dentro del ámbito de la CHJ [\(Figura 33\)](#page-120-0). EL tramo de estudio se sitúa aguas abajo del embalse de Beniarrés, por lo que se trata de un tramo regulado, y tiene como coordenada del punto central del tramo UTM30 ED50 X: 733362,20 e Y: 43004164,78.

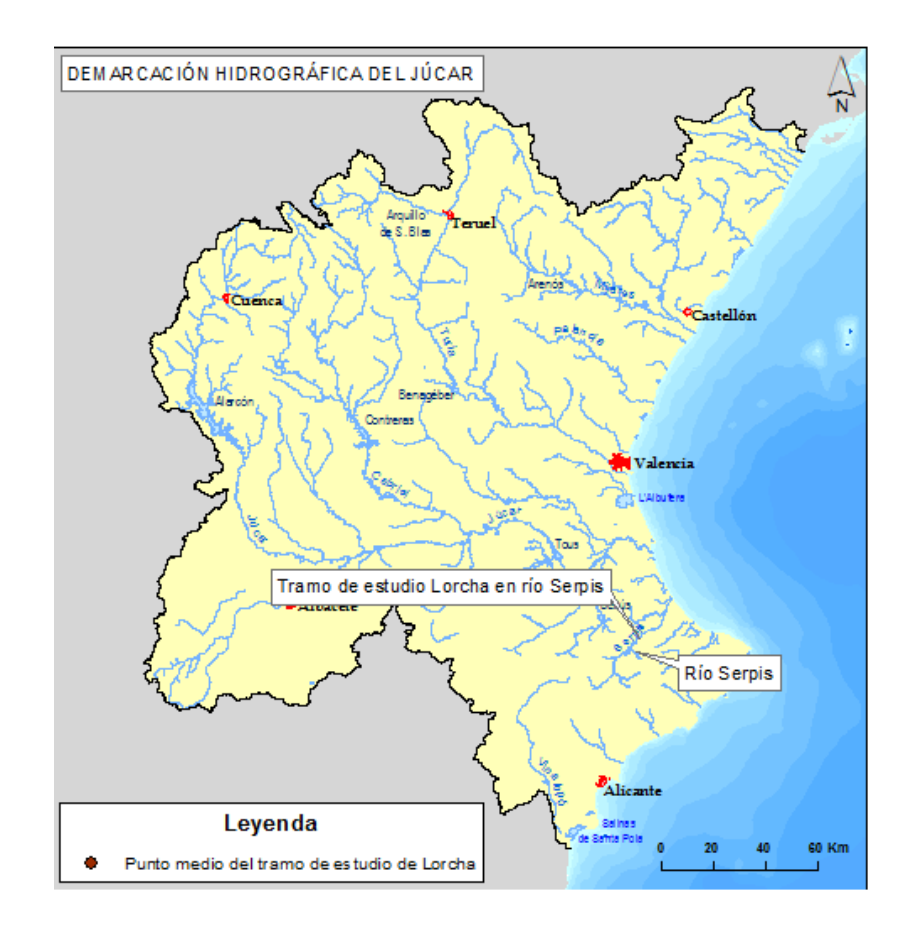

Figura 33. Localización del tramo de estudio de Lorcha en el río Serpis en la CHJ.

<span id="page-120-0"></span>La zona de estudio tiene una longitud de 239 metros y está situado a una altitud media de 229 metros sobre el nivel del mar. Como se podrá comprobar en los apartados siguientes, este tramo posee como característica fundamental climática su marcada estacionalidad en la que

destacan veranos con escasas precipitaciones (precipitación diaria media estival menor a 1 mm) y temperaturas elevadas (temperatura media estival superior a 23ºC). Se han obtenido como valores medios: una temperatura anual de 17,4ºC y una precipitación acumulada de 755 mm. Asimismo, se ha estimado una cuenca vertiente al tramo en estudio de 537 km<sup>2</sup> y un caudal regulado medio diario de 1,57 m $^3$ /s.

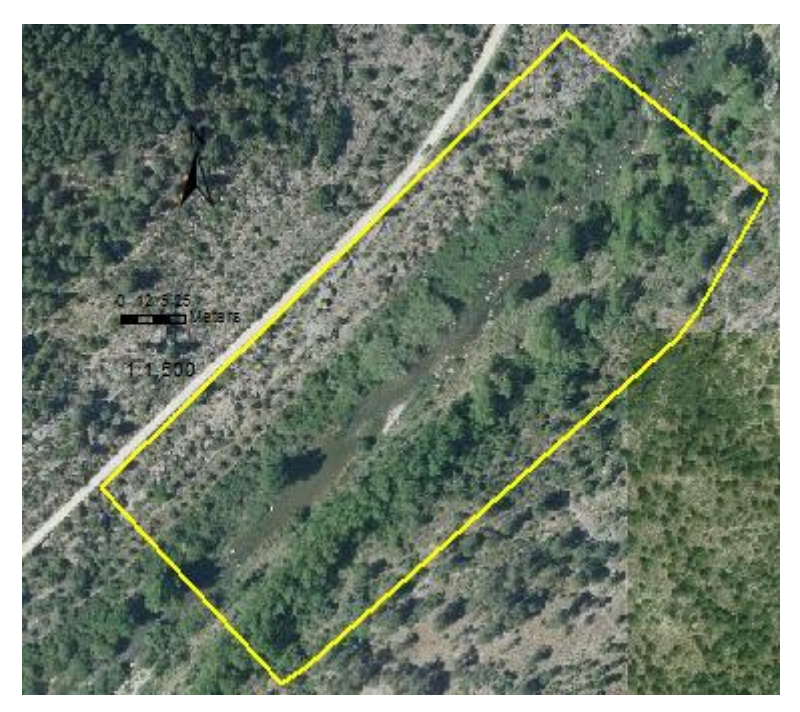

Figura 34. Límites del tramo de estudio de Lorcha en el río Serpis (polígono en amarillo).

A pesar de estar regulado por el embalse, las condiciones ambientales en la zona riparia del tramo son buenas en cuanto a estructura, conectividad y diversidad. El tramo de estudio se encuentra al inicio del conocido como cañón del río Serpis y tiene unas bandas con vegetación riparia de aproximadamente de 10 m de ancho en el margen izquierdo y de 19 en el derecho, con una pendiente de las laderas cercanas al 50%, y con una cobertura vegetal de la zona riparia superior al 50%. En relación al lecho, predomina el tipo de sedimento grueso con los cantos y las gravas, además se observa algún bloque caído de las laderas de gran pendiente y una zona de dominio de sustrato arenoso en el margen derecho, existiendo una barra lateral aguas arriba del tramo de estudio.

MODELACIÓN DEL ESTADO ECOLÓGICO DE ÁREAS RIPARIAS EN EL ÁMBITO DE LA DEMARCACIÓN HIDROGRÁFICA DEL JÚCAR MEDIANTE LA APLICACIÓN DEL NUEVO PROTOCOLO DE CARACTERIZACIÓN HIDROMORFOLÓGICA Y DEL MODELO RVDM

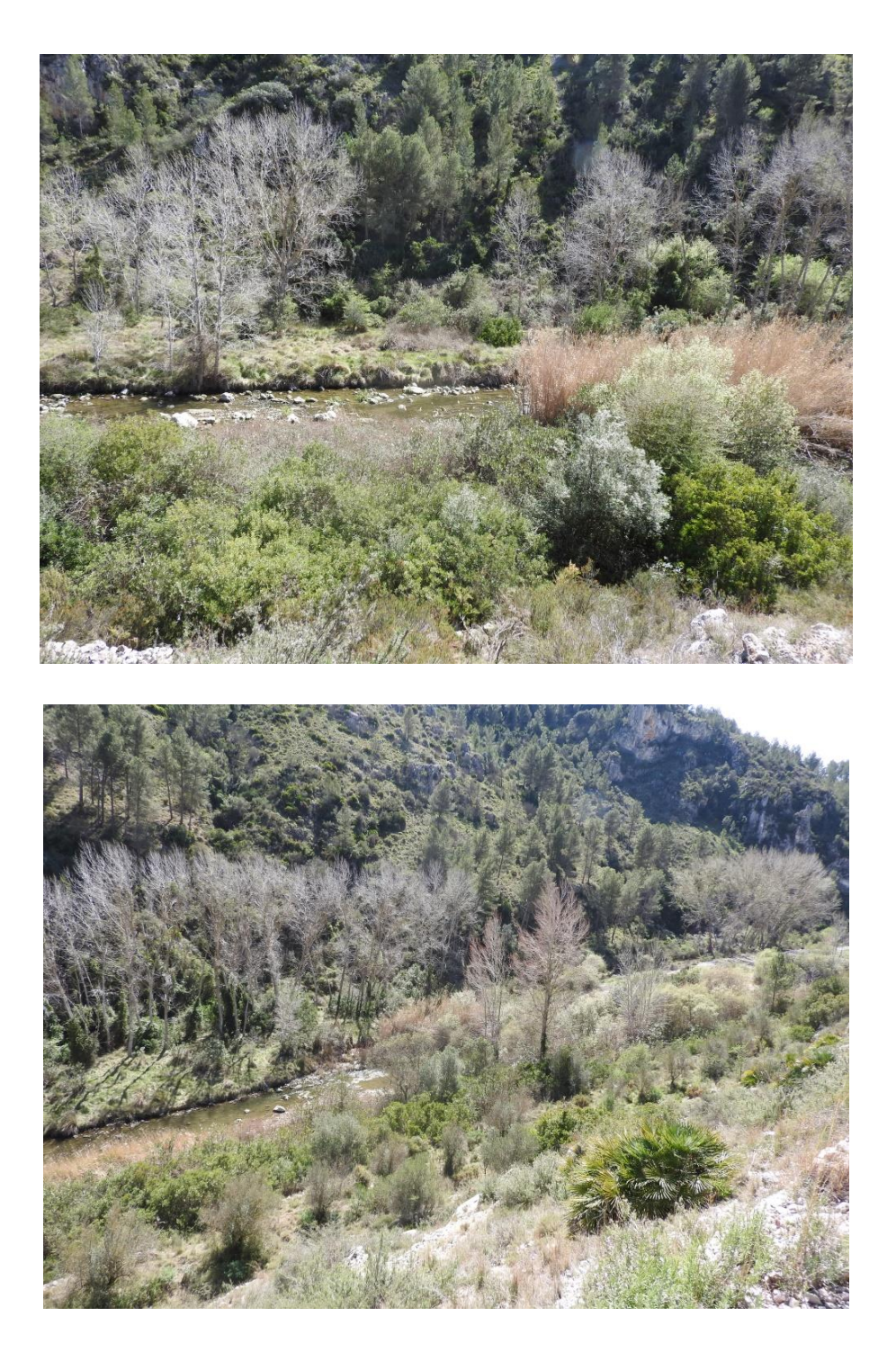

Figura 35. Imágenes del tramo de estudio de Lorcha en el río Serpis.

En cuanto a la vegetación, presenta una continuidad aceptable en el tramo. Destaca en el margen derecho una antigua plantación abandonada de chopos híbridos (*Populus* sp.) que representa la principal formación de vegetación arbórea. Además, existe gran cantidad de troncos y ramas por la caída de los chopos de mayor edad, como se puede observar en la Figura 35, esto crea diversidad y heterogeneidad de hábitats. También, se observan otras especies leñosas de ribera como *Salix eleagnos* Scop. subsp. *angustifolia* (Cariot) Rech. f. y *Salix atrocinerea* Brot., formando saucedas mixtas.

Mientras en el margen izquierdo se observa la influencia de antiguos cultivos de secano, con algún individuo de olivo (*Olea europea* L.) o algarrobo (*Ceratonia siliqua* L.), junto con especies representativas del matorral de ribera mediterráneo como adelfa (*Nerium oleander* L.) y mimbrera (*Salix eleagnos* Scop. subsp. *angustifolia* (Cariot) Rech. F.).

Otras especies acompañantes observadas fueron: *Rubus ulmifolius* Schott (zarza), coscoja (*Quercus coccifera* L.), lentisco (*Pistacia lentiscus* L.), brezo (*Erica multiflora* L.), pino carrasco (*Pinus halepensis* Miller). La vegetación herbácea riparia está formada por carrizo (*Phragmites australis* (Cav.) Trin. subsp. *australis*) principalmente y algo de *Arundo donax* L. (caña común).

Existe una elevada conectividad con el ecosistema forestal adyacente, como muestra las especies indicadas anteriormente de típico matorral mediterráneo como coscoja o lentisco.

Como se ha mencionado en el apartado [2,](#page-26-0) en García-Arias y Francés (2016) se realiza la implementación del modelo RVDM en un tramo de estudio en el río Mijares conocido como Terde [\(Figura 36\)](#page-124-0), este tramo se utilizará como referencia. Las principales diferencias entre los dos tramos son: el tramo del Terde (830 metros sobre el nivel del mar) se sitúa a una altitud superior al de Lorcha (229 metros sobre el nivel del mar). En el Terde los valores de temperatura media anual son considerablemente menores respecto a Lorcha (11ºC en Terde y 17ºC en Lorcha), ocurre de igual forma con la precipitación anual acumulada (500 mm en Terde y 755 mm en Lorcha). El tramo del Terde se tiene régimen natural ya que no los caudales no están regulados, a diferencia del tramo de Lorcha. Otra diferencias, son los elementos de heterogenidad en el cauce como troncos, ramas y diques naturales, que provoca la presencia de cauces secundarios por los que circula el agua en el tramo del Terde, esto no ocurre en Lorcha. En el Terde destaca la gran superficie de barras de sedimento inestables en el tramo del Terde, siendo nula en Lorcha. En cuanto a la formación dominante en el Terde es mimbrera mixta de *Salix eleagnos* Scop. subsp. *angustifolia* (Cariot) Rech. F. y de *Salix purpurea* L., con

individuos asilados de *Populus nigra* L. También con vegetación herbácea como *Phragmites australis* (Cav.) Trin. subsp. *australis* principalmente y *Arundo donax* L.

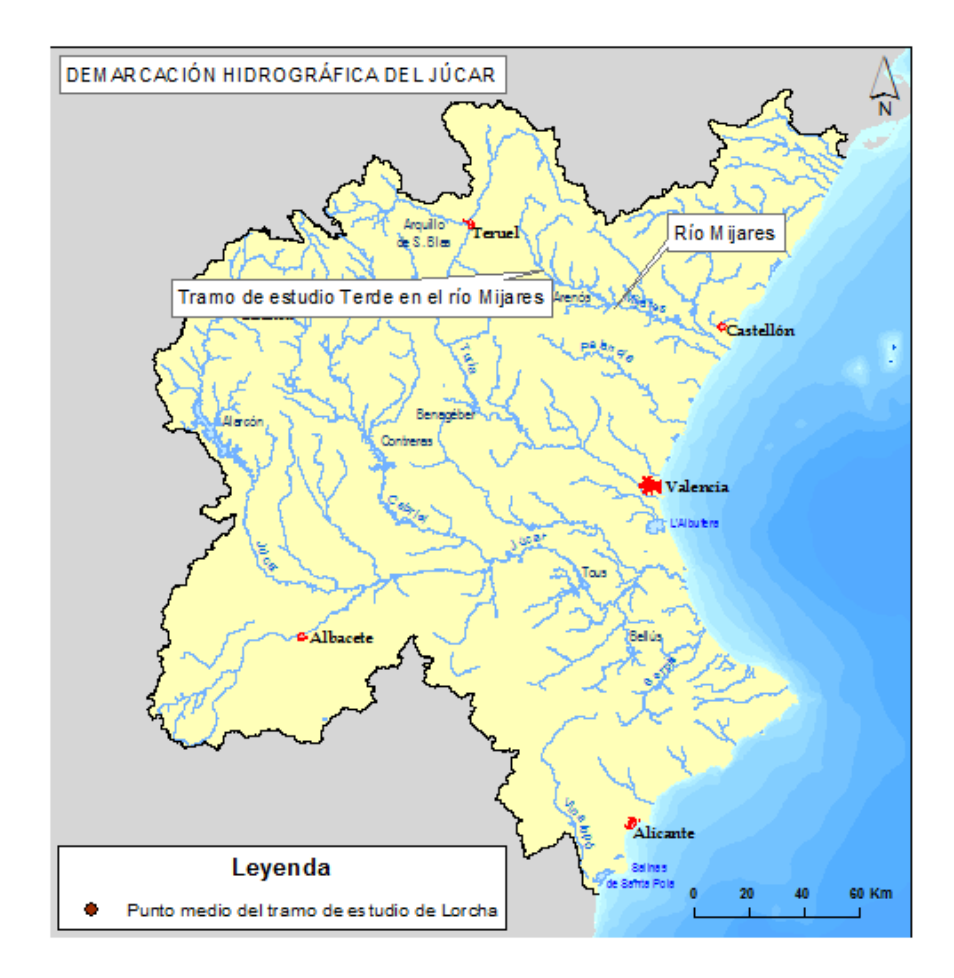

Figura 36. Localización del tramo de estudio del Terde en el río Mijares en la CHJ.

<span id="page-124-0"></span>Según los datos de entrada o inputs requeridos por el modelo que aparecen en el apartado [4.1.1.](#page-115-0) Se muesta, a continuación, que fuentes de información se han utilizado y que tratamiento de los datos se ha realizado para la implementación del modelo RVDM en Lorcha.

# <span id="page-124-1"></span>**4.2.2. SERIES HIDROMETEORÓLOGICAS Y DE CAUDAL**

Los datos de entrada hidrometeorológicos se han obtenido de la red oficial SIAR (Sistema de Información Agroclimática para el Regadío) (Ministerio Agricultura y Pesca, Alimentación y Medio Ambiente (MAPAMA), 2016), a la cual pertenece el organismo autonómico IVIA (Instituto Valenciano de Investigaciones Agrarias) (Conselleria de Agricultura, Pesca, Alimentación y Agua (Generalitat Valenciana), 2006). La estación del IVIA escogida ha sido la

de Villalonga, por su cercanía a la zona del tramo de estudio de Lorcha (aproximadamente 10 km) y por ser la única con disponibilidad de datos actuales y libres, a continuación, se muestran los datos generales de la estación climática escogida en l[a Tabla 40.](#page-125-0)

<span id="page-125-0"></span>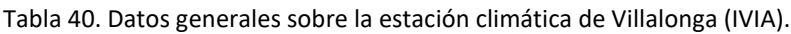

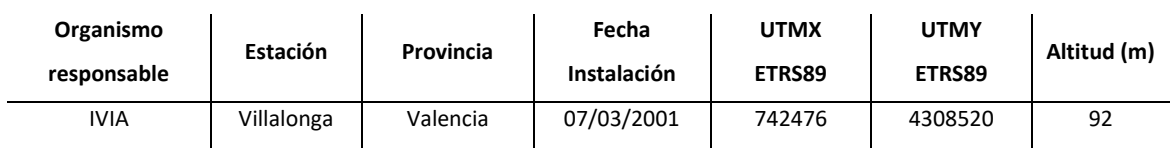

En relación a los datos de caudales, se han tomado de la estación de Villalonga con código 8071 en el río Serpis y perteneciente a la Red Oficial de Estaciones de Aforo (ROEA) de la CHJ, se han obtenido del Anuario de Aforos del Centro de Estudios Hidrográficos del CEDEX (Centro de Estudios y Experimentación de Obras Públicas). La estación de aforos se encuentra aproximadamente a unos 3 km aguas abajo del tramo de estudio de Lorcha, se considera representativa del tramo de estudio ya que durante este tramo no hay ni detracciones ni aportaciones al río importantes al estar tanto el tramo de estudio como la estación de aforos en el tramo de río encajonado en el cañón del Serpis.

Tabla 41. Datos generales de la estación de aforos de Villalonga en el río Serpis.

| Organismo<br>responsable | Estación   | Código<br>Estación | <b>Provincia</b> | <b>UTMX</b><br><b>ED50</b> | <b>UTMY</b><br><b>ED50</b> | Cuenca<br>receptora<br>(km <sup>2</sup> ) | <b>Altitud</b><br>(m) |
|--------------------------|------------|--------------------|------------------|----------------------------|----------------------------|-------------------------------------------|-----------------------|
| <b>CHJ</b>               | Villalonga | 08071              | Valencia         | 735791                     | 4306139                    | 547                                       | 190                   |

Se han tomado el periodo de tiempo analizado que comprende del 01/01/2005 al 31/12/2014, tanto para los datos hidrometeorológicos como para los de caudal.

#### **4.2.2.1. SERIES DE PRECIPITACIÓN**

Se observa en la [Figura 37](#page-126-0) como se muestran los valores medios mensuales de precipitación y los coeficientes de variación. A partir de la figura siguiente, se puede afirmar que la mayoría de las precipitaciones se concentran en los meses de otoño y de primavera, siendo el mes de octubre el más importante con valores diarios medios superiores a los 5 mm y el resto de meses pertenecientes a las estaciones más lluviosas superando holgadamente los 2 mm de precipitación diaria media. La precipitación anual media es de 755 mm.

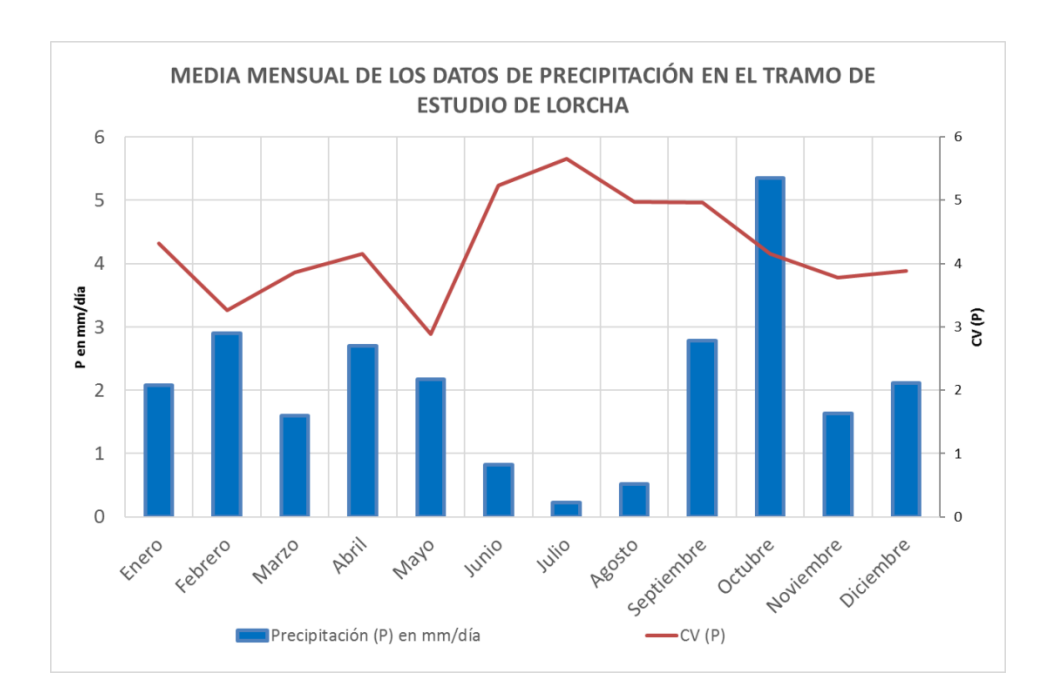

<span id="page-126-0"></span>Figura 37. Media mensual de los datos de precipitación, P en mm/día, y el coeficiente de variación, CV (P), para el tramo de estudio de Lorcha para el periodo comprendido entre el 01/01/2005-31/12/2014.

Asimismo, se observa como los valores mayores de variación se dan en los meses de verano siendo en el mes de julio su máximo. Coincidiendo en la época estival se reducen los valores de la precipitación media diaria por debajo de 1 mm. Todo ello encaja con las características de una zona con un clima típicamente mediterráneo en cuanto a precipitaciones.

#### **4.2.2.2. SERIES DE TEMPERATURA Y EVAPOTRANSPIRACIÓN**

En relación a las series de temperaturas, se han tenido en cuenta tanto las medias mensuales de la temperatura media como de la máxima y de la mínima y se representan en la [Figura 38.](#page-127-0) La temperatura media es de 17,4ºC, y como se corresponde con un clima típicamente mediterráneo las temperaturas son mayores en los meses estivales (valores medios de las máximas entre 30-35ºC) y temperaturas suaves en el invierno (valores medios de las mínimas entre 5-10ºC), de vidas al efecto amortiguador por su cercanía al mar.

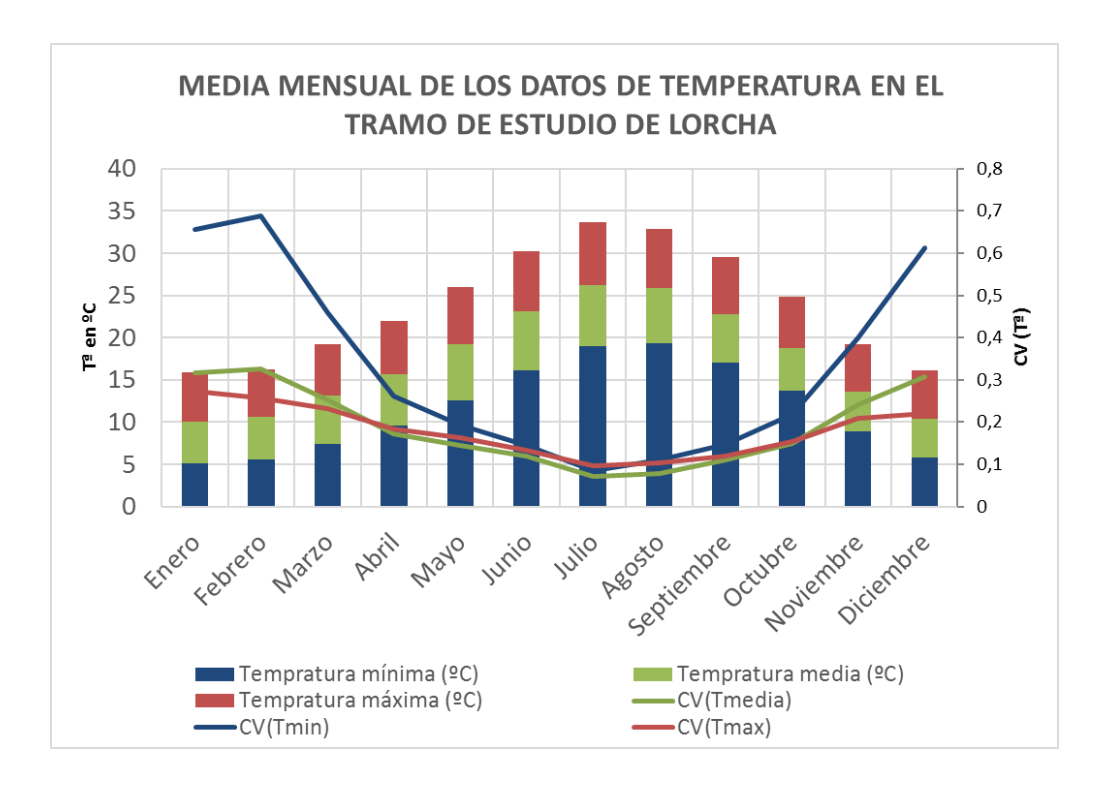

<span id="page-127-0"></span>Figura 38. Medias mensuales de los datos de temperatura mínima, Tmin en ºC, media, Tmed en ºC, y máxima, Tmax en ºC; junto con sus respectivos coeficientes de variación, CV (Tª), para el tramo de estudio de Lorcha para el periodo comprendido entre el 01/01/2005-31/12/2014.

A partir de la anterior figura se observa como los valores medios de las temperaturas mínimas en invierno tienen los coeficientes de variación más elevados que el resto del año, o que las temperaturas máximas y medias.

A continuación, se procede a estimar la evapotranspiración de referencia siguiendo la metodología empleada por García-Arias (2015), se utilizó esta metodología debido al desconocimiento de datos metereológicos requeridos para la aplicación de la ecuación de Penman-Monteith. Se emplea la ecuación simplificada de Hargreaves y se calibra un factor de correción, de forma que la  $ET_0$  obtenida se aproxime al máximo a la evapotranspiración potencial a través de la ecuación de Penman-Monteith calculada en la estación de Villalonga. Se muestra, a continuación, la ecuación simplificada de Hargreaves:

$$
ET_0 = factor\ corrector * (T_{med} + 17.78) * R_a * (T_{max} - T_{min})^{0.5}
$$

Dónde ET<sub>0</sub> es la evapotranspiración potencial diaria (mm/d), T<sub>med</sub> es la temperatura media (°C), T<sub>max</sub> y T<sub>min</sub> son las temperaturas máxima y mínima (°C) respectivamente y R<sub>a</sub> es la radiación solar extraterrestre (mm/d).

Asimismo, se ha realizado una minimización del error cuadrático mediante la calibración del factor corrector de la ecuación de Hargreaves en un análisis de regresión entre las estimaciones obtenidas mediante la ecuación simplificada de Hargreaves y los estimados en la estación de Villalonga mediante la ecuación de Penman-Monteith [\(Figura 39\)](#page-128-0).

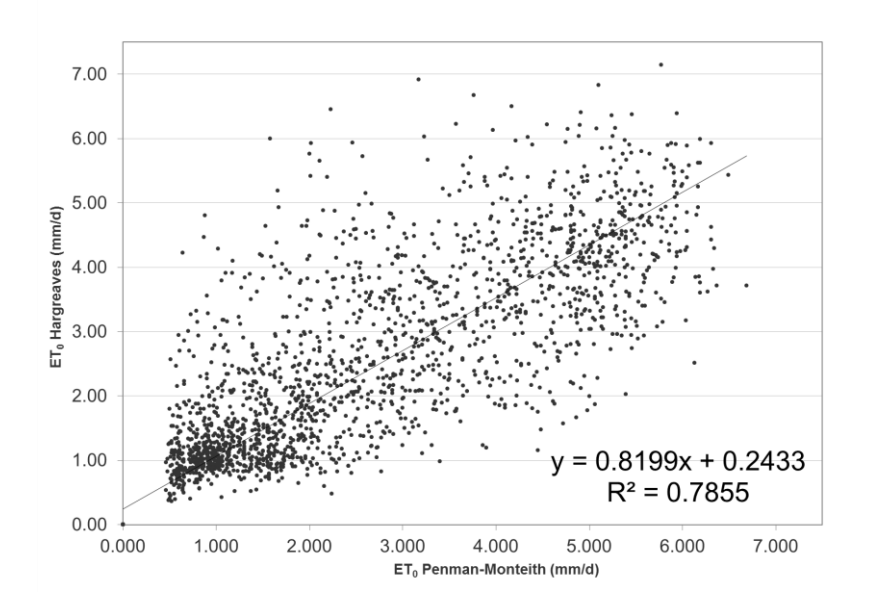

<span id="page-128-0"></span>Figura 39. Análisis de regresión entre las estimaciones obtenidas mediante la ecuación simplificada de Hargreaves y los estimados en la estación de Villalonga mediante la ecuación de Penman-Monteith.

Se ha conseguido el mínimo error cuadrático medio entre las dos series de  $ET_0$  con un valor del factor corrector de 0,001853 en la ecuación simplificada de Hargreaves.

$$
ET_0 = 0.001853 * (T_{med} + 17.78) * R_a * (T_{max} - T_{min})^{0.5}
$$

En la [Figura 40](#page-129-0) se muestran los valores medios mensuales de  $ET_0$  una vez calibrada la ecuación, como se puede observar los valores más altos se dan en los meses de verano (valores superiores a 5 mm/día) y en los meses invernales es muy baja (valores cercanos a 1 mm/día). En cuanto a la variabilidad de la ET<sub>0</sub>, es mucho mayor en los meses invernales que en los estivales, dónde los valores son muy uniformes.

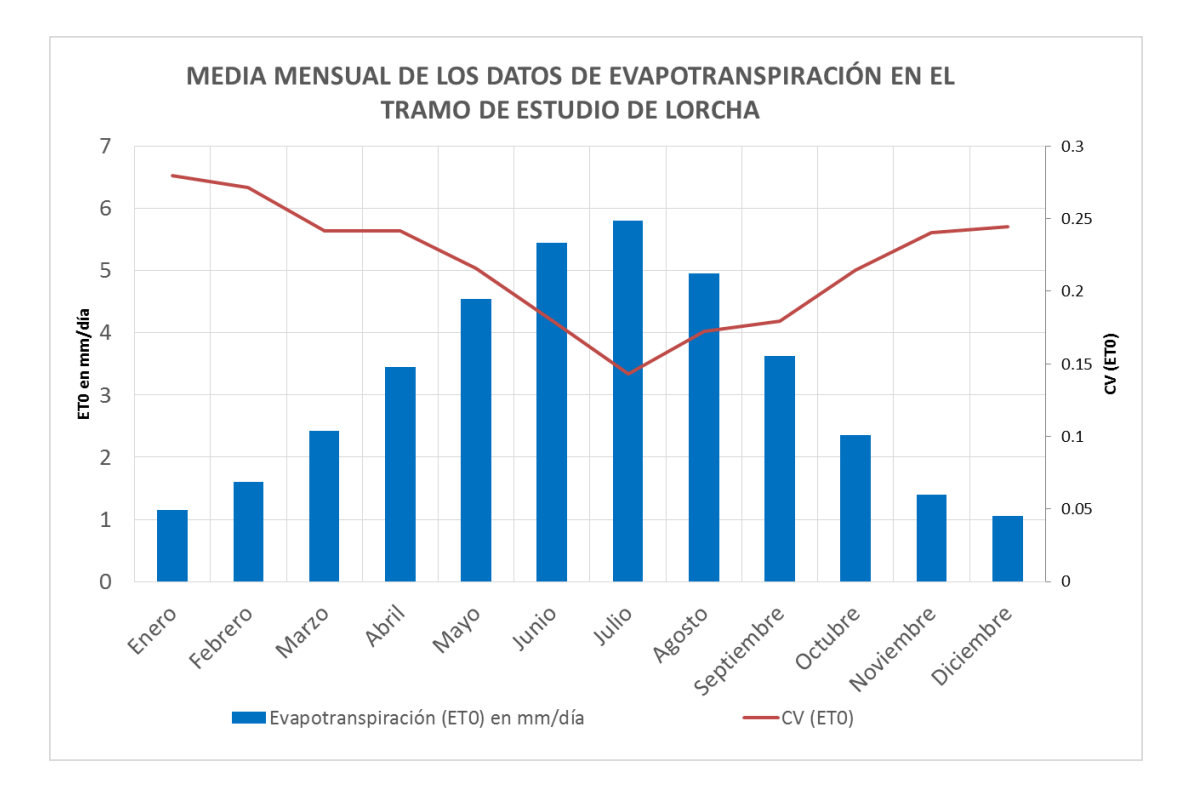

<span id="page-129-0"></span>Figura 40. Media mensual de los datos de evapotranspiración, ET<sub>0</sub> en mm/día, y el coeficiente de variación, CV (ET0), para el tramo de estudio de Lorcha para el periodo comprendido entre el 01/01/2005-31/12/2014.

#### **4.2.2.3. SERIES DE CAUDAL**

En relación a los datos de entrada de caudal eran requeridos valores medios diarios y valores máximos instantáneos de cada mes, para el tramo de estudio de Lorcha ya se ha explicado en el apartado [4.2.2](#page-124-1) que se utilizarán los datos de caudal de la estación de aforos de Villalonga, con código 08071 del CEDEX (Ministerio Agricultura y Pesca, Alimentación y Medio Ambiente (MAPAMA), 2016).

En la [Figura 41](#page-130-0) se observa una homogeneidad de las medias mensuales de los caudales medios diarios, lo que deja patente el efecto de la regulación por la gestión hídrica del embalse de Beniarrés. No se observa relación alguna entre la distribución mensual de precipitación y la distribución mensual de caudales medios diarios, por ejemplo, mientras en los meses de

verano las precipitaciones no superan 1 mm/día [\(Figura 37\)](#page-126-0) los caudales circulantes por el río superan holgadamente el valor de caudal diario medio de 1 m<sup>3</sup>/s.

Respecto a la variabilidad de caudales, se da el caso en el tramo de estudio que en los meses en los que hay mayor caudal circulante la variabilidad es mayor, esto es debido a la capacidad de regulación limitada por su capacidad del embalse de Beniarrés (30 Hm<sup>3</sup>).

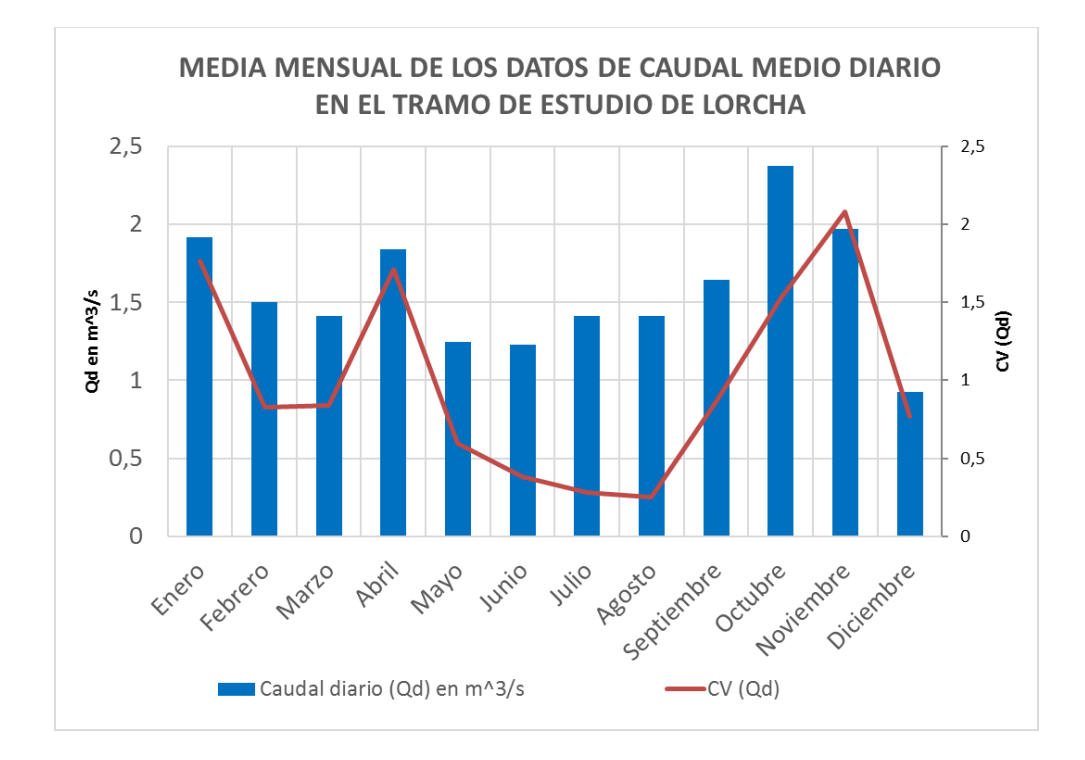

<span id="page-130-0"></span>Figura 41. Media mensual de los datos de caudal medio diario, Q<sub>d</sub> en m<sup>3</sup>/s, y el coeficiente de variación, CV (Qd), para el tramo de estudio de Lorcha para el periodo comprendido entre el 01/01/2005-31/12/2014.

En la [Figura 42](#page-131-0) se observa otro síntoma evidente de la regulación a la cual está sometido el tramo de estudio, ya que las medias de los datos de caudal máximo instantáneo son muy inferiores al máximo absoluto registrado para cada mes, y como es lógico el coeficiente de variación es mayor en los meses en los cuales se dan los mayores valores de los máximos absolutos mensuales.

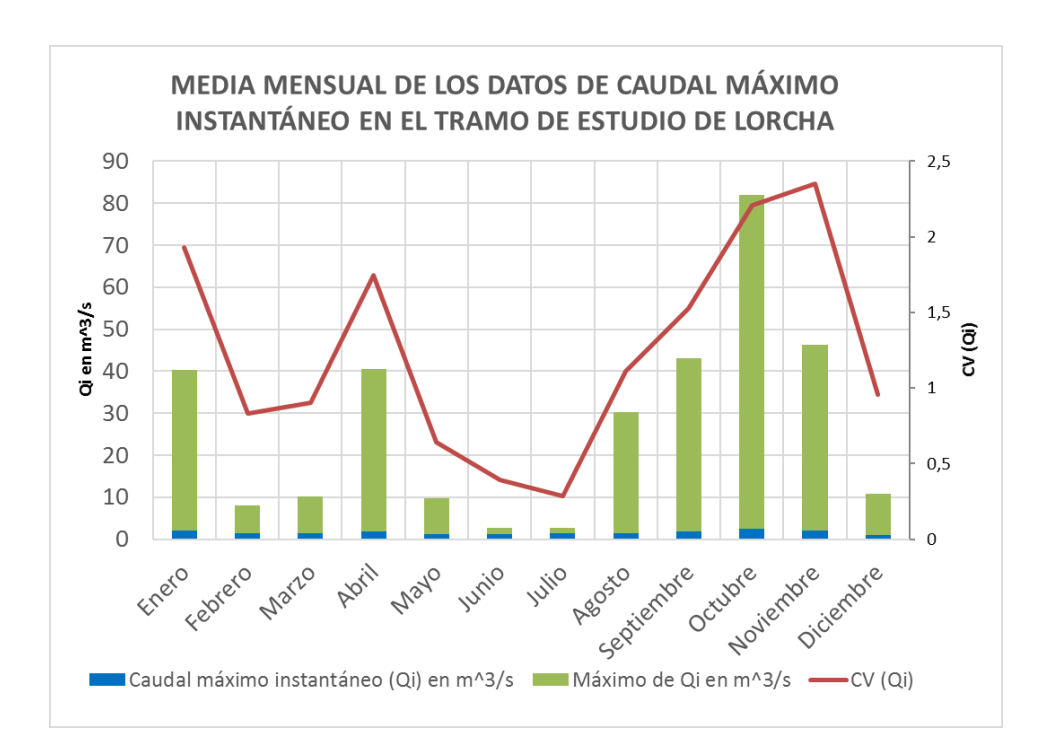

<span id="page-131-0"></span>Figura 42. Media mensual de los datos de caudal máximo instantáneo,  $Q_i$  en m<sup>3</sup>/s, y el coeficiente de variación, CV (Q<sub>i</sub>), y máximo absoluto registrado para cada mes, Máx Q<sub>i</sub> en m<sup>3</sup>/s, para el tramo de estudio de Lorcha para el periodo comprendido entre el 01/01/2005-31/12/2014.

#### **4.2.3. MAPAS TOPOGRÁFICOS**

Para la implementación del modelo es necesario como dato de entrada información referente a la topografía del tramo de estudio, como es el modelo digital de elevación (MED) [\(Figura 43\)](#page-132-0).

El MED utilizado ha sido obtenido de trabajos previos, tiene una resolución de 1 m y fue realizado a partir del mapa de curvas de nivel junto con las medidas de 25 transectos en campo, realizado por el Instituto de Investigación para la Gestión Integrada de Zonas Costeras (IGIC) de la Universidad Politécnica de Valencia.

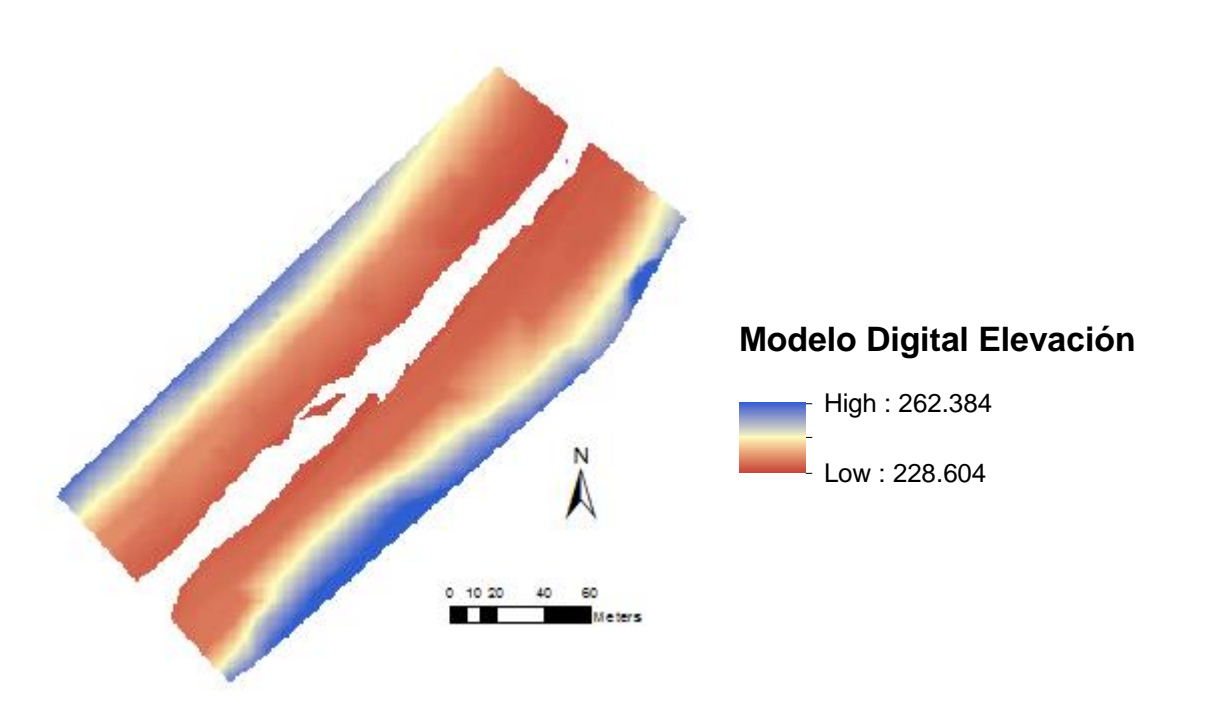

<span id="page-132-0"></span>Figura 43. Mapa MED (en m.s.n.m.) correspondiente al tramo de estudio de Lorcha en el río Serpis (García-Arias, 2015).

## **4.2.4. MAPAS HIDRÁULICOS**

Los mapas hidráulicos requeridos para la implementación del modelo RVDM son varios mapas con las cotas de agua para diferentes caudales y mapas con las tensiones de corte para diferentes caudales. Estos mapas se han obtenido a partir de simulaciones hidráulicas 2D realizadas por el Grupo de Hidráulica e Hidrología del Instituto de Ingeniería del Agua y Medio Ambiente (IIAMA) mediante el software Guad-2D (InclamSoft) (García-Arias, 2015).

Asimismo, también fue necesaria la definición de un mapa de rugosidades de Manning teniendo en cuenta tanto la información granulométrica del suelo como los tipos de vegetación en el tramo de estudio (García-Arias, 2015).

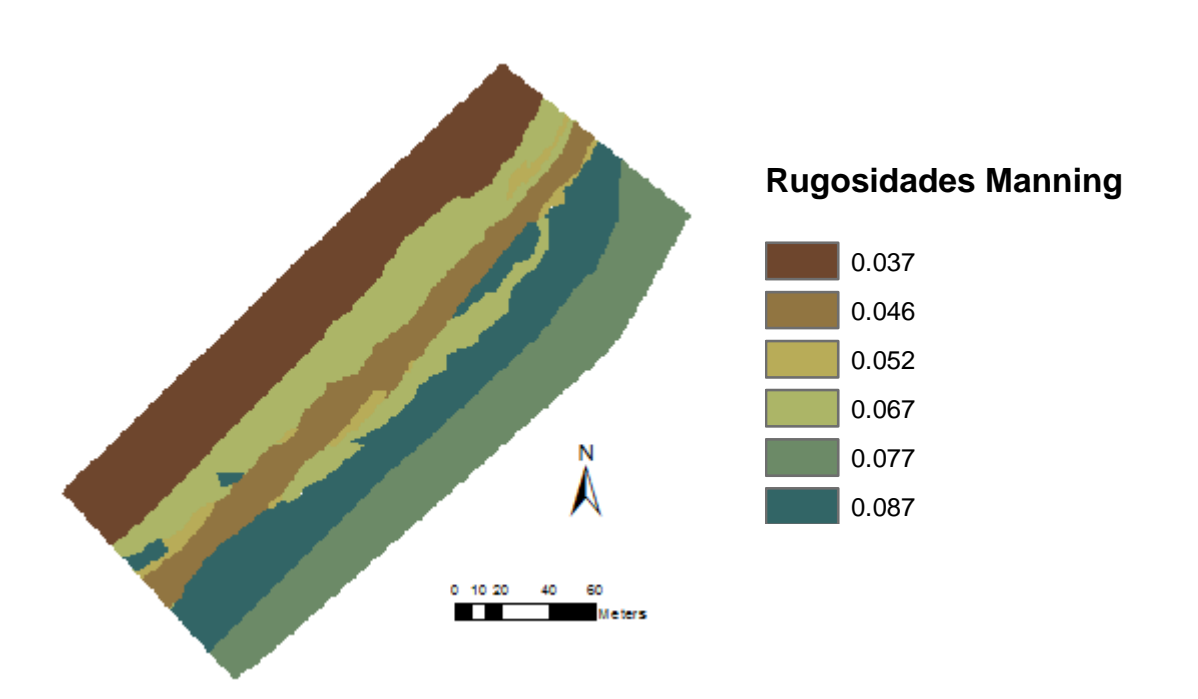

Figura 44. Mapa de rugosidades de Manning correspondiente al tramo de estudio de Lorcha (García-Arias, 2015).

Para las simulaciones hidráulicas se utilizaron un total de 17 en el rango 0,1-305 m<sup>3</sup>/s caudales de referencias (Q<sub>ref</sub> en m<sup>3</sup>/s) en el tramo de estudio de Lorcha y que se enumeran, a continuación: 0,1; 0,25; 0,5; 1; 2,5; 4; 10; 15; 25; 35; 50; 75; 85; 140; 160; 240 y 305.

Mediante la simulación se obtuvieron para cada caudal simulado los calados correspondientes en el cauce, y, mediante un procedimiento descrito en el documento de tesis de García-Arias (2015), los niveles de agua obtenidos en el cauce se utilizaron para interpolar las cotas del nivel freático bajo ambos márgenes secos del río. Se obtuvo como resultado una capa de cotas de agua ( $Z_{wt}$ ) para cada  $Q_{ref}$  del rango simulado.

En la Figura 45 se muestra un ejemplo del resultado de la capa de cotas de agua (Zwt) para el Q<sub>ref</sub>=0,5 m<sup>3</sup>/s y Q<sub>ref</sub>=160 m<sup>3</sup>/s en el tramo de estudio de Lorcha.

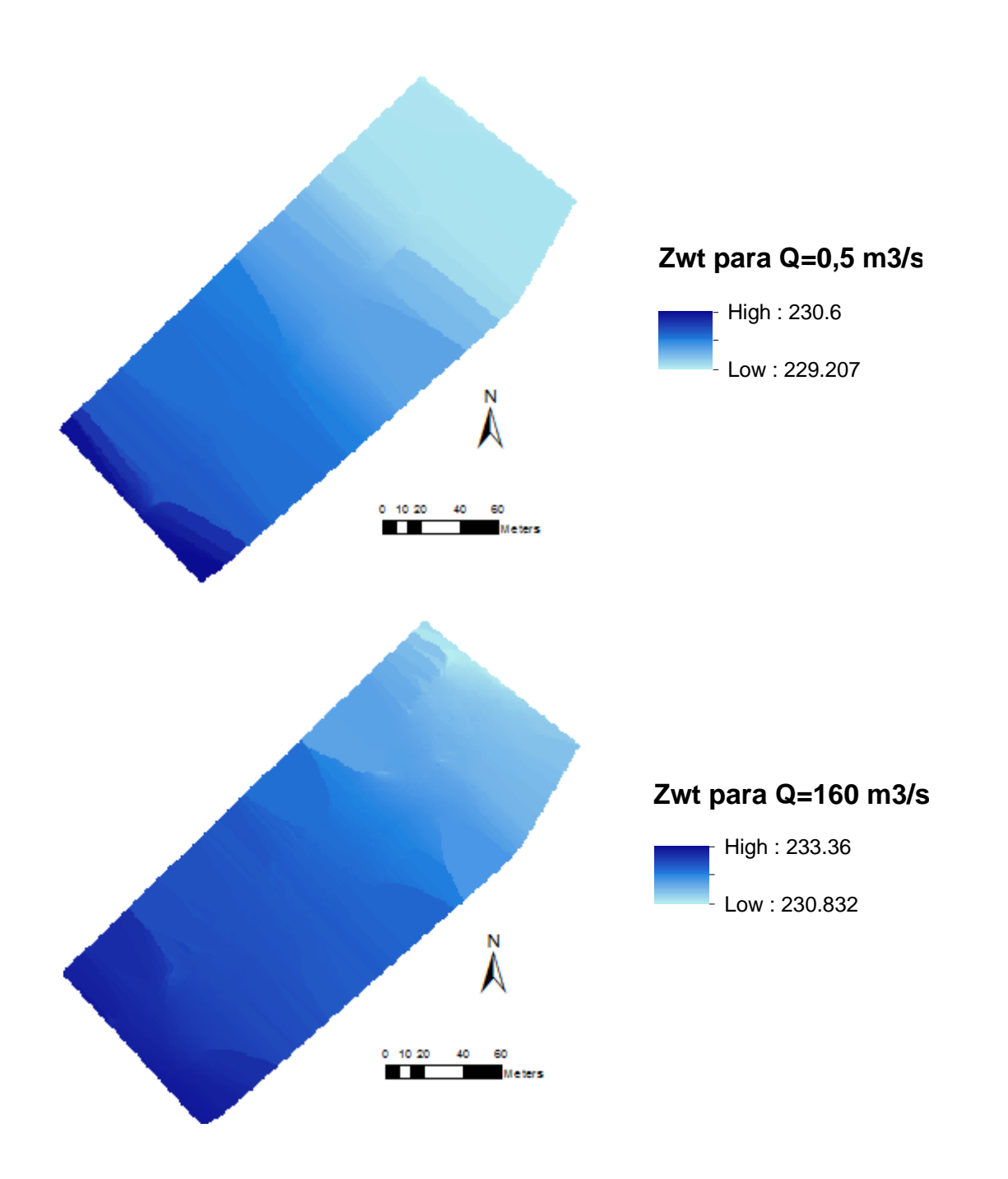

Figura 45. Mapa de Z<sub>wt</sub> (cota del agua, m.s.n.m.) correspondiente a los caudales de referencia de 0,5 m<sup>3</sup>/s (arriba) y 160 m<sup>3</sup>/s (abajo) en el tramo de estudio de Lorcha (García-Arias, 2015).

A continuación, se obtuvo el mapa de tensiones de corte a partir de los calados y velocidades obtenidas de las simulaciones hidráulicas. El procedimiento de obtención de la capa de tensiones de corte en el lecho se explica en el documento de tesis de García-Arias

(2015). En la [Figura 46](#page-135-0) se muestra el resultado de la capa de tensiones de corte para los  $Q_{\text{ref}}$ =0,5 m<sup>3</sup>/s y  $Q_{\text{ref}}$ =160 m<sup>3</sup>/s en el tramo de estudio de Lorcha.

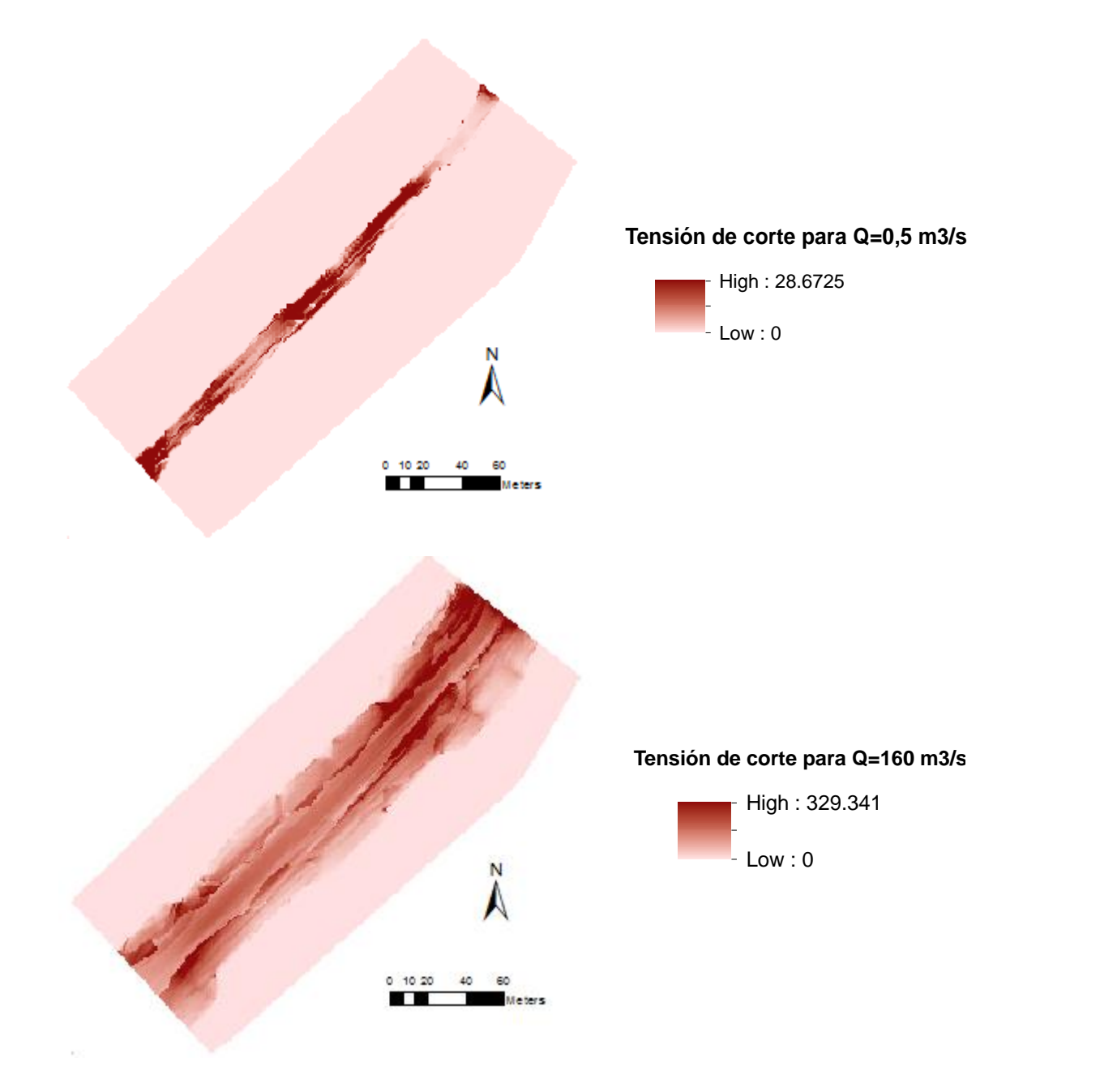

<span id="page-135-0"></span>Figura 46. Mapa de tensiones de corte (N/m<sup>2</sup>) correspondiente a los caudales de referencia 0,5 m<sup>3</sup>/s (arriba) y 160 m<sup>3</sup>/s (abajo) en el tramo de estudio de Lorcha (García-Arias, 2015).

#### **4.2.5. MAPAS DE VEGETACIÓN OBSERVADA**

Como se ha mencionado en los apartados anteriores, los mapas de vegetación observada clasificada por tipos funcionales sucesionales de vegetación (SPFTs) son la principal variable de estado objetivo del modelo RVDM, por lo que se convierten en los datos de entrada o inputs más importantes del modelo.

Desde el enfoque de RVDM, se entiende por SPFTs a los tipos funcionales sucesionales de vegetación (Figura 32), es decir, se trata de una clasificación vegetal en la que existen a la vez esquemas o fases de sucesión/regresión (suelo desnudo, condiciones de establecimiento potenciales, pionero, herbáceo y leñoso) y diferentes líneas de sucesión (carrizal, boscosa y terrestre).

En la zona de estudio se encuentran representadas las tres líneas de sucesión: carrizal, boscosa y terrestre. En algunos parches se observa vegetación mixta entre la serie boscosa y la terrestre. Considerando una clasificación por fases de sucesión, en la serie de carrizal se encuentran tanto pioneras como herbáceas, aunque con claro dominio de estas últimas. Respecto a las series boscosa y terrestre se encuentran en el tramo de estudio tanto pioneras como herbáceas y leñosas. En todos los mapas analizados se observa la presencia de vegetación mixta leñosa.

Con esta información, se han generado los mapas de SPFTs clasificando la vegetación dentro de las siguientes categorías o tipos vegetales (Figura 47): en las figuras dónde aparece BS significa suelo desnudo, PRE y Pcw se corresponden con los SPFTs pioneros de la serie carrizal y serie boscosa respectivamente. También se encuentran todos los representantes de la serie herbácea como  $H_{RE}$  (SPFT herbáceo de la serie carrizal),  $H_{CW}$  (SPFT herbáceo de la serie boscosa) y H<sub>TV</sub> (SPFT herbáceo de la serie terrestre), así como de la serie leñosa como W<sub>CW</sub> (SPFT leñoso de la serie boscosa) y  $W_{TV}$  (SPFT leñoso de la serie terrestre), y  $W_{MW}$  (SPFT leñoso de vegetación mixta). Los SPFTs se describen con mayor detalle en el apartado [4.1.2](#page-118-0) de la descripción del modelo RVDM.

Se han realizado 4 mapas de SPFTs de diferentes fechas con la ayuda de la fotografía aérea, proporcionada por el PNOA (Plan Nacional de Ortofotografía Aérea) del IGN (Instituto Geográfico Nacional) (Ministerio de Fomento, 2016), y de la información tomada en campo, los muestreos de enero de 2010 y de marzo de 2016, de las especies presentes en el tramo. Para la realización de los mapas de SPFTs se siguieron las directrices de la clasificación genérica por tipos funcionales sucesionales de vegetación.

El periodo de duración de la modelación se fijó por las ortofotos disponibles, ya que es el principal factor limitante. Así pues, el periodo de modelación inicia el día 01/01/2005 y finaliza el día 01/07/2014, en la [Tabla 42](#page-137-0) se muestra información sobre las fechas de las ortofotos.

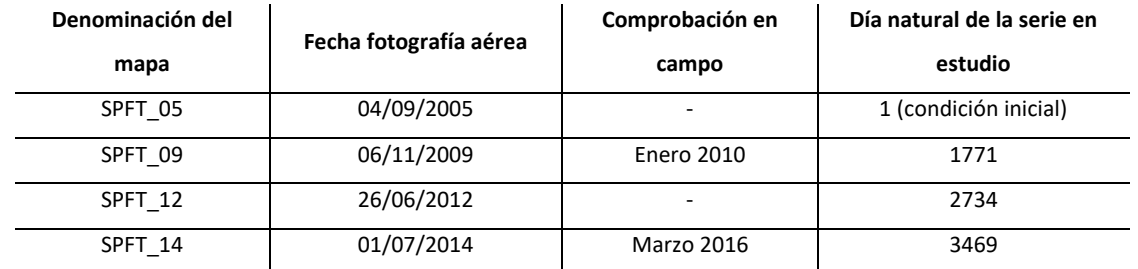

<span id="page-137-0"></span>Tabla 42. Información sobre las fotografías aéreas empleadas.

El muestreo de campo facilita la definición y caracterización de una sucesión típica asimilable a las comunidades riparias en estudio, así como la creación de los mapas de parches de vegetación de gran precisión representativos de la vegetación existente en el tramo.

Gracias a la información recogida en campo se han asimilado las diferentes especies dominantes a las diferentes líneas de sucesión. De este modo, la línea de carrizal está dominada por carrizo (*Phragmites australis* (Cav.) Trin. subsp. A*ustralis*), la línea boscosa por chopos híbridos (*Populus* sp.) y en menor medida por varias especies de sauces como *Salix eleagnos* Scop. subsp. *angustifolia* (Cariot) Rech. f. y *Salix atrocinerea* Brot, y, finalmente, la línea terrestre por especies típicas del bosque mediterráneo como pino carrasco (*Pinus halepensis* Miller), coscoja (*Quercus coccifera* L.) y adelfa (*Nerium oleander* L.).

En la elaboración de los mapas de vegetación observada mediante la clasificación por SPFTs resulta sencillo e intuitivo la realización de los parches de los diferentes SPFTs pertenecientes a cada línea y fase. Excepto la diferenciación entre los SPFTs Wcw (leñoso de la serie boscosa) y W<sub>MV</sub> (leñoso mixto entre la serie boscosa y terrestre), que se puede considerar bastante subjetiva ya que resulta complejo saber cuántos árboles debe haber terrestre y riparios para considerarse vegetación mixta y cómo deben estar conectados. Además, la vegetación mixta se caracteriza por poseer en su interior individuos leñosos de carácter ripario, que a su vez podrían formar parte de un parche más pequeño. Por lo que teniendo en cuanta los criterios de contacto entre vegetación leñosa riparia y terrestre y de extensión mínima, se considera un parche de vegetación mixta cuando se observa vegetación leñosa riparia y terrestre con tangencia de copas o situadas en diferentes estratos, que se observe que están los árboles entremezclados y que el parche tenga una mínima extensión.

A continuación, se muestran los mapas de SPFTs elaborados en la [Figura 47](#page-138-0) para los diferentes años de observación.

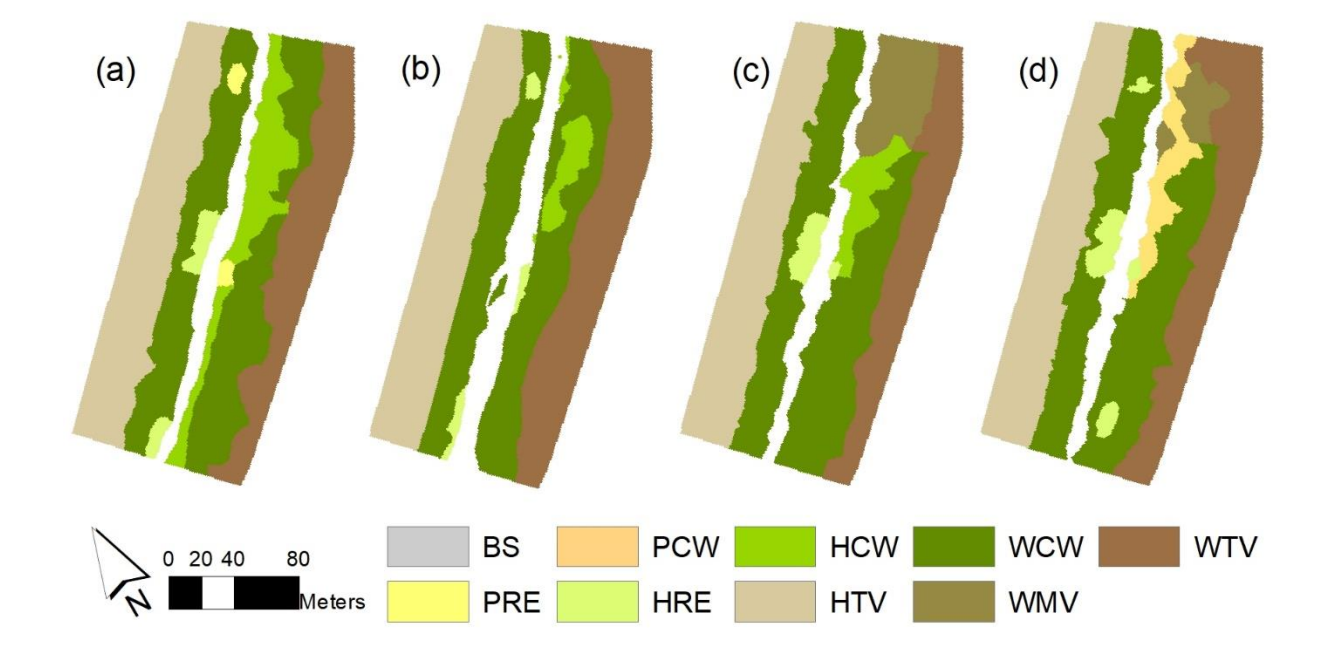

<span id="page-138-0"></span>Figura 47. Mapa de tipos funcionales sucesionales de vegetación (SPFTs) correspondiente a la vegetación observada para el tramo de estudio de Lorcha en los días 4 de septiembre de 2005 (a), 6 de noviembre de 2009 (b), 26 de junio de 2012 (c) y día 1 de julio de 2014 (d).

#### **4.2.6. MAPAS DE SUELOS**

En los trabajo de campo se realizó una identificación de los tipos de suelo dominantes en el tramo de estudio de Lorcha, y para cada uno de los parches de los distintos tipos de suelo se escogió un punto representativo en el que se realizó una cata y se extrajo una muestra de suelo subsuperficial entre los 30 y 60 cm de profundidad en la [Figura 49,](#page-140-0) ya que en esa capa de suelo es dónde se encuentra una mayor densidad de raíces efectivas (García-Arias, 2015).

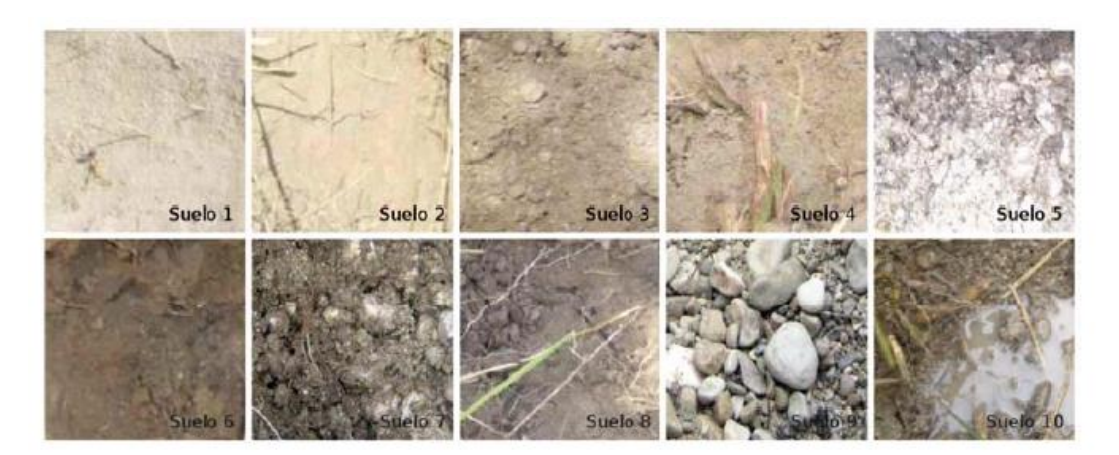

Figura 48. Tipos de suelo muestreados en el trmao de estudio de Lorcha (río Serpis) (García-Arias, 2015).

A continuación, en el laboratorio se obtuvieron las composiciones granulométricas según la clasificación de la USDA, y los porcentajes de materia orgánica de cada muestra cómo se puede observar en la [Tabla 43.](#page-140-1) Posteriormente dichas características se introdujeron en un modelo en que se obtuvieron los parámetros de humedad del suelo a capacidad de campo, porosidad, conductividad hidráulica saturada, presión de burbujeo e índice de porosidad. Estas características fueron trasladadas al total de celdas que ocupa cada tipo de suelo en el tramo de Lorcha a través de los mapas de tipo de suelo.

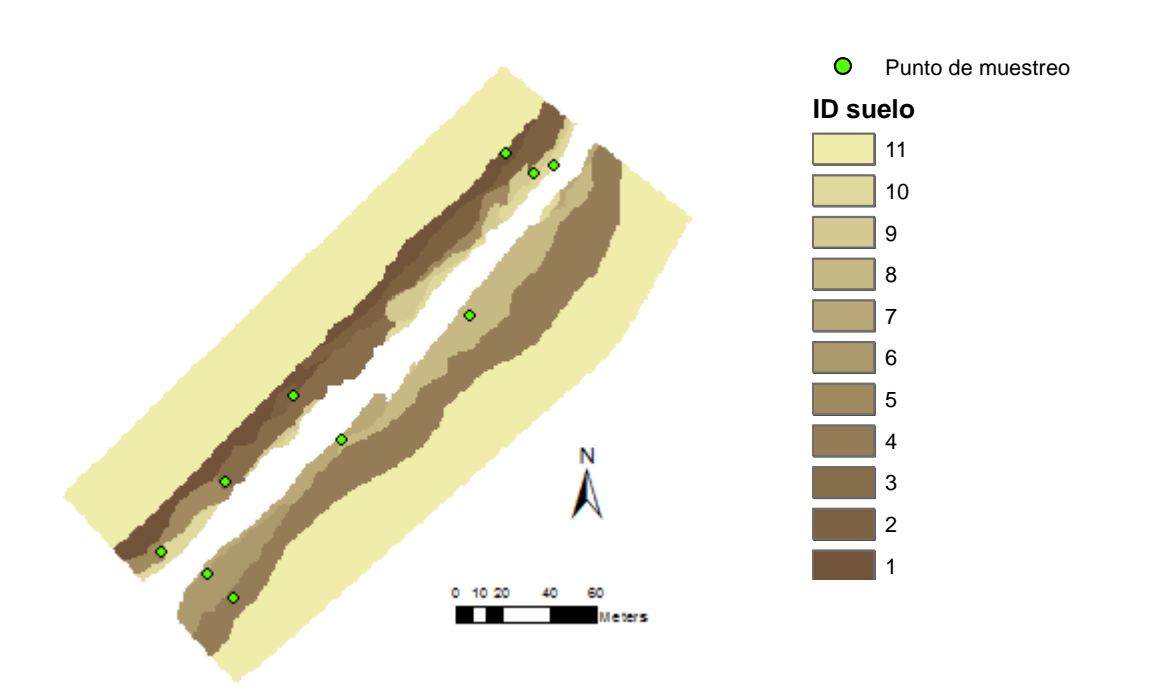

<span id="page-140-0"></span>Figura 49. Mapa de distribución de los diferentes tipos de suelo y los puntos de muestreo en el tramo de Lorcha (García-Arias, 2015).

<span id="page-140-1"></span>Tabla 43. Composición granulométrica (clasificación USDA), porcentaje de materia orgánica (M.O.) y descripción de cada tipo de suelo (García-Arias, 2015).

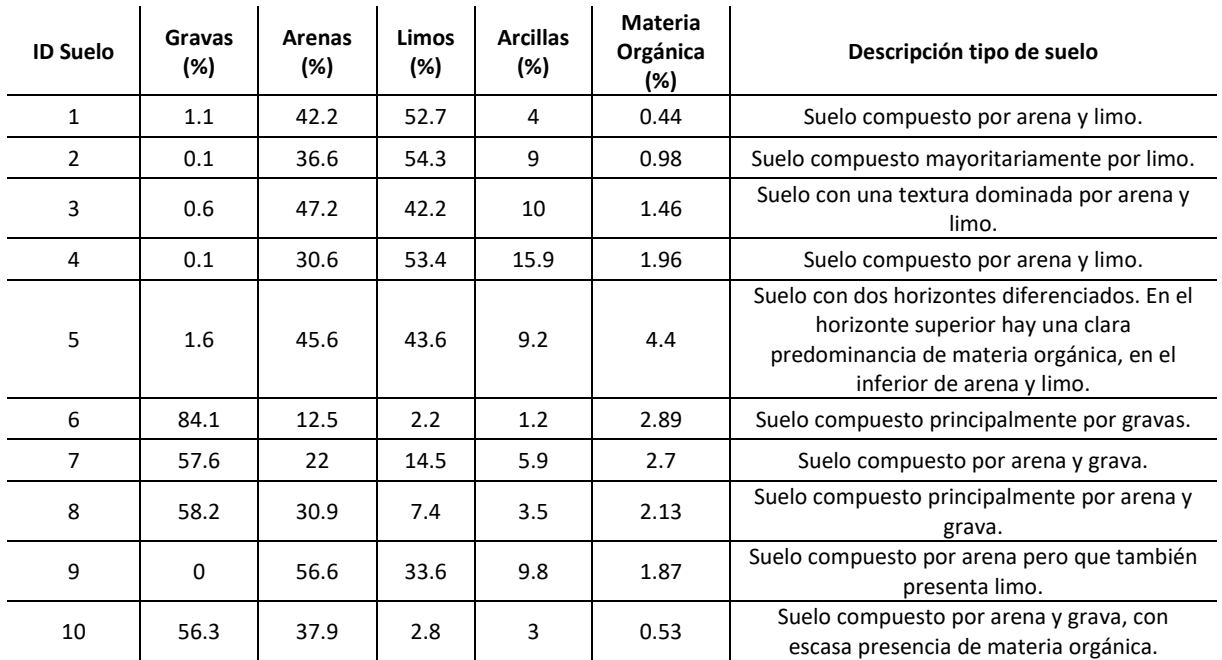

En la Tabla 43 se caracterizan los diferentes tipos de suelo en el tramo de estudio, se incluyen tanto los valores del análisis de muestras de los parámetros del suelo como una descripción física de cada uno.

Tabla 44. Parámetros de caracterización de los diferentes tipos de suelo presentes en el tramo de Lorcha (García-Arias, 2015).

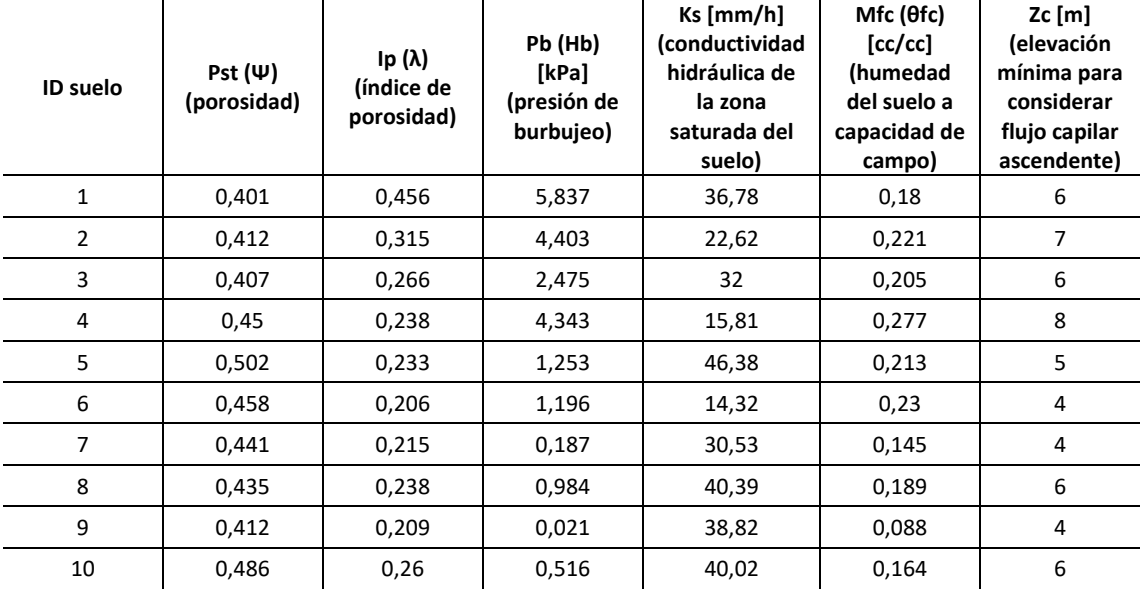

# **4.3. VALIDACIÓN DEL MODELO**

Una vez ya se han obtenido los datos de entrada para el tramo de estudio de Lorcha, en este apartado se procede a validar el modelo con los parámetros calibrados en el caso diferente de estudio de un tramo del Terde en el río Mijares llevado a cabo por García-Arias y Francés (2016). En la [Tabla 45](#page-143-0) se observan los valores de los parámetros de vegetación calibrados para cada SPFT.

En la columna de procesos de la [Tabla 45,](#page-143-0) se indica en que procesos interviene para cada parámetro: C (módulo de competencia), E (módulo de evolución), I (módulo de impactos) y WB (módulo de balance de agua).

Durante el análisis de sensibilidad del modelo RVDM se identificaron los 8 tipos de parámetros más influyentes, los cuales se citan a continuación: el tiempo mínimo requerido para que la vegetación mixta comience la transición hacia la vegetación terrestre, las

profundidades de raíces, los factores de transpiración, el esfuerzo cortante crítico de etapas tempranas, la biomasa mínima requerida para que se pueda producir la sucesión, el contenido de agua capilar mínimo de la parte superior suelo para que se produzca la germinación, la profundidad efectiva considerada para la evaporación de agua desde el suelo desnudo y la cobertura de las pioneras.

Para evaluar el comportamiento y calidad de los resultados de la modelación de la vegetación riparia en el caso de estudio de Lorcha se ha utilizado la misma metodología descrita por García-Arias (2015), consistente en la comparación de los mapas objetivo de SPFT con los mapas resultado de SPFT celda a celda.

Para ello se utiliza la matriz de confusión como resultado de la comparación celda a celda entre los SPFTs observados y los simulados, ya que es una herramienta que permite una visualización intuitiva mediante la representación de los SPFTs simulados en las columnas y los SPFTs observados en las filas. Cuando se obtienen los resultados de la cada celda simulada se compara con el valor observado y se van añadiendo valores unitarios en las celdas cuyos índices de filas y columnas coinciden con los SPFTs observados y simulados respectivamente.

# MODELACIÓN DEL ESTADO ECOLÓGICO DE ÁREAS RIPARIAS EN EL ÁMBITO DE LA DEMARCACIÓN HIDROGRÁFICA DEL JÚCAR MEDIANTE LA APLICACIÓN DEL NUEVO PROTOCOLO DE CARACTERIZACIÓN HIDROMORFOLÓGICA Y DEL MODELO RVDM

<span id="page-143-0"></span>Tabla 45. Parámetros de vegetación del modelo RVDM calibrados para el tramo de estudio del Terde y los límites globales considerados para el análisis del modelo modificado de García-Arias y Francés (2016).

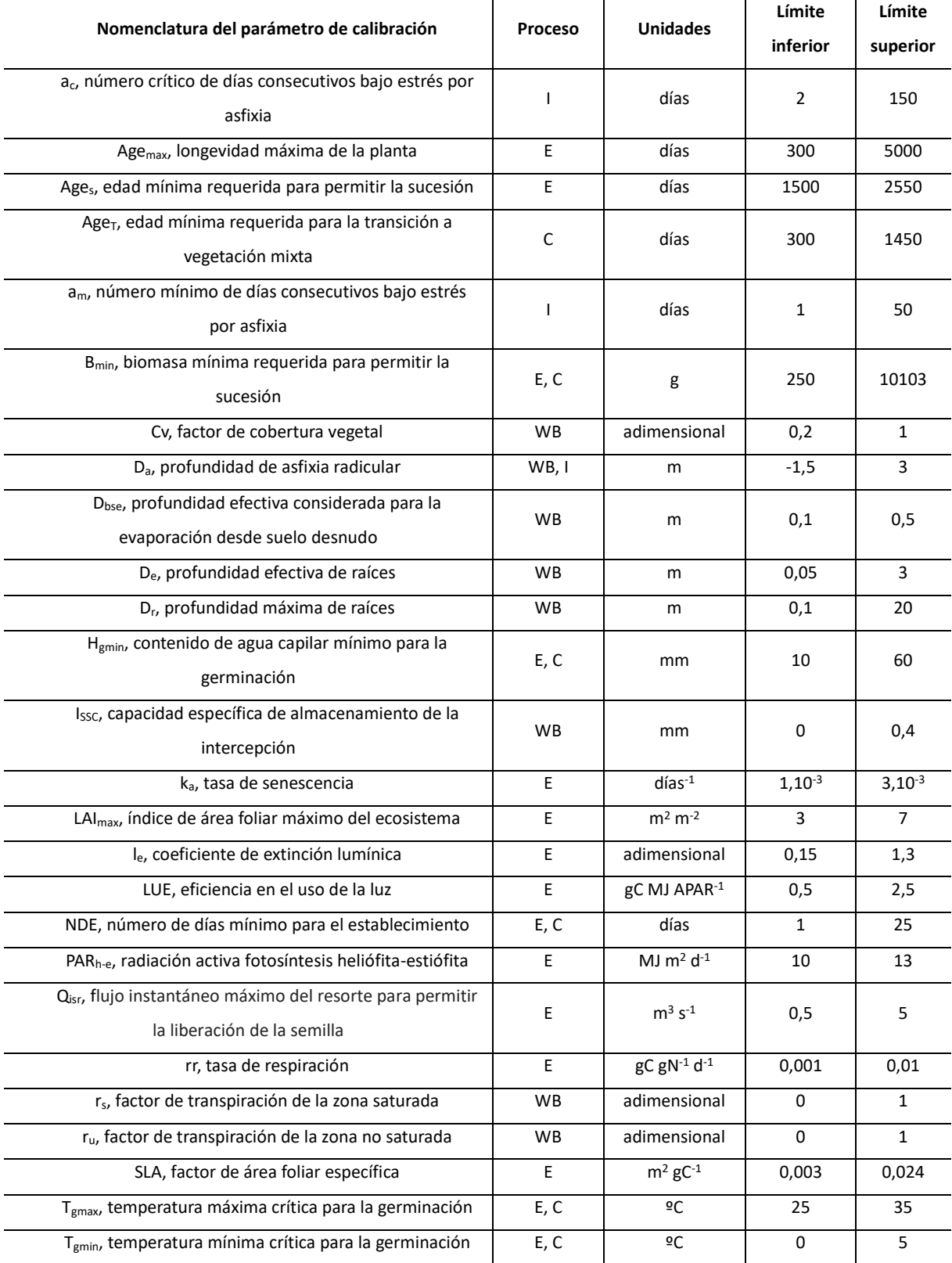
#### MODELACIÓN DEL ESTADO ECOLÓGICO DE ÁREAS RIPARIAS EN EL ÁMBITO DE LA DEMARCACIÓN HIDROGRÁFICA DEL JÚCAR MEDIANTE LA APLICACIÓN DEL NUEVO PROTOCOLO DE CARACTERIZACIÓN HIDROMORFOLÓGICA Y DEL MODELO RVDM

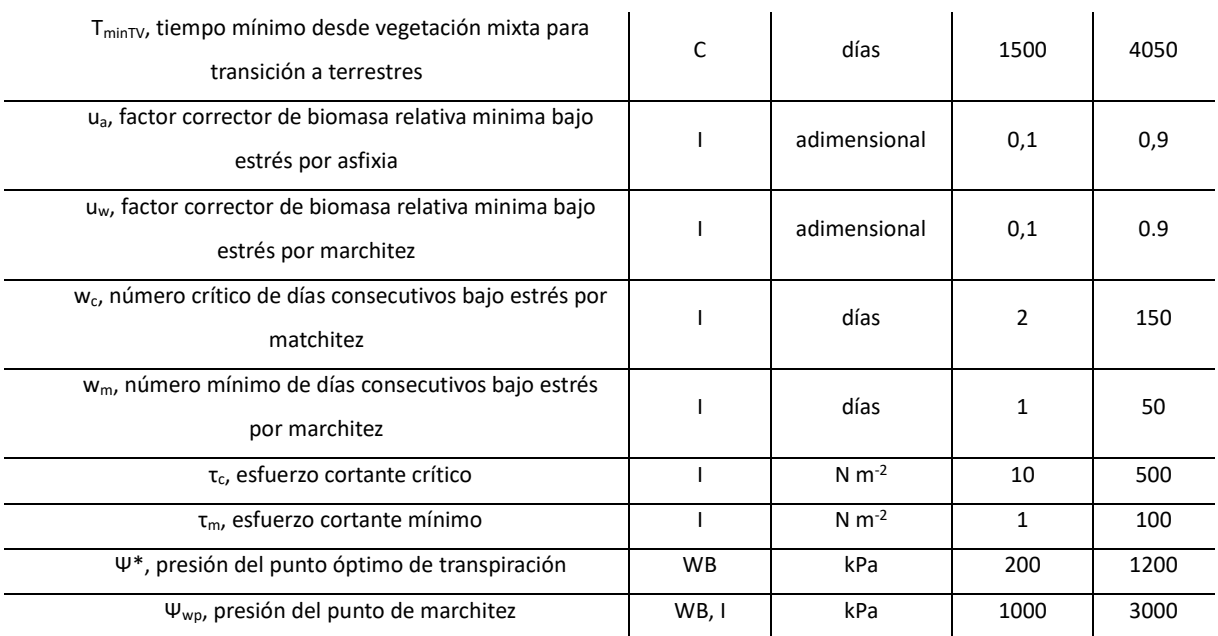

Así pues, la diagonal principal de la matriz de confusión representa el número de celdas donde concuerdan los valores simulados con los observados.

Se entiende que el modelo tiene un buen comportamiento cuando los valores de la diagonal principal son lo más elevados posible, y que en el resto de celdas los valores sean los más pequeños posible sobre todo en las celdas más alejadas de la diagonal principal.

En las siguientes tablas (Tabla 46, Tabla 47 y Tabla 48) se muestran las matrices de confusión obtenidas.

Tabla 46. Matriz de confusión en la que se comparan los SPFTs observados frente a simulados en el tramo de estudio de Lorcha correspondiente al día natural 1771 (día 06/11/2009).

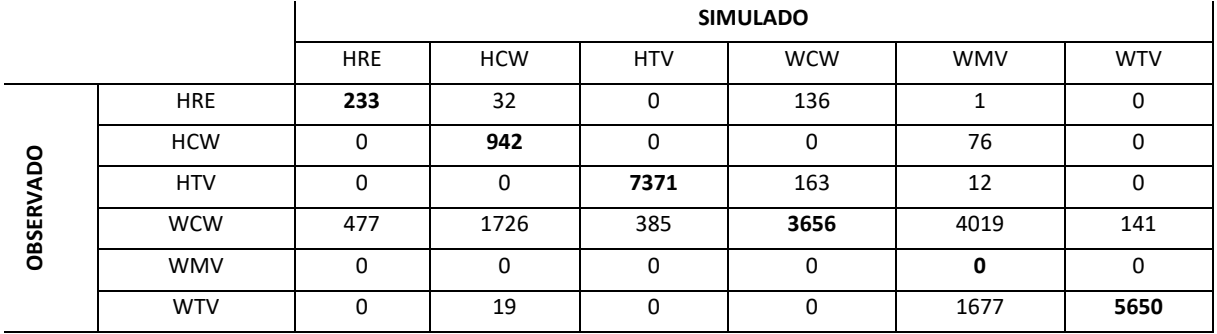

Tabla 47. Matriz de confusión en la que se comparan los SPFTs observados frente a simulados en el tramo de estudio de Lorcha correspondiente al día natural 2734 (día 26/06/2012).

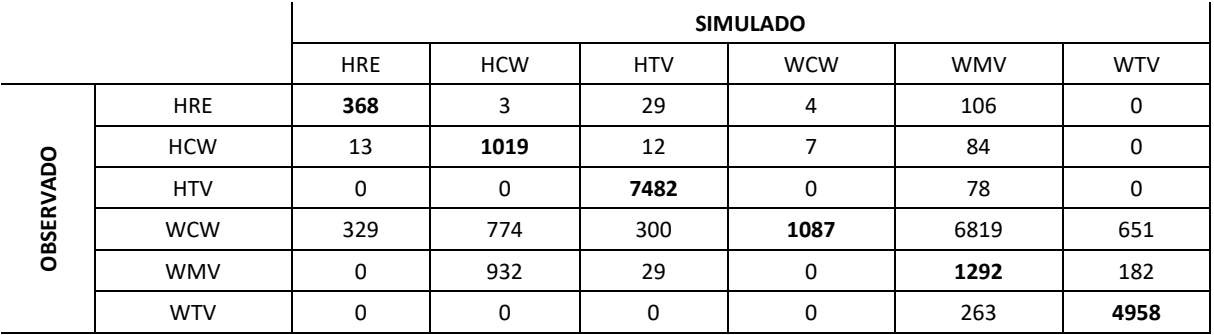

Tabla 48. Matriz de confusión en la que se comparan los SPFTs observados frente a simulados en el tramo de estudio de Lorcha correspondiente al día natural 3469 (día 01/07/2014).

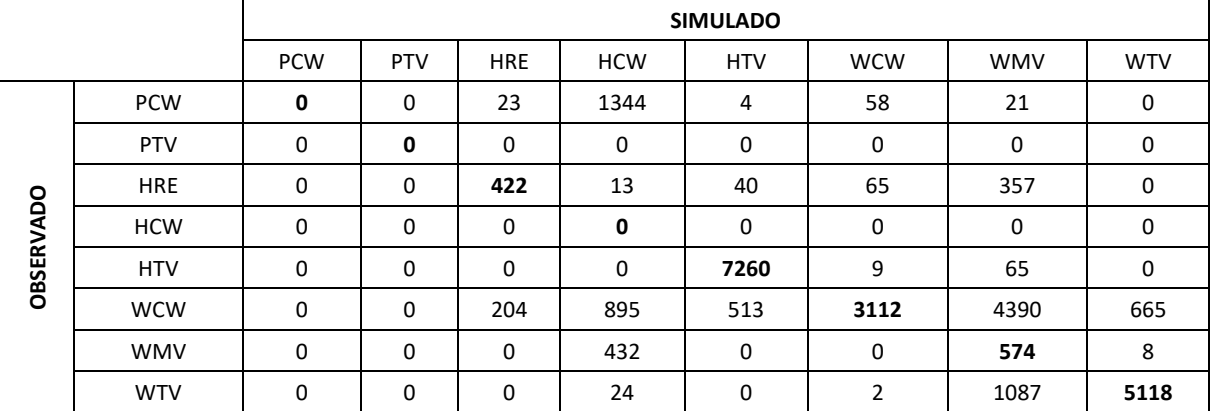

Asimismo, en la tesis de García-Arias (2015) se utilizan las siguientes funciones objetivo extraibles de las matrices de confusión: el número de instancias correctamente clasificadas (CCI) y el coeficiente de acuerdo kappa (k) de Cohen.

La función CCI se obtiene a partir de la siguiente expresión:

$$
CCI = \frac{1}{N} \sum_{i=1}^{n} x_{ii}
$$

En la cual N es el número total de celdas, n es el número de fases o SPFTs y x<sub>ii</sub> es el número de celdas simuladas correctamente para cada fase, es decir, el valor de la diagonal principal de la matriz de confusión para cada SPFT.

En cuanto a la función objetivo de coeficiente de acuerdo kappa (k) de Cohen (1960), su expresión de cálculo es la siguiente.

$$
k = \frac{f_o - f_e}{1 - f_e}
$$

Donde  $f_0$  es el acuerdo relativo observado entre mapas (suma de los valores de la diagonal principal de la matriz de confusión), y fe es el acuerdo relativo esperado por azar. El coeficiente de acuerdo kappa (k) de Cohen es un índice más estricto que el CCI, ya que penaliza los aciertos si se producen por azar.

Como resultado del empleo de las funciones objetivo sobre las matrices de confusión de los SPFTs, para los 2 resultados parciales (días 06/11/2009 y 26/06/2012) y el resultado final (01/07/2014) se ha obtenido la [Tabla 49.](#page-146-0) Además, este análisis también se ha realizado sobre los SPFTs reagrupados en diferentes fases (suelo desnudo-condiciones de establecimiento potencial, pionero, herbáceo y leñoso), diferentes líneas de sucesión (carrizal, boscosa y terrestre) y en ripario/terrestre (ripario, terrestre y mixto).

<span id="page-146-0"></span>Tabla 49. Resultados de las funciones objetivo seleccionadas para la evaluación del comportamiento del modelo RVDM en el tramo de estudio de Lorcha.

| Periodo       |            | <b>Función</b> | Variables de estado |       |        |              |  |
|---------------|------------|----------------|---------------------|-------|--------|--------------|--|
| <b>Inicio</b> | Fin        | objetivo       | <b>SPFTs</b>        | Fases | Líneas | <b>RI-TV</b> |  |
| 01/01/2005    | 06/11/2009 | <b>CCI</b>     | 0,666               | 0,884 | 0,732  | 0,758        |  |
|               |            | К              | 0,581               | 0,757 | 0,562  | 0,551        |  |
| 01/01/2005    | 26/06/2012 | <b>CCI</b>     | 0,604               | 0,901 | 0,633  | 0,646        |  |
|               |            | К              | 0.521               | 0,793 | 0.452  | 0,456        |  |
| 01/01/2005    | 01/07/2014 | <b>CCI</b>     | 0,615               | 0.846 | 0,703  | 0,716        |  |
|               |            | К              | 0,528               | 0.694 | 0,535  | 0,527        |  |

En el documento de tesis de García-Arias (2015) se establece que el modelo se considera correctamente implementado cuando los resultados para la funciones objetivo fueran CCI>0,6 y k>0,5. En la [Tabla 49](#page-146-0) se puede observar como los límites citados anterioremente se superan para la predicción de la distribución vegetal considerando la clasificación más minuciosa como es la clasificación por SPFTs (CCI=0,66 y k=0,58 para el día 06/11/2009), (CCI=0,60 y k=0,52 para el día 26/06/2012) y (CCI=0,62 y k=0,53 para el día 01/07/2014).

Los resultados obtenidos utilizando las otras clasificaciones más sencillas fueron mejores en la mayoría de los casos, como se pone de manifiesto en la clasificación por fases. En esta clasificación encontramos los máximos de las dos funciones objetivo (CCI=0,90 y k=0,79 para el día 26/06/2012) de todos los resultados obtenidos, asimismo los menores valores para la clasificación por fases siguen siendo altos (CCI=0,85 y k=0,69 para el día 01/07/2014). Respecto a la clasificación por líneas se siguen obteniendo buenos resultados (por ejemplo CCI=0,70 y k=0,54 para el día 01/07/2014), aunque de menor valor de las funciones objetivo. Por ejemplo, para esta clasificación de la vegetación se consigue el menor valor del coeficiente de acuerdo kappa (k) de Cohen (k= 0,45 para el día 26/06/2012) de todos los resultados. Mientras para la distinción entre riparias, terrestres y mixtas se siguen consiguiendo buenos resultados, por ejemplo, CCI=0,72 y k=0,53 para el día 01/07/2014. A partir de los anteriores resultados se puede afirmar que el modelo funciona un poco mejor para la clasificación en fases de la vegetación que para la clasificación por líneas de sucesión, como ocurre en el caso de estudio del Terde (García-Arias y Francés, 2016).

Como se ha demostrado con los resultados de las funciones objetivo correspondientes a la validación espacial del modelo, esté tiene una gran capacidad para predecir la distribución dinámica de los SPFTs, lo que verifica una vez más las capacidades predictivas del modelo bajo diferentes condiciones hidrológicas.

También consigue diferenciar sin problemas la vegetación terrestre de los SPFTs riparios, es decir, evita simular vegetación terrestre en celdas riparias que están situadas cerca de cauce, con elevado contenido de agua capilar en la parte superior del suelo y con un alto nivel freático. De igual forma ocurre a la inversa, el modelo consigue evitar errores que supondrían predecir vegetación riparia en celdas típicamente terrestres (celdas alejadas del cauce, con el nivel freático no accesible y generalmente con menor agua disponible) en las que no se dispone de la hidrología necesaria para sustentar vegetación riparia.

El modelo RVDM consigue representar la distribución transversal de la vegetación de forma correcta para los 3 periodos analizados como se puede observar en las Figura 50, Figura 51 y Figura 52, dónde se compara los mapas observados con los simulados.

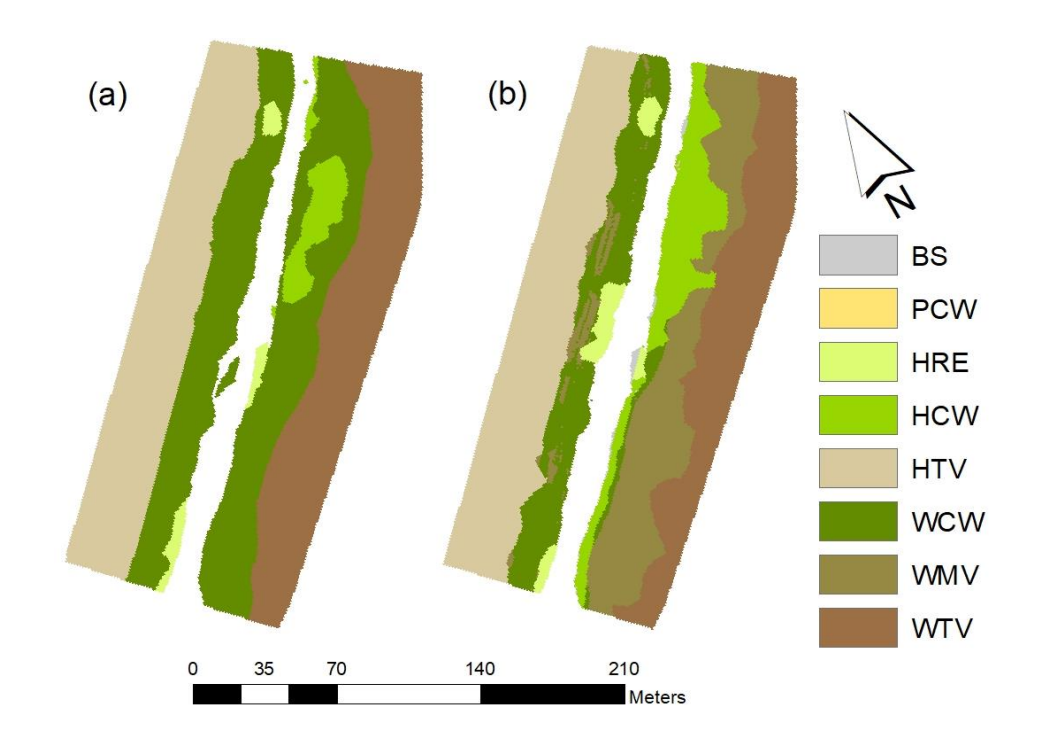

Figura 50. Distribución de la vegetación observada (a) frente a la simulada (b) por RVDM en el tramo de estudio de Lorcha para el día 06/11/2009.

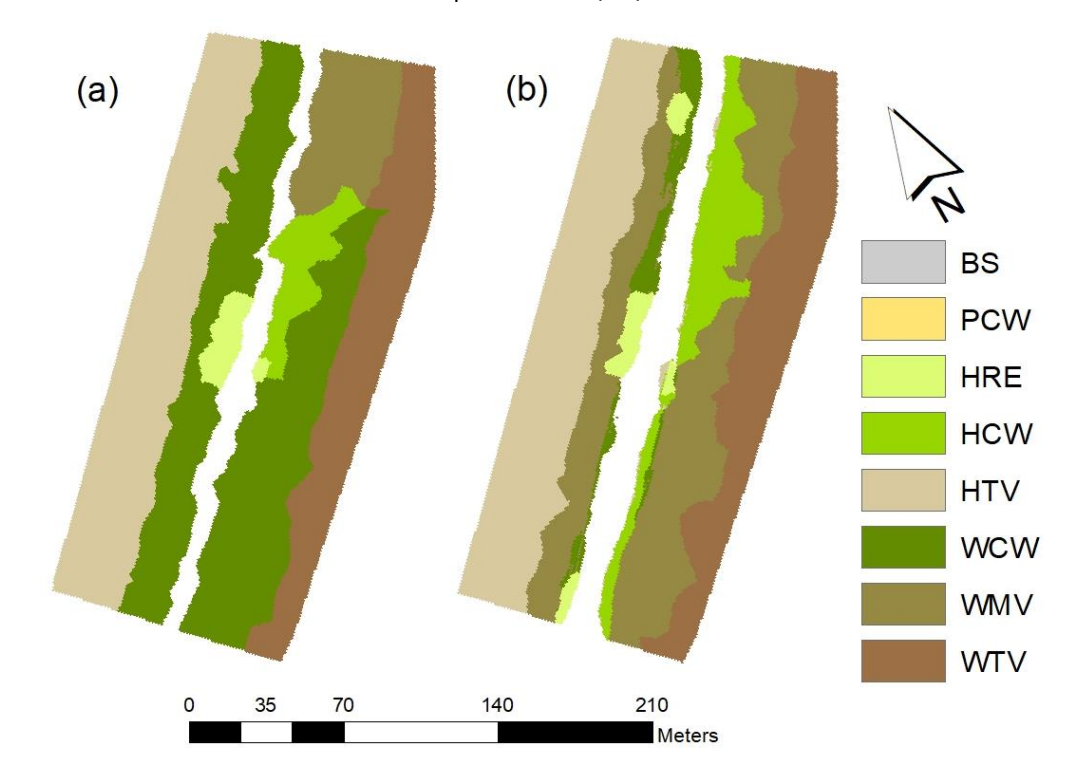

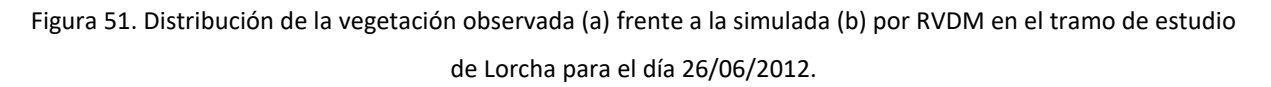

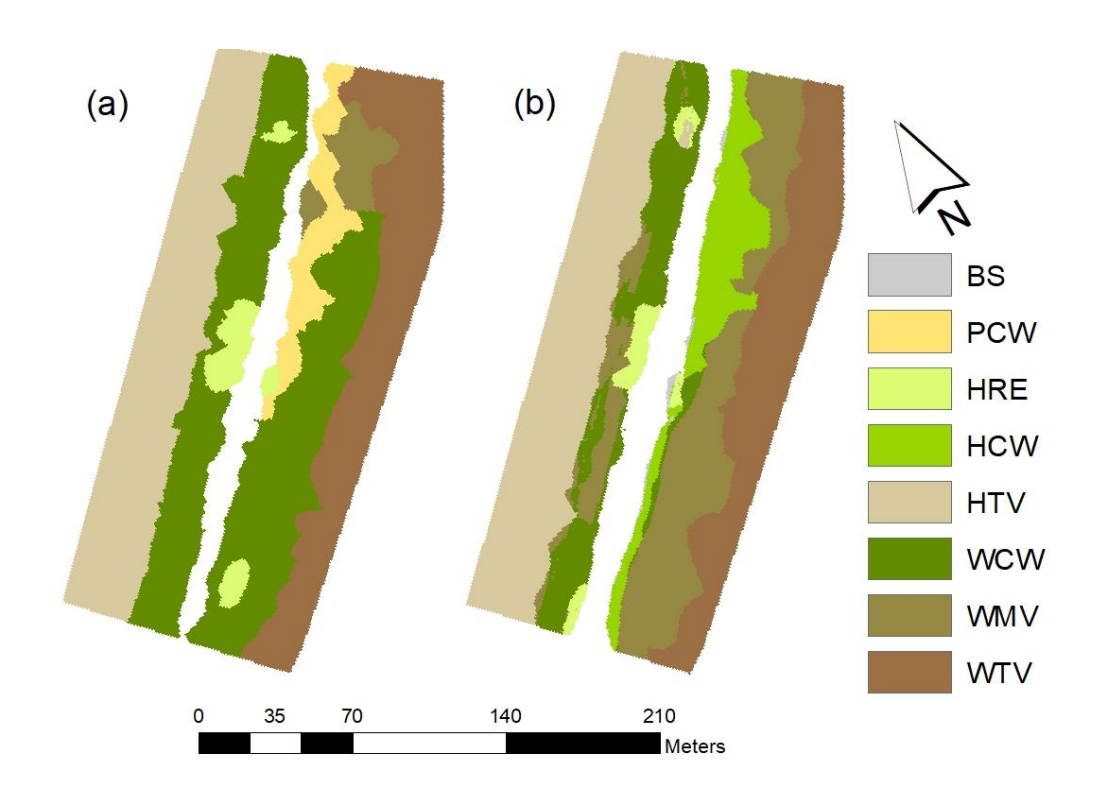

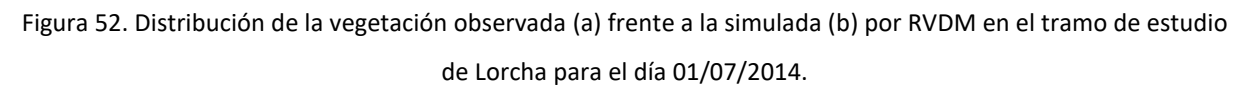

### **4.4. RESULTADOS DE APLICACIÓN DEL MODELO**

En este apartado se procede a realizar una comparación de los resultados obtenidos de las funciones objetivo del tramo de estudio de Lorcha en el río Serpis, con las funciones objetivo obtenidas por García-Arias y Francés (2016) para el tramo del Terde en el río Mijares [\(Tabla 50\)](#page-150-0).

Se puede observar en la siguiente tabla que de forma general los resultados de las dos funciones objetivo son mejores para el tramo de estudio de Lorcha, en validación de los parámetros, que para el del Terde, tanto en calibración como en validación. Esto es debido a que el tramo de Lorcha está regulado aguas arriba, por el embalse de Beniarrés, lo que provoca que el régimen hidrológico este alterado y sea escasamente variable y el impacto de las avenidas sea menor.

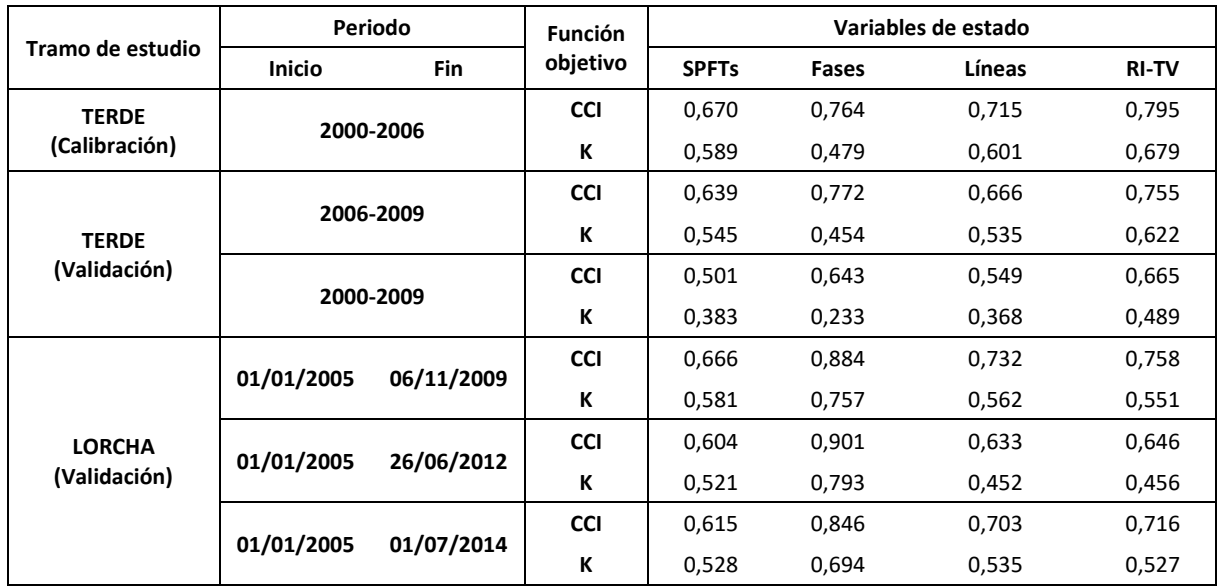

<span id="page-150-0"></span>Tabla 50. Comparación de los resultados de las funciones objetivo para la evaluación del comportamiento del modelo RVDM en los tramos de estudio del Terde y de Lorcha.

La dinámica vegetal es muy diferente entre ambos tramos, en el tramo del Terde (régimen natural) la vegetación se encuentra afectada por la variabilidad natural del régimen hidrológico lo que provoca que se produzcan más cambios por evolución (crecimiento y sucesión/regresión) debidos a los impactos (remoción por avenida, asfixia por inundación y marchitez por sequía) derivados de la hidrología, y menos cambios por competencia entre líneas de sucesión. Mientras que en el tramo de Lorcha (régimen alterado) la dinámica vegetal está en menor medida influida por la dinámica del régimen hidrológico y, en cambio está más influido por la competencia. En resumen, la dinámica vegetal en Lorcha es más estable, lo que facilita la predicción del modelo y, por lo tanto, que se obtengan valores más altos de las funciones objetivo.

En los tramos regulados suele ocurrir que los fenómenos de remoción se ven muy limitados debido a la regulación y a la homogeneidad de los caudales, esto conlleva que la dinámica vegetal se vea afectada favoreciendo la presencia y evolución de la vegetación riparia en zonas típicamente ocupadas por suelo desnudo o por las fases pioneras de sucesión, es decir, disminuye la superficie no vegetada (García-Arias y Francés, 2011). Además, la ausencia de avenidas permite la evolución de las zonas cercanas al cauce hacia la fase arbustiva de la serie boscosa, debido a la menor frecuencia de periodo de inundaciones. Y en las zonas frecuentemente inundadas se consolida la presencia de herbáceas, debido a la homogeneidad de los caudales y a la disponibilidad del agua superficial. Asimismo, otro hecho que suele ocurrir es la sustitución de la serie boscosa por la serie terrestre por la propia senescencia de la vegetación riparia y los fenómenos de competencia. La ausencia de fenómenos hidrológicos de entidad provoca la reducción de zonas colonizables por las series riparias y la renovación de las mismas, lo que a largo plazo puede resultar en una evolución hacia el bosque terrestre y un aislamiento de las zonas riparias (García-Arias, 2015).

Hay que destacar que para la clasificación más exigente, que es la de los SPFTs, por tener un número de categorías vegetales más elevado, los valores de las funciones objetivo son parecidos para ambas localizaciones, por ejemplo los valores extremos de las funciones objetivos para Terde y Lorcha: valores mínimos para el Terde son CCI: 0,501 y k=0,383 para validación del periodo 2000-2009, y los valores mínimos para Lorcha son CCI: 0,604 y k=0,521 para el periodo 2005-2012; valores máximos para el Terde son CCI: 0,670 y k=0,589 para calibración del periodo 2000-2006, y los valores mínimos para Lorcha son CCI: 0,666 y k=0,581 para el periodo 2005-2009.

Mientras que la diferencia entre ambas localizaciones se observa claramente en las clasificaciones más flexibles como por fases, líneas y para la distinción entre riparias, terrestres y mixtas. Respecto a la clasificación por fases, ambas localizaciones mejoran sus resultados respecto a la clasificación por SPFTs salvo para la función objetivo del coeficiente de acuerdo kappa (k) de Cohen para la localización del Terde. Además, los valores de las funciones objetivo para la localización de Lorcha son mayores y los máximos de Terde son CCI: 0,772 y k=0,454 para validación del periodo 2006-2009, y para Lorcha son CCI: 0,901 y k=0,793 para el periodo 2005-2012.

En el caso de la clasificación por líneas, los valores de las funciones objetivo son menores que para la clasificación por fases, aunque mejores que por SPFTs. Los máximos para la localización del Terde son CCI: 0,715 y k=0,601 para calibración del periodo 2000-2006, y para Lorcha son CCI: 0,732 y k=0,562 para el día 06/11/2009.

En la última clasificación (distinción entre riparias, terrestres y mixtas) se mejoran los valores de las funciones objetivo para las dos localizaciones, salvo para algunos valores del coeficiente de acuerdo kappa (k) de Cohen (1960) para el tramo de Lorcha.

Además, se ha realizado un análisis mediante herramientas SIG para comparar espacialmente los aciertos y los fallos que se han producido en la simulación respecto a los mapas observados, se ha realizado para las diferentes clasificaciones entre las líneas de sucesión y las diferentes fases para los dos tramos de estudio y para los diferentes periodos.

A continuación, se explican los resultados para el análisis entre los mapas observados y simulados de la clasificación por líneas de sucesión. Para ello se ha dividido en las tres líneas que propone el modelo: carrizal, boscosa y terrestre, se incluye también la fase leñosa de vegetación mixta entre las líneas boscosa y terrestre y la fase de Suelo Desnudo. Se ha asignado un color a cada combinación y el mismo código de colores para ambas localizaciones. Como resultado del análisis de los aciertos y fallos entre estas dos categorías se han obtenido la [Figura 53](#page-153-0) para los diferentes periodos de simulación para ambas localizaciones.

MODELACIÓN DEL ESTADO ECOLÓGICO DE ÁREAS RIPARIAS EN EL ÁMBITO DE LA DEMARCACIÓN HIDROGRÁFICA DEL JÚCAR MEDIANTE LA APLICACIÓN DEL NUEVO PROTOCOLO DE CARACTERIZACIÓN HIDROMORFOLÓGICA Y DEL MODELO RVDM

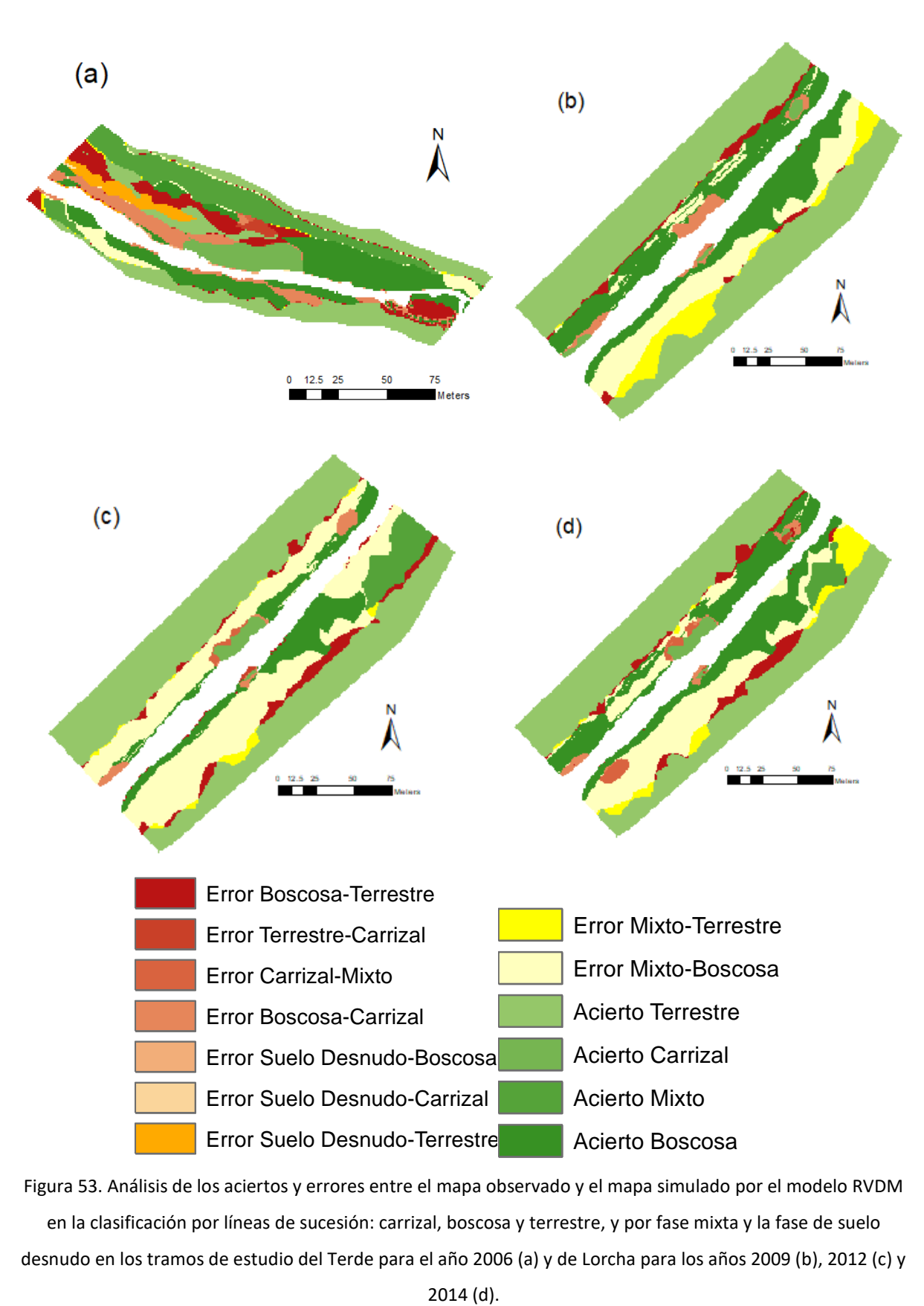

<span id="page-153-0"></span>Figura 53. Análisis de los aciertos y errores entre el mapa observado y el mapa simulado por el modelo RVDM en la clasificación por líneas de sucesión: carrizal, boscosa y terrestre, y por fase mixta y la fase de suelo desnudo en los tramos de estudio del Terde para el año 2006 (a) y de Lorcha para los años 2009 (b), 2012 (c) y Acierto Terrestre

Se observa en la [Tabla 51](#page-154-0) como el acierto alcanza el 71% de las celdas en el tramo del Terde y el 69% de media en Lorcha, siendo el error más considerable en el Terde la confusión de celdas entre las líneas boscosa y terrestre (10% del total de las celdas) seguido de la confusión de celdas entre las líneas boscosa y carrizal (8% del total de las celdas). En Lorcha el error más destacado ha sido entre celdas riparias y mixtas (21% de madia del total de las celdas). Como se ha mencionado previamente, la confusión de las líneas boscosa y riparia con la fase mixta es un error asumible ya que es difícil establecer fronteras claras entre las dos categorías y la fase mixta.

<span id="page-154-0"></span>Tabla 51. Resumen del análisis de los aciertos-errores en la clasificación por líneas de sucesión: carrizal, boscosa y terrestre, y por fase mixta y la fase de suelo desnudo en los tramos de estudio del Terde para el año 2006 y de Lorcha para los años 2009, 2012 y 2014.

 $\mathbf{I}$ 

|                        | <b>Acierto-Error</b> |                          |                          |                   |                          |                          |
|------------------------|----------------------|--------------------------|--------------------------|-------------------|--------------------------|--------------------------|
| <b>Análisis</b>        |                      | <b>Tramo Terde</b>       | <b>Tramo Lorcha</b>      |                   |                          | Promedio                 |
|                        |                      | 2006                     | 2009                     | 2012              | 2014                     | Lorcha                   |
| Terrestre              | Acierto              | 25                       | 48,5                     | 46                | 46                       | 47                       |
| <b>Boscosa</b>         | Acierto              | 24                       | 24                       | 11                | 20,5                     | 18,5                     |
| Carrrizal              | Acierto              | 6                        | $\mathbf{1}$             | 1                 | 1,5                      | 1                        |
| Mixto                  | Acierto              | 16                       |                          | 5                 | $\overline{2}$           | $\overline{2}$           |
| Boscosa-Mixto          | Error                | 4                        | 15                       | 29                | 16,5                     | 20                       |
| Terrestre-Mixto        | Error                | $\overline{\phantom{a}}$ | 6                        | ۰                 | 4                        | 3                        |
| Boscosa-Terrestre      | Error                | 10                       | $\overline{2}$           | 4                 | 4                        | 3                        |
| Boscosa-Carrizal       | Error                | 8                        |                          |                   |                          |                          |
| Suelo Desudo-Terrestre | Error                | 4                        | $\overline{\phantom{a}}$ | $\qquad \qquad -$ | $\overline{\phantom{a}}$ | $\overline{\phantom{a}}$ |
| <b>Total acierto</b>   |                      | 71                       | 73,5                     | 63                | 70                       | 69                       |
| <b>Total error</b>     |                      | 26                       | 23                       | 33                | 24,5                     | 27                       |
| <b>Total</b>           |                      | 97                       | 96,5                     | 96                | 94,5                     | 96                       |

**Porcentaje sobre el total de las celdas del tramo (%)**

Seguidamente, se muestra el análisis de la clasificación por fases entre los mapas observados y simulados, se ha dividido en las 4 siguientes fases: Suelo desnudo/Condiciones potenciales establecimiento (BS/PSC), pionero, herbáceo y leñoso. Se ha asignado un color a cada combinación y el mismo código de colores para ambas localizaciones [\(Figura 54\)](#page-155-0).

MODELACIÓN DEL ESTADO ECOLÓGICO DE ÁREAS RIPARIAS EN EL ÁMBITO DE LA DEMARCACIÓN HIDROGRÁFICA DEL JÚCAR MEDIANTE LA APLICACIÓN DEL NUEVO PROTOCOLO DE CARACTERIZACIÓN HIDROMORFOLÓGICA Y DEL MODELO RVDM

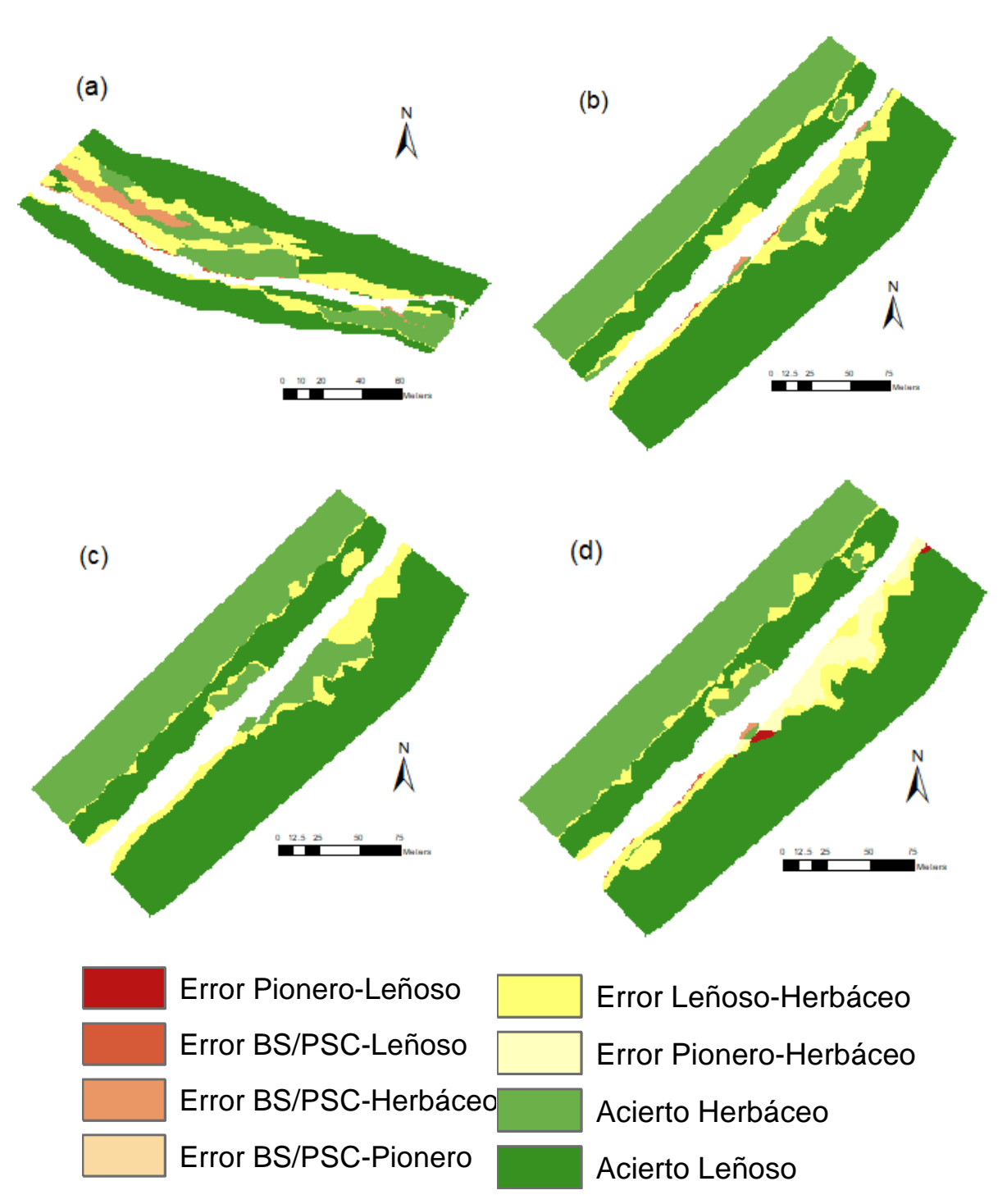

<span id="page-155-0"></span>Figura 54. Análisis de los aciertos y errores entre el mapa observado y el mapa simulado por el modelo RVDM en la clasificación por fases: Selo desnudo/Condiciones potenciales establecimiento, pionero, herbáceo y<br>. leñoso en los tramos de estudio del Terde para el año 2006 (a) y de Lorcha para los años 2009 (b), 2012 (c) y 2014 (d).

Se observa en la Tabla 52 como el acierto alcanza el 70,5% de las celdas en el tramo del Terde y el 69% de media en Lorcha, siendo el error más importante en el Terde la confusión de celdas entre las líneas boscosa y mixto (9% del total de las celdas) seguido de la confusión de celdas entre las líneas boscosa y carrizal (8% del total de las celdas). En Lorcha el error más importante ha sido entre celdas riparias y mixtas (21% de media del total de las celdas).

<span id="page-156-0"></span>Tabla 52. Resumen del análisis de los aciertos-errores en la clasificación por fases: Suelo desnudo/Condiciones potenciales establecimiento, pionero, herbáceo y leñoso en los tramos de estudio del Terde para el año 2006 y de Lorcha para los años 2009, 2012 y 2014.

 $\mathbf{r}$ 

|                      | <b>Acierto-Error</b> | Porcentaje sobre el total de las celdas del tramo (%) |                     |      |      |          |  |
|----------------------|----------------------|-------------------------------------------------------|---------------------|------|------|----------|--|
| <b>Análisis</b>      |                      | <b>Tramo Terde</b>                                    | <b>Tramo Lorcha</b> |      |      | Promedio |  |
|                      |                      | 2006                                                  | 2009                | 2012 | 2014 | Lorcha   |  |
| Leñoso               | Acierto              | 59                                                    | 56,5                | 57   | 56   | 56,5     |  |
| Herbáceo             | Acierto              | 18                                                    | 32                  | 33   | 29   | 31       |  |
| BS/PSC-Herbáceo      | Error                | 4                                                     | ٠                   |      |      |          |  |
| Herbáceo-Leñoso      | Error                | 19                                                    | 11,5                | 10   | 9,5  | 10,5     |  |
| Pionero-Herbáceo     | Error                |                                                       |                     |      | 5    | 1,5      |  |
| <b>Total acierto</b> |                      | 77                                                    | 88,5                | 90   | 85   | 88       |  |
| <b>Total error</b>   |                      | 23                                                    | 11,5                | 10   | 14,5 | 12       |  |
| <b>Total</b>         |                      | 100                                                   | 100                 | 100  | 99,5 | 100      |  |

Se ha realizado el análisis de los errores y aciertos de la clasificación de menor detalle (riparias, terrestres y mixtas), obteniéndose resultados muy parecidos a los citados anteriormente por lo que se ha creído conveniente no mostrar dichos resultados en formato de figura y tabla.

Los resultados del análisis de aciertos y errores por las diferentes categorías vienen a confirmar los valores de las funciones objetivo explicados en la [Tabla 50,](#page-150-0) esto quiere decir que el RVDM reproduce con acierto el conjunto de procesos ecohidrológicos que se producen en la ribera, el acierto es superior al 70% promedio de la superficie de los tramos de estudio. También se certifica que los resultados en Lorcha son mejores que en el Terde, ya que los porcentajes de acierto en las tres categorías son superiores en Lorcha, y que el modelo tiene mejores capacidades predictivas para las categorías de fases que para las categorías de las líneas de sucesión.

## **5. DISCUSIÓN**

# **5.1. FORTALEZAS Y DEBILIDADES DEL PROTOCOLO DE CARACTERIZACIÓN HIDROMORFOLÓGICA**

En este apartado se va a llevar a cabo un profundo análisis de las fortalezas y debilidades del Protocolo. El Protocolo se utiliza como herramienta para analizar el estado hidromorfológico que determina en parte el estado ecológico de las áreas riparias, ya que el estudio de la hidromorfología permite analizar y comprender el comportamiento de las zonas de riberas.

El principal aspecto a favor del Protocolo es que cumple el objetivo básico que se estableció para su elaboración, el cual era cubrir el déficit de indicadores para obtener el estado hidromorfológico, para con ello poder obtener el estado ecológico de las masas de agua de categoría río de forma coherente. Además, se ha logrado teniendo siempre en consideración las directrices que realiza la DMA sobre qué aspectos deben incluir en la evaluación de los indicadores hidromorfológicos.

El Protocolo se encuentra aún en fase de desarrollo, aunque el cuerpo principal del documento está ya consolidado. Por ello, se están realizando pequeñas modificaciones para mejorar la comprensión del documento y su facilidad de aplicación. Como se ha mencionado anteriormente, el documento de Valoración Hidromorfológica es el más abierto a cambios, ya que puede cambiar la ponderación de los indicadores de valoración [\(Tabla 39\)](#page-109-0).

Otro aspecto que sustenta la utilidad del Protocolo es que se trata de un documento muy completo que pretende recopilar la mayor cantidad de información con detalle disponible sobre aspectos hidromorfológicos, para su posterior análisis. Finalmente, se consigue un conocimiento exhaustivo del territorio, de las presiones e impactos que sufre el sistema cuenca drenante-río y de la realidad hidromorfológica del río.

Otra utilidad para la cual se puede emplear el Protocolo es para caracterizar el estado ecológico previo y posterior a la ejecución de una actuación de restauración fluvial, o para modelar unos cambios proyectados a futuro.

Respecto a los indicadores hidromorfológicos que se venían utilizando por las diferentes Confederaciones Hidrográficas hasta la fecha, el Protocolo consigue ampliar la información disponible, al incorporar la evaluación del Régimen hidrológico y de la Continuidad del río respecto a los índices utilizados por la CHJ. Por lo que, a partir de ahora, el análisis de los indicadores hidromorfológicos para determinar el estado de las masas de agua en los Planes de Cuenca, se realizará mediante la aplicación del Protocolo de Caracterización Hidromorfológica, actualizándose cada seis años.

Al mismo tiempo otro aspecto destacable en la elaboración del Protocolo ha sido la voluntad de intentar que la mayor parte de la información fuese lo más fácil de obtener posible, intentando evitar que se convierta en un documento difícil de llevar a la práctica y con un excesivo coste en la recopilación de datos. Este objetivo se ha cumplido ya que en la mayoría de los casos no ha sido muy costosa la obtención de la información requerida por el Protocolo ya que estaba disponible en la CHJ, como es el caso de estudio y trabajos realizados en la CHJ o del Plan de cuenca de la CHJ (Confederación Hidrográfica del Júcar, 2016).

Aunque si que ha habido datos para los cuales el esfuerzo requerido para su obtención ha sido mayor, como los datos de campo referentes a los obstáculos transversales al cauce o los datos para caracterizar la estructura y sustrato del lecho o la estructura ribereña. El uso del Protocolo supondrá tener actualizada la información de campo, cosa que de otro modo no se hubiera conseguido. Se pretende subsanar algunos déficits de información referente a la caracterización de los obstáculos transversales y longitudinales al cauce con nuevas campañas de muestreos que facilitarán en gran medida el trabajo.

Sin embargo, una serie de datos han sido bastante difíciles de obtener tanto por lo laborioso de su adquisición, como por su inexistencia o escasa disponibilidad y difusión.

Otro aspecto a tener en cuenta es el completo trabajo de campo necesario, y la evidente influencia de la subjetividad en el análisis y obtención de los datos. Para minimizar los efectos de la subjetividad, se ha tratado de trabajar en grupos de al menos dos personas con conocimiento de los aspectos requeridos en campo por el Protocolo. Tras la experiencia en el trabajo de campo, se ha observado como imprescindible, la experiencia y conocimiento de aspectos botánicos y selvícolas.

En cuanto a la evaluación, se han elegido los parámetros más importantes del Protocolo que muestran la realidad hidromorfológica de un tramo de un río. Por todo ello, se cree satisfactoria y conveniente la elección del Protocolo como herramienta para la modelación del estado ecológico en zonas riparias.

Respecto a los resultados obtenidos en la aplicación del Protocolo y la valoración del estado hidromorfológico en dos masas de agua de la CHJ, se puede afirmar que la MAS 10.03 conocida como río Mijares desde la Loma de la Ceja hasta la unión con el río Mora tiene una mejor valoración general que la MAS 21.06 del río Serpis desde la localidad de Lorcha hasta la zona conocida como la Reprimala. La valoración de la continuidad en ambas masas de agua es muy baja, lo que indica que los obstáculos transversales al cauce son el principal problema de ambas masas de agua.

Finalmente, aunque aún contenga algún aspecto a mejorar y, además, para determinar el estado ecológico se debe lograr un mayor peso de la valoración del estado hidromorfológico, equivalente al de los indicadores biológicos y fisicoquímicos.

#### **5.2. FORTALEZAS Y DEBILIDADES DEL MODELO RVDM**

Respecto a las fortaleza y debilidades del modelo RVDM, el principal aspecto a favor de su elección para la modelación de la vegetación de las zonas riparias es que el modelo RVDM es una herramienta completa que refleja los procesos ecohidrológicos fundamentales que determinan la dinámica de la vegetación en las áreas riparias (García-Arias y Francés, 2016), y es capaz de reproducir la distribución de la vegetación de ribera de entornos meditarráneos

semiáridos. Como es de sobra conocido, la vegetación de ribera es uno de los indicadores más importantes a la hora de determinar el estado ecológico de una zona riparia.

Esto es, el modelo considera los efectos directos de la dinámica del río sobre el bienestar y la distribución espacial de la vegetación, junto con los impactos causados por los cambios en la morfología del río. El modelo RVDM logra integrar el análisis de los impactos sobre la vegetación establecida en las riberas, su evolución y su competencia con otros tipos de vegetación potenciales.

La principal limitación del modelo RVDM es que no representa las especies de la vegetación de ribera. Para subsanar este déficit, introduce una nueva clasificación vegetal por SPTFs, clasificación de la vegetación por tipos funcionales de sucesión que permite mejorar las clasificaciones previas.

Además, existe otro factor a tener en cuenta en la elaboración de los mapas de vegetación observada mediante la clasificación por SPFTs, la realización de los parches de los diferentes SPFTs pertenecientes a cada línea y fase resulta un proceso sencillo e intuitivo.

Otro aspecto a favor del modelo RVDM es el gran nivel de detalle empleado, tanto en la resolución temporal empleada, a escala diaria, como en la resolución espacial. Esto posibilita el análisis con detalle de la dinámica de la vegetación en áreas riparias de entornos semiáridos como es el caso de estudio analizado del río Serpis a su paso por Lorcha. Asimismo, el modelo tiene una implementación sencilla ya que los datos de entrada requeridos están definidos y son fáciles de obtener.

El modelo RVDM se comporta de manera similar en diferentes sistemas riparios con diferentes condiciones hidrológicas ofreciendo unos buenos resultados de predicción de la vegetación observada. Por tanto, es una herramienta útil para el análisis de la vegetación de ribera ya que permite hacer predicciones a futuro para, por ejemplo, proyectos de restauración fluvial o de escenarios de cambio climático.

En cuanto a los resultados, el modelo tiene mayor acierto para la clasificación en fases de la vegetación que para la clasificación por líneas de sucesión como se ha demostrado con los resultados de las funciones objetivo. Además, se ha comprobado cómo consigue diferenciar sin dificultades la vegetación puramente terrestre de los SPFTs riparios, es decir, evita simular vegetación terrestre en celdas riparias. A la inversa sucede de la misma forma, el modelo logra evitar errores que supondrían predecir vegetación riparia en celdas típicamente terrestres en las que no se dispone de la hidrología necesaria para sustentar vegetación riparia.

Respecto a la comparación de los resultados entre el caso de estudio de Lorcha (río Serpis) desarrollado en el presente documento y el caso desarrollado en el Terde (río Mijares) por García-Arias (2015), y utilizando los parametros calibrados en el Terde, se ha constatado que los aciertos en la simulación de la vegetación de ribera son mayores en el tramo de Lorcha que en el tramo del Terde. Este resultado es lógico pues el tramo de Lorcha esta regulado aguas arriba lo que provoca que el régimen hidrológico este alterado y sea escasamente variable y el impacto de las avenidas sea menor, mientras que en el Terde existe mayores cambios en la vegetación debido a la variabilidad natural del régimen hidrológico.

# **5.3. ENLACE ENTRE EL MODELO RVDM Y EL PROTOCOLO DE CARACTERIZACIÓN HIDROMORFOLÓGICA**

En el presente apartado se pretende establecer una relación entre las dos herramientas utilizadas para modelar y analizar el estado ecológico de las áreas riparias (Protocolo y modelo RVDM). Como se ha podido comprobar a lo largo del presente documento son herramientas diferentes, pero a la vez complementarias.

Por ello se pretende establecer los puntos de conexión de ambos métodos para que en trabajos posteriores poder explorar su combinación, empezando por analizar qué datos son requeridos en el Protocolo que no se puedan obtener de los necesarios para la implementación del modelo RVDM.

Respecto a los datos requeridos en el Protocolo que no son coincidentes con el modelo, la mayoría de las variables de los capítulos 1: Régimen Hidrológico y 2: Continuidad del Río del Protocolo se pueden obtener en gabinete mediante las herramientas y bases de datos disponibles. Es en el capítulo 3: Caracterización de las Condiciones Morfológicas del Cauce dónde hay mayor confluencia con los datos de entrada del modelo, sobre todo en los subapartados de Estructura y sustrato del lecho y Estructura de la zona ribereña por lo que el subapartado restante (Variación de la profundidad y anchura de cauce) deberá ser completado entre gabinete y campo.

La información requerida en el sub-apartado de Estructura y sustrato del lecho, se podría obtener de los mapas de suelos que se utilizan como dato de entrada del modelo RVDM.

Así pues, el sub-apartado con mayor grado de solape entre ambos métodos es el análisis y estudio de la vegetación de ribera. En el Protocolo, este apartado se denomina como Estructura de la zona ribereña y se divide en el análisis de los siguientes apartados: (1) estructura de la vegetación, (2) composición específica y (3) dimensiones de la zona ribereña y calidad del hábitat. Los apartados que más relación tienen son el primero y el tercero, ya que cabe recordar que el modelo no representa especies de vegetación, sino representa la vegetación por tipos funcionales sucesionales (SPFTs). Aunque para realizar los mapas de vegetación observada mediante la clasificación por SPFTs sí que se observan en campo y se tienen en cuenta las especies que forman la vegetación de ribera de la zona, la clasificación por SPFTs, propia del modelo RVDM, permite deducir la información necesaria para definir la estructura de la zona ribereña, información requerida para la implementación del protocolo, de manera sencilla e intuitiva. De este modo, el conjunto de las variables requeridas en los apartados de estructura de la vegetación (salvo la variable porcentaje del cauce sombreado por la vegetación de ribera) y dimensiones de la zona ribereña y calidad del hábitat, podrían ser obtenidas a partir de los mapas de vegetación observada mediante la clasificación por SPFTs, que son inputs y outputs del modelo RVDM.

Se ha elaborado la siguiente tabla con los elementos que se pueden solapar entre ambas herramientas, con vistas a desarrollar su conexión en un futuro.

#### MODELACIÓN DEL ESTADO ECOLÓGICO DE ÁREAS RIPARIAS EN EL ÁMBITO DE LA DEMARCACIÓN HIDROGRÁFICA DEL JÚCAR MEDIANTE LA APLICACIÓN DEL NUEVO PROTOCOLO DE CARACTERIZACIÓN HIDROMORFOLÓGICA Y DEL MODELO RVDM

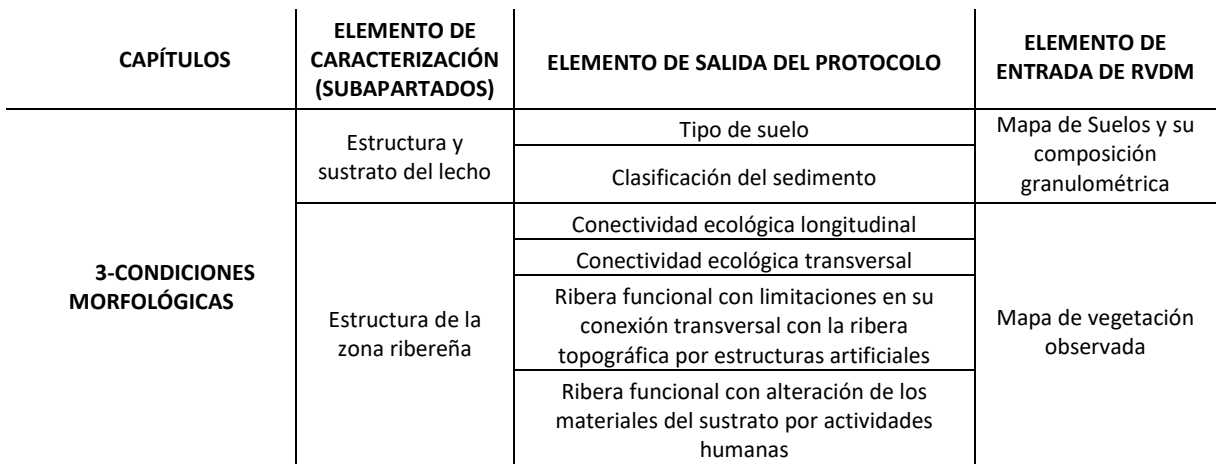

Tabla 53. Correlación entre datos de salida del Protocolo con datos de entrada del modelo RVDM.

Para estudios de cambio climático, una línea de investigación futura, podría ser la interacción entre el modelo RVDM y el Protocolo ya que pueden proporcionar una metodología útil para la toma de decisiones por parte de los gestores del agua, así como para la investigación de los diferentes impactos esperables de los cambios asociados a cada escenario. Otra posible línea futura de trabajo sería la utilización del modelo RVDM para simular los cambios en la vegetación provocados por una obra de restauración fluvial sobre la vegetación de ribera, o por el establecimiento de diferentes regímenes de caudales medioambientales, con los mapas de vegetación resultantes se podría simular, mediante la aplicación del Protocolo, cómo los distintos escenarios supondrían una mejora o un empeoramiento en el estado hidromorfológico del sistema hidrológico en estudio.

### **6. CONCLUSIONES**

La obtención del estado ecológico para cada masa de agua superficial tipo río es uno de los objetivos de los Planes Hidrológicos de cuenca, tal como se indica en la Directiva Marco del Agua (2000/60/CE) y su trasposición a la Ley de aguas (Real Decreto Legislativo 1/2001, de 20 de julio). Con el presente trabajo se pretende dar a conocer dos herramientas novedosas, diferentes pero complementarias y útiles para la modelación ecológica de áreas riparias como son el nuevo Protocolo de Caracterización Hidromorfológica y la modelación de la dinámica del bosque de ribera mediante el modelo RVDM. Para ello se ha realizado un análisis de las herramientas y su posterior implementación y aplicación en dos tramos de estudios piloto, el área de aplicación utilizada ha sido dos masas de agua superficial de la categoría ríos en la CHJ situadas en la zona del Terde en el río Mijares y en la zona de Lorcha en el río Serpis.

A continuación, se muestran las conclusiones extraídas de la aplicación del Protocolo:

- 1. El nuevo Protocolo de Caracterización Hidromorfológica es una herramienta útil para obtener el estado hidromorfológico, con vistas a determinar el estado ecológico.
- 2. El Protocolo cubre el déficit de indicadores hidromorfológicos en España, teniendo en cuenta las directrices de la DMA, y permite la determinación coherente del estado ecológico.
- 3. El Protocolo incorpora nuevos apartados respecto a los índices utilizados hasta la fecha por la CHJ para obtener el estado hidromorfológico, con lo que se amplía la información y proporciona un resultado mucho más acorde a la realidad hidromorfológica de los ríos.
- 4. El Protocolo se trata de un documento muy completo que pretende recopilar la mayor cantidad de información con detalle disponible sobre aspectos hidromorfológicos para su posterior análisis, y permite identificar la realidad hidromorfológica. Incluye un documento para realizar la Valoración Hidromorfológica.
- 5. Se debe lograr un mayor peso de la valoración del estado hidromorfológico para determinar el estado ecológico, equivalente al de los indicadores biológicos y fisicoquímicos.

6. El Protocolo es una herramienta capaz de caracterizar el estado ecológico previo y posterior a la ejecución de una actuación de restauración fluvial, y modelar los efectos sobre el estado hidromorfológico de unos cambios proyectados a futuro.

Además, de la implementación del modelo RVDM se han obtenido las siguientes conclusiones:

- 1. El modelo RVDM es una herramienta completa que refleja los procesos ecohidrológicos fundamentales que determinan la dinámica de la vegetación en las áreas riparias.
- 2. El modelo es capaz de reproducir la distribución de la vegetación de ribera de entornos meditarráneos semiáridos y supone una mejora en relación a otras herramientas homólogas.
- 3. El modelo RVDM se comporta de manera similar en diferentes sistemas riparios con diferentes condiciones hidrológicas ofreciendo unos buenos resultados de predicción de la vegetación observada.
- 4. El gran nivel de detalle empleado tanto en la resolución temporal empleada, a escala diaria, como en la resolución espacial es una de las ventajas del modelo. Además, tiene una implementación sencilla ya que los datos de entrada requeridos están definidos y son fáciles de obtener.
- 5. Introduce una nueva clasificación vegetal por SPTFs, clasificación de la vegetación por tipos funcionales de sucesión que permite mejorar las clasificaciones previas.
- 6. El modelo es una herramienta útil para el análisis de la vegetación de ribera ya que permite hacer predicciones a futuro para proyectos de restauración fluvial o de escenarios de cambio climático.

Finalmente, se consideran cubiertos los objetivos del presente documento mediante la utilización y puesta en conocimiento de las dos herramientas (Protocolo de Caracterización Hidromorfológico y modelo RVDM) para la modelización del estado ecológico de las zonas riparias. Este es un primer paso hacia el acoplamiento entre ambas herramientas con el fin de proporcionar una metodología útil para el análisis de escenarios futuros y alternativas de gestión que facilite y justifique la toma de decisiones por parte de los gestores del agua.

### **7. REFERENCIAS**

- Aparicio Martín, M., Ballarín Ferrer, D., Corrochano Codorniu, A., Fernández Yuste, J., García Díaz, J., González Fernández, G., Sánchez Martínez, F. (2015). Protocolo para la caracterización hidromorfológica de masas de agua de la categoría ríos e España. *II Congreso Ibérico de Restauración Fluvial* (págs. 198-206). Pamplona: CIREF.
- Bendix, J., & Hupp, C. (2000). ydrological and geomorphological impacts on riparian plant communities. *Hydrological Processes*, 14 (16-17): 2977–2990.
- Bren, L. (1993). Riparian zone, stream, and floodplain issues: a review. *Journal of hydrology*, 150 (2-4): 277–299.
- Brinson, M. (1990). Riparian forests. En *Forested Wetlands. Ecosystems of the World, 15.* (págs. 87-141). New York: Elsevier Science Publishing Co.
- CEDEX (Centro de Estudios y Experimentación en Obras Públicas). (2009). *El Mapa de Caudales Máximos en España. Base teórica y Situación Actual.* CEDEX.
- Cohen, J. (1960). A coefficient of agreement for nominal scales. *Educational and psychological measurement*, 20(1): 37-46.
- Confederación Hidrográfica del Ebro. (2013). *Metodología para el establecimiento del estado ecológico según la Directiva Marco del Agua. Protocolos de muestreo y análisis para indicadores hidromorfológicos.* Zaragoza: Confederación Hidrográfica del Ebro.
- Confederación Hidrográfica del Júcar. (2014). *Plan Hidrológico de cuenca 2009-2015 de la Demarcación del Júcar.* Valencia: Confederación Hidrográfica del Júcar.
- Confederación Hidrográfica del Júcar. (2016). *Plan Hidrológico de cuenca 2015-2021 de la Demarcación del Júcar.* Valencia: Confederación Hidrográfica del Júcar.
- Confederación Hidrográfica del Júcar. (2017). *Inventario de peces en el ámbito de la Demarcación Hidrográfica del Júcar (no publicado).* Valencia: Confederación Hidrográfica del Júcar.
- Conselleria de Agricultura, Pesca, Alimentación y Agua (Generalitat Valenciana). (14 de Noviembre de 2006). *Instituto Valenciano de Investigaciones Agrarias (IVIA).* Obtenido de http://riegos.ivia.es/
- Directiva 2000/60/CE del Parlamento Europeo y del Consejo, de 23 de octubre de 2000, por la que se establece un marco comunitario de actuación en el ámbito de la política de aguas.
- García Arias, A., & Francés García, F. (2011). Efectos de la regulacipn de caudales sobre la vegetación riparia en un entorno semiárido. León: I Congreso Ibérico de Restauración Fluvial.
- García-Arias, A. (2015). *Desarrollo de un modelo ecohidrológico para el análisis de la dinámica de ecosistemas riparios.* Universidad Politécnica de Valencia, Departamento Ingeniería Hidráulica y Medio Ambiente. Valencia: Universidad Politécnica de Valencia.
- García-Arias, A., & Francés, F. (2016). The RVDM: modelling impacts, evolution and competition processes to deterine riparian vegetation dynamics. *Ecohydrology*, DOI: 10.1002/eco.1648.
- García-Arias, A., Francés, F., Morales-de la Cruz, M., Real, J., Valles-MOrán, F., Martínez-Capel, F., & Garófano-Gómez, V. (2014). Riparian evapotranspiration modelling: model description and implementation for predicting vegetation spatial distribution in semiarid environments. *Ecohydrology*, 7: 659-677.
- Hugues, F. (2003). *The Flooded Forest: Guidance for policy makers and river managers in Europe on the restoration of floodplain forests.* Cambridge: The flobar2 Project, Department of Geography, University of Cambridge.
- IGME. (2011). *Identificación y caracterización de la interrelación entre aguas subterráneas y cursos fluviales, descargas por manantiales, zonas húmedas y otros ecosistemas naturales de especial interés hídrico.*

Instituto Geográfico Nacional. (2016). Tipo de Régimen Fluvial. *Atlas Nacional de España*.

- Magdaleno, F., & Martínez, R. (2014). Evaluating the quality of riparian forest vegetation: the Riparian Forest Evaluation (RFV) index. *Forest Systems*, 23 (2): 259-272.
- Ministerio Agricultura y Pesca, Alimentación y Medio Ambiente (MAPAMA). (14 de Noviembre de 2016). *Anuario de Aforos del Centro Estudios y Experimentación de Obras Públicas (CEDEX).* Obtenido de http://ceh-flumen64.cedex.es/anuarioaforos/default.asp
- Ministerio Agricultura y Pesca, Alimentación y Medio Ambiente (MAPAMA). (14 de Noviembre de 2016). *Sistema de Información agroclimática para el Regadío (SIAR).* Obtenido de www.eportal.magrama.gob.es/websiar/Inicio.aspx
- Ministerio Agricultura y Pesca, Alimentación y Medio Ambiente (MAPAMA). (2017). *Protocolo de Caracterización Hidromorfológica de Masas de Agua de la Categoría Ríos (versión 2.0).* Madrid: Ministerio Agricultura y Pesca, Alimentación y Medio Ambiente.
- Ministerio Agricultura y Pesca, Alimentación y Medio Ambiente (MAPAMA). (15 de Enero de 2017). *Servicio WMS MAPAMA Frecuencia Incendios Forestales 2001-2010.* Obtenido de http://wms.magrama.es/sig/Biodiversidad/Incendios/wms.aspx?
- Ministerio Agricultura y Pesca, Alimentación y Medio Ambiente (MAPAMA). (15 de Enero de 2017). *Servicio WMS MAPAMA Inventario Nacional de Suelos.* Obtenido de http://wms.magrama.es/sig/Biodiversidad/INESErosionCauces/wms.aspx?
- Ministerio de Fomento. (15 de Octubre de 2016). *Instituto Geográfico Nacional (IGN).* Obtenido de http://centrodedescargas.cnig.es/CentroDescargas/buscadorCatalogo.do?codFamilia =02211#
- Munné, A., Prat, N., Solà, C., Bonada , N., & Rieradevall, M. (2003). A simple field method for assessing the ecological quality of riparian habitat in rivers and streams: QBR index. *Aquatic Conservation: Marine and Freshwater Ecosystems*, 13: 147–163.
- Munné, A., Solà, C., & Prat, N. (1998). QBR: Un índice rápido para la evaluación de la calidad de los ecosistemas de ribera. *Tecnología del Agua*, 175: 20-37.

- Orden ARM/2656/2008, de 10 de septiembre, por la que se aprueba la Instrucción de Planificación Hidrológica, y su modificación por la Orden ARM/1195/2011, de 11 de mayo.
- Pardo, I., Álvarez , M., Casas, J., Moreno, J., Vivas, S., Bonada, N., Vidal-Abarca, M. (2002). El hábitat de los ríos mediterráneos. Diseño de un índice de diversidad de hábitat. *Limnetica*, 21: 115-134.
- Patou, G., & Decamps, H. (1985). Ecological interactions between the alluvial forests and hydrology of the Upper Rhone. *Archiv f\ür Hydrobiologie*, 104 (1): 13–37.
- Real Decreto Legislativo 1/2001, de 20 de julio, por el que se aprueba el texto refundido de la Ley de Aguas.
- Rood, S., Taboulchanas, K., Bradley, C., & Kalischuk, A. (1999). Influence of flow regulation on channel dynamics and riparian cottonwoods along the Bow River, Alberta. *Rivers*, 7 (1): 33–48.
- Stromberg, J. (2001). Restoration of riparian vegetation in the south-western United States: imortance of flow regimes and fluvial dynamism. *Journal of Arid Environments*, 49 (1): 17-34.
- Tabacchi, E., Correl, D., Hauer, R., Pinay, G., Planty-Tabacchi, A., & Wissmar, R. (1998). Development, maintanance and role of riparian vegetation in the river landscape. *Freshwater Biology*, 40 (3):497-516.
- Tecnoma. (2004). *Estudio de las repercusiones de la actividad humana en el estado de las aguas superficiales en el ámbito de la Confederación Hidrográfica del Júcar (IMPRESS04).* Valencia: Confederación Hidrográfica del Júcar (CHJ).

### **8. ANEJOS**

#### **8.1. ESTADILLOS DE CAMPO**

A continuación, se muestran los estadillos de campo desarrollados para la aplicación del Protocolo, el primero es el necesario para la toma de datos en el Subtramo de muestreo (Figura 55), en el cual se analizan los sub-apartados del Capítulo 3: Estructura y sustrato del lecho y Estructura de la zona ribereña. En la Figura 56 y Figura 57 se encuentran los estadillos para la caracterización de obstáculos transversales y longitudinales respectivamente.

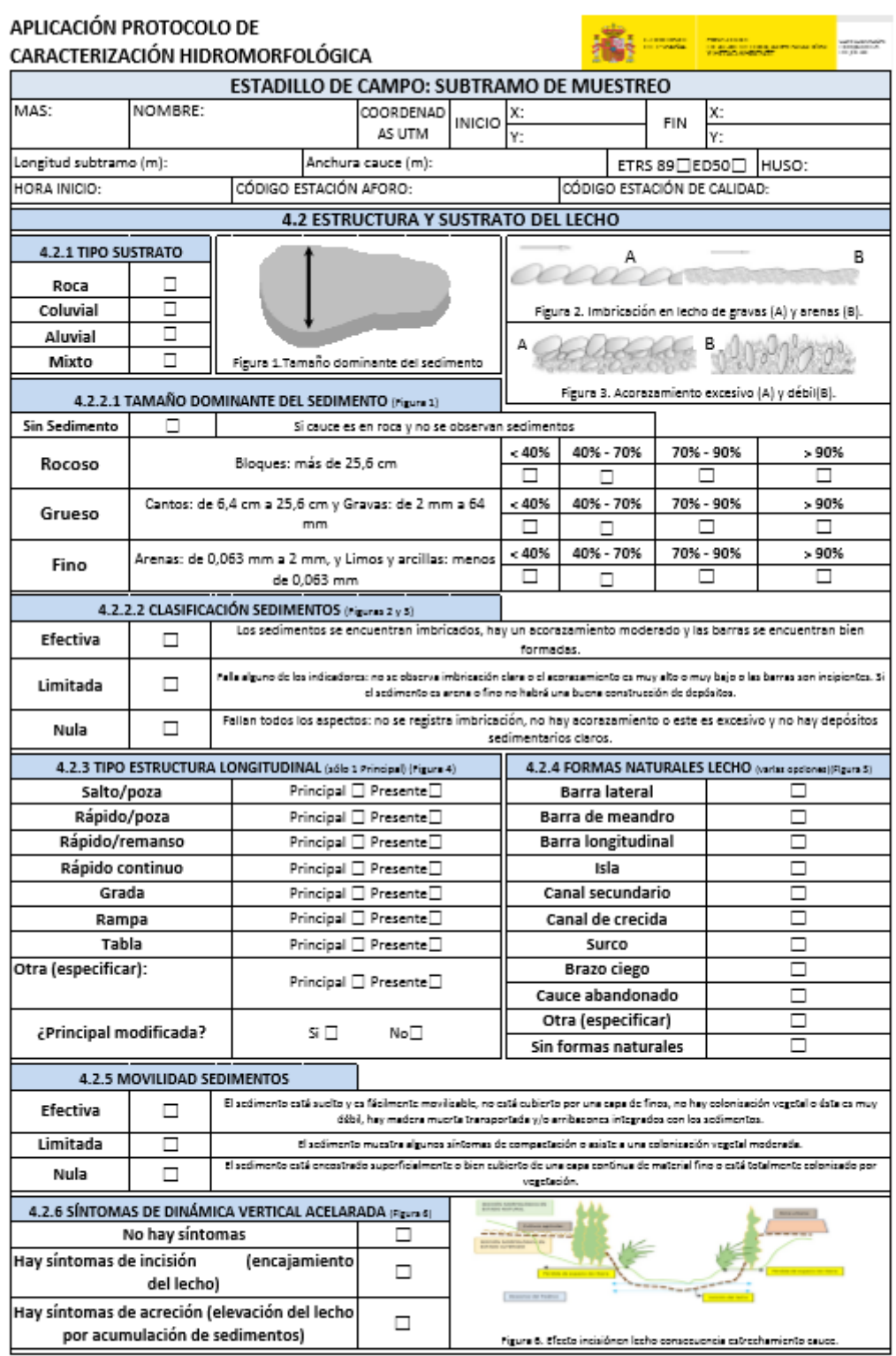

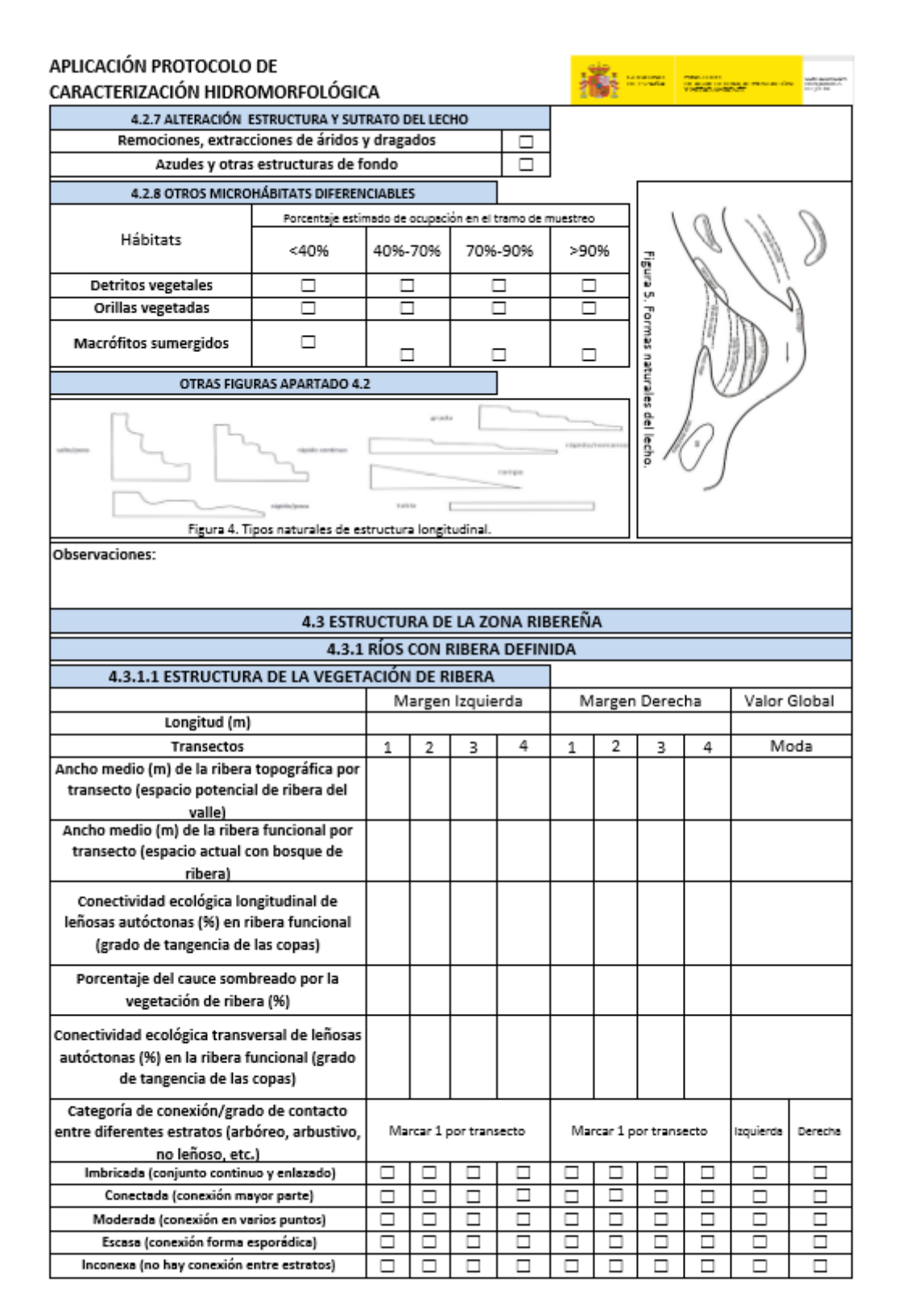

#### MODELACIÓN DEL ESTADO ECOLÓGICO DE ÁREAS RIPARIAS EN EL ÁMBITO DE LA DEMARCACIÓN HIDROGRÁFICA DEL JÚCAR MEDIANTE LA APLICACIÓN DEL NUEVO PROTOCOLO DE CARACTERIZACIÓN HIDROMORFOLÓGICA Y DEL MODELO RVDM

![](_page_175_Picture_19.jpeg)

![](_page_176_Picture_28.jpeg)

Figura 55. Estadillo de campo para la caracterización de los datos necesarios del Subtramo de muestreo

![](_page_177_Picture_23.jpeg)

*.*

![](_page_178_Picture_23.jpeg)

Figura 56. Estadillo de campo para la caracterización de obstáculos transversales.

#### MODELACIÓN DEL ESTADO ECOLÓGICO DE ÁREAS RIPARIAS EN EL ÁMBITO DE LA DEMARCACIÓN HIDROGRÁFICA DEL JÚCAR MEDIANTE LA APLICACIÓN DEL NUEVO PROTOCOLO DE CARACTERIZACIÓN HIDROMORFOLÓGICA Y DEL MODELO RVDM

![](_page_179_Picture_23.jpeg)

Página 1

Figura 57. Estadillo de campo para la caracterización de obstáculos longitudinales.